Universidade Federal de Juiz de Fora Faculdade de Engenharia Programa de Pós-Graduação em Engenharia Elétrica

**Igor Delgado de Melo**

**Estimação Estática de Estados Harmônicos em Redes Trifásicas de Distribuição Monitoradas por PMUs: Uma Abordagem Considerando Curvas Diárias de Carga**

## **Igor Delgado de Melo**

# **Estimação Estática de Estados Harmônicos em Redes Trifásicas de Distribuição Monitoradas por PMUs: Uma Abordagem Considerando Curvas Diárias de Carga**

Tese de Doutorado apresentada ao Programa de Pós-Graduação em Engenharia Elétrica da Universidade Federal de Juiz de Fora, na área de concentração em Sistemas de Energia Elétrica, como requisito parcial para obtenção do título de Doutor em Engenharia Elétrica.

Orientador: José Luiz Rezende Pereira, Ph.D.

Juiz de Fora

Ficha catalográfica elaborada através do Modelo Latex do CDC da UFJF com os dados fornecidos pelo(a) autor(a)

Melo, Igor.

Estimação Estática de Estados Harmônicos em Redes Trifásicas de Distribuição Monitoradas por PMUs: Uma Abordagem Considerando Curvas Diárias de Carga / Igor Delgado de Melo. – 2018. [206](#page-207-0) f. : il.

Orientador: José Luiz Rezende Pereira, Ph.D.

Tese de doutorado – Universidade Federal de Juiz de Fora, Faculdade de Engenharia. Programa de Pós-Graduação em Engenharia Elétrica, 2018.

1. Estimação de Estados Harmônicos. 2. Qualidade de Energia. 3. Medição Fasorial Sincronizada. Pereira, José Luiz R., orient. II. Título.

## Igor Delgado de Melo

### Estimação Estática de Estados Harmônicos em Redes Trifásicas de Distribuição Monitoradas por PMUs: Uma Abordagem Considerando Curvas Diárias de Carga

Tese de Doutorado apresentada ao Programa de Pós-Graduação em Engenharia Elétrica da Universidade Federal de Juiz de Fora, na área de concentração em Sistemas de Energia Elétrica, como requisito parcial para obtenção do título de Doutor em Engenharia Elétrica.

Aprovada em: 21/09/2018

#### **BANCA EXAMINADORA**

Prof. Dr. José Luiz Rezende Pereira, Ph.D. - Orientador Universidade Federal de Juiz de Fora

llings au

Prof. Dr. Paulo Fernando Ribeiro, Ph.D - Coorientador Universidade Federal de Itajubá

Prof. Dr. Mário Oleskovicz, D.Sc. Universidade de São Paulo

Prof. Dr. Walmir de Freitas Filho, D.Sc. Universidade Estadual de Campinas

 $C<sub>2</sub>$  $\Lambda L$ 

Prof. Dr. Carlos Augusto Duque, D.Sc. Universidade Federal de Juiz de Fora

Prof. Dr. Alexandre Bessa dos Santos, D.Sc. Universidade Federal de Juiz de Fora

### **AGRADECIMENTOS**

A Deus por me dar os recursos necessários para realização deste trabalho.

A meus pais Rosane Delgado de Melo e Carlos Alberto de Melo. A meus avós Zuleima Lopes e Antônio Lioni Delgado. Aos tios Lais D'ângela e Erodice Lopes.

Ao meu orientador, José Luiz Rezende Pereira por me incentivar em cada momento durante o desenvolvimento deste trabalho, acompanhando e contribuindo imensamente para minha formação acadêmica, pessoal e profissional.

Ao meu coorientador, Paulo Fernando Ribeiro pela disposição em contribuir para realização desta tese, atenção dedicada a mim e por apresentar conceitos valiosos para este trabalho.

Ao professor Abílio Manuel Variz por sempre estar presente desde minha entrada na Pós Graduação, contribuindo de maneira significativa na modelagem computacional neste trabalho.

Ao professor Paulo Augusto Nepomuceno pelas sugestões e atenção durante o processo de desenvolvimento da pesquisa.

Aos meus amigos por me darem tanto apoio, atenção e carinho: Vitor Pereira de Almeida, Geralda Martins Pereira, Wander Henrique de Almeida, Charlene Souza Simões, Rayssa Medeiros Neto, Matheus Antunes Pereira, Marina Borges, Tamiris Moreira e Vanessa Campos.

Aos colegas e amigos do Programa de Pós-Graduação em Engenharia Elétrica da UFJF Camile Arêdes, Felipe Seta, Bráulio César Oliveira, Guilherme Alves Oliveira, Matheus Alberto, Ezequiel Silva e Aúrea Soares Carneiro pelo companheirismo, por dividir experiências e conhecimentos.

À Universidade Federal de Juiz de Fora e ao INERGE, por todo o suporte e pelas ferramentas necessárias ao desenvolvimento deste trabalho.

Ao grupo de pesquisa dos laboratórios LABSIM (Laboratório de Simulação), NUPESP (Núcleo de Pesquisa em Sistemas de Potência) e LABSPOT (Laboratório de Sistemas de Potência).

Ao corpo docente do Programa de Pós Graduação da UFJF por contribuírem para minha formação acadêmica.

"Jamais considere seus estudos como uma obrigação, mas como uma oportunidade invejável para aprender a conhecer a influência libertadora da beleza do reino do espírito, para seu próprio prazer pessoal e para proveito da comunidade à qual seu futuro trabalho pertencer."

#### **RESUMO**

Este trabalho apresenta uma nova metodologia para a estimação de estados harmônicos em redes de distribuição de energia elétrica, a partir da modelagem de problemas de otimização, em uma abordagem estática. Assume-se que medições fasoriais sincronizadas são obtidas continuamente por um número reduzido de PMUs (*P hasor Measurement Units*) estrategicamente alocadas no sistema. Correntes harmônicas passantes em todos os ramos da rede elétrica são variáveis de estado a serem estimadas em coordenadas retangulares. Valendo-se do uso de leis de *Kirchhoff*, outras grandezas elétricas são calculadas como fasores de tensão, potências ativa e reativa.

Os problemas de otimização são modelados para cada ordem harmônica individualmente e para cada intervalo de tempo em que o algoritmo for executado, com o objetivo de estimar estados harmônicos ao longo do tempo, considerando curvas diárias de carga. A função objetivo é determinada a partir do método dos mínimos quadrados ponderados, almejando minimizar o somatório das diferenças quadráticas entre os valores medidos e os valores correspondentes estimados pelo método proposto.

Para as barras não monitoradas por PMUs, potências ativa e reativa são consideradas como restrições de desigualdade com limites inferiores e superiores definidos por fatores percentuais, assumindo incertezas sobre as variações de carregamento e componentes harmônicas a serem estimadas em intervalos de tempo regulares.

Os problemas de otimização são resolvidos usando o método de pontos interiores com barreira de segurança adaptado, em que a solução ótima é dada sem violação de restrições, através da introdução de um parâmetro de relaxamento que permite que os valores inferiores e superiores das restrições que atingirem seus respectivos valores limites sejam relaxados para que a solução ótima seja encontrada.

Sistemas teste de distribuição de energia elétrica trifásicos, topologicamente radial são utilizados para validação da metodologia proposta. Análises de sensibilidade são consideradas para avaliar o tempo computacional, número de PMUs alocadas, geração distribuída, filtro harmônico e parâmetros usados pelo algoritmo proposto.

Vantagens deste trabalho incluem número limitado de PMUs a ser instalado, identificação de múltiplas fontes harmônicas, estimação de curvas diárias de carga e componentes harmônicas ao longo do tempo, com erros de estimação reduzidos.

Palavras-chave: Estimação de Estados Harmônicos; Qualidade de Energia; Medição Fasorial Sincronizada; Estimação de Curvas de Carga; Sistemas de Distribuição.

### **ABSTRACT**

This work presents a novel methodology for harmonic state estimation in electric power distribution networks, based on optimization problems formulation, in a static approach. It is assumed that synchronized phasor measurements are continuously obtained using a reduced number of PMUs (Phasor Measurement Units) strategically allocated into the system. Harmonic branch currents passing through the branches of the network are the state variables to be estimated in rectangular coordinates. Based on Kirchhoff's laws, other electrical quantities are calculated, such as voltage phasors, active and reactive powers.

An optimization problem is modelled for each harmonic order individually and for each time interval in which the algorithm is executed, with the objective of estimating harmonic states along the time, considering daily load curves. The objective function is determined based on the weighted least squares method, aiming to minimize the sum of the quadratic difference between measured and estimated values by the proposed method.

For the buses which are not monitored by PMUs, active and reactive powers are considered as inequality constraints, with lower and upper limits defined by percentage factors, assuming uncertainties over daily load curves and harmonic components to be estimated in regular time intervals.

The optimization problems are solved using the modified safety barrier interior point method, in which the optimal solution is provided with no constraints violation, by the introduction of a relaxation parameter which allows the upper and lower bounds of the constraints which reached their corresponding limits to be relaxed in such a way that the optimal solution is obtained.

Three-phase electrical distribution test systems, with radial topology are used for the validation of the proposed methodology. Sensitivity analysis are considered in order to evaluate computational time, distributed generation, harmonic filter and parameters used by the proposed algorithm.

Advantages of this work include limited number of PMUs to be installed, multiple harmonic sources identification, estimation of daily load curves and harmonic components along the time, with reduced estimation errors.

Key-words: Harmonic State Estimation; Power Quality; Phasor Measurement Units; Estimation of Load Curves; Distribution Systems.

# **LISTA DE ILUSTRAÇÕES**

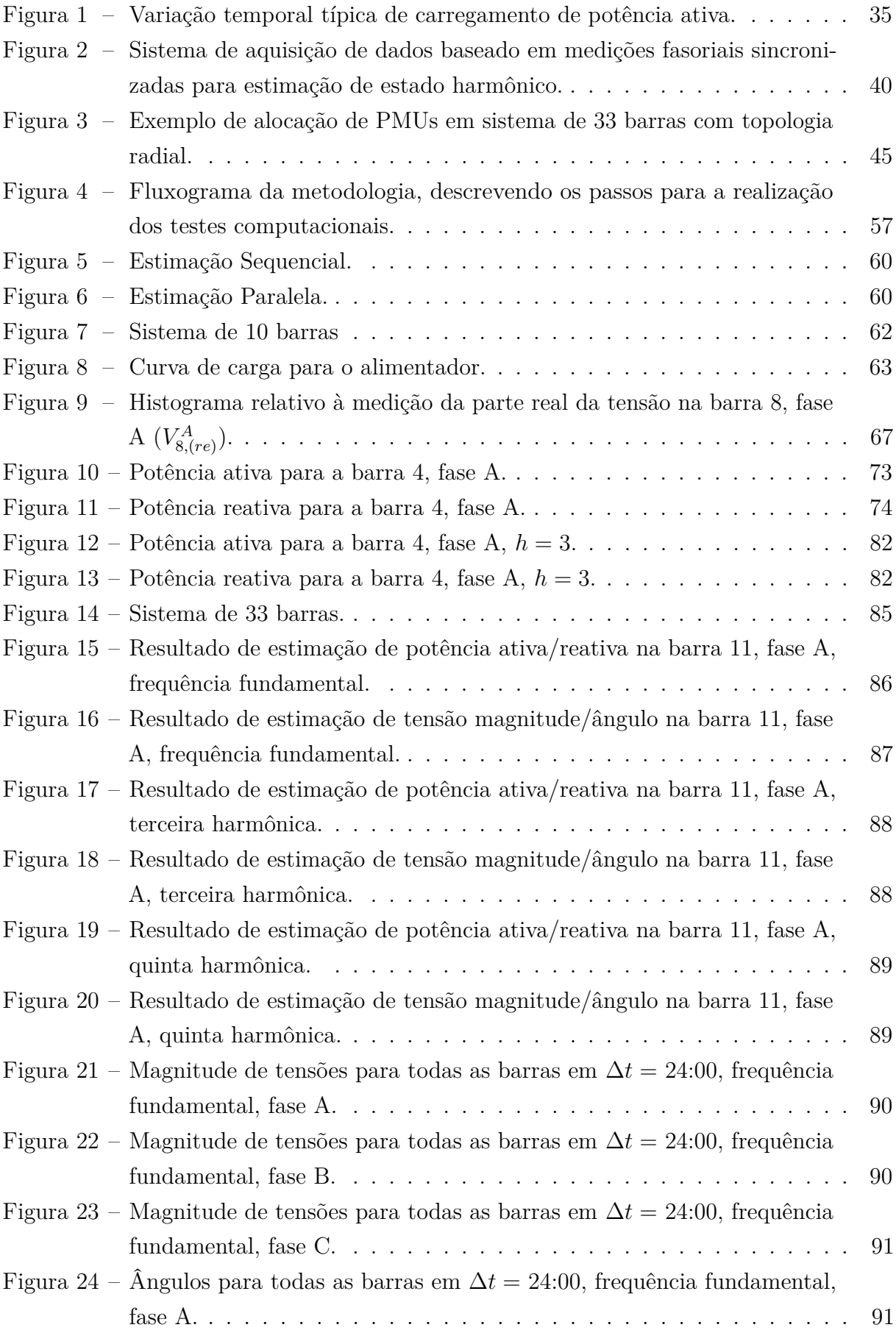

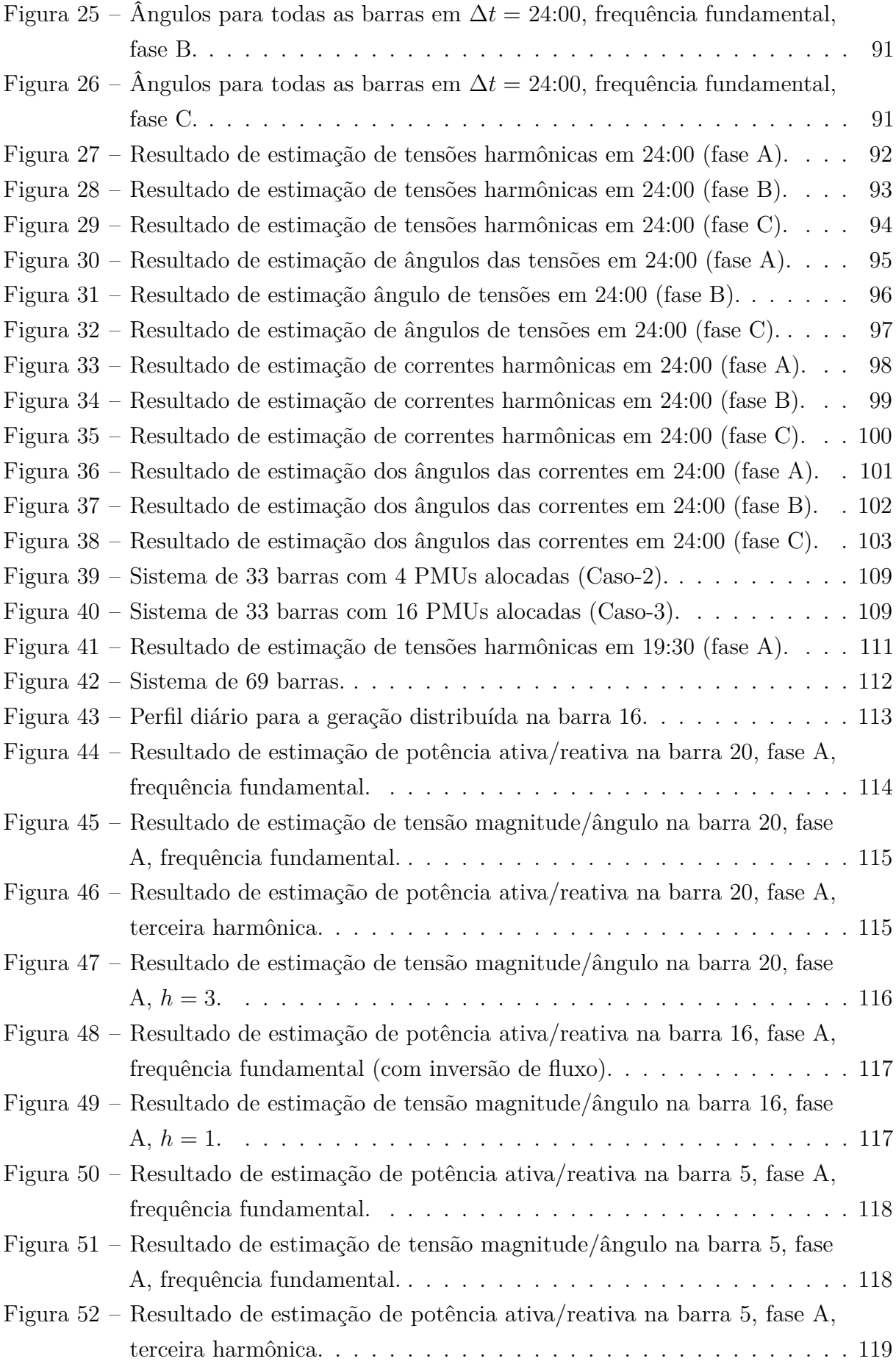

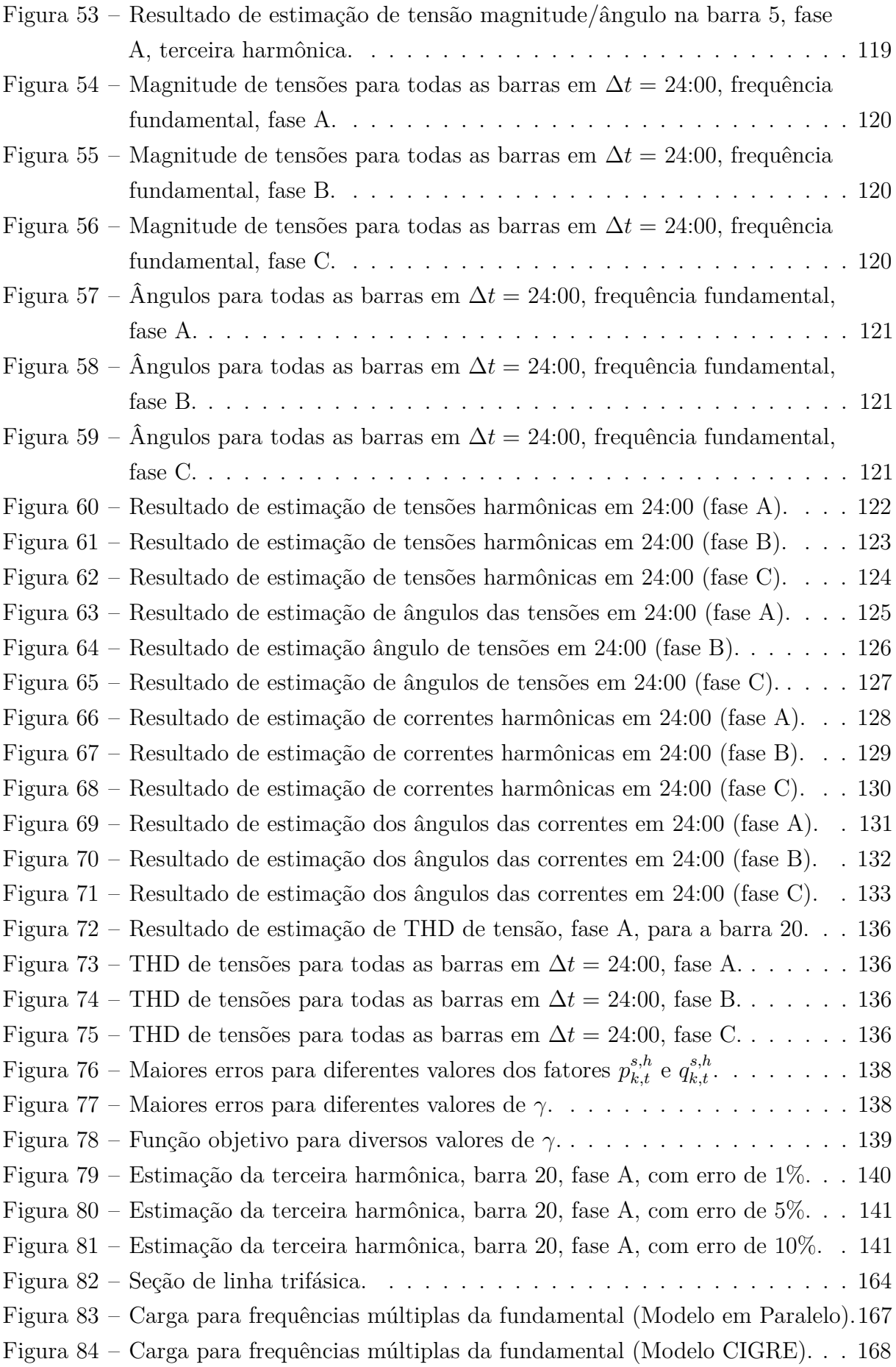

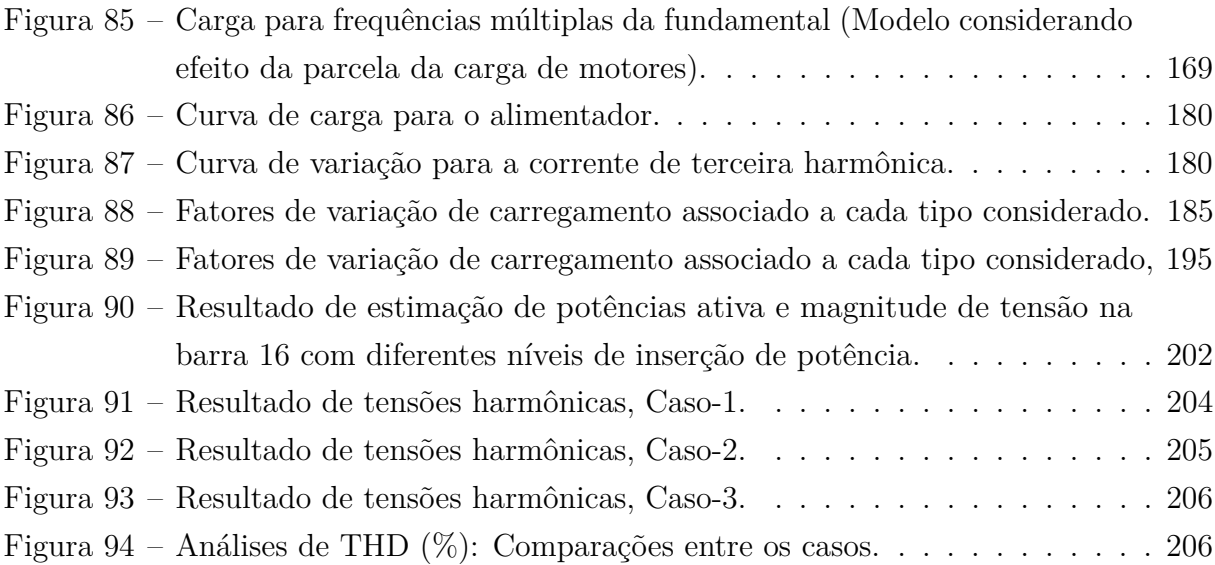

# **LISTA DE TABELAS**

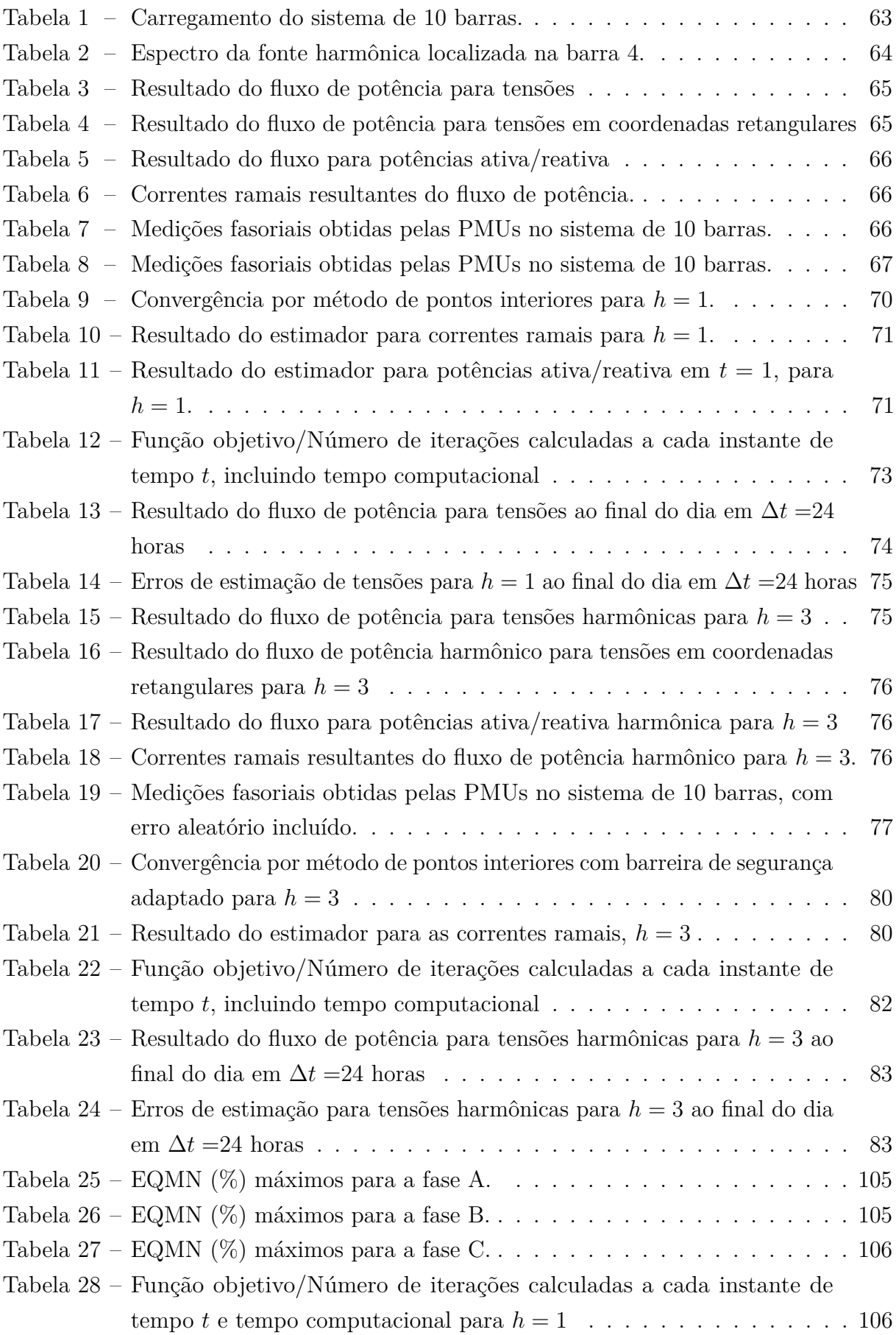

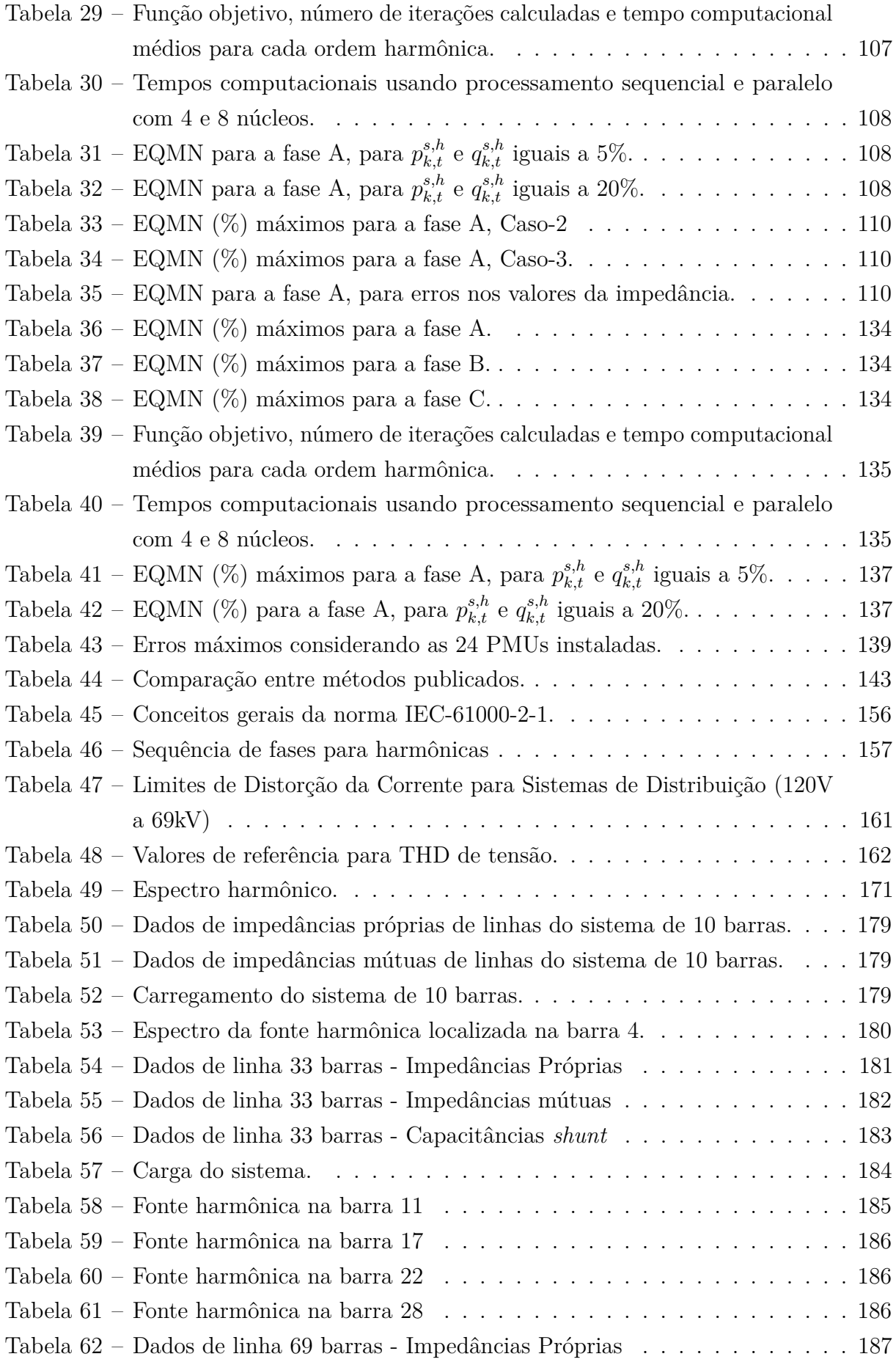

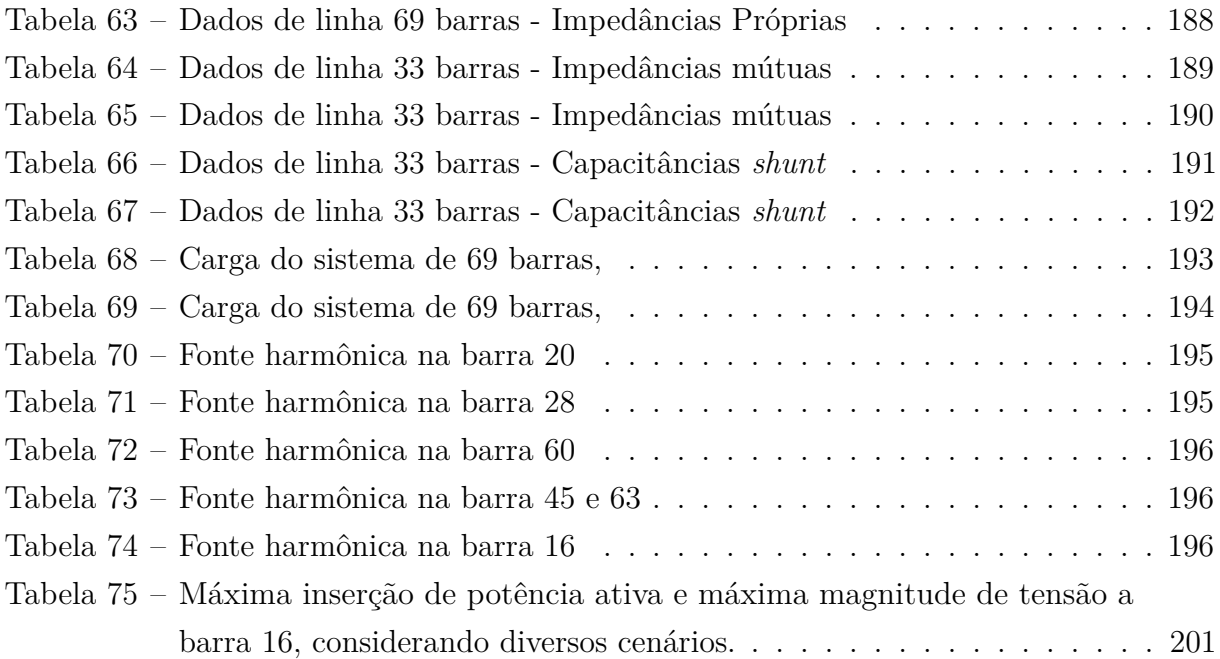

# **LISTA DE ABREVIATURAS E SIGLAS**

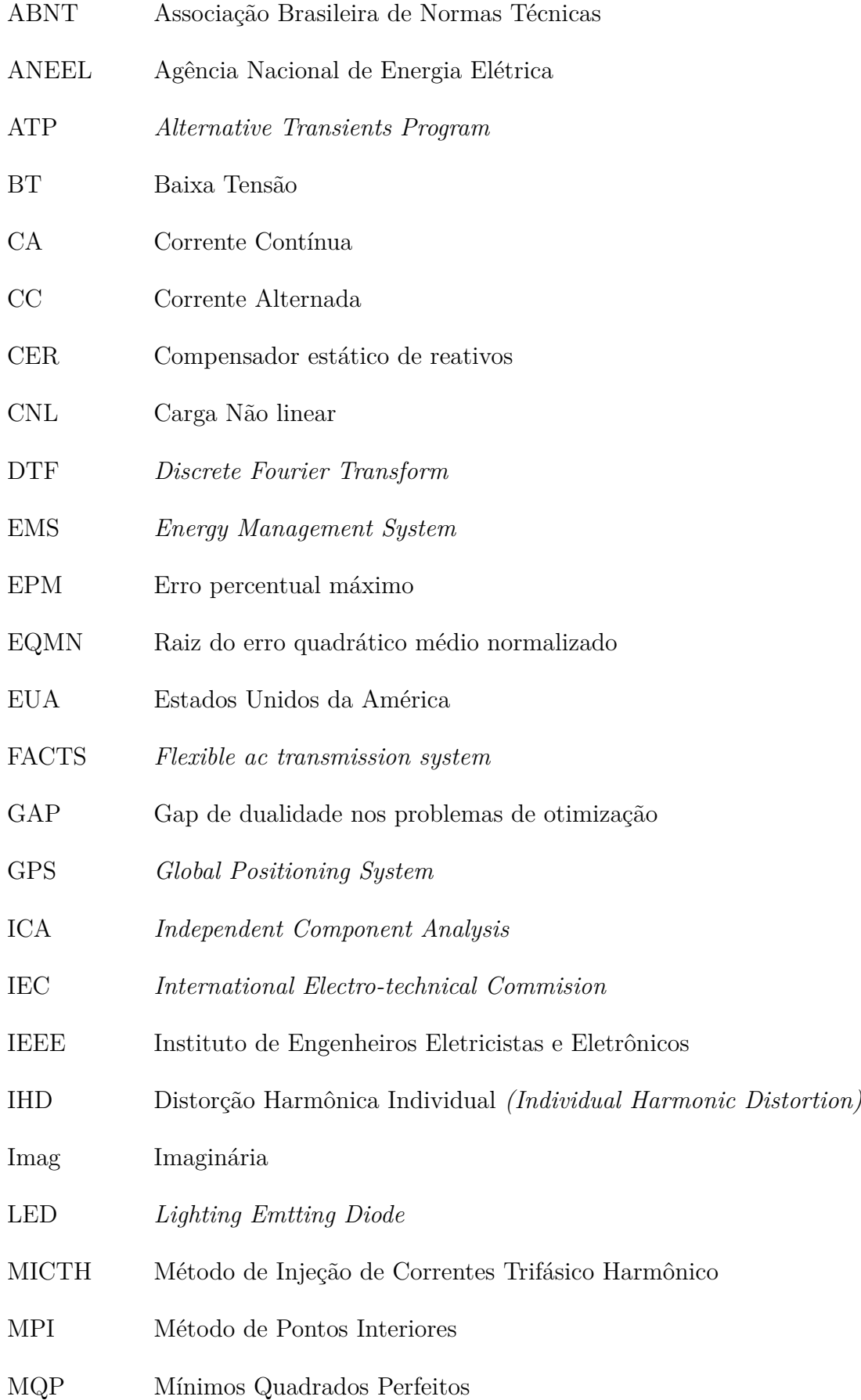

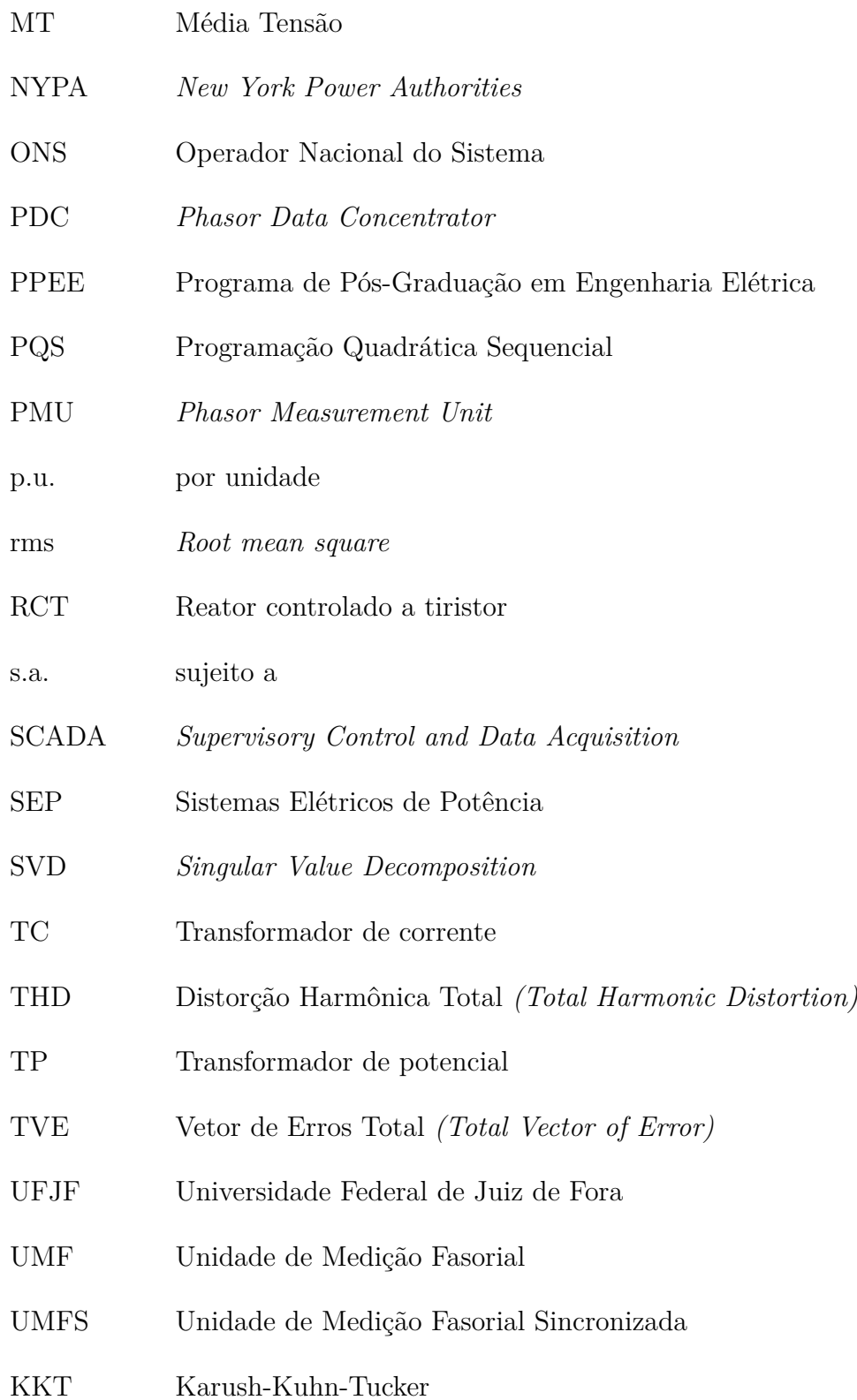

# **LISTA DE SÍMBOLOS**

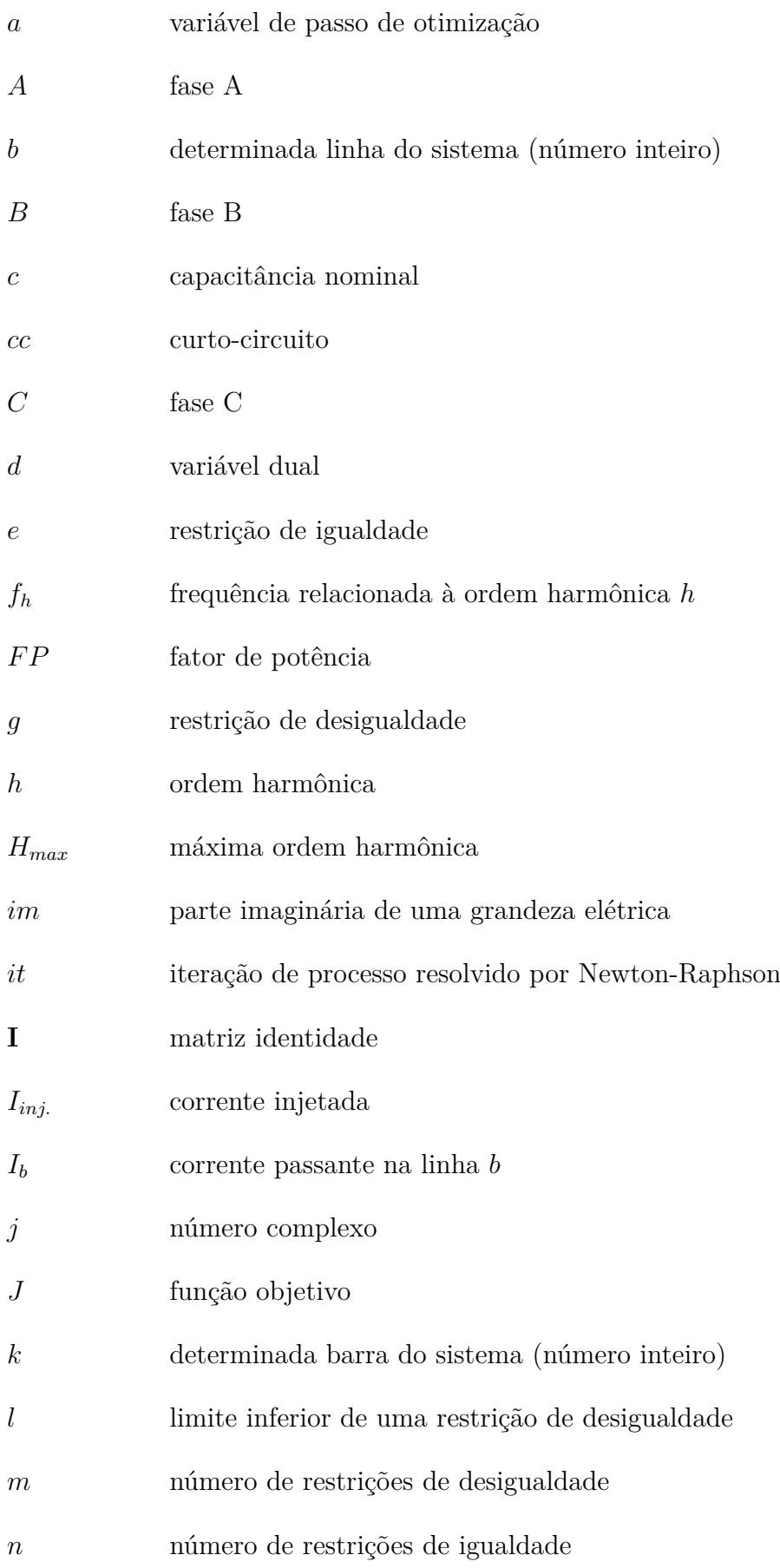

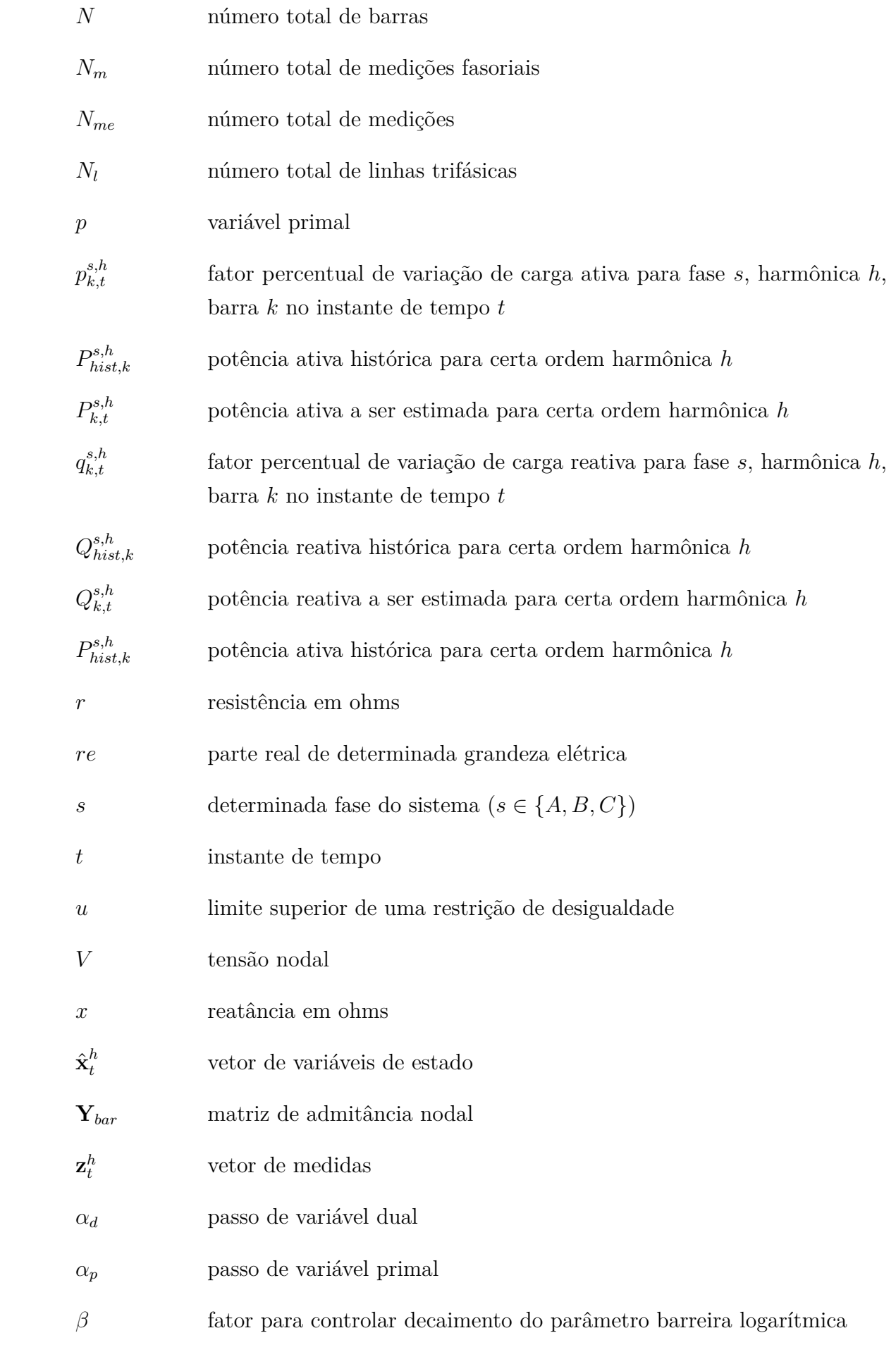

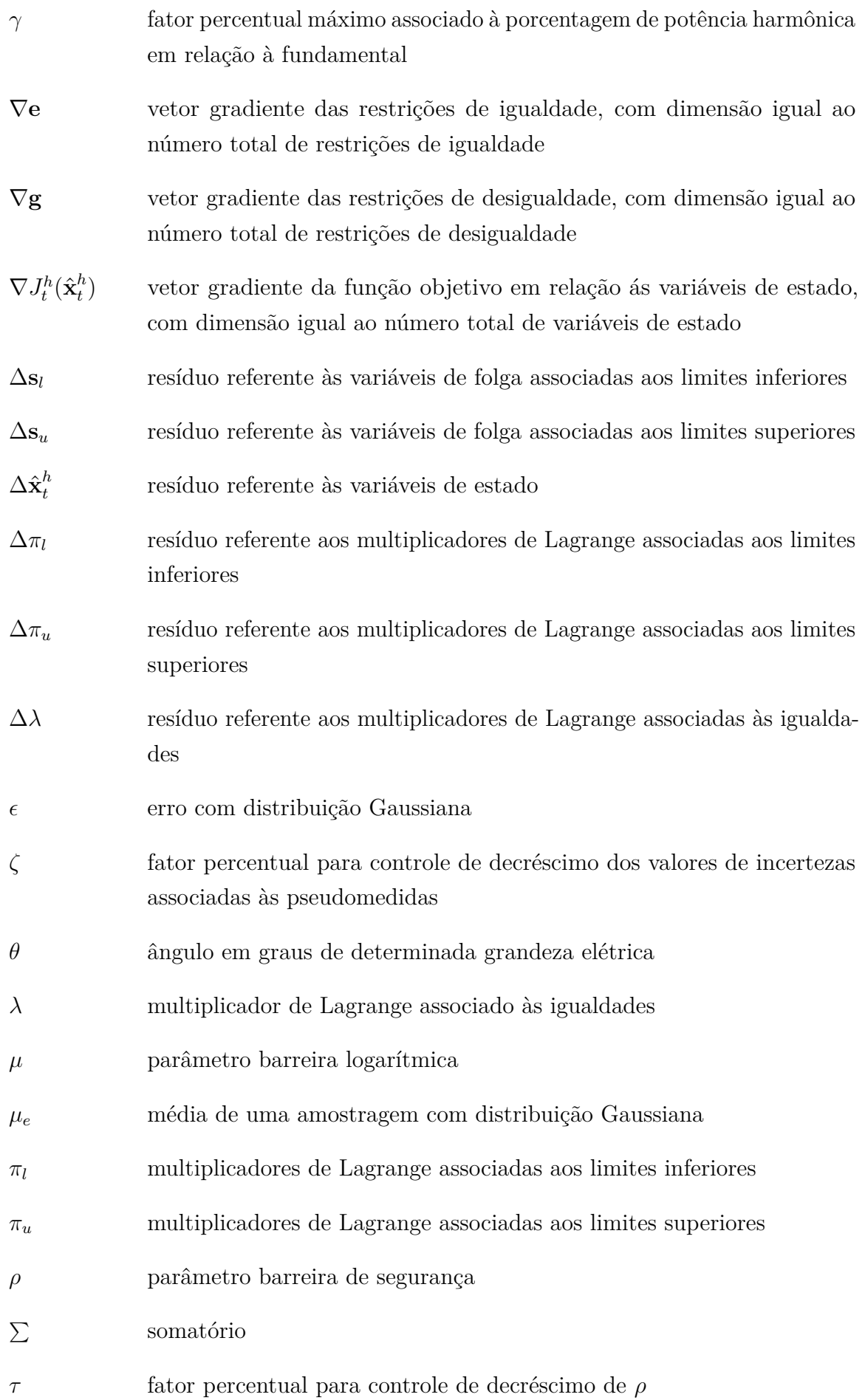

- *φ* função que relaciona estados estimados às medições efetuadas em campo
- Ω*<sup>k</sup>* conjunto de linhas que se encontram em determinada barra *k*
- ∈ Símbolo de pertinência

Adota-se neste trabalho evidenciar matrizes em negrito e letras maiúsculas (sem itálico); vetores em negrito e letras minúsculas (sem itálico); para diferenciar da forma padrão em que são apresentados elementos e símbolos. Como exemplo,  $z_t^h$  seria um elemento do vetor  $z_t^h$ .

# **SUMÁRIO**

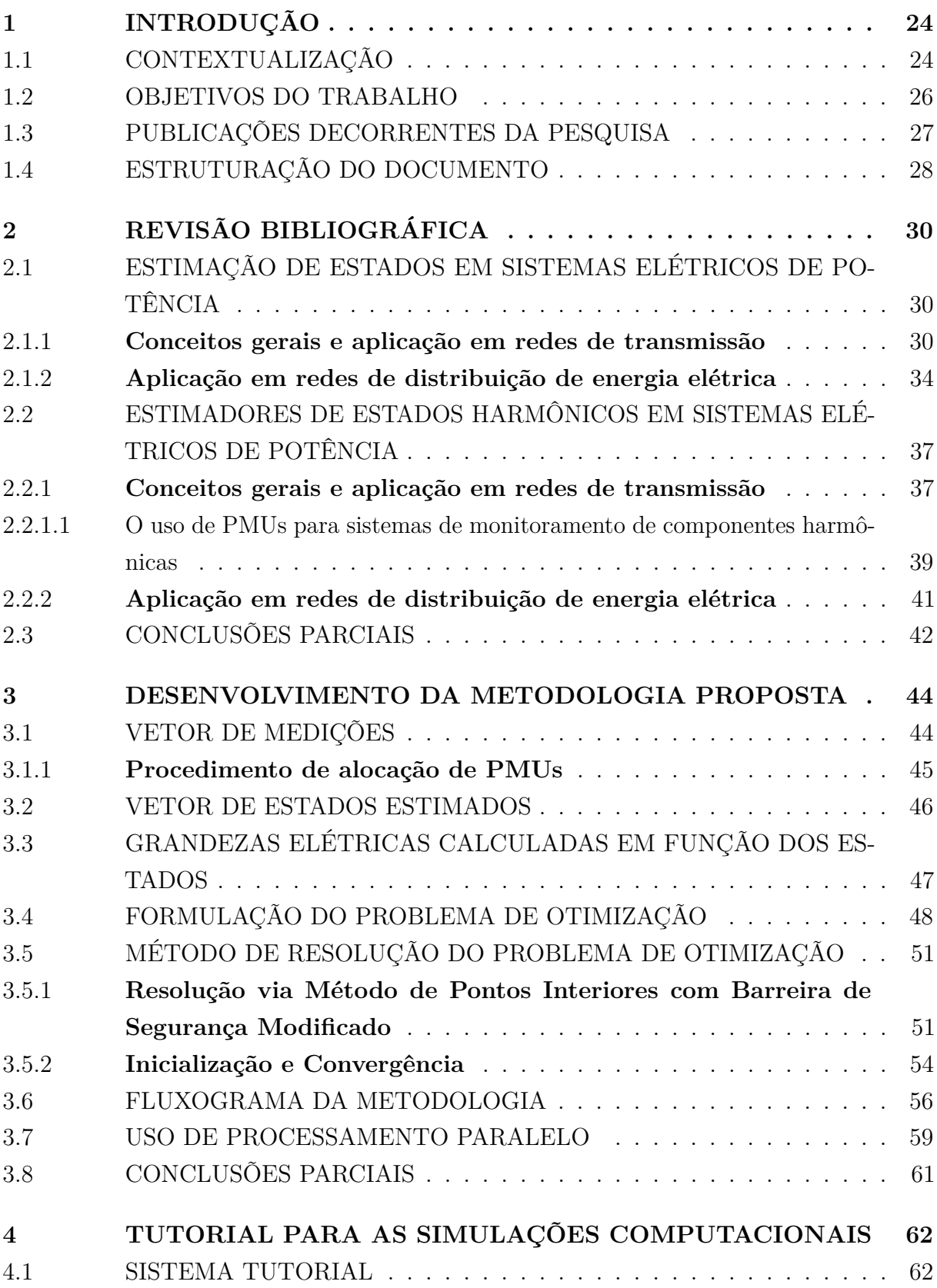

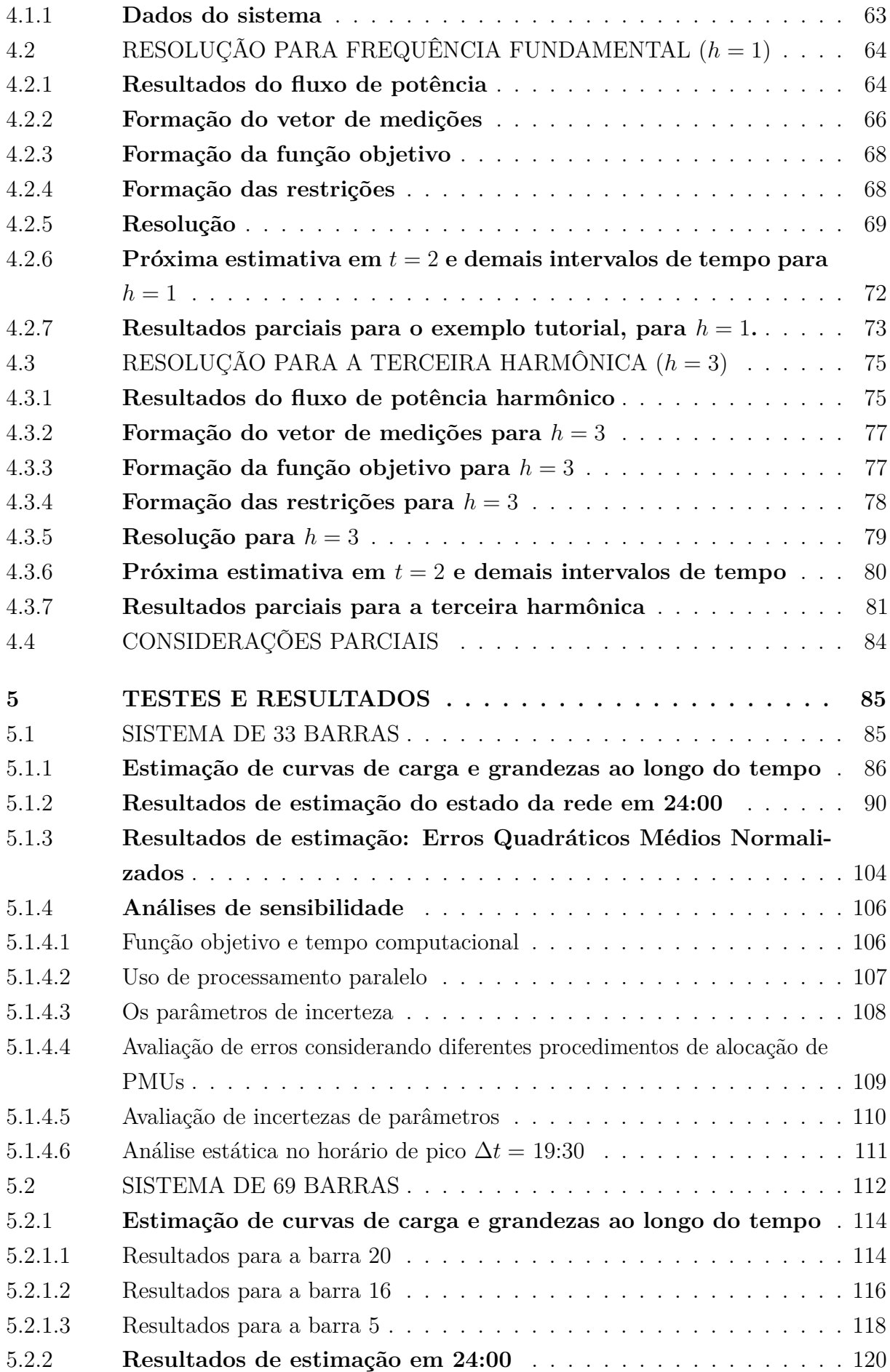

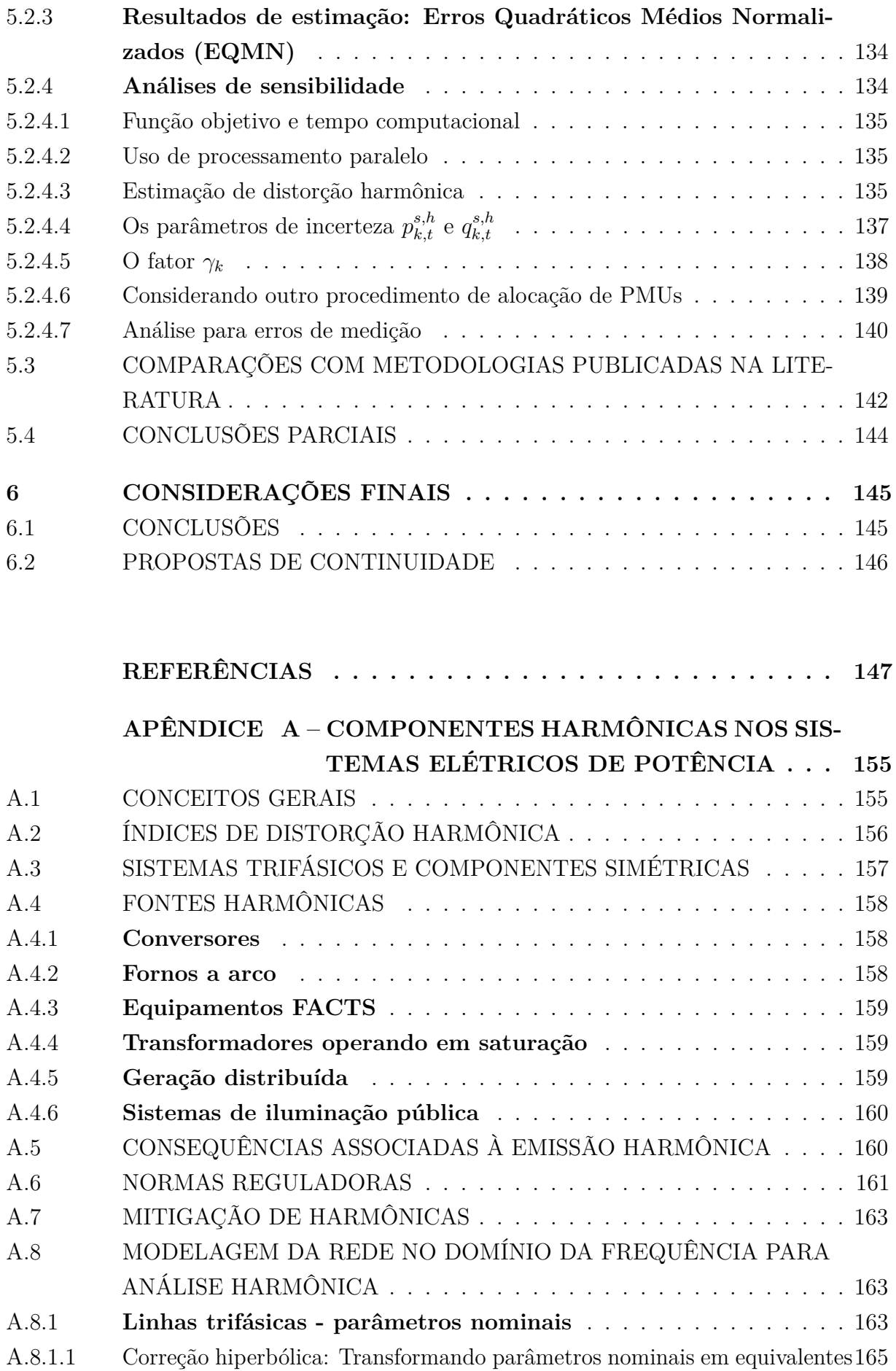

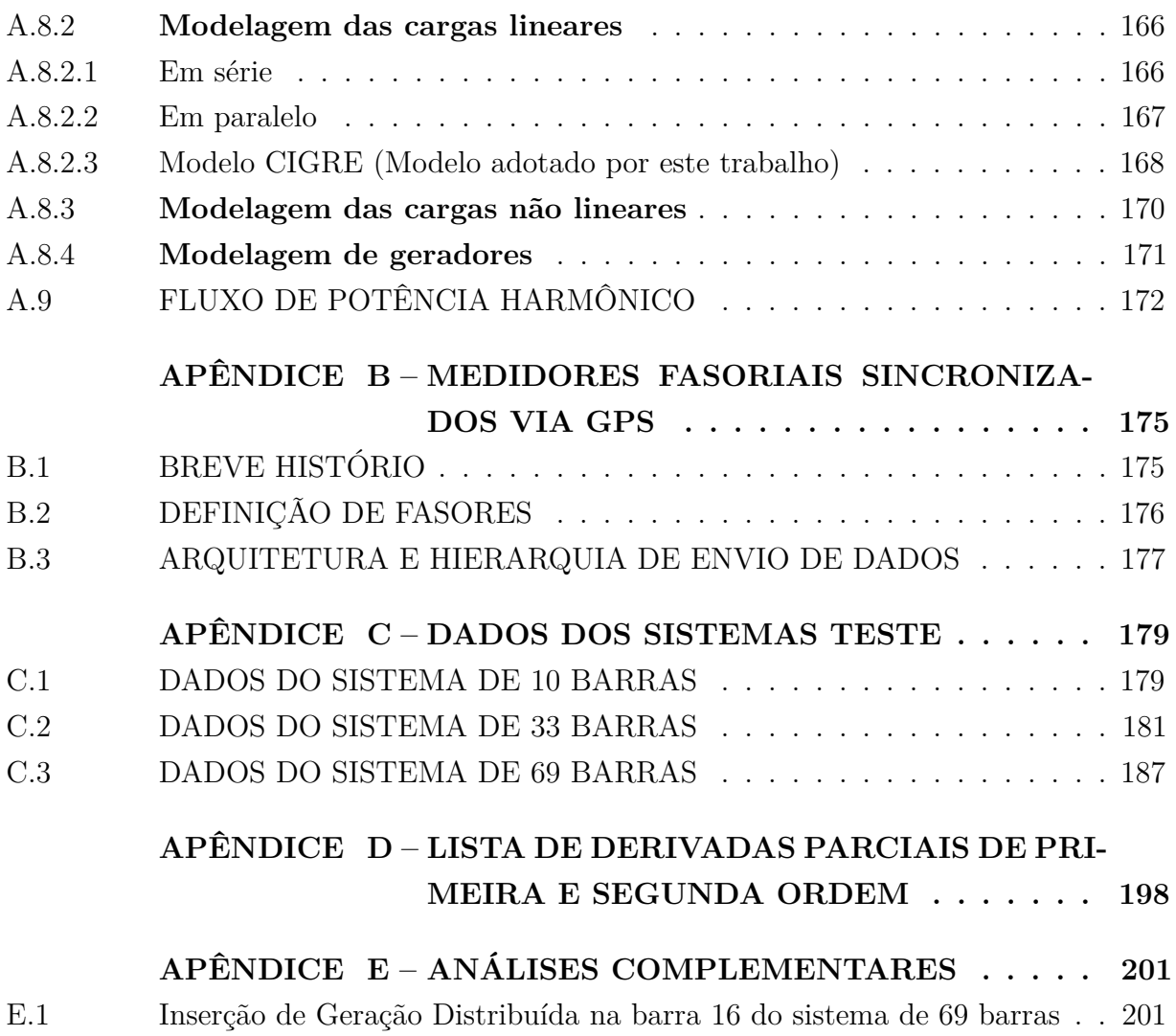

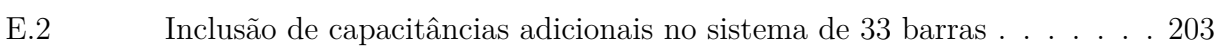

## <span id="page-25-0"></span>**1 INTRODUÇÃO**

Este trabalho encontra-se inserido dentro do contexto das pesquisas relacionadas ao monitoramento de qualidade de energia, à estimação de estados harmônicos em redes de distribuição e modelagem de problemas de otimização aplicados a sistemas elétricos de potência. Neste capítulo introdutório, as principais motivações para a realização desta pesquisa e seus objetivos são apresentados.

### <span id="page-25-1"></span>1.1 CONTEXTUALIZAÇÃO

Atualmente, devido ao aumento significativo de demanda de energia, os sistemas operam cada vez mais próximos a seus limites físicos e operacionais. Além disso, o crescente número de cargas com características não lineares conectadas às redes tais como equipamentos eletrônicos e o advento da eletrônica de potência culminam no aumento de distorções harmônicas, as quais impactam de maneira negativa a qualidade de energia entregue aos consumidores, prejudicando as concessionárias de energia elétrica, seus usuários, equipamentos e máquinas instalados ao longo da rede [\[1\]](#page-148-1). Os maiores problemas são relacionados à elevação de temperatura em cabos e isoladores, perdas elétricas, conflitos em telecomunicação e diminuição da vida útil de equipamentos eletroeletrônicos [\[2\]](#page-148-2).

O atual cenário, portanto, sugere a necessidade de um sistema de monitoramento capaz de avaliar continuamente o estado da rede para tomadas de decisão em tempo hábil, de maneira tal que sejam minimizados os consequentes prejuízos trazidos aos sistemas elétricos. Monitorar o estado da rede, neste contexto, significa obter estimativas de grandezas elétricas (como fasores de tensão e corrente) em todo o sistema usando um número limitado de medidores instalados ao longo da área a ser avaliada. Esse objetivo é atingido através da implementação prática dos denominados estimadores de estados, os quais representam uma das ferramentas mais utilizadas em sistemas elétricos de potência, não apenas para monitorar o estado da rede, mas também para averiguar a segurança de tensão, a operação do sistema e controle automático de dispositivos eletrônicos [\[3\]](#page-148-3). Além da estimação de grandezas para a frequência fundamental, a técnica de estimação de estados pode ser utilizada para estimar componentes harmônicas em sistemas monitorados por medidores de qualidade de energia. A implementação prática desses algoritmos permite rastrear o comportamento de distorções harmônicas ao longo do tempo e identificar as maiores fontes geradoras dessas distorções [\[4\]](#page-148-4).

Através do sistema SCADA (*Supervisory Control and Data Acquisition*), as redes de transmissão já têm sua estimação de estados consolidada para a frequência fundamental, diferente dos sistemas de distribuição, carentes de monitoramento em tempo real, de acordo com [\[5\]](#page-148-5) e [\[6\]](#page-148-6). Tradicionalmente, existem medições em tempo real apenas nas subestações dos alimentadores da rede primária de distribuição [\[7\]](#page-148-7). As pesquisas mais

recentes buscam algoritmos, técnicas e tecnologias capazes de mensurar e estimar grandezas elétricas em alimentadores com topologia radial, almejando a obtenção de informações do estado operativo da rede e acerca da qualidade de energia entregue pelas concessionárias aos seus consumidores [\[8\]](#page-148-8). De acordo com [\[9\]](#page-148-9), ainda é um desafio estimar todas as variáveis de estado de uma rede de distribuição quando há poucos medidores instalados.

Sistemas destinados ao monitoramento de qualidade de energia seguindo o modelo SCADA geralmente são raros, uma vez que os medidores capazes de extrair informações precisas são mais caros em relação aos tradicionais. Se nas redes de transmissão em geral, o monitoramento de harmônicas de maneira holística é ainda raro, o problema se agrava no âmbito das redes de distribuição [\[10\]](#page-148-10).

A identificação das fontes geradoras de distorções harmônicas é altamente desejada por pesquisadores, concessionárias, empresas e indústrias de modo geral. Se as cargas não lineares fossem identificadas de maneira prática nos sistemas de distribuição, as devidas ações de controle poderiam ser tomadas de uma maneira mais racional e efetiva. Por exemplo, filtros seriam melhor projetados e alocados se essas fontes fossem detectadas previamente [\[1\]](#page-148-1). Todavia, essa tarefa não é trivial e necessita de algoritmos robustos capazes de analisar a rede de maneira sistêmica [\[11\]](#page-148-11). Ou seja, a medição efetuada em apenas um único ponto da rede pode não ser suficiente para averiguar a qualidade de energia de um sistema, se a mesma não for correlacionada ao resto do mesmo, em uma análise integral da rede [\[12\]](#page-148-12).

A curva de carga ao longo do dia para o sistema de distribuição pode ser levantada considerando a demanda dos consumidores, mas em geral, a identificação de fontes harmônicas não é realizada em tempo real e o que ocasiona distorção harmônica no sistema é muitas vezes incompreendido, uma vez que as informações harmônicas se misturam e se espalham ao longo da rede. Detectar, identificar as fontes harmônicas e analisar a forma pela qual essas variam ao longo do tempo nos alimentadores dos sistemas de distribuição levaria a um melhor monitoramento de qualidade de energia. Como benefício adicional, as normas relativas à distorção harmônica poderiam ser respeitadas de fato, estando dentro dos limites estabelecidos pelas normas reguladoras. Além disso, a informação de quem é de fato o responsável pela produção harmônica seria precioso na aplicação de multas e estabelecimento das responsabilidades entre concessionária e consumidor [\[12\]](#page-148-12).

Nesse âmbito de pesquisa, as PMUs (*Phasor Measurement Units*) representam um enorme avanço tecnológico relativo à supervisão, operação e proteção das redes elétricas e vêm prover os meios necessários para uma quebra de paradigma no assunto, possibilitando a medição de fasores elétricos sincronizados através do uso de GPS (*Global Positioning System*), o que torna possível analisar e estudar fasores obtidos por unidades de medição geograficamente e eletricamente distantes umas das outras segundo [\[13\]](#page-148-13). Além da aplicação para a frequência fundamental, diversos estudos abordam sobre a utilização de PMUs

para monitoramento de componentes harmônicas [\[14\]](#page-148-14), [\[8\]](#page-148-8), assim como em [\[15\]](#page-149-0) em que um sistema de monitoramento de harmônicos baseado em medições provenientes de PMUs é apresentado. Esse sistema foi implementado entre os anos de 1993 e 1998 pela NYPA (*New York Power Authorities*) utilizando um dos primeiros protótipos de PMUs comercializáveis (modelo Macrodyne 1620), sendo a primeira implementação trifásica de estimadores de estados harmônicos usando PMUs.

O crescente uso de PMUs para monitoramento de redes elétricas, o aumento de distorções harmônicas e a falta de monitoramento das redes de distribuição de energia elétrica de maneira integral e automatizada são, portanto, as principais motivações para a realização deste trabalho de pesquisa.

O termo conhecido em inglês por *Phasor Measurement Unit* (PMU) foi traduzido para as referências nacionais como Unidade de Medição Fasorial (UMF) ou ainda Unidade de Medição Fasorial Sincronizada (UMFS). A versão inglesa é adotada neste trabalho acadêmico por ser a mais utilizada pela literatura específica.

### <span id="page-27-0"></span>1.2 OBJETIVOS DO TRABALHO

O principal objetivo deste trabalho é desenvolver um algoritmo de estimação de estados harmônicos para aplicação em redes de distribuição de energia elétrica com topologia radial. Além disso, o método proposto deve se valer de número reduzido de medidores fasoriais sincronizados a serem instalados nas redes elétricas e ser capaz de estimar contribuições de fontes harmônicas dominantes que existam no sistema.

Geralmente, os algoritmos de estimação de estados harmônicos para redes de distribuição abordados na literatura consideram a estimação em apenas um único instante de tempo. Como diferencial, a metodologia proposta neste trabalho, almeja estimar estados harmônicos ao longo do tempo para monitorar curvas diárias de carga e componentes harmônicas, correlacionando as estimativas obtidas em instantes de tempo consecutivos, adotando uma abordagem estática.

Para atingir esses objetivos, problemas de otimização serão formulados para cada ordem harmônica individualmente, em que correntes harmônicas passantes pelas linhas são as variáveis de estados a serem estimadas em coordenadas retangulares.

A função objetivo é definida a partir do método dos mínimos quadrados ponderados, visando minimizar a soma das diferenças quadráticas entre valores medidos (obtidos através do uso de medidores fasoriais sincronizados) e valores estimados (calculados pela metodologia, em função das variáveis de estado do problema). Assumindo um número limitado de medidores fasoriais instalados ao longo da rede a ser monitorada, restrições de desigualdade serão adicionadas ao problema de otimização para as barras do sistema que não forem monitoradas por PMUs, considerando incertezas percentuais associadas às suas

potências ativa e reativa.

Almejando alcançar robustez necessária, o estimador deve informar o estado operativo da rede toda com precisão suficiente para analisar cada componente harmônica de um espectro considerado. Uma vez estimadas as correntes nos ramos do alimentador, pode-se, através de cálculos baseados em leis de *Kirchhoff* e equações de fluxo de potência, obter outras grandezas elétricas para toda a rede, tal como tensões fasoriais para todas as barras, também para todas as frequências analisadas.

O diferencial do método desenvolvido neste trabalho está no uso de um número limitado de PMUs instaladas em um sistema com topologia radial e na formulação que considera potência ativa e reativa como restrições de desigualdade. A metodologia proposta neste trabalho permite ainda o acompanhamento da curva de carga e de componentes harmônicas ao longo do tempo, além da identificação de fontes harmônicas valendo-se de um vantajoso tempo computacional associado ao algoritmo.

Para a resolução dos problemas de otimização, será utilizado o método de pontos interiores com barreira de segurança desenvolvido em [\[16\]](#page-149-1). Formulação e vantagens do método serão discutidos no Capítulo 3 em que a metodologia é apresentada. A utilização desse método determinístico no contexto de monitoramento de harmônicas é uma exclusividade dessa metodologia, até o momento de publicação deste documento. Seu uso é justificado mediante a adoção frequente de meta-heurísticas (métodos probabilísticos) na literatura que demandam grande esforço computacional que podem chegar a frações de horas dependendo da dimensão do problema tratado.

### <span id="page-28-0"></span>1.3 PUBLICAÇÕES DECORRENTES DA PESQUISA

Nesta seção, o autor disponibiliza uma seleção dos principais artigos publicados em revistas, anais de congressos nacionais e internacionais, desenvolvidos durante a realização deste trabalho de pesquisa, incluindo publicações referentes à estimação de estados harmônicos, monitoramento de redes por PMUs e qualidade de energia em sistemas de potência.

- MELO, I.D.; PEREIRA, J.L.R.; VARIZ, A.M., GARCIA, P.A.N. *Harmonic state estimation for distribution networks using phasor measurement units.* In: Electric Power Systems Research Journal, 2017.
- MELO, I.D.; PEREIRA, J.L.R.; VARIZ, A.M., OLIVEIRA, B.C. *Harmonic state estimation for distribution systems based on synchrophasors.* In: 16 IEEE International Conference on Environment and Electrical Engineering (EEEIC), 2016, Florence (Italy).
- MELO, I.D.; PEREIRA, J.L.R.; ANTUNES, M.P.; VARIZ, A.M. *Time-Varying Harmonic Synchrophasor Estimation using Recursive Filtering Methods*. Em: Congresso Brasileiro de Qualidade de Energia (CBQEE), 2017, Curitiba.
- MELO, I.D.; PEREIRA, J.L.R.; VARIZ, A.M., OLIVEIRA, B.C. *A PMU-based Distribution System Harmonic State Estimation using Parallel Processing.* In: International Conference on Harmonics and Quality of Power (ICHQP), 2016, Belo Horizonte.
- MELO, I.D.; PEREIRA, J.L.R.; VARIZ, A.M.,MOREIRA, T.G. *Estimação de Componentes Harmônicos em Sistemas Radiais de Distribuição usando Medição Fasorial Sincronizada*. SBAI-Simpósio Brasileiro de Automação Inteligente,2015, Natal.
- MELO, I.D.; PEREIRA, J.L.R.; VARIZ, A.M. *Extracting Steady State Harmonic Components from Synchrophasor Data: Comparison among Recursive Filtering Methods*. In:12th IEEE/IAS International Conference on Industry Applications, 2016, Curitiba.
- MELO, I.D.; PEREIRA, J.L.R.; VARIZ, A.M., OLIVEIRA, B.C., ALBERTO, M.S., NIQUINI, F.M., ALVES, G.O. *Estimação de Harmônicas em Redes de Distribuição de Energia Elétrica usando Unidades de Medição Fasorial Sincronizada.* Em: Congresso Brasileiro de Automática (CBA), 2016, Vitória.
- MELO, I.D.; PEREIRA, J.L.R.;RIBEIRO.; P.F., VARIZ, A.M. *Harmonic mitigation based on optimal allocation of filters via genetic algorithm*. Em: Congresso Brasileiro de Automática (CBA), 2018, João Pessoa.
- MELO, I.D.; CARNEIRO, A.S.; PEREIRA, J.L.R. *Impact of Power Quality on Voltage Stability Assessment using PMUs*. Em: Simpósio Brasileiro de Sistemas de Potência, 2018, Rio de Janeiro.
- MELO, I.D.; PEREIRA, J.L.R.; RIBEIRO.; P.F., VARIZ, A.M. *Harmonic state estimation for distribution systems based on optimization models considering daily load profiles*. In: Electric Power Systems Research Journal, 2018 (SUBMETIDO EM 28/04/2018).

# <span id="page-29-0"></span>1.4 ESTRUTURAÇÃO DO DOCUMENTO

Este documento encontra-se estruturado com seis capítulos incluindo este Capítulo 1, de caráter introdutório.

O Capítulo 2 apresenta uma revisão literária crítica apresentando artigos publicados em revistas e anais de congressos correlacionados a este trabalho de pesquisa.

No Capítulo 3, o desenvolvimento da metodologia proposta por este trabalho é detalhado, assim como a formulação dos problemas de otimização. O algoritmo usado para estimar harmônicas e curvas diárias de carga é apresentado e discutido.

Um sistema de topologia radial de pequeno porte será apresentado no Capítulo 4, visando apresentar um tutorial para a metodologia e facilitar o entendimento de todos os processos envolvidos, desde a formação de vetores de medidas, de estados a serem estimados, até se obter uma solução do problema.

Simulações computacionais serão conduzidas em sistemas teste radiais de distribuição com resultados mostrados e analisados, buscando validação da metodologia no Capítulo 5.

Por fim, a conclusão, no Capítulo 6, destacará as principais contribuições do trabalho.

Adicionalmente, este trabalho possui 5 apêndices, os quais complementam este documento com informações importantes acerca do tema, mas que não são contribuições diretas do trabalho do autor.

O Apêndice A disserta sobre as componentes harmônicas nos sistemas elétricos de potência (SEP) referentes à sua geração por fontes geradoras de distorções, os problemas causados por essas, as formas de análise existentes, assim como normas vigentes nacionais e internacionais.

Já o Apêndice B visa discorrer sobre as medições fasoriais sincronizadas, apresentando um breve histórico e suas principais funcionalidades e especificações.

No Apêndice C, dados referentes aos sistemas utilizados para as simulações computacionais são mostrados.

No Apêndice D, uma lista de derivadas é apresentada referente ao problema de estimação de estados. O intuito é deixar o texto principal com maior fluidez para leitura e apreciação, deixando no corpo principal apenas as contribuições diretas deste trabalho.

O Apêndice E apresenta análises complementares que não forem apresentadas no corpo principal do texto. No texto principal, resultados relativos ao processo de estimação e erros referentes ao método serão apresentados. Casos extra em que a simulação dos sistemas elétricos forem pertinentes de serem detalhados, serão apresentados neste apêndice para manter a organização e estrutura da tese, focando em suas principais contribuições ao método de estimação de estados.

### <span id="page-31-0"></span>**2 REVISÃO BIBLIOGRÁFICA**

Um levantamento bibliográfico referente à pesquisas relacionadas a este trabalho é apresentado neste capítulo, dividido em duas seções principais. O objetivo é discutir conceitos essenciais para a realização dessa pesquisa, de maneira analítica, com base em trabalhos correlatos e referências base encontradas na literatura específica.

Na primeira seção, aborda-se o tema estimadores de estados em redes de transmissão de energia, conceitos gerais da metodologia tradicional, o uso de PMUs e a aplicação da técnica de estimação com foco nas redes de distribuição.

Na segunda parte, uma pesquisa bibliográfica é apresentada contendo os principais trabalhos relacionados à estimação de estados harmônicos em redes elétricas (transmissão e distribuição), incluindo o uso de PMUs nesse contexto.

## <span id="page-31-1"></span>2.1 ESTIMAÇÃO DE ESTADOS EM SISTEMAS ELÉTRICOS DE POTÊNCIA

#### <span id="page-31-2"></span>2.1.1 **Conceitos gerais e aplicação em redes de transmissão**

A técnica de estimação de estados estática foi desenvolvida por Fred C. Schweppe no ano de 1970, sendo apresentado em detalhes nas referências base [\[17\]](#page-149-2), [\[18\]](#page-149-3) e [\[19\]](#page-149-4). Segundo a literatura, essa técnica objetiva processar um conjunto redundante de medidas e dados obtidos da rede elétrica, fornecendo o estado operativo mais provável do sistema.

A estimação de estados é baseada em relações matemáticas entre as variáveis de estado de uma rede elétrica, geralmente ângulos e magnitudes de tensão nos barramentos (também chamados de nós ou barras) da mesma e as medições aquisitadas por sensores instalados em campo. A partir de prévio conhecimento sobre a topologia da rede, é possível estimar grandezas elétricas como tensões e correntes para todos os barramentos e ramos do sistema [\[20\]](#page-149-5).

Dentro desse contexto, um importante conceito é a observabilidade da rede a ser monitorada. Diz-se que uma rede elétrica é totalmente observável caso o número de medidores alocados ao longo da mesma permita que grandezas elétricas sejam calculadas para toda a rede em função das medições e de sua topologia, de acordo com o trabalho [\[21\]](#page-149-6), o qual aborda sobre a importância de se analisar a observabilidade dos sistemas para implementação prática dos estimadores de estados. A fim de tornar um sistema observável, um grande número de medidores deve ser instalado, sendo a quantidade de medições disponíveis superior à de grandezas elétricas a serem estimadas. Com o intuito de se instalar medidores de maneira otimizada, estudos de alocação devem ser realizados previamente baseando-se na topologia da rede, ou seja, em como cada barramento se conecta ao outro através das linhas de transmissão. Caso seja de interesse monitorar apenas uma porção de área do sistema e não ele todo, pode-se alocar medidores apenas

nas áreas de interesse, tendo-se então um sistema parcialmente observável [\[22\]](#page-149-7).

Supondo alguns medidores instalados em uma rede elétrica de tal forma a garantir a observabilidade da mesma, tem-se um número de medidas capaz de estimar os estados (grandezas elétricas para todas as barras e ramos da rede) do sistema elétrico a ser monitorado. Essas medidas são enviadas para um centro de controle e serão dados de entrada para o algoritmo estimador de estados, pressupondo que essas medições contêm pequenos erros de aferição e erros inerentes ao próprio sistema de monitoramento [\[3\]](#page-148-3). Segundo [\[23\]](#page-149-8), o estimador de estado atua, portanto, como um filtro para suavizar erros estatisticamente corriqueiros e pequenos, suprimindo erros grosseiros eventuais, causados por funcionamento inadequado do sistema de aquisição de dados, falhas de envio de dados e comunicação, bem como intempéries do tempo.

O processo que envolve a estimação de estado em sistemas de transmissão de energia elétrica é tradicionalmente dividido em quatro etapas, descritas a seguir:

- 1. Obtenção da topologia do sistema;
- 2. Alocação de medidores;
- 3. Aplicação do método de estimação de estados;
- 4. Análise de erros.

Na primeira etapa, considera-se que a topologia da rede é conhecida, no modelo barra – ramo, incluindo os parâmetros de resistências, reatâncias e susceptâncias que definem as linhas em estudo e os equipamentos presentes no sistema. Como regra geral, antes de se aplicar a técnica de estimação de estados, as impedâncias dos cabos e linhas devem ser armazenadas em um banco de dados que servirá de base para estudos acerca do sistema. Tendo-se medições em ambos os extremos de uma linha, pode-se medir diretamente a impedância da mesma [\[24\]](#page-149-9). Em sistemas de monitoramento para grandes áreas, os parâmetros da rede são disponibilizados ao estimador através do configurador de redes, responsável ainda por informar topologia, ligação entre barramentos e transformadores [\[23\]](#page-149-8).

Na segunda etapa, define-se a alocação mínima de medidores a serem instalados, fazendo com que todo o sistema seja completamente observável. Ou seja, com número suficiente de medições, deve-se obter tensões e outras grandezas elétricas em toda uma região considerada sob análise, tanto para barras e ramos monitorados por sensores como para aqueles que não são. Estratégias de alocação de medidores são feitas baseadas na análise de observabilidade do sistema, assim como apresentado em [\[21\]](#page-149-6) e [\[22\]](#page-149-7). Pode-se analisar sistemas inteiros ou partes observáveis dele.

Já na terceira etapa, calcula-se o vetor de estados da rede (grandezas elétricas do sistema), usando o algoritmo de estimação implementado. Na abordagem clássica proposta por Schweppe, o vetor de estados geralmente é formado por magnitudes e ângulos de tensões nodais em todos os barramentos do sistema, excluindo-se o ângulo da barra de referência. Portanto, tem-se um número de estados a serem estimados igual a duas vezes o número total de barras (*N*), menos um (ângulo da barra de referência).

Na quarta etapa, verifica-se se o estado obtido está correto ou se contém erros associados à medições coletadas da rede. Deve-se, portanto, detectar e identificar erros grosseiros em medições obtidas em campo, assim como apresentado e estudado nas referências base [\[25\]](#page-149-10), [\[26\]](#page-149-11), [\[27\]](#page-149-12) e [\[28\]](#page-149-13). Essas metodologias baseiam-se em teste de hipóteses e máximo resíduo normalizado, ou seja, baseiam-se em estudos estatísticos acerca das medições obtidas e sua análise conjunta através do estimador de estados demonstrando a capacidade de essas medições representarem o estado real da rede com boa qualidade e um erro percentual pequeno entre valores reais e os correspondentes estimados.

O método dos mínimos quadrados ponderados (MQP) desenvolvido por Fred Schweppe é o mais usado para algoritmos de estimação de estados e consiste, basicamente, em minimizar a soma das diferenças quadráticas entre valores medidos e os correspondentes estimados em função do vetor de estados, iterativamente determinados através do método de Newton-Raphson. Pelo método clássico, é necessário determinar a alocação de medidores em barras que serão continuamente monitoradas pelos mesmos e, dessa forma, as tensões (magnitude e ângulo) serão estimadas tanto para as barras monitoradas quanto para as não monitoradas.

A equação [\(2.1\)](#page-33-0) representa o problema de minimização proposto baseado no método clássico:

<span id="page-33-0"></span>
$$
min J(\hat{\mathbf{x}}) = \sum_{j=1}^{N_{me}} \frac{1}{2} \left( \frac{z_j - \phi_j(\hat{\mathbf{x}})}{\sigma_j} \right)^2
$$
\n(2.1)

em que:

- **x**ˆ é o vetor de estados a ser estimado (na formulação clássica, ângulos/magnitudes de tensão);
- *J* é a função a ser minimizada;
- *Nme* é o número total de medições independentes obtidas em campo;
- *z* representa valores obtidos por medidores instalados no sistema (valores médios das medições com Distribuição Gaussiana);
- *φ* é o valor estimado da medição correspondente, em função das variáveis de estados;
- *σ* é o desvio padrão associada ao erro aleatório devido à precisão dos equipamentos de medição;

O problema formulado resulta em boas estimativas caso o número de medidas seja redundante. Isto é, caso o número de medições seja no mínimo superior ao número de estados a serem estimados e o sistema seja observável [\[3\]](#page-148-3).

No trabalho [\[29\]](#page-150-0), também desenvolvido por F. Schweppe, o algoritmo de estimação estático é usado correlacionando intervalos de tempo consecutivos através da inserção do conceito de recursividade. O ganho do trabalho é reutilizar a resposta do estimador de estados em um dado intervalo de tempo como solução inicial para o próximo instante de tempo, assumindo operação estacionária (dinâmica lenta) dos sistemas elétricos, em que a variação de carga entre dois intervalos de tempo curtos é pequena.

A partir do algoritmo sugerido por Schweppe, outras formulações foram posteriormente apresentadas, como o método apresentado em 1988 pela referência [\[30\]](#page-150-1), em que além da minimização da função objetivo [\(2.1\)](#page-33-0), restrições de igualdade são adicionadas ao problema básico de otimização. Essas restrições são associadas à informações acerca da rede com alto grau de precisão, ou seja, medidas em que não haja suspeita de erros significativos. Geralmente são chamadas de medidas virtuais e são associadas à barras com injeção de potência nula, também conhecidas por barras de passagem ou barras de transferência [\[45\]](#page-151-0).

Outra formulação alternativa aos mínimos quadrados ponderados clássico, é o método de Peters e Wilkinson [\[31\]](#page-150-2), desenvolvido em 1983. A proposta é realizar uma decomposição matricial da matriz jacobiana, formada quando a resolução se dá via Newton-Raphson, contendo as derivadas das medições em relação às variáveis de estado. Essa decomposição permite que o método não tenha problemas de convergência para sistemas em que se observa problemas devido à esparsidade das matrizes jacobianas.

Em 1994, a referência [\[32\]](#page-150-3) usa o método de pontos interiores primal-dual para resolver o problema de otimização formulado baseado nos mínimos quadrados ponderados.

A implementação do algoritmo de estimação de estados nas redes de transmissão é geralmente abrangente e múltipla, dependendo da escolha do operador do sistema. O que é comum a todos os estimadores implementados é que as medições coletadas da rede elétrica devem ser aquisitadas pelo sistema SCADA (*Supervisory Control and Data Acquisition*) e enviadas posteriormente ao centro de controle, onde os dados são analisados e utilizados pelo estimador. Geralmente, as estimações de grandezas elétricas são obtidas em intervalos de tempo regulares, permitindo o acompanhamento de curvas diárias de carga e monitoramento da rede [\[3\]](#page-148-3).

Com o passar dos anos e o avanço da tecnologia, os medidores foram se modernizando. Dessa forma, as PMUs se tornaram importante tema de estudo para diversas pesquisas relacionadas à estimação de estados, como aborda o trabalho [\[33\]](#page-150-4) de 1986, uma vez que suas medidas são altamente precisas e sincronizadas por uma fonte de tempo em

comum dada geralmente por GPS, segundo [\[34\]](#page-150-5). As técnicas antes desenvolvidas para a estimação de estados em sistemas de transmissão foram então revistas quando o uso das PMUs é considerado. Dessa forma, percebe-se que principalmente os erros relacionados à estimação de defasagem angular entre barramentos da rede elétrica são drasticamente diminuídos [\[13\]](#page-148-13).

Se uma grandeza elétrica é medida por uma PMU, tem-se a magnitude e o ângulo associado à mesma, ou, caso sejam usadas coordenadas retangulares, tem-se as partes real e imaginária dessa grandeza elétrica. Com isso, o número de medições é (*Nme* = 2*Nm*), sendo *N<sup>m</sup>* o número total de fasores medidos em campo. Além de dobrar o número de informações coletadas da rede, as PMUs estão todas sincronizadas via GPS, possuindo uma referência de tempo em comum, fato que possibilita que magnitudes e ângulos coletados de regiões distantes umas das outras possam ser processadas pelo estimador de estados conjuntamente para a obtenção do estado mais provável da rede [\[13\]](#page-148-13).

A literatura destaca a importância do uso de PMUs associados ao sistema SCADA, principalmente no que tange à melhoria da estimativa de ângulos em barramentos do sistema elétrico de potência a ser monitorado [\[13\]](#page-148-13). Quando medições fasoriais sincronizadas e não-sincronizadas são utilizadas conjuntamente por um algoritmo de estimação de estados, o processo é chamado de híbrido [\[35\]](#page-150-6).

Os estimadores estáticos são os mais utilizados, porém há aqueles baseados em métodos recursivos valendo-se do uso de filtro de Kalman que consideram a variação das medições ao longo do tempo, introduzindo o conceito de previsão dos valores das variáveis de estados (estimação *a priori*) e posterior correção/filtragem (estimação *a posteriori*). Esses últimos são chamados de estimadores dinâmicos [\[36\]](#page-150-7) e foram introduzidos a partir da década de 90. Esses algoritmos, por serem mais complexos e envolverem previsões do vetor de variáveis de estados, geralmente não são adotados com frequência pois necessitam de pré-determinação de modelos precisos de previsão que modelem corretamente a dinâmica do sistema e suas transições de estados no domínio do tempo. Por isso, há uma predominância do uso de estimadores estáticos, que geralmente são executados em intervalos de tempo regulares, baseando-se na infraestrutura do sistema SCADA [\[23\]](#page-149-8) [\[29\]](#page-150-0).

#### <span id="page-35-0"></span>2.1.2 **Aplicação em redes de distribuição de energia elétrica**

Para aplicação prática da metodologia clássica de estimação de estados em alimentadores de distribuição de média e baixa tensão, algumas modificações são realizadas, baseando-se em previsões de curvas de carga demandada por consumidores ou curvas típicas de carga diárias. Tradicionalmente, existem apenas medições obtidas em tempo real nas subestações dos sistemas de distribuição segundo [\[37\]](#page-150-8), [\[38\]](#page-150-9) e [\[5\]](#page-148-5). Além disso, o fluxo de potência é unidirecional e conhecido (nos sistemas tradicionais de distribuição), sendo que o mesmo parte das subestações (fontes de energia) e se direcionam aos consumidores
para atender suas demandas de energia.

O consumo mensal de potência ativa em kWh (kilowatt-hora) é determinado para o faturamento, nos consumidores de baixa tensão e é transferida aos sistemas técnicos da empresa. Uma forma de agregação dos consumidores da rede secundária na rede primária é realizada através da soma de demandas médias de cada consumidor reunidas nas barras da rede primária [\[38\]](#page-150-0). A medição de demanda nos consumidores particulares (também denominados primários) em média tensão é feita considerando o valor de potência demandada em kWh e o fator de potência, também inspecionado regularmente [\[38\]](#page-150-0). Tendo informações nodais agregadas na rede primária, pode-se considerar demandas médias conhecidas pela concessionária em cada barra como pseudomedidas (dados históricos médios de demanda de potência em cada barramento da rede primária, no contexto de estimação de estados). As pseudomedidas possuem baixa precisão uma vez que são resultantes da exploração de dados históricos dos consumidores para se determinar um perfil típico de carga.

Nota-se que, de maneira tradicional, os medidores de energia tradicionais instalados nos consumidores destinados a determinar o faturamento fornecem apenas meios para obtenção de um valor médio de consumo mensal. Esses dados históricos serão incorporados no estimador como se fossem "medições" realizadas, porém com um grau de incerteza associado a elas muito grande [\[39\]](#page-150-1). Geralmente, atribui-se um grau de incerteza percentual a essas pseudomedidas de até 40% segundo [\[37\]](#page-150-2), [\[5\]](#page-148-0). Justifica-se esse valor, uma vez que o valor de potência demandada média possui um excursionamento limitado para operação normal de sistemas de distribuição, sendo esse um valor limítrofe bastante utilizado pela literatura, quando considera-se curvas de carga, como apresentado na Figura [1.](#page-36-0)

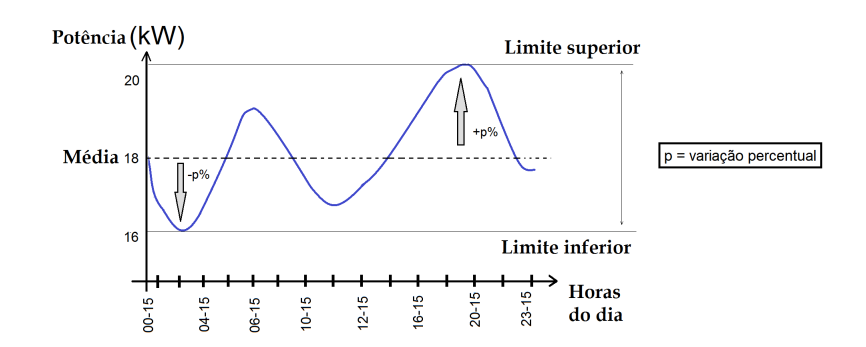

<span id="page-36-0"></span>Figura 1 – Variação temporal típica de carregamento de potência ativa.

Na literatura, um dos primeiros trabalhos a abordarem sobre estimadores de estados para redes de distribuição foi [\[37\]](#page-150-2), em 1994. Nesta referência base, pseudomedidas são incluídas na função objetivo, a fim de minimizar a diferença entre essas pseudomedidas e os valores correspondentes de potência ativa e reativa estimadas em função das variáveis de estados do problema. O método considera número reduzido de medidores instalados em campo, aleatoriamente alocados para testar a robustez do algoritmo. O método de resolução é o tradicional mínimos quadrados ponderados (MQP).

Mais tarde, em 1995, as referências [\[40\]](#page-150-3) e [\[41\]](#page-150-4) apresentam o mesmo método, valendose de número limitado de medições, porém com uma diferença: as variáveis de estados a serem estimadas são correntes passantes pelas linhas de distribuição (rede primária), ao invés de fasores de tensão em cada barra da rede. Essa pequena mudança fez com que os resultados obtidos via MQP fossem melhores do que os trabalhos anteriormente publicados. A partir das correntes ramais estimadas, outras grandezas são calculadas a partir de leis de *Kirchhoff*. Tal fato fez com que essa publicação ganhasse espaço notório e reconhecimento para aplicação em redes de distribuição para a frequência fundamental.

Com a modernização dos equipamentos e introdução do conceito de redes elétricas inteligentes (*smart grids*), a operação e controlabilidade das redes de distribuição [\[42\]](#page-150-5) pode sofrer impactos e mudanças. A inserção de geração distribuída faz com que os consumidores passem de um papel passivo em que são agentes que apenas demandam energia elétrica para um papel ativo, em que esses podem atuar injetando potência no sistema. Ou seja, a ideia tradicional do fluxo unidirecional pode ser comprometida, uma vez que fluxos inversos de potência podem ocorrer durante a operação de redes elétricas, resultando em possíveis operações ilhadas. Além disso, a geração distribuída pode diminuir os custos associados à utilização de energia entregue pela concessionária, uma vez que o próprio consumidor pode ter capacidade de se suprir total ou parcialmente [\[43\]](#page-151-0). Outro conceito tradicional que pode sofrer uma mudança significativa é o da medição do faturamento de energia. Através da instalação de medidores inteligentes (*smart meters*), o consumo de potência ativa e reativa pode ser monitorado em intervalos de tempo iguais ou superiores a 15 minutos. Dessa maneira, os consumidores terão como manejar seu consumo diário de energia, fazendo um uso racional e eficiente da mesma. As concessionárias também terão informações relacionadas à demanda dos consumidores conectados à rede primária, através da agregação das demandas medidas por *smart meters*, considerando uma infraestrutura avançada e integrada de medidores (*Advanced Metering Infraestructure*), como é prevista para as redes elétricas inteligentes futuramente [\[44\]](#page-151-1). A informação desses medidores podem ajudar no processo de estimação de estados [\[45\]](#page-151-2). Apesar de essas informações de demanda estarem disponíveis tanto para consumidor (de maneira privada para cada usuário) e concessionária (responsável pela instalação desses medidores), elas ainda podem ser tratadas como pseudomedidas e/ou informações históricas, uma vez que são obtidas durante intervalos de tempo regulares menores do que os medidores fasoriais, de acordo com a referência [\[46\]](#page-151-3).

Destaca-se que, entretanto, mesmo que todos os consumidores possuíssem medidores inteligentes, a informação de potência demandada em cada barramento do sistema de distribuição primário conteria um alto nível de incerteza, uma vez que estaria sujeita à

imprecisão de cada um dos medidores inteligentes instalados a rede secundária (baixa tensão). Além disso, as medições de demanda obtidas em intervalos de 15 minutos não seriam tão precisas quanto à medição em tempo real de uma PMU, uma vez que geralmente não são sincronizadas umas com as outras [\[46\]](#page-151-3).

Como uma observação, já existem medidores capazes de fornecer leituras em intervalos de tempo bem menores. Porém, por motivos de privacidade do consumidor, essas informações continuam a ser disponibilizadas à concessionária em intervalos de 10 a 15 minutos, como acontece por exemplo na Alemanha [\[45\]](#page-151-2).

É de grande interesse metodologias que visam a estimação dessas redes de distribuição, pois representam um grande desafio aos pesquisadores da área, de acordo com a referência [\[6\]](#page-148-1), publicada em 2017, em que uma revisão literária é realizada para se discutir sobre estimação de estados com foco em redes de distribuição. Em um cenário em que mudanças intensas ocorrem na forma da operação das redes, e essas vem gradativamente se tornando mais robustas e complexas, o monitoramento e automação das mesmas se torna indispensável.

# 2.2 ESTIMADORES DE ESTADOS HARMÔNICOS EM SISTEMAS ELÉTRICOS DE POTÊNCIA

#### 2.2.1 **Conceitos gerais e aplicação em redes de transmissão**

O conceito de estimação de estados para sistemas elétricos de potência, desenvolvido por Schweppe [\[17\]](#page-149-0), foi estendido ao domínio da frequência através da metodologia apresentada na referência [\[47\]](#page-151-4), em 1989. A base do algoritmo é a mesma, partindo-se do método de mínimos quadrados ponderados. A partir de informações obtidas por medidores de qualidade de energia (tensões e correntes harmônicas) e modelagem adequada da rede no domínio da frequência, pode-se obter estimativas satisfatórias de componentes harmônicas para todo um sistema monitorado.

Na referência [\[48\]](#page-151-5), publicada em 1994, o algoritmo dos MQP é discutido com exemplos práticos baseados em modelagem de redes no domínio da frequência, considerando sistemas trifásicos. Além disso, é destacada a necessidade de sincronismo das medições para que os resultados de estimação possam ser confiáveis.

O principal objetivo da aplicação dos estimadores de estados harmônicos é a identificação de fontes dominantes de distorção (maiores poluidores do sistema) e a análise de como as correntes e tensões harmônicas se proliferam através da rede [\[47\]](#page-151-4). A partir dos resultados da estimação de estados harmônicos é possível determinar se determinada barra do sistema é injetora ou absorvedora de harmônicos [\[2\]](#page-148-2).

Segundo [\[2\]](#page-148-2), há uma grande diferença entre os métodos de estimação de estados e os algoritmos usados para simulação de harmônicos em sistemas de potência. Os dois se diferem em relação ao modo como as cargas são tratadas. Em geral, na simulação harmônica, um barramento de carga pode ser modelado detalhadamente por componentes passivos (lineares) e não lineares. Em contrapartida, o processo de estimação de estados não contém informações sobre a composição nem natureza da carga, visando estimar a direção e magnitude do fluxo de corrente a fim de determinar se há uma fonte harmônica na barra injetando corrente na rede elétrica ou se esta barra absorve os harmônicos existentes no sistema.

O pré requisito para a obtenção de resultados de estimação satisfatórios é a instalação de um número de medidores de qualidade de energia a fim de restaurar a observabilidade da rede. A partir de um número redundante de medidas, estima-se as injeções harmônicas em cada barramento de um sistema elétrico de potência. Dessa forma, a análise das direções das correntes, fluxos de potência e injeções de correntes harmônicas podem ser detectadas e identificadas de maneira sistêmica, de acordo com o trabalho [\[49\]](#page-151-6), publicado em 1999. Um grande problema é a quantidade de medidores a serem instalados capazes de extrair informações além da frequência fundamental. Geralmente, a instrumentação harmônica é associada a elevados custos não apenas relacionados à aquisição, mas manutenção e formas de comunicação e envio de dados [\[50\]](#page-151-7).

No ano de 1991, o primeiro estimador de estados harmônicos dinâmico foi proposto pela referência [\[51\]](#page-151-8), usando o filtro de Kalman. O intuito era monitorar os estados harmônicos ao longo do tempo, considerando previsões de carga. O mesmo algoritmo foi utilizado em 2005, na referência [\[52\]](#page-151-9), porém inserindo o conceito de adaptatividade ao filtro de Kalman a fim de melhorar seu desempenho. Apesar dos resultados satisfatórios, o sistema teste é de pequeno porte com número de barras de carga bem reduzido e necessita de um número elevado de medidores a serem instalados. Os problemas quanto à fonte de sincronismo dos medidores e a previsão de carga são fragilidades dessas metodologias, uma vez que essas previsões podem conter alto grau de incerteza sendo altamente dependentes de uma correta modelagem da dinâmica do sistema.

Em 2007, a alocação ótima de medidores de qualidade de energia é discutida em [\[53\]](#page-151-10) baseado na análise de observabilidade da rede e, a partir do critério da mínima variância entre valores estimados e medidos de correntes harmônicas. Entretanto, o resultado encontrado necessita que metade do número de barras do sistema seja monitorado pelos medidores, o que pode ser associado à altos custos de implementação de um projeto de monitoramento. Já em [\[54\]](#page-151-11), o algoritmo SVD (*Singular Value Decomposition*) é usado no intuito de aplicar fatoração matricial para sistemas não-observáveis, reduzindo o número de possíveis medidores a serem alocados no sistema, por consequência.

No trabalho [\[55\]](#page-151-12), publicado em 2009, a técnica de análise de componentes independentes é usada com o objetivo de estimar as harmônicas, considerando variações temporais das mesmas, em uma abordagem com separação de fontes cegas aplicada em sistemas de

potência, contando com número reduzido de medidores instalados em campo. Porém, os resultados não consideram erros aleatórios provenientes dos medidores e, mesmo assim, os erros de estimação apresentam um valor percentual considerável, que não é minimizado ao longo do tempo.

Nas referências [\[56\]](#page-151-13) e [\[57\]](#page-152-0), ambas publicadas em 2010, estratégias evolutivas são utilizadas com a finalidade de se estimar componentes harmônicas em sistemas elétricos e é apresentada uma proposta em que as medições harmônicas são sincronizadas de maneira *offline*, como alternativa ao uso de medições sincronizadas via GPS. A alocação de medidores é arbitrada, submetendo a metodologia a testes computacionais a fim de validar a mesma, mesmo quando poucos pontos da rede são monitorados. Ou seja, é um método robusto quando se considera número limitado de medições. Esta estratégia é uma das mais desafiadoras usadas pela literatura, pois não se vale de informações prévias de localização de fontes harmônicas e valida o método com limitação de recursos de medição.

2.2.1.1 O uso de PMUs para sistemas de monitoramento de componentes harmônicas

Entre os anos de 1993 e 1998, o primeiro estimador trifásico baseado em medições fasoriais sincronizadas obtidas por PMUs foi implementado nos Estados Unidos da América pela NYPA (*New York Power Authorities*). Um dos objetivos do projeto era monitorar harmônicos a partir de medição fasorial, como discutido nas referências [\[15\]](#page-149-1), [\[48\]](#page-151-5), [\[58\]](#page-152-1), e [\[59\]](#page-152-2). A PMU comercializável da Macrodyne (modelo 1620) foi utilizada para esse fim. Em [\[59\]](#page-152-2), é discutido sobre a calibração das medições harmônicas e dos transformadores de medição baseados em sua resposta em frequência a fim de evitar erros sistemáticos indesejados, garantindo a viabilidade da estimação de estados harmônicos.

Um sistema de monitoramento dedicado à obtenção de sincrofasores harmônicos e estimação contínua de estados harmônicos é similar aos sistemas de medição para grandes áreas, WAMS (*Wide Area Measurement System*). A grande diferença é que, todo sinal medido por uma PMU deve passar por uma análise tradicionalmente baseada na transformada de Fourier para a extração de componentes harmônicas presentes no sinal analógico medido, após digitalização do mesmo por um conversor analógico-digital. Tais componentes (tensões e correntes) terão seus valores de magnitudes e ângulos sincronizados via GPS, como discutido em [\[15\]](#page-149-1).

Na Figura [2,](#page-41-0) esse sistema de medição de harmônicos é detalhado, de acordo com a referência [\[15\]](#page-149-1) que aborda sobre o uso de PMUs em monitoramento de distorções harmônicas.

No caso em questão, quando o sistema baseado em medições obtidas por PMUs (Modelo Macrodyne-1620, com taxa de aquisição de dados de 2880 amostras por segundo) foi implementado nos Estados Unidos da América, entre os anos de 1993 e 1998, sincrofasores até a 25*<sup>a</sup>* ordem harmônica eram extraídos continuamente, permitindo uma estimação

Figura 2 – Sistema de aquisição de dados baseado em medições fasoriais sincronizadas para estimação de estado harmônico.

<span id="page-41-0"></span>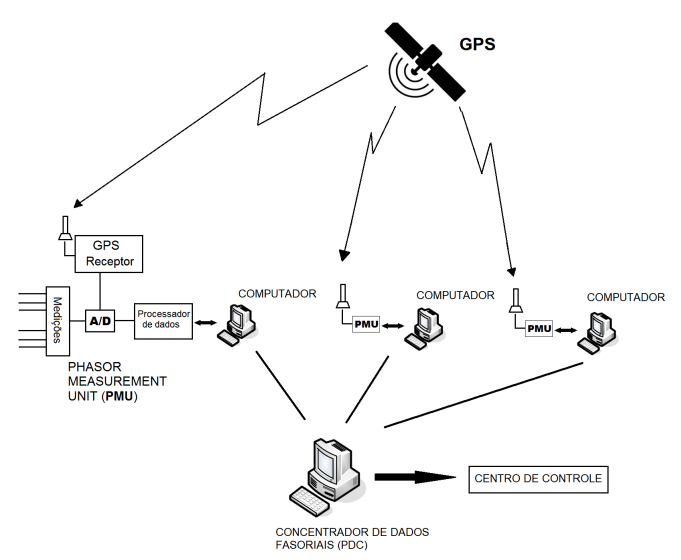

satisfatória, segundo [\[15\]](#page-149-1), de cada componente.

Geralmente, esses sistemas possuem PMUs, um computador instalado próximo às unidades de medição fasorial, dedicado à extração de componentes harmônicas por análise de Fourier, contendo uma interface para o usuário, informações sobre a posição da PMU, seu estado, os dados medidos e processados [\[60\]](#page-152-3), [\[61\]](#page-152-4).

Normalmente, o sistema permite uma estimação de estados harmônicos, que é realizada a cada 15 minutos, contemplando extração de componentes harmônicas, processamento de sinais para posteriormente serem dados de entrada para o algoritmo de estimação de estados [\[48\]](#page-151-5).

Os dados podem ser transmitidos para computadores distantes da subestação via radiofrequência ou cabo, onde encontram-se os concentradores de dados fasoriais (PDCs). Tais unidades compreenderão um vetor de medidas em diferentes posições do sistema elétrico, as quais serão processadas em um centro de controle para estimar o estado da rede para a frequência fundamental e suas múltiplas, consideradas sob análise [\[60\]](#page-152-3).

Atualmente, a norma referente às PMUs destacada na literatura é a IEEE C37-118, que contempla recomendações para extração de fasores para a frequência fundamental apenas [\[13\]](#page-148-3). A literatura propõe modificações nos algoritmos de processamento de dados e sinais advindos das PMUs no intuito de realizar extração harmônica como apresentado em [\[8\]](#page-148-4) e [\[62\]](#page-152-5) , além de propor modificações para a norma IEEE C37-118, como em [\[63\]](#page-152-6).

Na referência [\[7\]](#page-148-5), publicada em 2015, aplicações modernas de PMUs em sistemas emergentes de potência são discutidas, sendo uma das aplicações de maior destaque a obtenção de informações de fasores harmônicos pelos sinais obtidos por PMUs.

De acordo com [\[64\]](#page-152-7), as metodologias mais recentes relativas à estimação de estados

harmônicos tendem a considerar PMUs para aquisição de dados. Essa publicação de 2018, apresenta análises de sensibilidade da estimação realizada por algoritmo genético em um sistema de transmissão.

#### 2.2.2 **Aplicação em redes de distribuição de energia elétrica**

Os algoritmos de estimação de estados harmônicos, em redes de distribuição, valemse de técnicas bastante variadas. O uso de técnicas inteligentes e alternativas a métodos clássicos para resolução de problemas de otimização é bem frequente e notável na literatura. Além disso, o uso de algoritmos que se valem de PMUs é notório, uma vez que esses medidores fornecem medições sincronizadas de fasores elétricos [\[14\]](#page-148-6) através do uso de GPS.

No ano de 2009, na referência [\[65\]](#page-152-8), um algoritmo meta-heurístico baseado no comportamento das abelhas para acasalamento é usado a fim de se determinar os estados harmônicos em redes de distribuição com topologia radial, e em [\[66\]](#page-152-9), publicada em 2011, um algoritmo de enxame de partículas modificado é usado com o mesmo fim. Essas referências bibliográficas usam medições advindas de número limitado de PMUs arbitrariamente alocadas no sistema para a estimação de componentes harmônicas (ângulos e magnitude). Além disso, apresentam uma comparação com outros métodos meta-heurísticos como o algoritmo genético. Embora os resultados das metodologias sejam satisfatórios, sabe-se que essas técnicas inteligentes demandam tempo computacional para se estimar distorções harmônicas de um espectro, sendo questionáveis para o monitoramento contínuo da qualidade de energia.

O algoritmo genético é utilizado na referência [\[67\]](#page-152-10), publicada em 2011, para alocação ótima de PMUs para monitoramento de redes de distribuição com o intuito de realizar estimação de estados harmônicos. Como resultado, um grande número de medidores deveriam ser instalados nas redes a fim de restaurar sua observabilidade.

Na referência [\[68\]](#page-152-11), do ano de 2013, o algoritmo tradicional dos mínimos quadrados ponderados é usado, incluindo nas simulações computacionais o uso de geração distribuída em redes de distribuição. Entretanto, o estudo de casos mostra um sistema de pequeno porte contendo apenas 4 barras, sendo todas elas monitoradas. O número de medidores a serem instalados seria desvantajoso caso um sistema maior fosse considerado.

Na referência [\[69\]](#page-153-0) de 2016, a alocação de PMUs é discutida com a finalidade de se identificar fontes harmônicas em redes de distribuição de energia elétrica, com topologia radial. O método utilizado é a versão binária do algoritmo meta-heurístico enxame de partículas e a direção das potências ativa e reativa harmônicas, calculadas no domínio da frequência, é utilizada para a identificação das fontes, obtendo resultados satisfatórios.

Em [\[70\]](#page-153-1), a técnica baseada em fatoração matricial para sistemas subdeterminados (com poucas medições), denominada SVD (*Singular Value Decomposition*) é utilizada para se estimar estados harmônicos em uma rede de 13 barras de distribuição de energia elétrica, fornecendo resultados satisfatórios de estimação, em que erros absolutos entre tensões harmônicas de magnitude muito baixas são extremamente reduzidos. Essa técnica de estimação de estados é utilizada ainda na referência [\[71\]](#page-153-2), aliada ao algoritmo genético o qual indica a alocação ótima de medidores a serem alocados nas redes de distribuição. Já em [\[10\]](#page-148-7), publicada em 2017, a mesma técnica é utilizada em um sistema que apresenta 21 barras, evidenciando a topologia radial da rede, além do uso de PMUs ser mencionado ao longo do artigo para monitoramento de harmônicas em redes de distribuição.

Ainda no ano de 2017, na referência [\[4\]](#page-148-8), a técnica dos mínimos quadrados ponderados aliada à lógica Fuzzy é utilizada para se identificar as fontes harmônicas dominantes em redes de distribuição baseado na estimação da magnitude e sinal (direção) das potências harmônicas ativa e reativa nas redes analisadas, de maneira sistêmica. Ainda, a alocação de medidores (PMUs) é definida por um algoritmo heurístico denominado MABICA (*Modified adaptive binary imperialist competitive algorithm*), baseado na evolução sócio-política humana.

As pesquisas evidenciam os desafios e dificuldades da estimação de estados harmônicos em redes de distribuição considerando um cenário com poucas medições, mostrando o quanto o tema é desafiador e é um campo fértil de pesquisa.

A maioria das metodologias apresentadas na literatura apresentam sistemas com número de barramentos e número de cargas pequenos. Além disso, geralmente as redes são aproximadas pelo monofásico equivalente desconsiderando sistemas trifásicos. Tais considerações, entretanto, podem não ser averiguadas para alimentadores reais com topologia radial. As estimativas são geralmente obtidas para um único instante, sem correlacionar o processo de estimação ao longo do tempo, desconsiderando curvas diárias de carga.

# 2.3 CONCLUSÕES PARCIAIS

Este capítulo apresentou uma revisão bibliográfica contendo os principais algoritmos e técnicas relacionadas ao trabalho de pesquisa presente nesse documento. Destaca-se, a partir da avaliação crítica da literatura que:

- A utilização de algoritmos de estimação de estados é de extrema importância para o setor elétrico, pois permite obter estimativas de grandezas elétricas a partir de um número mínimo de medidores instalados nas redes, para barras monitoradas e para não monitoradas também;
- Geralmente, as redes de transmissão já possuem monitoramento de maneira sistêmica através do sistema SCADA, mas as redes de distribuição são carentes de

monitoramento em tempo real;

- A estimação de estados harmônicos em redes de distribuição de energia elétrica é um tema atual e desafiador, sendo um campo fértil de pesquisa;
- A utilização de um número reduzido de medidores instalados em campo é de grande interesse econômico e acadêmico;
- Há um número reduzido de algoritmos que consideram a estimação de componentes harmônicas em sistemas com topologia radial, assumindo número limitado de medidores em redes trifásicas considerando curvas diárias de carga, sendo esse um grande desafio;
- Geralmente, os sistemas utilizados pela literatura específica são de pequeno porte, com número reduzido de barramentos e cargas, para estimação de estados em redes de distribuição, pois ainda é um desafio estimar as variáveis de estados em sistemas de pequeno porte quando poucas medições são disponibilizadas;
- A literatura corrobora e enfatiza o uso de PMUs para monitoramento de redes e harmônicos, ressaltando a necessidade de haver sincronismo entre medições de fasores harmônicos para a aplicação de estimação de estados.

#### **3 DESENVOLVIMENTO DA METODOLOGIA PROPOSTA**

Para o desenvolvimento da metodologia, assume-se que os estados serão estimados para cada ordem harmônica *h* separadamente e em cada intervalo de tempo *t* em que o algoritmo for executado. Ou seja, haverá um problema de otimização associado à cada ordem harmônica, a ser estimada individualmente.

As seguintes seções deste capítulo visam descrever todos os passos realizados para o desenvolvimento da metodologia proposta, desde a formação de vetores até a resolução do problema de otimização. Os passos são descritos pelos itens a seguir:

- 1. Será apresentado como o vetor de medições é formado a partir das medidas fasoriais;
- 2. Será apresentado como é formado o vetor de estados a serem estimados pela metodologia proposta e como as medições se relacionam com as variáveis de estados;
- 3. É mostrado como outras grandezas elétricas são obtidas a partir das variáveis de estado, como tensões nodais e potências ativa/reativa;
- 4. É mostrado como os problemas de otimização são formulados e associados à cada ordem harmônica individualmente;
- 5. A forma de resolução do problema de otimização é detalhado, mostrando a resolução do problema via método de pontos interiores com barreira de segurança modificado;
- 6. Um fluxograma da metodologia é apresentado, mostrando como os estados obtidos em um certo instante de tempo *t* − 1 se relacionam com o próximo instante *t* em que o estimador for utilizado;
- 7. Discute-se sobre o uso de processamento paralelo associado ao método proposto para melhorar os tempos computacionais, considerando múltiplas ordens harmônicas a serem estimadas.

## 3.1 VETOR DE MEDIÇÕES

Seja um dado fasor  $(z_{(re)}^h+jz_{(im)}^h)$ , em que  $z_{(re)}^h$  e  $z_{(im)}^h$  são suas partes real e imaginária, respectivamente.

O algoritmo estimador de estados considera todas as medições efetuadas em um instante de tempo *t* para formar um vetor de medições. A metodologia desenvolvida neste trabalho considera essas medições provenientes de vários medidores fasoriais sincronizados alocados em diversos pontos da rede elétrica. Assumindo um número total de fasores *N<sup>m</sup>* extraídos da rede através dos medidores fasoriais, tem-se um vetor de medidas  $\mathbf{z}_t^h$  formado para cada ordem harmônica *h* individualmente, como na equação [\(3.1\)](#page-45-0):

<span id="page-45-0"></span>
$$
\mathbf{z}_{t}^{h} = [z_{(1, re)}^{h}, z_{(1, im)}^{h}, z_{(2, re)}^{h}, z_{(2, im)}^{h}, ..., z_{(N_m, re)}^{h}, z_{(N_m, im)}^{h}]_{t}^{T}
$$
(3.1)

Portanto, o vetor de medições terá dimensão igual a duas vezes o número total de sincrofasores extraídos da rede (*Nm*) para dada ordem harmônica *h*, uma vez que cada fasor é considerado em coordenadas retangulares (partes real e imaginária).

Se uma dada PMU é instalada em um certo barramento do sistema, essa irá medir fasores de correntes nos ramos conectados à unidade de medição e tensões nodais para as três fases do sistema, caso existam, em canais analógicos individuais.

Em função da precisão dos medidores fasoriais, é comum que as medidas sejam afetadas por erros aleatórios, cujos valores são geralmente menores que 1% da medida como aponta diversas pesquisas contidas na literatura específica como [\[13\]](#page-148-3) e [\[66\]](#page-152-9).

#### 3.1.1 **Procedimento de alocação de PMUs**

Como foi enfatizado no Capítulo 2, os algoritmos de estimação de estados devem se valer de um número limitado de medidores para aplicações em redes de distribuição. Dessa forma, o procedimento de alocação das PMUs que será usado neste trabalho é ilustrado na Figura [3,](#page-46-0) em que as PMUs são alocadas em um sistema de 33 barras com topologia radial. Este sistema, usado como exemplo, possui um alimentador principal (que parte da subestação (barra 33) e termina na barra 17) e mais 3 alimentadores laterais: o primeiro parte da barra 1 e termina na barra 21, o segundo parte da barra 2 e termina na barra 24 e o terceiro começa na barra 5 e termina na barra 32.

Figura 3 – Exemplo de alocação de PMUs em sistema de 33 barras com topologia radial.

<span id="page-46-0"></span>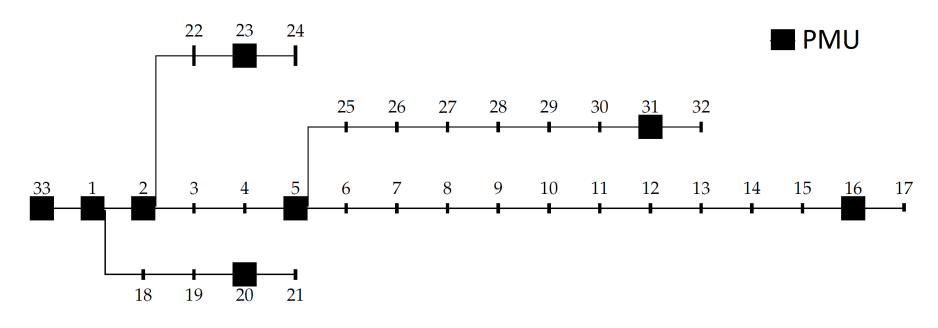

Uma PMU é alocada na subestação (início do alimentador principal) e na barra 16 (penúltima barra do alimentador principal). Para o ramal lateral da barra 1 até a 21, aloca-se PMUs nas barras de número 1 e 20, respectivamente. Para o outro ramal lateral, aloca-se PMUs na barra 2 e 23; e da mesma forma, PMUs são instaladas na barra 5 e barra 31. O procedimento de alocação resulta em apenas 8 PMUs alocadas no sistema.

Para o sistema-exemplo, fasores harmônicos de tensão serão medidos nas barras monitoradas por PMUs (barras 1, 2, 5, 16, 20, 23, 31, 33) e para as correntes passantes pelos ramos conectados às unidades de medição.

Adota-se, portanto uma alocação mínima de 2 PMUs por alimentador (principal e lateral). Este procedimento foi primeiramente proposto em [\[5\]](#page-148-0) provendo bons resultados de estimação para a frequência fundamental. Mais recentemente, em [\[11\]](#page-148-9), este mesmo procedimento foi utilizado para estimar estados harmônicos, considerando fontes harmônicas dominantes inseridas no sistema de distribuição.

O único pré requisito para utilização desta proposta é que haja informações históricas sobre o carregamento na frequência fundamental em cada barra que não for monitorada em tempo real por PMUs. Como exemplo, para o sistema de 33 barras, em que 8 PMUs apenas foram alocadas, haverá um número de 25 barras não monitoradas.

Este procedimento de alocação é usado por este trabalho de pesquisa, uma vez que usa um número limitado de PMUs em redes topologicamente radiais. Apesar de prover resultados de estimação satisfatórios, no capítulo de resultados (Capítulo 5), outras estratégias de alocação serão testadas, com maior e menor número de PMUs.

Destaca-se que, apesar de extremamente simples, este procedimento permite que um projeto a ser provido por entidades financiadoras seja menos custoso e oneroso, uma vez que trata da alocação de PMUs de uma forma que não exige um algoritmo específico para a alocação, o que por vezes pode não atender os requisitos de um projeto de monitoração, como praticidade nesta questão abordada.

É notório que, caso a rede fosse monitorada por um grande número de medidores, os resultados de estimação poderiam ser extremamente bons. O desafio é utilizar o número reduzido de informações adquiridas.

Ainda, o uso de medições não sincronizadas poderia agregar informações importantes e melhorar a observabilidade da rede. Entretanto, o foco desta pesquisa não é este, e preconiza o uso de poucas medições disponíveis, possuindo uma robustez referente à esta questão específica.

## 3.2 VETOR DE ESTADOS ESTIMADOS

Neste trabalho, serão adotados como estados a serem estimados todas as correntes ramais harmônicas passantes pelas linhas de distribuição de energia elétrica, em coordenadas retangulares, considerando  $I_{b,re}^{s,h}$  e  $I_{b,im}^{s,h}$  correntes ramais harmônicas passantes por uma dada linha *b* (partes real e imaginária, respectivamente) para uma fase qualquer *s*, sendo  $s \in \{A, B, C\}.$ 

Dessa forma, define-se o vetor de estados,  $\hat{\textbf{x}}_t^h$  para cada ordem harmônica a ser analisada de acordo com [\(3.2\)](#page-47-0), para um certo instante de tempo *t* em que o estimador for utilizado:

<span id="page-47-0"></span>
$$
\hat{\mathbf{x}}_t^h = [I_{(1,re)}^{A,h}, I_{(1,im)}^{A,h}, I_{(2,re)}^{A,h}, I_{(2,im)}^{A,h}, ..., I_{(N_l,re)}^{A,h}, I_{(N_l,im)}^{A,h}, \nI_{(1,re)}^{B,h}, I_{(1,im)}^{B,h}, I_{(2,re)}^{B,h}, I_{(2,im)}^{B,h}, ..., I_{(N_l,re)}^{B,h}, I_{(N_l,im)}^{B,h}, \nI_{(1,re)}^{C,h}, I_{(1,im)}^{C,h}, I_{(2,re)}^{C,h}, I_{(2,im)}^{C,h}, ..., I_{(N_l,re)}^{C,h}, I_{(N_l,im)}^{C,h}]^T_t
$$
\n(3.2)

O número de elementos que formam o vetor de estados é, portanto, igual ao número total de linhas trifásicas *N<sup>l</sup>* multiplicado por dois. Considerando as três fases, o número total de elementos do vetor será  $(2 \times 3 \times N_l)$ .

Nessa primeira abordagem, assume-se que todas as linhas possuem, portanto, três fases. Tal fato pode não ocorrer na prática, sendo possível em redes de distribuição linhas bifásicas ou monofásicas. Nesse caso, o elemento referente à fase não existente será excluído do vetor de estados a serem estimados, uma vez que são inexistentes.

Correntes fasoriais passantes em todas as linhas de cada fase A, B e C em coordenadas retangulares serão estimadas utilizando o estimador de estados proposto.

Um dado valor de medição  $z_t^h$  (elemento contido dentro do vetor de medição) é associado a seu valor correspondente estimado  $\phi_t^h(\hat{\mathbf{x}}_t^h)$ *t* ) calculado em função das variáveis de estados, a partir da equação [\(3.3\)](#page-48-0):

<span id="page-48-0"></span>
$$
z_t^h = \phi_t^h(\hat{\mathbf{x}}_t^h) + \epsilon(\mu_e, \sigma) \tag{3.3}
$$

em que $\epsilon$ é o um erro aleatório de média zero  $(\mu_e=0)$  com distribuição Gaussiana e desvio padrão *σ*, cujo valor será adotado como 1% do valor da medição, simulando interferência de erros aleatórios em cada valor medido.

# 3.3 GRANDEZAS ELÉTRICAS CALCULADAS EM FUNÇÃO DOS ESTADOS

A partir das correntes ramais (vetor de variáveis de estados,  $\hat{\mathbf{x}}_t^h$  $t$ <sup>n</sup>), outras grandezas elétricas podem ser determinadas como tensões fasoriais nodais e potências ativa e reativa, assumindo a modelagem da rede no domínio da frequência, para cada ordem harmônica *h*.

Correntes injetadas harmônicas podem ser obtidas a partir de leis de *Kirchhoff*, que estabelece que essas são resultantes do somatório de correntes nos ramos que se encontram em determinada barra do sistema. Dessa forma, podem ser calculadas pelas equações [\(3.4\)](#page-48-1) e [\(3.5\)](#page-48-2), sendo  $I_{k,re}^{s,h}$  e  $I_{k,im}^{s,h}$  partes real e imaginária das correntes injetadas em um barramento *k*, fase *s* e harmônica *h*.

<span id="page-48-1"></span>
$$
I_{k,re}^{s,h} = \sum_{b \in \Omega_k} I_{b,re}^{s,h}
$$
 (3.4)

<span id="page-48-2"></span>
$$
I_{k,im}^{s,h} = \sum_{b \in \Omega_k} I_{b,im}^{s,h} \tag{3.5}
$$

sendo Ω*<sup>k</sup>* o conjunto de ramais que se encontram em determinada barra *k* do sistema.

As tensões são obtidas a partir da matriz de admitância nodal trifásica  $[\mathbf{Y}^{ABC,h}_{bar}]$ , de acordo com o sistema [\(3.6\)](#page-49-0):

<span id="page-49-0"></span>
$$
\left[\dot{\mathbf{v}}_{k}^{ABC,h}\right] = \left[\mathbf{Y}_{bar}^{ABC,h}\right]^{-1} \left[\dot{\mathbf{i}}_{k}^{ABC,h}\right] \tag{3.6}
$$

em que os vetores  $[\dot{\mathbf{v}}_k^{ABC,h}]$  $\left[\begin{matrix} ABC, h \\ k \end{matrix}\right]$  e  $\left[\begin{matrix} \mathbf{i}^{ABC,h} \\ \mathbf{i}^{ABC,h} \end{matrix}\right]$ *k* ] contendo informações trifásicas de tensões fasoriais e correntes injetadas em todos os barramentos *k* do sistema são formados de acordo com [\(3.7\)](#page-49-1) e [\(3.8\)](#page-49-2):

<span id="page-49-1"></span>
$$
[\dot{\mathbf{v}}_k^{ABC,h}] = [[\dot{\mathbf{v}}_k^{A,h}], [\dot{\mathbf{v}}_k^{B,h}], [\dot{\mathbf{v}}_k^{C,h}]]^T
$$
\n(3.7)

<span id="page-49-2"></span>
$$
\left[\mathbf{i}_{k}^{ABC,h}\right] = \left[\left[\mathbf{i}_{k}^{A,h}\right],\left[\mathbf{i}_{k}^{B,h}\right],\left[\mathbf{i}_{k}^{C,h}\right]\right]^{T}
$$
\n(3.8)

sendo que um determinado vetor  $[\dot{\mathbf{v}}_k^{s,h}]$ *k* ] contem todos os fasores de tensões nodais de todas as barras do sistema para uma fase genérica *s*.  $[\mathbf{i}_k^{s,h}]$  $\binom{s}{k}$  é um vetor de correntes nodais injetadas formado analogamente.

Por exemplo, para um sistema de *N* barras, tem-se para determinada fase *s* e harmônica  $h$ , a formação do vetor  $[\dot{\mathbf{v}}_k^{s,h}]$  ${k^{s,h}}$  de acordo com  $(3.9)$ :

<span id="page-49-3"></span>
$$
[\dot{\mathbf{v}}_k^{s,h}] = [(V_{(1,re)}^{s,h} + jV_{(1,im)}^{s,h}), (V_{(2,re)}^{s,h} + jV_{(2,im)}^{s,h}), \dots, (V_{(N,re)}^{s,h} + jV_{(N,im)}^{s,h})]^T
$$
(3.9)

Tem-se, então, os fasores de tensão a partir dos valores estimados e da resolução do sistema matricial [\(3.6\)](#page-49-0).

As equações [\(3.10\)](#page-49-4) são usadas para calcular os valores de potências ativa e reativa  $(P_k^{s,h})$  $k^{s,h}$  e  $Q_k^{s,h}$ *k* , respectivamente) para cada ordem harmônica *h* e fase *s*:

<span id="page-49-4"></span>
$$
P_k^{s,h} = V_{(k,re)}^{s,h} I_{(k,re)}^{s,h} + V_{(k,im)}^{s,h} I_{(k,im)}^{s,h}
$$
  
\n
$$
Q_k^{s,h} = -V_{(k,re)}^{s,h} I_{(k,im)}^{s,h} + V_{(k,im)}^{s,h} I_{(k,re)}^{s,h}
$$
\n(3.10)

#### 3.4 FORMULAÇÃO DO PROBLEMA DE OTIMIZAÇÃO

A formulação do problema de otimização é expressa pela minimização da função objetivo [\(3.11\)](#page-50-0), definida usando o critério dos mínimos quadrados ponderados, sujeita às restrições [\(3.12\)](#page-50-1) para a frequência fundamental (*h* = 1) e sujeita às restrições [\(3.13\)](#page-50-2) para as demais ordens harmônicas ( $h \neq 1$ ):

<span id="page-50-0"></span>
$$
min J_t^h(\hat{\mathbf{x}}_t^h) = \frac{1}{2} \sum_{j=1}^{2N_m} \left( \frac{z_{j,t}^h - \phi_{j,t}(\hat{\mathbf{x}}_t^h)}{\sigma_j} \right)^2
$$
\n(3.11)

sujeito a:

<span id="page-50-1"></span>para 
$$
h = 1
$$
:  
\n
$$
(1 - p_{k,t}^{s,1})P_{(k,t-1)}^{s,1} \le P_{k,t}^{s,1} \le (1 + p_{k,t}^{s,1})P_{(k,t-1)}^{s,1}
$$
\n
$$
(1 - q_{k,t}^{s,1})Q_{(k,t-1)}^{s,1} \le Q_{k,t}^{s,1} \le (1 + q_{k,t}^{s,1})Q_{(k,t-1)}^{s,1}
$$
\n
$$
(3.12)
$$

<span id="page-50-2"></span>
$$
para \quad h \neq 1: -(1 + p_{k,t}^{s,h})P_{(k,t-1)}^{s,h} \leq P_{k,t}^{s,h} \leq (1 + p_{k,t}^{s,h})P_{(k,t-1)}^{s,h} -(1 + q_{k,t}^{s,h})Q_{(k,t-1)}^{s,h} \leq Q_{k,t}^{s,h} \leq (1 + q_{k,t}^{s,h})Q_{(k,t-1)}^{s,h}
$$
(3.13)

em que:

- *J h t* é a função a ser minimizada em determinado instante de tempo *t* associado a uma ordem harmônica *h*;
- $z_t^h$  é um elemento contido no vetor de medições obtido em um instante de tempo *t*;
- $\phi_t(\hat{\mathbf{x}}_t^h)$  $\boldsymbol{h}_t^h$  é o valor estimado da medição correspondente  $z_t^h,$  calculado em função de  $\hat{\textbf{x}}_t^h$  $\frac{h}{t}$ em um instante de tempo *t*;
- *σ* é o desvio padrão do erro aleatório, tido como 1% da medição neste trabalho;
- $2N_m$ é o número total de elementos do vetor de medições;
- *k* representa as barras não monitoradas por PMUs.

Tem-se definido, portanto, um problema de otimização associado à cada ordem harmônica *h*, formulado para cada intervalo de tempo *t* em que for executado.

Assumindo-se que um número limitado de medidores fasoriais serão instalados na rede de distribuição, a grande maioria das barras do sistema não serão monitoradas em tempo real. Neste trabalho, um conjunto de restrições de desigualdade será adicionado ao problema de otimização, considerando fatores percentuais de incerteza para as cargas dos barramentos *k* que não forem monitorados em tempo real por PMUs. Dessa forma, em um dado intervalo de tempo *t*, as potências ativa e reativa a serem estimadas  $(P_{k,t}^{s,1}$  e  $Q_{k,t}^{s,1}$ , respectivamente) são consideradas entre limites inferiores e superiores, assim como expresso em [\(3.12\)](#page-50-1).

Os fatores percentuais  $p_{k,t}^{s,1}$  e  $q_{k,t}^{s,1}$  são associados aos valores de potência correspondentes, determinados em um intervalo de tempo anterior (*t* − 1). Para o primeiro intervalo de tempo (*t* = 1) em que o algoritmo é executado, essas informações prévias devem ser consideradas como dados históricos de carregamento para a frequência fundamental

(*h* = 1), disponibilizado pelas concessionárias de energia, baseado no faturamento de energia de seus consumidores, como mostrado em [\(3.14\)](#page-51-0):

<span id="page-51-0"></span>
$$
P_{(k,0)}^{s,1} = P_{(k,hist)}^{s,1}
$$
  
\n
$$
Q_{(k,0)}^{s,1} = P_{(k,hist)}^{s,1}
$$
\n(3.14)

A partir da resolução do problema de otimização sujeito à essas restrições, determinase os valores de potência ativa e reativa a cada intervalo de tempo em que o algoritmo é executado. Dessa forma, para se estimar um determinado valor em um instante *t*, pode-se utilizar as informações estimadas anteriormente (*t* − 1) associadas a um fator de incerteza percentual, sem mais a necessidade de informações históricas.

Para as demais frequências, as potências ativa e reativa também são modeladas como restrições de desigualdade, de maneira similar àquelas adotadas para a frequência fundamental, porém de acordo com [\(3.13\)](#page-50-2).

De acordo com essa abordagem, as potências no domínio da frequência podem assumir tanto valores positivos quanto negativos, uma vez que as mesmas podem ser geradas ou absorvidas pelas cargas em cada barramento do sistema [\[72\]](#page-153-3), [\[73\]](#page-153-4).

De maneira geral, não há informações históricas (pseudomedidas) para frequências além da fundamental para as barras não monitoradas em tempo real. Dessa forma, para o primeiro intervalo de tempo em que o algoritmo for utilizado (*t* = 1), deve-se adicionar as restrições [\(3.15\)](#page-51-1) para delimitar os valores máximos e mínimos das desigualdades [\(3.13\)](#page-50-2) para a solução ótima ser encontrada, em um espaço de busca mais delimitado:

<span id="page-51-1"></span>
$$
P_{(k,0)}^{s,h} \le \gamma_k P_{(k,0)}^{s,1}
$$
  
\n
$$
Q_{(k,0)}^{s,h} \le \gamma_k Q_{(k,0)}^{s,1}
$$
\n(3.15)

As contribuições de potências harmônicas para as potências ativa e reativa representam uma pequena porcentagem, geralmente menor que 3%, de acordo com várias pesquisas, incluindo [\[74\]](#page-153-5), [\[75\]](#page-153-6), [\[72\]](#page-153-3) e [\[11\]](#page-148-9). Essa informação inicial é levada em consideração, como um recurso para o problema de otimização, utilizando (*γ<sup>k</sup>* = 3%) a fim de eliminar o problema da não existência de uma base de dados históricos harmônicos para o primeiro instante de tempo  $(t = 1)$  em que o algoritmo for executado. No capítulo de testes e resultados, outros valores serão avaliados em análises de sensibilidade do método.

Para os demais intervalos de tempo, da mesma forma que foi realizado para a frequência fundamental, pode-se correlacionar valores obtidos em um instante de tempo *t* com um valor determinado anteriormente (*t*−1), sempre considerando os fatores percentuais de incerteza *p s,h k,t* e *q s,h k,t* , como mostrado em [\(3.13\)](#page-50-2). Tal fato permite estimação ao longo do tempo de estados harmônicos.

Uma vez formulado para cada ordem harmônica um problema de otimização não linear com restrições, esta seção visa apresentar o método de resolução do problema de otimização via método de pontos interiores com barreira de segurança.

# 3.5.1 **Resolução via Método de Pontos Interiores com Barreira de Segurança Modificado**

De maneira genérica, o problema de otimização pode ser modelado de acordo com [\(3.16\)](#page-52-0):

<span id="page-52-0"></span>
$$
\min J_t^h(\hat{\mathbf{x}}_t^h)
$$
  
subject to  $a(\mathbf{s}.\mathbf{a}.)$ :  
 $1 \leq \mathbf{g}(\hat{\mathbf{x}}_t^h) \leq \mathbf{u}$  (3.16)

onde  $\hat{\mathbf{x}}_t^h$  $\boldsymbol{f}_t^h$  é o vetor de variáveis de estado,  $J_t^h$  é a função objetivo,  $\mathbf{g}(\hat{\textbf{x}}_t^h)$ *t* ) representa as restrições de desigualdade com limites superiores **u** e inferiores **l**. As restrições de desigualdade são transformadas em equações de igualdade ao serem introduzidas as variáveis de folga **s***<sup>l</sup>* e **s***<sup>u</sup>* como descrito por [\(3.17\)](#page-52-1):

<span id="page-52-1"></span>
$$
\min J_t^h(\hat{\mathbf{x}}_t^h)
$$
  
\n**s.a.:**  
\n
$$
\mathbf{g}(\hat{\mathbf{x}}_t^h) - \mathbf{s}_l = \mathbf{l}
$$
  
\n
$$
\mathbf{g}(\hat{\mathbf{x}}_t^h) + \mathbf{s}_u = \mathbf{u}
$$
\n(3.17)

em que **s***<sup>u</sup>* e **s***<sup>l</sup>* são variáveis de folga associadas a limites superiores e inferiores, respectivamente. Adiciona-se o parâmetro barreira logarítmica à função objetivo como em [\(3.18\)](#page-52-2). As variáveis de folga, então, devem ser maiores que zero e as variáveis  $\mathbf{g}(\hat{\mathbf{x}}_t^h)$  $\binom{h}{t}$  não poderiam assumir valores iguais aos limites **u** e **l**, como consequência.

<span id="page-52-2"></span>
$$
\min J_t^h(\hat{\mathbf{x}}_t^h) - \mu \sum_{j=1}^n \ln(s_{l,j}) - \mu \sum_{j=1}^n \ln(s_{u,j})
$$
  
\n**s.a.:**  
\n
$$
\mathbf{g}(\hat{\mathbf{x}}_t^h) - \mathbf{s}_l = \mathbf{l}
$$
  
\n
$$
\mathbf{g}(\hat{\mathbf{x}}_t^h) + \mathbf{s}_u = \mathbf{u}
$$
  
\n
$$
\mathbf{s}_l > 0, \ \mathbf{s}_u > 0
$$
\n(3.18)

onde *n* é o número de restrições de desigualdade. Inicialmente, o parâmetro barreira (*µ*) assume um valor maior que zero e, no final do processo iterativo, ele deve ser próximo a zero. O método com barreira de segurança introduz um novo parâmetro *ρ* em [\(3.19\)](#page-53-0). Seu valor é sempre positivo e definido inicialmente maior que zero. Então, o problema de otimização pode ser reescrito como:

<span id="page-53-0"></span>
$$
\min J_t^h(\hat{\mathbf{x}}_t^h) - \mu \sum_{j=1}^n \ln(s_{l,j} + \rho) - \mu \sum_{j=1}^n \ln(s_{u,j} + \rho)
$$
  
\n**s.a.:**  
\n
$$
\mathbf{g}(\hat{\mathbf{x}}_t^h) - \mathbf{s}_l = \mathbf{l}
$$
  
\n
$$
\mathbf{g}(\hat{\mathbf{x}}_t^h) + \mathbf{s}_u = \mathbf{u}
$$
  
\n
$$
\mathbf{s}_l \geq 0, \ \mathbf{s}_u \geq 0, \ \rho > 0
$$
\n(3.19)

Nessa formulação, *ρ* garante a eliminação do problema referente as restrições atingirem seus valores limítrofes superiores e inferiores, permitindo que **s***<sup>l</sup>* e **s***<sup>u</sup>* assumam valores iguais a zero. As restrições  $\mathbf{g}(\hat{\mathbf{x}}_t^h)$ *t* ) podem assumir exatamente os valores superiores e inferiores, **u** e **l** respectivamente, sem problemas de convergência. Portanto, a função Lagrangiana, *L* pode ser definida pela equação [\(3.20\)](#page-53-1):

<span id="page-53-1"></span>
$$
L = J_t^h(\hat{\mathbf{x}}_t^h) - \mu \sum_{j=1}^n \ln(s_{l,j} + \rho) -
$$
  

$$
-\mu \sum_{j=1}^n \ln(s_{u,j} + \rho) - \sum_{j=1}^n \pi_{l,j}(g_j(\hat{\mathbf{x}}_t^h) - s_{l,j} - l_j) - \sum_{j=1}^n \pi_{u,j}(g_j(\hat{\mathbf{x}}_t^h) + s_{u,j} - u_j)
$$
 (3.20)

onde $\pi_l$ e $\pi_u$ são multiplicadores de Lagrange associados aos limites inferiores e superiores, respectivamente e *m* é o número total de restrições de igualdade. Seguindo o método clássico de método de pontos interiores, as condições de optimalidade de primeira ordem de Karush–Kuhn–Tucker (KKT) para a função *L*, resultam em [\(3.21\)](#page-53-2):

<span id="page-53-2"></span>
$$
\nabla_{\hat{\mathbf{x}}_t^h} L = \nabla_{\hat{\mathbf{x}}_t^h} J_t^h(\hat{\mathbf{x}}_t^h) - \nabla \mathbf{g}(\hat{\mathbf{x}}_t^h)(\pi_l^T + \pi_u^T) \n\nabla_{\pi_l} L = -(\mathbf{g}(\hat{\mathbf{x}}_t^h) - \mathbf{s}_l - 1) \n\nabla_{\pi_u} L = -(\mathbf{g}(\hat{\mathbf{x}}_t^h) + \mathbf{s}_u - \mathbf{u}) \n\nabla_{s_l} L = -\mu \mathbf{S}_l \mathbf{y} + \pi_l \n\nabla_{s_u} L = -\mu \mathbf{S}_u \mathbf{y} + \pi_u \n\mathbf{y} = [1, ..., 1]^T
$$
\n(3.21)

em que  $\mathbf{S}_u$  é uma matriz diagonal contendo as variáveis de folga  $(s_u + \rho)$  e  $\mathbf{S}_l$  é uma matriz diagonal contendo as variáveis de folga  $(s_l + \rho)$ , assim como explicitado em [\(3.22\)](#page-53-3):

<span id="page-53-3"></span>
$$
S_l = diag((s_{l,1} + \rho), ..., (s_{l,n} + \rho))
$$
  
\n
$$
S_u = diag((s_{u,1} + \rho), ..., (s_{u,n} + \rho))
$$
\n(3.22)

As condições de KKT associadas ao método de Newton-Raphson resultam no sistema matricial [\(3.23\)](#page-54-0) a ser resolvido iterativamente, segundo método tradicional de pontos interiores:

<span id="page-54-0"></span>
$$
\begin{bmatrix}\n\nabla_{\hat{\mathbf{x}}_t}^{2} L & \nabla \mathbf{g}(\hat{\mathbf{x}}_t^h)^T & -\nabla \mathbf{g}(\hat{\mathbf{x}}_t^h)^T & 0 & 0 \\
\nabla \mathbf{g}(\hat{\mathbf{x}}_t^h) & 0 & 0 & I & 0 \\
-\nabla \mathbf{g}(\hat{\mathbf{x}}_t^h) & 0 & 0 & 0 & I \\
0 & I & 0 & \mu \mathbf{S}_u^{-2} & 0 \\
0 & 0 & I & 0 & \mu \mathbf{S}_l^{-2}\n\end{bmatrix}\n\begin{bmatrix}\n\Delta \hat{\mathbf{x}}_t^h \\
\Delta \pi_u \\
\Delta \pi_l \\
\Delta \mathbf{x}_u\n\end{bmatrix} = -\begin{bmatrix}\n\nabla_{\hat{\mathbf{x}}_t^h} \mathbf{L} \\
\nabla_{\pi_u} L \\
\nabla_{\pi_l} L \\
\nabla_{s_u} L \\
\nabla_{s_u} L \\
\nabla_{s_u} L\n\end{bmatrix}
$$
\n(3.23)

em que  $\nabla\mathbf{g}(\hat{x}^h_t)$  são os vetores gradientes de restrições de desigualdades, com número total de elementos igual a número de restrições de desigualdade. **I** é a matriz identidade e  $\nabla^2_{\hat{\mathbf{x}}_t^h} \mathbf{L}$  é dado pela equação [\(3.24\)](#page-54-1):

<span id="page-54-1"></span>
$$
\nabla_{\hat{\mathbf{x}}_t}^2 \mathbf{L} = \nabla_{\hat{\mathbf{x}}_t}^2 J_t^h(\hat{\mathbf{x}}_t^h) - \nabla^2 \mathbf{g}(\hat{\mathbf{x}}_t^h)(\pi_l^T + \pi_u^T) \tag{3.24}
$$

Da solução do sistema matricial, obtém-se as direções das variáveis primais  $\Delta \hat{\mathbf{x}}_t^h$  $\frac{h}{t}$ ∆**s***<sup>l</sup> ,* ∆**s***<sup>u</sup>* e duais ∆*π<sup>l</sup>* , ∆*πu*, ∆*λ* a cada iteração *it*.

O passo das variáveis primais e duais  $(\alpha_p, \alpha_d \in (0, 1]))$  é dado por  $(3.25)$ , seguindo método clássico:

<span id="page-54-2"></span>
$$
\alpha_p = \min\{\min_{\Delta s_{l,j} < 0} \frac{s_{l,j}}{|\Delta s_{l,j}|}, \min_{\Delta s_{u,j} < 0} \frac{s_{u,j}}{|\Delta s_{u,j}|}, 1\}
$$
\n
$$
\alpha_d = \min\{\min_{\Delta \pi_{l,j} < 0} \frac{\pi_{l,j}}{|\Delta \pi_{l,j}|}, \min_{\Delta \pi_{u,j} < 0} \frac{-\pi_{u,j}}{|\Delta \pi_{u,j}|}, 1\}
$$
\n
$$
(3.25)
$$

As variáveis então são atualizadas para a próxima iteração (*it*) a partir de [\(3.26\)](#page-54-3):

<span id="page-54-3"></span>
$$
\hat{\mathbf{x}}_{t,it+1}^h = \hat{\mathbf{x}}_{t,it}^h + \alpha_p \Delta \hat{\mathbf{x}}_t^h
$$
\n
$$
\mathbf{s}_{l,(it+1)} = \mathbf{s}_{l,(it)+\alpha_p \Delta \mathbf{s}_l}
$$
\n
$$
\mathbf{s}_{u,(it+1)} = \mathbf{s}_{u,(it)+\alpha_p \Delta \mathbf{s}_u}
$$
\n
$$
\boldsymbol{\pi}_{l,(it+1)} = \boldsymbol{\pi}_{l,(it)+\alpha_d \Delta \boldsymbol{\pi}_l}
$$
\n
$$
\boldsymbol{\pi}_{u,(it+1)} = \boldsymbol{\pi}_{u,(it)+\alpha_d \Delta \boldsymbol{\pi}_u}
$$
\n(3.26)

Note que a referência [\[16\]](#page-149-2) traz o passo a passo da resolução que foi seguido de acordo com a mesma, com pequenas adaptações ao método original a fim de esclarecer melhor matematicamente a metodologia de resolução.

O parâmetro barreira é atualizado considerando o GAP de dualidade e um parâmetro *β* que é introduzido para controlar o decaimento do parâmetro barreira para melhorar o processo de convergência, como na equação [\(3.27\)](#page-54-4).

<span id="page-54-4"></span>
$$
\mu_{it+1} = \frac{\beta(GAP) + \rho \sum_{j=1}^{n} (\pi_{l,j} - \pi_{l,j})}{2n}
$$
\n
$$
GAP = \sum_{j=1}^{n} (s_{l,j} \pi_{l,j} - s_{u,j} \pi_{u,j})
$$
\n(3.27)

O parâmetro barreira de segurança é atualizado a cada iteração por um fator *τ* como apresentado na equação [\(3.28\)](#page-55-0), decrescendo a cada iteração do processo de resolução.

<span id="page-55-0"></span>
$$
\rho_{it+1} = \tau \rho_{it} \tag{3.28}
$$

Como discutido anteriormente, sabe-se que, caso as variáveis de folga *sl,j* ou *su,j* associadas a uma restrição forem iguais a zero, o algoritmo detecta que esta restrição atingiu seus valores limítrofes inferiores ou superiores, respectivamente. Uma modificação no algoritmo consiste em adicionar um parâmetro de relaxamento *ζu,j* e *ζl,j* nos limites inferiores ou superiores das restrições (*u* e *l*, respectivamente), assim como expresso por [\(3.29\)](#page-55-1):

<span id="page-55-1"></span>
$$
u_{j,it+1} = u_{j,it}(1 + \zeta_{u,j})
$$
  
\n
$$
l_{j,it+1} = l_{j,it}(1 + \zeta_{l,j})
$$
\n(3.29)

sendo  $\zeta_{u,j}$  e  $\zeta_{l,j}$  definidos em [\(3.30\)](#page-55-2):

<span id="page-55-2"></span>
$$
\zeta_{u,j} = \rho \ e^{\left(-\frac{s_{u,j}}{\rho_{min}}\right)}
$$
\n
$$
\zeta_{l,j} = \rho \ e^{\left(-\frac{s_{l,j}}{\rho_{min}}\right)}
$$
\n(3.30)

Analisando [\(3.30\)](#page-55-2), percebe-se que, caso as variáveis de folga assumam valores iguais a zero, a parcela  $\left(-\frac{s_{u,j}}{\rho_{min}}\right)$  tende a zero e os parâmetros de relaxamento respectivos atingirão seus valores máximos (que serão iguais a *ρ* naquela iteração), uma vez que a função exponencial é considerada. Em caso contrário, o valor de  $\left(-\frac{s_{u,j}}{\rho_{min}}\right)$  assumirá valores maiores que zero. Perceba que, o fator dividendo da expressão  $\left(-\frac{s_{u,j}}{\rho_{min}}\right)$  terá um valor muito pequeno (ex.: 10<sup>−</sup><sup>10</sup>, seguindo a referência base [\[16\]](#page-149-2)) fazendo com que a parcela toda assuma um valor muito alto resultando em um valor de relaxamento quase nulo para as restrições que não encostem nos seus valores limites. Em suma, o parâmetro de relaxamento irá permitir que os valores limites das restrições sejam aumentados caso as mesmas encostem em seus valores limitantes superiores ou inferiores.

Nesta abordagem, o algoritmo permite que para as restrições do problema, seus valores limites possam ser relaxados, de maneira automática, de tal forma que *s<sup>l</sup>* e *s<sup>u</sup>* nunca atinjam valores iguais a zero, ao final do processo de otimização. O algoritmo converge sem violação de restrições (sem encostar nem exceder os respectivos valores limites).

#### 3.5.2 **Inicialização e Convergência**

Inicialmente, o parâmetro barreira logarítmica é igual a (*µ* = 5) e pode assumir um valor mínimo ao final do processo de otimização igual a (*µmin* = 10<sup>−</sup><sup>8</sup> ). Os valores

iniciais das restrições,  $g_j(\hat{\textbf{x}}_t^h)$ *t* )*<sup>o</sup>* são adotados como a média entre o valor do limite superior e inferior para todas as *n* restrições, assim como em [\(3.31\)](#page-56-0):

<span id="page-56-0"></span>
$$
g_j(\hat{\mathbf{x}}^h)_o = \frac{l_j + u_j}{2} \tag{3.31}
$$

Note que, ainda a fim de considerar o balanço entre geração e carga, um fator multiplicativo é adicionado às equações (3.31). Por exemplo, se a PMU localizada na subestação 'enxerga' um aumento de 20% entre um instante de tempo e outro (*t* − 1 e *t*), significa que a geração aumentou essas porcentagem em função da demanda ter aumentado proporcionalmente. Portanto o fator 1,20 seria aplicado em (3.31) para a inicialização do algoritmo, obedecendo o balanço entre geração e carga. O valor inicial, entretanto, pode ser diferente do valor estimado. O mesmo será dado pela solução do método, obviamente.

As variáveis *sl,j* e *su,j* são obtidas por [\(3.32\)](#page-56-1) para a inicialização do processo.

<span id="page-56-1"></span>
$$
s_{l,j} = g_j(\hat{\mathbf{x}}_t^h)_{o} - l_j
$$
  
\n
$$
s_{l,j} = u_j - g_j(\hat{\mathbf{x}}_t^h)_{o}
$$
\n(3.32)

Os multiplicadores de Lagrange são iguais a 1 no início, e são atualizados segundo as equações usadas nesta seção, iterativamente.

O vetor de variáveis  $\hat{\mathbf{x}}_t^h$ *t,*0 (formado por correntes ramais trifásicas) é inicializado com valores nulos para todas as correntes que não forem medidas. Isso significa que todos os elementos do vetor serão nulos, exceto para aquelas correntes medidas em tempo real por PMUs. São atualizados de acordo com as equações apresentadas nesta seção, até o problema de otimização convergir para uma solução ótima.

É importante ainda notar que, essa forma de inicialização do vetor só é adotado quando *t* = 1, uma vez que não há informações prévias de correntes passantes pelas linhas do sistema analisado. Para os demais intervalos de tempo em que a metodologia é usada, a inicialização do vetor se dará de acordo com [\(3.33\)](#page-56-2):

<span id="page-56-2"></span>
$$
\hat{\mathbf{x}}_{t,0}^h = \hat{\mathbf{x}}_{t-1}^h \tag{3.33}
$$

Essa abordagem considera a operação estacionária de redes elétricas, em que a diferença do estado da rede entre dois intervalos de tempo curtos e consecutivos é pequena [\[29\]](#page-150-6). Esta aproximação é válida para inicialização do algoritmo, portanto. Entretanto, obviamente o valor real do vetor de variáveis de estados (solução ótima) é dada pela resolução iterativa segundo método de pontos interiores explicado.

O parâmetro ( $\rho$ ) tem valor inicial igual a 10<sup>-2</sup> e valor mínimo adotado de 10<sup>-10</sup>. Valores adotados para *τ* e *β* são 0,3 e 0,5, respectivamente seguindo os parâmetros usados em [\[16\]](#page-149-2) e [\[11\]](#page-148-9).

O critério de convergência adotado é quando a diferença entre as variáveis de estado entre uma iteração e outra,  $|\Delta \hat{\mathbf{x}}_t^h|$ *t* | for menor que uma tolerância de 10<sup>−</sup><sup>6</sup> . O algoritmo também para se o número máximo de iterações for 300. Esses parâmetros e forma de inicialização foram considerados de acordo com a referência [\[16\]](#page-149-2), em que o método é desenvolvido e apresentado, originalmente.

É importante mencionar também que o problema de otimização só irá convergir caso todas as variáveis de folga sejam diferentes de zero. Isso significa que a solução ótima é dada sempre sem violação de restrições, uma vez que os valores calculados para as mesmas estarão sempre dentro de limites inferiores e superiores propostos, devido ao parâmetro de relaxamento introduzido no algoritmo (dentro do processo iterativo), definido em [\(3.30\)](#page-55-2).

## 3.6 FLUXOGRAMA DA METODOLOGIA

Um fluxograma da metodologia é apresentado nesta seção, com o objetivo de mostrar como as simulações computacionais serão realizadas neste trabalho. O fluxograma é mostrado pela Figura [4,](#page-58-0) dividido em blocos para explicar cada etapa passo a passo:

- Bloco-1: Este bloco representa a inicialização do algoritmo em  $t = 1$ ;
- Bloco-2: Nesta etapa, define-se qual ordem harmônica será analisada. Nesta abordagem, cada ordem é estimada e avaliada individualmente;
- Bloco-3: Um fluxo de potência usado como referência [\[76\]](#page-153-7) é executado para se determinar o estado da rede em um dado intervalo de tempo, dadas as informações de carregamento e injeções de correntes harmônicas no mesmo. O fluxo é utilizado, nesse caso, somente para simular o comportamento da rede elétrica e emular medições fasoriais nos pontos onde PMUs seriam instaladas no sistema;
- Bloco-4: A partir do fluxo de potência, é possível obter medições fasoriais de tensões e correntes, emulando as informações providenciadas por PMUs. Erros aleatórios são adicionados às medições simulando um cenário mais realista;
- Bloco-5: Neste bloco, o problema de otimização é formulado para a ordem harmônica *h* usando as informações das medidas fasoriais coletadas, e é resolvido com o intuito de providenciar o estado mais provável do sistema baseado nas medições fasoriais. Note que o bloco-5 resume toda a metodologia proposta que se baseia na formulação de problemas de otimização associados a cada ordem harmônica;
- Bloco-6: A solução ótima é obtida. Nesta etapa, o vetor de variáveis de estados é fornecido e, a partir da mesma, outras grandezas elétricas são calculadas, como tensões fasoriais, potências ativa e reativa. Destaca-se que, como previamente

Figura 4 – Fluxograma da metodologia, descrevendo os passos para a realização dos testes computacionais.

<span id="page-58-0"></span>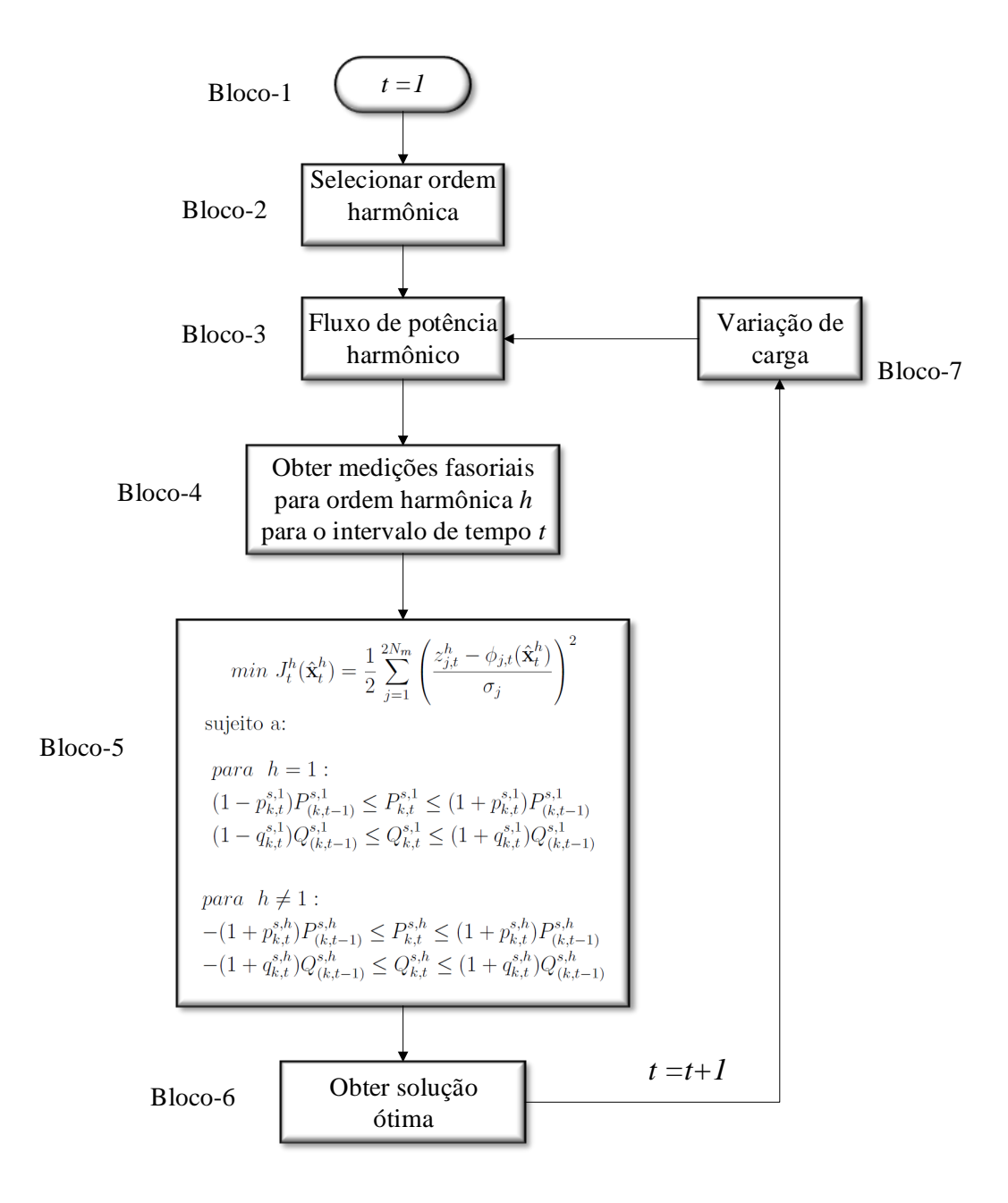

explicado, a solução obtida não permite violação de limites inferiores/superiores de restrições ao final do processo iterativo;

• Bloco-7: Uma vez que a solução ótima é dada em um dado intervalo de tempo, o algoritmo segue para o próximo intervalo de tempo em que será executado (*t* = *t*+ 1). Para isso, é necessário simular variações de carga a fim de alterar o ponto operativo a ser estimado. Neste trabalho, a variação de carga é definida para cada sistema teste a partir de fatores percentuais de variação de carregamento baseados em curvas diárias de carga típicas. O próximo passo é executar novamente o fluxo de potência com novos dados de entrada (novo carregamento) para simular outro ponto operativo a ser estimado.

Percebe-se que o algoritmo é executado em intervalos de tempos regulares a fim de estimar estados harmônicos ao longo do tempo, o que permite o acompanhamento de curvas diárias de carga.

No ambiente de simulação computacional, os resultados de estimação (obtidos pela resolução dos problemas de otimização), e os verdadeiros (obtidos pelo fluxo de potência harmônico executado) podem ser comparados com o objetivo de validar o método proposto. Obviamente, quanto mais próximos esses dois valores estiverem (menos erros entre valores verdadeiros e estimados), melhor serão considerados os resultados de estimação.

A metodologia proposta ainda demonstra um cuidado para a inicialização do algoritmo em *t* = 1, uma vez que são necessários dados históricos relativos à potência ativa e reativa em determinada barra do sistema que não seja monitorada em tempo real por PMUs, como explicitado nas equações [\(3.14\)](#page-51-0) e [\(3.15\)](#page-51-1). Essas informações, na prática, são disponibilizadas pelas concessionárias através do faturamento de energia de seus consumidores e também podem ser obtidas por medidores inteligentes, se a metodologia for aplicada no contexto de redes elétricas inteligentes. Para ambos os casos, esses dados históricos estarão sujeitos a uma imprecisão devido a falta de sincronismo dessas informações e variação temporal de cargas. Neste trabalho, para *t* = 1, os valores históricos serão simulados a partir dos dados de carregamento tabelados de cada sistema (apresentados individualmente no Apêndice C).

Perceba que a metodologia proposta considera para um dado intervalo de tempo, fatores percentuais de incerteza associados à potência ativa/reativa a ser estimada ( $p_{k,t}^{s,h}$  e  $q_{k,t}^{s,h}$ ) em cada barra *k* não monitorada por PMUs. Esses fatores devem ser pressupostos como pequenos, uma vez que a variação de carga em 15 minutos em uma rede elétrica não assume valores percentuais tão expressivos, considerando operação normal e estacionária (estática). Entretanto, para o intervalo de tempo *t* = 1 e para operações atípicas, esses valores podem ser maiores do que os esperados. Para isso, o próprio algoritmo de resolução deve perceber que as restrições devem ter seus valores limites aumentados. O método

proposto permite isso, uma vez que, caso as restrições atinjam seus valores limítrofes, o parâmetro de relaxamento permite que os limites inferiores/superiores sejam relaxados para a solução ótima ser achada dentro do espaço de busca adequado à situação.

## 3.7 USO DE PROCESSAMENTO PARALELO

Na metodologia proposta, cada harmônica é estimada e analisada individualmente. A nível computacional, pode-se conceber duas formas de implementação prática usando essa abordagem. A primeira é um processo de estimação sequencial em que para um dado intervalo de tempo *t*, as ordens harmônicas são estimadas sequencialmente uma após a outra, da primeira (*h* = 1) até a última (*h* = *Hmax*). A segunda forma é a estimação usando processamento paralelo em que a estimação de uma determinada harmônica *h* é chamada de "processo" ou "tarefa"(*threads*), sendo esses "processos" realizados pelo computador concomitantemente, distribuindo as mesmas entre seus núcleos de processamento [\[77\]](#page-153-8).

Computadores com processadores inteligentes possuem modelos diferentes (Intel Core i3, i5 e i7). O Intel Core i3 possui 2 núcleos físicos de processamento. Já os CPUs da série Core i7 possuem 4 núcleos (exceção do i7-980X, que possui seis núcleos), e tecnologia *Hyper-Threading*. Essa tecnologia permite que um núcleo de processamento consiga realizar duas atividades ("tarefas") ao mesmo tempo (resultando no que chama-se núcleo real (físico) e virtual (emulado)). Portanto, um número de até 8 tarefas (*threads*) individuais podem ser executadas concomitantemente [\[78\]](#page-153-9).

Considerando a aplicação desta tecnologia ao método proposto, pode-se vislumbrar utilizar o processamento paralelo para estimar ordens harmônicas, dividindo os processos independentes em diferentes núcleos de processamento [\[77\]](#page-153-8).

O código associado ao método proposto foi desenvolvido em MATLAB® (MATrix LABoratory), o qual trata-se de um *software* interativo de alta performance voltado para aplicações de cálculo numérico. O mesmo apresenta uma caixa de ferramentas extensa, a qual inclui a *Parallel Processing T oolboxTM*. Essa ferramenta permite resolver problemas com uso intensivo de dados e de computação, usando processadores com múltiplos núcleos. Através da função *parfor* é possível dividir várias tarefas associadas à estimação de ordens harmônicas diferentes em vários núcleos [\[77\]](#page-153-8). Por exemplo, usando um Intel i7, até 8 tarefas individuais podem ser executadas ao mesmo tempo. Caso o número máximo de ordens harmônicas a serem estimadas seja 8, cada uma poderá ser executada individualmente e concomitantemente às outras.

Caso um número maior de harmônicas esteja sob análise, e os oito núcleos sejam usados, oito processos serão realizados concomitantemente e, assim que um núcleo estiver disponível (tiver terminado sua tarefa), uma nova tarefa será associada ao mesmo automaticamente.

O uso de processamento paralelo é importante para acelerar o tempo computacional de um método em que várias tarefas independentes podem ser executadas simultaneamente. Nas Figuras [5](#page-61-0) e [6,](#page-61-1) são ilustrados os processos de estimação de ordens harmônicas feito de maneira sequencial e usando processamento paralelo, respectivamente.

<span id="page-61-0"></span>Figura 5 – Estimação Sequencial.

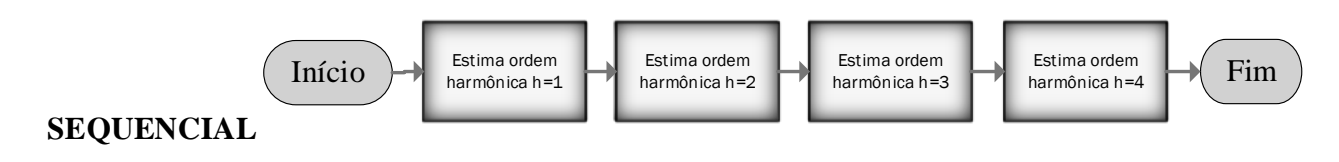

<span id="page-61-1"></span>Figura 6 – Estimação Paralela.

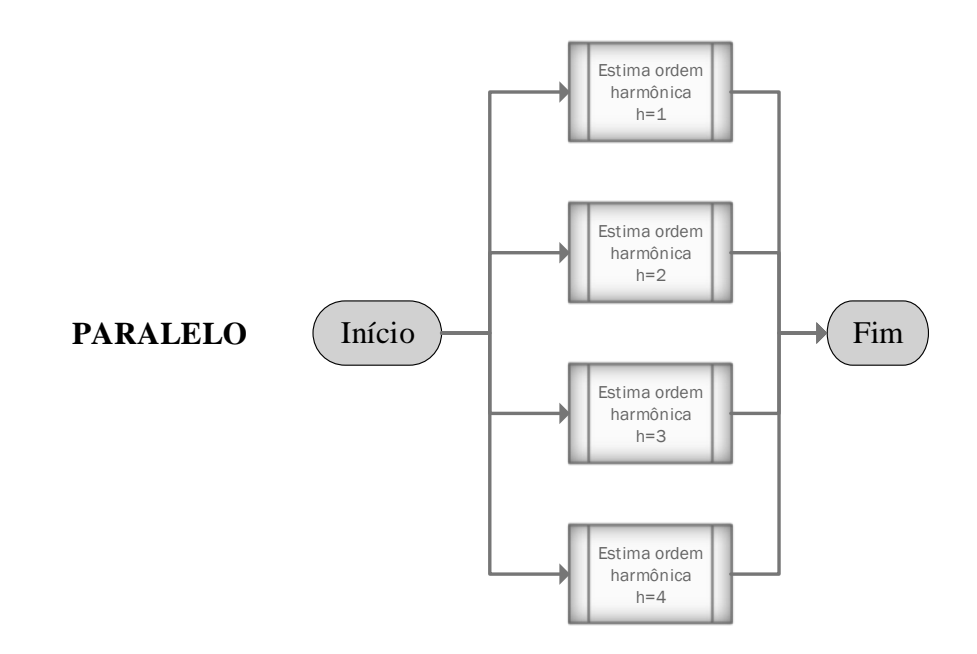

No processo sequencial, uma ordem harmônica é estimada em série. Ou seja, no fim do processo, soma-se os tempos computacionais gastos associados à todas as tarefas realizadas. Se o processo de estimação para cada ordem durar 5 minutos no máximo, e se 4 harmônicas forem estimadas, tem-se no total um mínimo de 20 minutos gastos.

No processo paralelo, as tarefas são realizadas concomitantemente. O tempo do inicio até o fim do processo de estimação será aproximadamente igual ao tempo máximo associado a uma das tarefas (que durar mais tempo). Caso todas sejam realizadas em 5 minutos, o processo durará aproximadamente 5 minutos. Em relação ao processo sequencial, teria-se um ganho (*speed-up*) definido como a relação entre o processo sequencial e paralelo [\[79\]](#page-153-10), igual a 4 (20/5).

Esta análise, apesar de ser complementar à metodologia, é útil para aplicação prática do método proposto e será usada no capítulo de apresentação de testes e resultados, evidenciando uma vantajosa melhora em relação a tempo computacional do algoritmo.

# 3.8 CONCLUSÕES PARCIAIS

Ao longo deste capítulo, foram mostrados todos os passos relacionados ao desenvolvimento da metodologia desde a formação de vetores de medidas e estados, formação de problemas de otimização associados a cada ordem harmônica, resolução do problema de otimização via método de pontos interiores com barreira de segurança, modificado com o intuito de providenciar soluções ótimas sem violação de restrições a partir do relaxamento dos respectivos limites inferiores e superiores. Um fluxograma é mostrado para reunir as informações contidas nesta seção e explicar como os testes computacionais serão realizados. Como complemento, é mostrado como o processamento paralelo será aplicado para melhorar os tempos computacionais associados ao algoritmo.

As principais contribuições do método são na formulação dos problemas de otimização associados a cada ordem harmônica e um algoritmo que permite correlacionar tempos consecutivos de estimação. O método de pontos interiores com barreira de segurança foi modificado no intuito de prover a solução ótima sem violação de restrições de desigualdades durante o processo de convergência da otimização. Em suma, o algoritmo proposto objetiva estimar estados harmônicos, correlacionando tempos de estimação consecutivos, e a solução ótima é dada sem violação dos limites inferiores e superiores (sem encostar nem exceder os respectivos valores limites).

## **4 TUTORIAL PARA AS SIMULAÇÕES COMPUTACIONAIS**

Este capítulo apresenta um tutorial relativo à condução das simulações computacionais que serão realizadas neste trabalho seguindo a metodologia descrita integralmente no Capítulo 3. O objetivo é tornar o mais claro possível cada etapa do método, permitindo compreender desde a formação de vetores de medição e formulação do problema de otimização para a obtenção da solução que determina o estado harmônico da rede para um dado intervalo de tempo.

Segundo o Capítulo 3 em que a metodologia proposta é apresentada em detalhes, forma-se um vetor de medições a partir de PMUs e depois, resolve-se um problema de otimização, sendo a formulação do mesmo o cerne deste trabalho. Portanto, este capítulo se concentrará em mostrar como o problema de otimização será formulado passo a passo para a frequência fundamental (*h* = 1) e para a terceira harmônica (*h* = 3), como exemplo. Justifica-se abordar também a frequência fundamental, uma vez que as restrições são formadas de maneira diferente e merecem ser minunciosamente detalhadas.

#### 4.1 SISTEMA TUTORIAL

Para o propósito deste capítulo, o sistema IEEE de 10 barras modificado, ilustrado na Figura [7,](#page-63-0) será utilizado. Ele consiste em apenas um alimentador principal, 9 barras de carregamento e uma referente à subestação (barra 10). Essa rede com topologia radial é apresentada em [\[80\]](#page-153-11), originalmente. Todos os dados de linha e de carga do sistema modificado são apresentados no Apêndice C, seção C.1. A frequência fundamental é de 60Hz.

Assume-se que haverá PMUs instaladas nos barramentos de número 10 (subestação) e 8, de acordo com o diagrama unifilar da Figura [7](#page-63-0) e com o procedimento de alocação de PMUs proposto por esta metodologia (conforme seção 3.1.1 do Capítulo 3). Seguindo esse procedimento, tem-se as medições de fasores de tensão nas barras 10 e 8, além das correntes ramais passantes nas linhas conectadas às unidades de medição.

<span id="page-63-0"></span>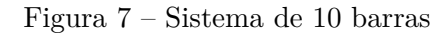

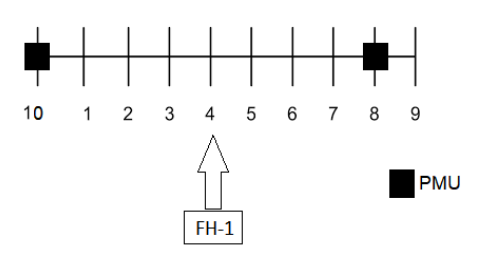

Somente uma fonte harmônica (FH-1) é considerada na barra 4, com o objetivo de ilustrar este tutorial com inserção de carga não linear, em um cenário menos complexo

a fim de facilitar o entendimento. Cenários incluindo múltiplas fontes harmônicas serão mostrados posteriormente no Capítulo 5, em que sistemas maiores serão submetidos à testes e resultados serão detalhados.

Vale ressaltar que a rede elétrica é considerada no domínio da frequência de acordo com a literatura, modelada segundo as referências base [\[2\]](#page-148-2) e [\[81\]](#page-153-12), a qual consiste em um tutorial sobre modelagem de redes no domínio da frequência e de cargas lineares/não lineares para simulação de harmônicos. Uma vez que o foco deste trabalho e tutorial são na formulação do método proposto de estimação de estados harmônicos e essa modelagem não é contribuição direta da pesquisa, essa é explicada no Apêndice A, seção A.8 para fins de consulta.

As seguintes seções, portanto, serão destinadas à apresentar a aplicação do método de estimação proposto neste trabalho.

## 4.1.1 **Dados do sistema**

Os dados de linha e de carga do sistema de 10 barras são apresentados no Apêndice C, seção C.1. Os dados de carregamento são apresentados abaixo na Tabela [1.](#page-64-0)

| Barra          | $P^A$<br>(kW) | $P^B$<br>(kW) | $P^C(kW)$ | $Q^A$<br>(kVar) | $Q^B$<br>(kVar) | $Q^C$<br>(kVar) |
|----------------|---------------|---------------|-----------|-----------------|-----------------|-----------------|
| 1              | 1840          | 1748          | 1656      | 460             | 437             | 393,3           |
| $\overline{2}$ | 980           | 931           | 882       | 340             | 323             | 290,7           |
| 3              | 1790          | 1700,5        | 1611      | 446             | 423.7           | 381,33          |
| $\overline{4}$ | 3598          | 3518,1        | 3438,2    | 2840            | 2748            | 2573,2          |
| 5              | 1610          | 1529,5        | 1449      | 600             | 570             | 513             |
| 6              | 7800          | 7410          | 7020      | 1100            | 1040,5          | 940,05          |
| $\overline{7}$ | 1150          | 1092,5        | 1035      | 60              | 57              | 51,3            |
| 8              | 9800          | 9310          | 8820      | 1300            | 1230.5          | 1110,15         |
| 9              | 1640          | 1558          | 1476      | 200             | 190             | 171             |

<span id="page-64-0"></span>Tabela 1 – Carregamento do sistema de 10 barras.

A curva diária típica para o alimentador é considerada de acordo com a Figura [8,](#page-64-1) em que para cada intervalo de tempo existe um fator de carregamento indicando que a carga varia o longo do dia. A carga informada na Tabela 1 é associada ao valor unitário e o perfil de carga é mostrado durante 24 horas, completando um perfil diário.

Figura 8 – Curva de carga para o alimentador.

<span id="page-64-1"></span>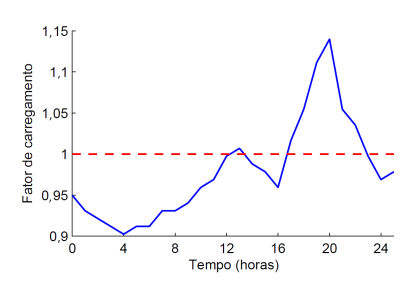

Note que, o carregamento do sistema é diferente em cada intervalo de tempo. Por exemplo, em 0:00 horas a carga é 0,95 vezes o carregamento informado na Tabela 1. Já em 20:00 horas, a carga é 1,15 vezes o valor da Tabela 1.

Assume-se que o processo de estimação se dará de 15 em 15 minutos, resultado em quatro estimativas de estado a cada hora. Portanto, considerando as 24 horas, serão 96 intervalos de tempo em que o estimador é executado a serem estimados, no total.

A carga não linear inserida na barra 4, é detalhada na Tabela [2,](#page-65-0) seguindo o modelo de injeção de corrente como em [\[81\]](#page-153-12), em que a injeção de corrente é apresentada em um valor percentual em relação à fundamental. Ressalta-se que esta é a forma mais usual na literatura para informar o espectro de uma carga não linear equivalente agregada em uma rede de distribuição.

| Ordem harmônica | $I^A$ (%) | $\theta^{A}$ ( $\circ$ ) | $I^B$ (%) | AB(0)  | $\overline{C}$<br>(% ) | $AC$ (o |
|-----------------|-----------|--------------------------|-----------|--------|------------------------|---------|
|                 | 100.00    |                          | 100.00    | $-120$ | 100.00                 | 120     |
|                 | 30        |                          | 30        |        | 30                     |         |

<span id="page-65-0"></span>Tabela 2 – Espectro da fonte harmônica localizada na barra 4.

Somente a injeção de corrente harmônica de terceira ordem é considerada, uma vez que o tutorial apresentará o passo a passo para resolução de uma frequência harmônica como exemplo. O processo será similar para as demais. Note que a fonte harmônica é considerada no sistema apenas para simular um ponto operativo a ser estimado pelo método proposto. Ou seja, a situação que for simulada deverá ser estimada pelo método com resultados satisfatórios e coerentes.

Entretanto, quando sistemas maiores forem utilizados, casos mais complexos serão simulados, assumindo múltiplas fontes harmônicas, com injeção de corrente diferente para cada fase.

## 4.2 RESOLUÇÃO PARA FREQUÊNCIA FUNDAMENTAL (*h* = 1)

Para inicializar o algoritmo, define-se que o mesmo parte do tempo de estimação *t* = 1 e a ordem harmônica a ser analisada é a primeira (*h* = 1, frequência fundamental).

## 4.2.1 **Resultados do fluxo de potência**

Para simular o ponto operativo a ser estimado pela metodologia proposta, um fluxo de potência [\[76\]](#page-153-7) é executado, dado o carregamento do sistema. Note que, no tempo *t* = 1, o carregamento é 0,95 vezes a carga informada na Tabela [1.](#page-64-0) A partir desse conhecimento, o estado operativo da rede é determinado pelo fluxo de potência.

Resultados de tensões fasoriais são apresentados na Tabela [3,](#page-66-0) em coordenadas polares e na Tabela [4,](#page-66-1) em coordenadas retangulares.

São mostrados esses dois resultados uma vez que a forma mais habitual de se analisar as tensões é na forma polar. Quando se mostra as tensões na forma retangular é apenas para posteriormente melhor entender como se dá a formação do vetor de medições, em conformidade com a metodologia proposta por este trabalho.

|                | Fase A          |                                | Fase B          |                       | Fase C          |                                |
|----------------|-----------------|--------------------------------|-----------------|-----------------------|-----------------|--------------------------------|
| Barra          | Tensão $(p.u.)$ | $\text{Angulo}$ ( $^{\circ}$ ) | Tensão $(p.u.)$ | Angulo $\binom{o}{r}$ | Tensão $(p.u.)$ | $\text{Angulo}$ ( $^{\circ}$ ) |
| 1              | 0,9991          | $-0.0692$                      | 0,9993          | $-120,0621$           | 0,9993          | 119,9433                       |
| $\overline{2}$ | 0,9985          | $-0,1714$                      | 0,9988          | $-120,1531$           | 0,9988          | 119,8592                       |
| 3              | 0,9953          | $-0.3274$                      | 0,9960          | $-120,2949$           | 0,9961          | 119,7318                       |
| $\overline{4}$ | 0,9930          | $-0.3828$                      | 0,9940          | $-120,3467$           | 0,9942          | 119,6871                       |
| 5              | 0,9885          | $-0.5362$                      | 0.9901          | $-120,4878$           | 0,9905          | 119,5626                       |
| 6              | 0,9868          | $-0.6000$                      | 0,9886          | $-120,5462$           | 0,9891          | 119,5108                       |
| $\overline{7}$ | 0,9833          | $-0.6774$                      | 0,9856          | $-120,6191$           | 0,9862          | 119,4486                       |
| 8              | 0,9761          | $-0.8333$                      | 0,9793          | $-120,7658$           | 0,9802          | 119,3237                       |
| 9              | 0,9746          | $-0.8795$                      | 0,9780          | $-120,8084$           | 0,9790          | 119,2864                       |
| 10             | 1,0000          | 0,0000                         | 1,0000          | $-120,0000$           | 1,0000          | 120,0000                       |

<span id="page-66-0"></span>Tabela 3 – Resultado do fluxo de potência para tensões

Tabela 4 – Resultado do fluxo de potência para tensões em coordenadas retangulares

<span id="page-66-1"></span>

|                | Tensão - Fase A |                      | Tensão - Fase B |                      | Tensão - Fase C |                      |
|----------------|-----------------|----------------------|-----------------|----------------------|-----------------|----------------------|
| Barra          | Real $(p.u.)$   | $\text{Imag}$ (p.u.) | Real $(p.u.)$   | $\text{Imag}$ (p.u.) | Real $(p.u.)$   | $\text{Imag}$ (p.u.) |
| $\mathbf{1}$   | 0,9991          | $-0.0012$            | $-0,5006$       | $-0.8648$            | $-0.4988$       | 0,8659               |
| $\overline{2}$ | 0,9985          | $-0,0030$            | $-0.5017$       | $-0.8636$            | $-0.4972$       | 0,8662               |
| 3              | 0.9953          | $-0.0057$            | $-0.5024$       | $-0,8600$            | $-0,4940$       | 0,8650               |
| $\overline{4}$ | 0,9930          | $-0,0066$            | $-0.5022$       | $-0.8578$            | $-0.4924$       | 0,8637               |
| 5              | 0,9885          | $-0.0093$            | $-0.5023$       | $-0.8532$            | $-0.4887$       | 0,8616               |
| 6              | 0,9867          | $-0.0103$            | $-0.5024$       | $-0.8514$            | $-0.4872$       | 0,8607               |
| 7              | 0,9832          | $-0.0116$            | $-0.5020$       | $-0.8482$            | $-0.4848$       | 0,8588               |
| 8              | 0,9760          | $-0.0142$            | $-0.5009$       | $-0.8414$            | $-0.4800$       | 0,8546               |
| 9              | 0,9745          | $-0.0150$            | $-0.5009$       | $-0.8400$            | $-0.4789$       | 0,8539               |
| 10             | 1,0000          | 0,0000               | $-0,5000$       | $-0.8660$            | $-0,5000$       | 0,8660               |

Resultados de potências ativa e reativa para o ponto operativo em *t* = 1 são mostrados na Tabela [5.](#page-67-0)

Resultados de correntes ramais são mostrados na Tabela [6,](#page-67-1) em coordenadas retangulares (partes real e imaginária).

Apenas uma dessas grandezas (corrente, potências ou tensão) é suficiente para caracterizar o estado operativo da rede em um dado instante. Entretanto, optou-se mostrar todas elas nesta etapa do tutorial a fim de melhor entender as seguintes etapas.

|                | Fase A         |                |              | Fase B         | Fase C         |                |
|----------------|----------------|----------------|--------------|----------------|----------------|----------------|
| Barra          | Ativa $(p.u.)$ | Reativa (p.u.) | Ativa (p.u.) | Reativa (p.u.) | Ativa $(p.u.)$ | Reativa (p.u.) |
| $\mathbf 1$    | 0,1748         | 0,0912         | 0,1661       | 0,0866         | 0,1573         | 0,0821         |
| $\overline{2}$ | 0,0931         | 0.0323         | 0,0884       | 0,0307         | 0,0838         | 0,0291         |
| 3              | 0,1701         | 0,0424         | 0,1616       | 0,0403         | 0.1531         | 0.0382         |
| $\overline{4}$ | 0,3418         | 0,2698         | 0,3247       | 0,2563         | 0,3076         | 0,2428         |
| 5              | 0,1530         | 0,0570         | 0,1454       | 0,0542         | 0,1377         | 0.0513         |
| 6              | 0,7410         | 0,1050         | 0,7040       | 0,0998         | 0,6669         | 0,0945         |
| $\overline{7}$ | 0,1093         | 0,0057         | 0,1038       | 0,0054         | 0,0984         | 0,0051         |
| 8              | 0,6460         | 0,1235         | 0,6137       | 0,1173         | 0,5814         | 0,1112         |
| 9              | 0,1558         | 0,0019         | 0,1480       | 0,0018         | 0,1402         | 0,0017         |

<span id="page-67-0"></span>Tabela 5 – Resultado do fluxo para potências ativa/reativa

<span id="page-67-1"></span>Tabela 6 – Correntes ramais resultantes do fluxo de potência.

|         | Correntes - Fase A |                      |               | Correntes - Fase B   | Correntes - Fase C |                      |
|---------|--------------------|----------------------|---------------|----------------------|--------------------|----------------------|
| Ramo    | Real (p.u.)        | $\text{Imag}$ (p.u.) | Real $(p.u.)$ | $\text{Imag}$ (p.u.) | Real $(p.u.)$      | $\text{Imag}$ (p.u.) |
| $10-1$  | 1.9409             | $-0.6598$            | $-1,3880$     | $-1,2178$            | $-0.3430$          | 1,7142               |
| $1 - 2$ | 1,7661             | $-0.5683$            | $-1,2376$     | $-1,1224$            | $-0.3360$          | 1,5457               |
| $2 - 3$ | 1,6729             | $-0.5357$            | $-1,1701$     | $-1,0643$            | $-0.3203$          | 1,4628               |
| $3-4$   | 1,5023             | $-0.4921$            | $-1,0592$     | $-0.9506$            | $-0.2795$          | 1,3180               |
| $4 - 5$ | 1,1599             | $-0,2181$            | $-0.6910$     | $-0,8066$            | $-0.3355$          | 0,9477               |
| $5-6$   | 1,0058             | $-0.1590$            | $-0.5755$     | $-0,7128$            | $-0.3131$          | 0,8086               |
| $6 - 7$ | 0,9308             | $-0.1477$            | $-0.5329$     | $-0.6594$            | $-0.2894$          | 0,7484               |
| $7 - 8$ | 0,8197             | $-0,1405$            | $-0.4775$     | $-0.5759$            | $-0.2472$          | 0.6635               |
| $8-9$   | 0.1598             | $-0.0044$            | $-0.0751$     | $-0,1226$            | $-0.0651$          | 0,1195               |

#### 4.2.2 **Formação do vetor de medições**

Como existem PMUs apenas na subestação e na barra 8, as medições obtidas em tempo real serão fasores de tensão nas barras em que PMUs são instaladas e correntes passantes pelos ramos conectados às unidades de medição, como mostrado na Tabela [7:](#page-67-2)

|              | Fase A               |              | Fase B              | Fase C       |                     |  |
|--------------|----------------------|--------------|---------------------|--------------|---------------------|--|
| Medição      | $\text{Valor}(p.u.)$ | Medição      | Valor(p.u.)         | Medição      | Valor $(p.u.)$      |  |
| $V_{10}^A$   | $1,0000 + 0,0000j$   | $V_{10}^B$   | $-0,5000 - 0,8660j$ | $V_{10}^C$   | $-0,5000 + 0,8660j$ |  |
| $V_8^A$      | $0,9760 - 0,0142j$   | $V_8^B$      | $-0,5009 - 0,8414j$ | $V_8^C$      | $-0,4800 + 0,8546j$ |  |
| $I_{10-1}^A$ | $1,9409 - 0,6598j$   | $I_{10-1}^B$ | $-1,3880 - 1,2178j$ | $I_{10-1}^C$ | $-0,3430 + 1,7142j$ |  |
| $I_{7-8}^A$  | $0,8197 - 0,1405j$   | $I_{7-8}^B$  | $-0,4775 - 0,5759j$ | $I_{7-8}^C$  | $-0,2472+0,6635j$   |  |
| $I^A_{8-9}$  | $0,1598 - 0,0044j$   | $I_{8-9}^B$  | $-0,0751 - 0,1226j$ | $I^C_{8-9}$  | $-0,0651 + 0,1195j$ |  |

<span id="page-67-2"></span>Tabela 7 – Medições fasoriais obtidas pelas PMUs no sistema de 10 barras.

Um erro aleatório de distribuição Gaussiana de média zero e desvio padrão de  $0.01$  $0.01$   $(1%)$  é adicionado a cada valor medido<sup>1</sup>, a fim de simular a inserção desses erros que todo equipamento de medição fasorial está sujeito. Para simular a distribuição Gaussiana,

<span id="page-67-3"></span> $\overline{1}$  A literatura ainda considera valores menores que 1% quando usa-se PMUs.

considerou-se a obtenção de 100 amostras (*samples*) de média zero. Dessa forma, as medições serão de acordo com a Tabela [8:](#page-68-0)

|              | Fase A               |              | Fase B               | Fase C       |                     |  |
|--------------|----------------------|--------------|----------------------|--------------|---------------------|--|
| Medição      | $\text{Valor}(p.u.)$ | Medição      | $\text{Valor}(p.u.)$ | Medição      | Valor $(p.u.)$      |  |
| $V_{10}^A$   | $1,0001 + 0,0000j$   | $V_{10}^B$   | $-0,5000 - 0,8660j$  | $V_{10}^C$   | $-0,5000 + 0,8659j$ |  |
| $V_8^A$      | $0,9759 - 0,0141j$   | $V_8^B$      | $-0,5009 - 0,8413j$  | $V_8^C$      | $-0,4800 + 0,8546j$ |  |
| $I_{10-1}^A$ | $1,9408 - 0,6597j$   | $I_{10-1}^B$ | $-1,3880 - 1,2179j$  | $I_{10-1}^C$ | $-0,3431 + 1,7143j$ |  |
| $I_{7-8}^A$  | $0,8196 - 0,1405j$   | $I_{7-8}^B$  | $-0,4775 - 0,5757j$  | $I^C_{7-8}$  | $-0,2473 + 0,6636j$ |  |
| $I^A_{8-9}$  | $0,1597 - 0,0043j$   | $I_{8-9}^B$  | $-0,0751 - 0,1226j$  | $I^C_{8-9}$  | $-0,0652 + 0,1194j$ |  |

<span id="page-68-0"></span>Tabela 8 – Medições fasoriais obtidas pelas PMUs no sistema de 10 barras.

Como exemplo, a parte real da tensão na barra 8 e fase A, é mostrada no histograma da Figura [9.](#page-68-1) Note que um ajuste de curva Gaussiana (em vermelho) evidencia que o erro aleatório segue essa distribuição, conforme mencionado. O valor médio das 100 amostras é **0,9759**, conforme expresso na Tabela [8.](#page-68-0) Essa análise é efetuada para todas as medições, somente para simular a inserção de erros aleatórios.

<span id="page-68-1"></span>Figura 9 – Histograma relativo à medição da parte real da tensão na barra 8, fase A  $(V_{8,(re)}^{A})$ .

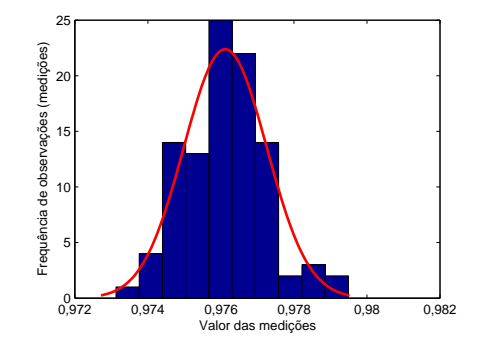

Note que existem no total, considerando as três fases, 15 fasores medidos, sendo cada um expresso em coordenadas retangulares (parte real e imaginária). Para formar o vetor de medição, as partes real e imaginária são consideradas separadas. Portanto, o vetor de medições será composto de 30 elementos, como expresso em [\(4.1\)](#page-68-2). Os valores verdadeiros expressos na Tabela [8](#page-68-0) serão colocados nos respectivos elementos indicados no vetor  $(4.1)$ :

<span id="page-68-2"></span>
$$
\mathbf{z}_{t=1}^{h=1} = [V_{(10,re)}^{A}, V_{(10,im)}^{A}, V_{(8,re)}^{A}, V_{(8,im)}^{A}, I_{(10-1,re)}^{A}, I_{(10-1,im)}^{A}, I_{(7-8,re)}^{A}, I_{(7-8,im)}^{A}, I_{(8-9,re)}^{A}, I_{(8-9,im)}^{A},
$$
  
\n
$$
V_{(10,re)}^{B}, V_{(10,im)}^{B}, V_{(8,re)}^{B}, V_{(8,im)}^{B}, I_{(10-1,re)}^{B}, I_{(10-1,im)}^{B}, I_{(7-8,re)}^{B}, I_{(7-8,im)}^{B}, I_{(8-9,re)}^{B}, I_{(8-9,im)}^{B},
$$
  
\n
$$
V_{(10,re)}^{C}, V_{(10,im)}^{C}, V_{(8,re)}^{C}, V_{(8,im)}^{C}, I_{(10-1,re)}^{C}, I_{(10-1,im)}^{C}, I_{(7-8,re)}^{C}, I_{(7-8,im)}^{C}, I_{(8-9,re)}^{C}, I_{(8-9,im)}^{C}, I_{(8-9,im)}^{C}, I_{(1,1)}^{C}
$$
  
\n(4.1)

Note que a indicação dos índices  $h = 1$  e  $t = 1$  indicam, respectivamente que o vetor de medição está sendo formado para a ordem harmônica referente à fundamental, no instante de tempo de estimação *t* = 1.

#### 4.2.3 **Formação da função objetivo**

Dessa forma, já é possível definir a função objetivo, a ser minimizada, associada ao problema de otimização, como em [\(4.2\)](#page-69-0):

<span id="page-69-0"></span>
$$
J_{t=1}^{h=1} = \left(\frac{1,001-V_{(10,re)}^{A}(\hat{\mathbf{x}}_{t}^{h})}{2\sigma}\right)^{2} + \left(\frac{0,000-V_{(10,im)}^{A}(\hat{\mathbf{x}}_{t}^{h})}{2\sigma}\right)^{2} + \left(\frac{-0,5000-V_{(10,re)}^{B}(\hat{\mathbf{x}}_{t}^{h})}{2\sigma}\right)^{2} + \left(\frac{-0,8659-V_{(10,im)}^{B}(\hat{\mathbf{x}}_{t}^{h})}{2\sigma}\right)^{2} + \left(\frac{-0,5000-V_{(10,re)}^{C}(\hat{\mathbf{x}}_{t}^{h})}{2\sigma}\right)^{2} + \left(\frac{0,8658-V_{(10,im)}^{C}(\hat{\mathbf{x}}_{t}^{h})}{2\sigma}\right)^{2} + \dots + \left(\frac{0,1597-I_{(8-9,re)}^{A}(\hat{\mathbf{x}}_{t}^{h})}{2\sigma}\right)^{2} + \left(\frac{0,0043-I_{(8-9,im)}^{A}(\hat{\mathbf{x}}_{t}^{h})}{2\sigma}\right)^{2} + \left(\frac{-0,0758-I_{(8-9,re)}^{B}(\hat{\mathbf{x}}_{t}^{h})}{2\sigma}\right)^{2} + \left(\frac{0,1227-I_{(8-9,im)}^{B}(\hat{\mathbf{x}}_{t}^{h})}{2\sigma}\right)^{2} + \left(\frac{-0,0652-I_{(8-9,re)}^{C}(\hat{\mathbf{x}}_{t}^{h})}{2\sigma}\right)^{2} + \left(\frac{-0,1194-I_{(8-9,im)}^{C}(\hat{\mathbf{x}}_{t}^{h})}{2\sigma}\right)^{2} + \left(\frac{-0,1194-I_{(8-9,im)}^{C}(\hat{\mathbf{x}}_{t}^{h})}{2\sigma}\right)^{2}
$$

A função objetivo consiste de 30 parcelas, sendo cada uma referente à diferença quadrática entre cada valor medido e seu correspondente estimado em função do vetor de variáveis de estados  $(\hat{\mathbf{x}}_t^h)$  $\binom{h}{t}$ .

Cada uma dessas parcelas é ponderada pelo desvio padrão relacionado ao erro aleatório de distribuição Gaussiana com média zero. O valor de *σ* adotado nesta simulação é 1% (0,01) para todas as medições.

O vetor de variáveis de estados  $(\hat{\mathbf{x}}_t^h)$ *t* ) inclui as correntes passantes por todas as linhas do alimentador para todas as fases, sendo  $h = 1$ , assim como em  $(4.3)$ :

<span id="page-69-1"></span>
$$
\hat{\mathbf{x}}_{t=1}^{h=1} = [I_{(10-1,re)}^{A,h}, I_{(10-1,im)}^{A,h}, I_{(1-2,re)}^{A,h}, I_{(1-2,im)}^{A,h}, ..., I_{(8-9,re)}^{A,h}, I_{(8-9,im)}^{A,h}, I_{(10-1,re)}^{B,h}, I_{(10-1,im)}^{B,h}, I_{(1-2,re)}^{B,h}, I_{(1-2,im)}^{B,h}, ..., I_{(8-9,re)}^{B,h}, I_{(8-9,im)}^{B,h}, I_{(10-1,re)}^{C,h}, I_{(10-1,im)}^{C,h}, I_{(1-2,re)}^{C,h}, I_{(1-2,im)}^{C,h}, ..., I_{(8-9,re)}^{C,h}, I_{(8-9,im)}^{C,h}]_{t=1}^{T}
$$
\n(4.3)

#### 4.2.4 **Formação das restrições**

Uma vez formulada a função objetivo, é necessário definir as restrições do problema. Como já mencionado, as restrições são formadas para as potências ativas e reativas das barras *k* não monitoradas, de acordo com [\(4.4\)](#page-69-2):

<span id="page-69-2"></span>
$$
(1 - p_{k,t}^{s,1})P_{k,(t-1)}^{s,1} \le P_{k,t}^{s,1} \le (1 + p_{k,t}^{s,1})P_{k,(t-1)}^{s,1}
$$
  

$$
(1 - q_{k,t}^{s,1})Q_{k,(t-1)}^{s,1} \le Q_{k,t}^{s,1} \le (1 + q_{k,t}^{s,1})Q_{k,(t-1)}^{s,1}
$$
 (4.4)

Observe que para estimar uma potência no tempo *t* = 1, é necessário o valor estimado da mesma em (*t* − 1). Também já foi explicado que para contornar o problema da inicialização, as equações [\(4.5\)](#page-70-0) serão adotadas, considerando que os valores em (*t* − 1) serão dados históricos de carregamento:

<span id="page-70-0"></span>
$$
para \ t = 1
$$
  
\n
$$
P_{k,0}^{s,1} = P_{k,hist}^{s,1}
$$
  
\n
$$
Q_{k,0}^{s,1} = Q_{k,hist}^{s,1}
$$
\n(4.5)

Esses dados históricos são considerados iguais aos dados da Tabela [1](#page-64-0) para fins de simulação computacional. Porém, o estimador deve pressupor que o carregamento no instante *t* = 1 pode não ser igual aos valores tabelados (históricos), uma vez que está sujeito a variações temporais definidas pela curva de carga (Figura [8\)](#page-64-1). Dessa forma, um fator percentual (*pk,t* e *qk,t*) é atribuído às potências ativa/reativa. Nessa simulação, esses fatores serão arbitrados inicialmente iguais a 5% (0,05).

Para cada barra não monitorada por PMU (barras 1, 2, 3, 4, 5, 6, 7 e 9), definem-se as restrições, como em [\(4.6\)](#page-70-1), para cada fase individualmente:

<span id="page-70-1"></span>
$$
(1-0,05) \ 0,1840 \le P_{1,t}^{A,1} \le (1+0,05) \ 0,1840
$$
\n
$$
(1-0,05) \ 0,0460 \le Q_{1,t}^{A,1} \le (1+0,05) \ 0,0460
$$
\n
$$
(1-0,05) \ 0,1748 \le P_{1,t}^{B,1} \le (1+0,05) \ 0,1748
$$
\n
$$
(1-0,05) \ 0,0437 \le Q_{1,t}^{B,1} \le (1+0,05) \ 0,0437
$$
\n
$$
(1-0,05) \ 0,1656 \le P_{1,t}^{C,1} \le (1+0,05) \ 0,1656
$$
\n
$$
(1-0,05) \ 0,0393 \le Q_{1,t}^{C,1} \le (1+0,05) \ 0,0393
$$
\n
$$
\vdots
$$
\n
$$
(4.6)
$$
\n
$$
(1-0,05) \ 0,1640 \le P_{9,t}^{A,1} \le (1+0,05) \ 0,1640
$$
\n
$$
(1-0,05) \ 0,0200 \le Q_{9,t}^{A,1} \le (1+0,05) \ 0,0200
$$
\n
$$
(1-0,05) \ 0,1558 \le P_{9,t}^{B,1} \le (1+0,05) \ 0,1558
$$
\n
$$
(1-0,05) \ 0,0190 \le Q_{9,t}^{B,1} \le (1+0,05) \ 0,0190
$$
\n
$$
(1-0,05) \ 0,01476 \le P_{9,t}^{C,1} \le (1+0,05) \ 0,0171
$$
\n
$$
(1-0,05) \ 0,01476 \le P_{9,t}^{C,1} \le (1+0,05) \ 0,1476
$$
\n
$$
(1-0,05) \ 0,0171 \le Q_{9,t}^{C,1} \le (1+0,05) \ 0,0171
$$

#### 4.2.5 **Resolução**

Neste ponto do tutorial, pode-se perceber que o problema de otimização está completamente formulado. Esse será resolvido iterativamente via método de pontos interiores com barreira de segurança (conforme seção 3.5 do capítulo 3).

A cada iteração, são calculados os valores de correntes ramais (variáveis de estados) e em função dessas, potências ativas e reativas também são calculadas, como mostrado pelas restrições de desigualdade [\(4.6\)](#page-70-1). O problema que pode ocorrer é o valor calculado de potência ativa ou reativa atingir seus limites inferiores ou superiores, o que prejudicaria a estimativa, caso o algoritmo não fosse preparado para tal situação. Entende-se por prejudicar, à nível de otimização, o algoritmo não convergir para o ponto ótimo ou apresentar uma solução não-factível (não convergir).

Propositalmente, os valores de  $p_{k,t}^{s,1}$  e  $q_{k,t}^{s,1}$  foram igualados a 5%. Uma vez que os limites inferiores e superiores das restrições estão bem delimitados, é mais provável que ocorra a situação dos valores calculados de potências atingirem seus respectivos limites.

Para demonstrar esta situação, segue na Tabela [9,](#page-71-0) os valores da função objetivo calculada a cada iteração com um relatório de cada restrição que encosta no respectivo limite. Pode-se perceber que, a função objetivo decresce sempre, desde a primeira iteração até a última (décima segunda). O algoritmo converge com a função objetivo no valor de 2,08x10<sup>−</sup><sup>7</sup> , indicando que o processo de estimação foi bem efetuado, convergindo de maneira adequada, sem violação de restrições.

Observa-se, entretanto, que houve casos de restrições esbarrarem em seus respectivos valores limítrofes na primeira iteração. É o caso das restrições relativas às potências ativas para as barras 1, 4, 6 e 9, fase A, tomadas como exemplo.

| Iteração       | Função Objetivo         | Violação                                                    |
|----------------|-------------------------|-------------------------------------------------------------|
| $\mathbf{1}$   | $9,92 \times 10^6$      | Restrições de potência ativa para barras 1, 4, 6 e 9 fase A |
| $\overline{2}$ | $9,90 \times 10^6$      | Nenhuma.                                                    |
| 3              | $8,99 \times 10^2$      | Nenhuma.                                                    |
| $\overline{4}$ | $8,99 \times 10^2$      | Nenhuma.                                                    |
| 5              | $6,63 \times 10^{-3}$   | Nenhuma                                                     |
| 6              | $2,87 \times 10^{-3}$   | Nenhuma.                                                    |
| 7              | $7,11 \times 10^{-4}$   | Nenhuma.                                                    |
| 8              | $5{,}70 \times 10^{-4}$ | Nenhuma                                                     |
| 9              | $4,20 \times 10^{-4}$   | Nenhuma                                                     |
| 10             | $2{,}52 \times 10^{-4}$ | Nenhuma                                                     |
| 11             | $6,90 \times 10^{-6}$   | Nenhuma                                                     |
| 12             | $2,08 \times 10^{-7}$   | Nenhuma                                                     |

<span id="page-71-0"></span>Tabela 9 – Convergência por método de pontos interiores para *h* = 1.

Como exemplo, tomemos a potência ativa na barra 1 para análise. Ao final da primeira iteração, o valor estimado da potência é de 0,1748 p.u., esbarrando em seu respectivo limite [(1 − 0*,* 05)*.* 0*,* 1840] (conforme mostrado em [\(4.6\)](#page-70-1)). Essa situação é detectável ao calcular o valor da variável de folga correspondente à esta restrição. No caso, ela é obrigatoriamente igual a zero  $(s_{l,j} = 0)$ , na primeira iteração.

Entretanto, o algoritmo permite que os limites superiores e inferiores sejam relaxados caso aconteça tal situação, através do parâmetro de relaxamento, expresso em [\(4.7\)](#page-71-1), considerando *ρ*=0,01 na primeira iteração:

<span id="page-71-1"></span>
$$
\zeta_{l,j} = \rho \ e^{\left(-\frac{s_{l,j}}{\rho_{min}}\right)} = \rho \ e^0 = \rho = 0,01 \tag{4.7}
$$

De acordo com a equação expressa em [\(3.29\)](#page-55-1), portanto, os valores inferiores da restrição serão aumentados em 1% em relação ao valor anterior, dando mais "folga" para que os valores calculados não mais encostem em seus respectivos limites.
Caso o algoritmo usasse um valor menor do que 5% para o fatores percentuais de incerteza ( *p s,*1 *k,t* e *q s,*1 *k,t* ), seria bem provável que todas as restrições fossem violadas em determinada iteração. Porém, percebe-se que a cada iteração, os valores limítrofes (superiores ou inferiores) poderiam ser relaxados a fim de que a solução fosse sempre obtida dentro de limites propostos e atualizáveis. Ao final do processo iterativo, todas as restrições são calculadas dentro de limites superiores e inferiores sem violação.

Uma vez resolvido, o problema de otimização dá como resposta o valor de todas as variáveis de estados estimadas. Essas são mostradas na Tabela [10:](#page-72-0)

|         | Correntes - Fase A |                      | Correntes - Fase B |                      | Correntes - Fase C |                      |
|---------|--------------------|----------------------|--------------------|----------------------|--------------------|----------------------|
| Ramo    | Real $(p.u.)$      | $\text{Imag}$ (p.u.) | Real $(p.u.)$      | $\text{Imag}$ (p.u.) | Real $(p.u.)$      | $\text{Imag}$ (p.u.) |
| $10-1$  | 1,9409             | $-0.6598$            | $-1,3881$          | $-1,2178$            | $-0.3431$          | 1,7142               |
| $1 - 2$ | 1,7662             | $-0.5683$            | $-1,2376$          | $-1,1224$            | $-0.3360$          | 1,5457               |
| $2 - 3$ | 1,6729             | $-0.5357$            | $-1,1701$          | $-1,0643$            | $-0.3203$          | 1,4628               |
| $3-4$   | 1,5024             | $-0.4921$            | $-1,0592$          | $-0.9506$            | $-0.2795$          | 1,3180               |
| $4 - 5$ | 1,1599             | $-0,2181$            | $-0.6910$          | $-0,8066$            | $-0.3355$          | 0.9477               |
| $5-6$   | 1,0058             | $-0.1590$            | $-0.5755$          | $-0,7128$            | $-0.3131$          | 0,8086               |
| $6 - 7$ | 0.9308             | $-0.1477$            | $-0.5329$          | $-0.6594$            | $-0.2894$          | 0,7484               |
| $7-8$   | 0,8197             | $-0,1404$            | $-0.4775$          | $-0.5759$            | $-0,2472$          | 0,6635               |
| $8-9$   | 0.1598             | $-0.0044$            | $-0.0751$          | $-0,1226$            | $-0.0650$          | 0,1195               |

<span id="page-72-0"></span>Tabela 10 – Resultado do estimador para correntes ramais para *h* = 1.

Uma vez estimadas as variáveis de estados, é possível estimar outras grandezas, como tensões fasoriais, correntes injetadas e potências ativas e reativas no intervalo *t* = 1. Erros de estimação serão discutidos posteriormente. Porém, já é possível notar que os valores na Tabela [10\(](#page-72-0)resultado do estimador) e [6](#page-67-0) (resultado do fluxo) são bem próximos.

Resultados de potências ativa e reativa para o ponto operativo em *t* = 1 são mostrados na Tabela [11:](#page-72-1)

<span id="page-72-1"></span>

|                | Fase A         |                |                | Fase B         |                | Fase C           |  |
|----------------|----------------|----------------|----------------|----------------|----------------|------------------|--|
| Barra          | Ativa $(p.u.)$ | Reativa (p.u.) | Ativa $(p.u.)$ | Reativa (p.u.) | Ativa $(p.u.)$ | Reativa $(p.u.)$ |  |
| $\mathbf{1}$   | 0,1747         | 0,0911         | 0,1663         | 0,0865         | 0,1573         | 0,0821           |  |
| $\overline{2}$ | 0,0931         | 0,0323         | 0,0884         | 0,0307         | 0,0838         | 0,0289           |  |
| 3              | 0,1702         | 0,0423         | 0,1615         | 0,0403         | 0,1532         | 0.0382           |  |
| $\overline{4}$ | 0,3416         | 0,2698         | 0,3247         | 0,2561         | 0,3076         | 0,2428           |  |
| 5              | 0,1531         | 0,0570         | 0,1454         | 0,0542         | 0,1377         | 0.0513           |  |
| 6              | 0,7410         | 0,1050         | 0,7041         | 0,0998         | 0,6669         | 0,0945           |  |
| 7              | 0,1095         | 0,0057         | 0,1038         | 0,0054         | 0,0984         | 0,0051           |  |
| 8              | 0,6459         | 0,1235         | 0,6137         | 0,1172         | 0,5814         | 0.1112           |  |
| 9              | 0,1555         | 0.0019         | 0,1480         | 0,0018         | 0,1401         | 0,0016           |  |

Tabela 11 – Resultado do estimador para potências ativa/reativa em *t* = 1, para *h* = 1.

O tutorial mostrou, até então, a resolução completa para a frequência fundamental, no instante de tempo  $t = 1$ .

### 4.2.6 **Próxima estimativa em** *t* = 2 **e demais intervalos de tempo para** *h* = 1

Tendo estimado o estado da rede no intervalo de tempo *t* = 1, o próximo passo seria seguir para a estimação no próximo intervalo de tempo *t* = 2.

Novamente, seria necessário formar um vetor de medições a partir dos fasores coletados pelas PMUs no tempo de estimação *t* = 2 (processo similar ao já descrito anteriormente). Para simular um outro ponto operativo, novamente o fluxo de potência é executado com um novo carregamento, definido pela curva de carga (Figura [8\)](#page-64-0).

As medições são novamente armazenadas para formar o vetor de medições, assim como em  $(4.8)$ , para  $t = 2$ :

<span id="page-73-0"></span>
$$
\mathbf{z}_{t=2}^{h=1} = [V_{(10,re)}^{A}, V_{(10,im)}^{A}, V_{(8,re)}^{A}, V_{(8,im)}^{A}, I_{(10-1,re)}^{A}, I_{(10-1,im)}^{A}, I_{(7-8,re)}^{A}, I_{(7-8,im)}^{A}, I_{(8-9,re)}^{A}, I_{(8-9,im)}^{A},
$$
  
\n
$$
V_{(10,re)}^{B}, V_{(10,im)}^{B}, V_{(8,re)}^{B}, V_{(8,im)}^{B}, I_{(10-1,re)}^{B}, I_{(10-1,im)}^{B}, I_{(7-8,re)}^{B}, I_{(7-8,im)}^{B}, I_{(8-9,re)}^{B}, I_{(8-9,im)}^{B},
$$
  
\n
$$
V_{(10,re)}^{C}, V_{(10,im)}^{C}, V_{(8,re)}^{C}, V_{(8,im)}^{C}, I_{(10-1,re)}^{C}, I_{(10-1,im)}^{C}, I_{(7-8,re)}^{C}, I_{(7-8,im)}^{C}, I_{(8-9,re)}^{C}, I_{(8-9,im)}^{C}]^{T}
$$
  
\n
$$
(4.8)
$$

A função objetivo é determinada a partir dos valores de medição obtidos em *t* = 2, seguindo todo o processo já explicado para *t* = 1, detalhadamente. As restrições de desigualdade serão determinadas seguindo as inequações expressas em [\(4.9\)](#page-73-1):

<span id="page-73-1"></span>
$$
(1 - p_{k,t}^{s,1})P_{(k,t-1)}^{s,1} \le P_{k,t}^{s,1} \le (1 + p_{k,t}^{s,1})P_{(k,t-1)}^{s,1}
$$
  

$$
(1 - q_{k,t}^{s,1})Q_{(k,t-1)}^{s,1} \le Q_{k,t}^{s,1} \le (1 + q_{k,t}^{s,1})Q_{(k,t-1)}^{s,1}
$$
 (4.9)

Adotando  $t = 2$  e  $t - 1 = 1$ , segue a formulação em [\(4.10\)](#page-73-2):

<span id="page-73-2"></span>
$$
(1 - p_{k,t}^{s,1})P_{(k,1)}^{s,1} \le P_{k,2}^{s,1} \le (1 + p_{k,t}^{s,1})P_{(k,1)}^{s,1}
$$
  

$$
(1 - q_{k,t}^{s,1})Q_{(k,1)}^{s,1} \le Q_{k,2}^{s,1} \le (1 + q_{k,t}^{s,1})Q_{(k,1)}^{s,1}
$$
 (4.10)

Para o instante de tempo  $t = 2$ , note que já existem valores estimados em  $t = 1$ (conforme Tabela [11\)](#page-72-1). Esses serão reutilizados pelo algoritmo, sem mais a necessidade de usar carregamento histórico. Ou seja, dois intervalos de tempo de estimação são correlacionados entre si, sempre utilizando os fatores percentuais de incerteza relativos à variação de carga entre esses dois intervalos de tempo. Se novamente forem adotados como 5%, tem-se as restrições como em [\(4.11\)](#page-73-3):

<span id="page-73-3"></span>
$$
(1 - 0, 05)P_{(k,1)}^{s,1} \le P_{k,2}^{s,1} \le (1 + 0, 05)P_{(k,1)}^{s,1}
$$
  

$$
(1 - 0, 05)Q_{(k,1)}^{s,1} \le Q_{k,2}^{s,1} \le (1 + 0, 05)Q_{(k,1)}^{s,1}
$$
 (4.11)

Nessa abordagem, os estados a serem estimados em intervalos de tempo consecutivos são correlacionados, o que permite o rastreamento ao longo do tempo da curva diária de carga, assim como estimação de estados ao longo do tempo.

Como mais um exemplo, para estimar o valor em *t* = 3, as potências calculadas pelo algoritmo em *t* = 2 serão reutilizadas definindo as restrições [\(4.12\)](#page-74-0):

<span id="page-74-0"></span>
$$
(1 - 0, 05)P_{(k,2)}^{s,1} \le P_{k,3}^{s,1} \le (1 + 0, 05)P_{(k,2)}^{s,1}
$$
  

$$
(1 - 0, 05)Q_{(k,2)}^{s,1} \le Q_{k,3}^{s,1} \le (1 + 0, 05)Q_{(k,2)}^{s,1}
$$
 (4.12)

#### 4.2.7 **Resultados parciais para o exemplo tutorial, para** *h* = 1**.**

Como este capítulo não é focado em apresentação de resultados e análises, mas em apresentar um tutorial sobre a metodologia, somente alguns resultados serão selecionados para validar a simulação conduzida no sistema teste de 10 barras.

Na Tabela [12,](#page-74-1) mostra-se para cada instante de tempo de estimação *t* o valor da função objetivo e o número máximo de iterações gastas pelo método de pontos interiores. Percebe-se que o valor da função objetivo se mantém estável em valores próximos a zero e, além disso, que o número de iterações gastas pelo algoritmo de otimização é maior nos primeiros instantes de tempo mas é mantido em 10 iterações apenas, para os demais intervalos. Em média, tem-se um valor da função objetivo de 2,10 x 10<sup>−</sup><sup>7</sup> , 10 iterações gastas para estimar estados para a frequência fundamental em um tempo computacional de 0,20 segundos.

| Intervalo | Função Objetivo       | Iterações | Tempo(segundos) |
|-----------|-----------------------|-----------|-----------------|
| $t = 1$   | $2,08 \times 10^{-7}$ | 12        | 0.24            |
| $t = 2$   | $1,98 \times 10^{-7}$ | 10        | 0.19            |
| $t = 3$   | $1,87 \times 10^{-7}$ | 10        | 0.19            |
| $t = 4$   | $2,18 \times 10^{-7}$ | 10        | 0.19            |
| $t = 5$   | $2,00 \times 10^{-7}$ | 10        | 0.19            |
| $\cdot$   |                       |           |                 |
| $t = 96$  | $2.07 \times 10^{-7}$ | 10        | 0.19            |

<span id="page-74-1"></span>Tabela 12 – Função objetivo/Número de iterações calculadas a cada instante de tempo *t*, incluindo tempo computacional

As potências ativas e reativas ao longo do tempo para a barra de número 4 são mostradas nas Figuras [10](#page-74-2) e [11,](#page-75-0) respectivamente, para a fase A. Os maiores erros observados a cada instante de tempo são mostrados para cada uma das grandezas respectivas.

<span id="page-74-2"></span>Figura 10 – Potência ativa para a barra 4, fase A.

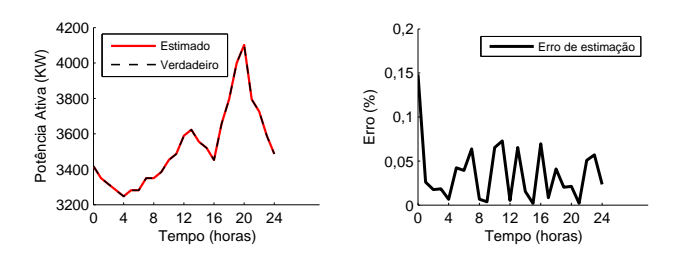

<span id="page-75-0"></span>Figura 11 – Potência reativa para a barra 4, fase A.

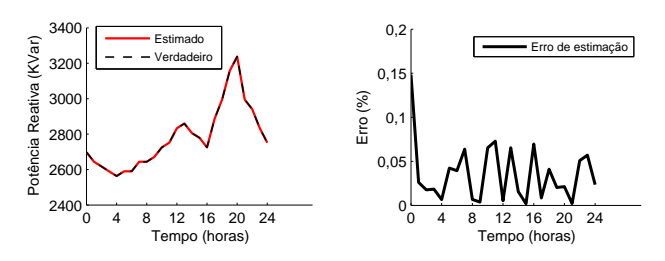

Os valores estimados pela metodologia são comparados graficamente com os verdadeiros (obtidos do fluxo de potência) para validar a metodologia. Percebe-se que a estimação da curva de carga é bem conduzido. Embora tenha sido escolhida a barra 4 para mostrar esta variação da carga, evitando apresentação de resultados redundantes, os demais barramentos foram bem estimados em todos os intervalos de tempo, igualmente.

Para comprovar, as tensões ao final do dia, em ∆*t* =24 horas, são mostradas na Tabela [13,](#page-75-1) sendo os valores verdadeiros obtidos pelo fluxo de potência naquele instante de tempo. Os erros percentuais entre os valores verdadeiros e estimados pela metodologia são mostrados na Tabela [14.](#page-76-0)

<span id="page-75-1"></span>

|                | Fase A        |                                |                 | Fase B       |                 | Fase C                         |  |
|----------------|---------------|--------------------------------|-----------------|--------------|-----------------|--------------------------------|--|
| Barra          | Tensão (p.u.) | $\text{Angulo}$ ( $\text{°}$ ) | Tensão $(p.u.)$ | Angulo $(°)$ | Tensão $(p.u.)$ | $\text{Angulo}$ ( $^{\circ}$ ) |  |
| 1              | 0.9991        | $-0.0692$                      | 0,9993          | $-120,0621$  | 0,9993          | 119,9433                       |  |
| $\overline{2}$ | 0,9985        | $-0,1714$                      | 0.9988          | $-120,1531$  | 0,9988          | 119,8592                       |  |
| 3              | 0,9953        | $-0.3274$                      | 0,9960          | $-120,2949$  | 0.9961          | 119,7318                       |  |
| $\overline{4}$ | 0,9930        | $-0.3828$                      | 0,9940          | $-120,3467$  | 0,9942          | 119,6871                       |  |
| 5              | 0,9885        | $-0.5362$                      | 0.9901          | $-120,4878$  | 0,9905          | 119,5626                       |  |
| 6              | 0,9868        | $-0.6000$                      | 0,9886          | $-120,5462$  | 0,9891          | 119,5108                       |  |
| 7              | 0,9833        | $-0.6774$                      | 0,9856          | $-120,6191$  | 0,9862          | 119,4486                       |  |
| 8              | 0.9761        | $-0.8333$                      | 0,9793          | $-120,7658$  | 0,9802          | 119,3237                       |  |
| 9              | 0,9746        | $-0.8795$                      | 0,9780          | $-120,8084$  | 0,9790          | 119,2864                       |  |
| 10             | 1,0000        | 0,0000                         | 1,0000          | $-120,0000$  | 1,0000          | 120,0000                       |  |

Tabela 13 – Resultado do fluxo de potência para tensões ao final do dia em ∆*t* =24 horas

A metodologia mostra que se adapta ao longo do tempo a fim de estimar os estados operativos ao longo do tempo. Ao final da curva diária de carga simulada, percebe-se que os estados estimados estão coerentes com os verdadeiros.

A cada instante de tempo em que o algoritmo for executado, estados são estimados e podem ser comparados com os seus respectivos valores verdadeiros para fins de validação. No Capítulo 5, sistemas maiores serão apresentados, resultados serão melhor detalhados e analisados de maneira mais completa, seguindo a literatura.

<span id="page-76-0"></span>

|                | Fase A               |                      | Fase B               |                 | Fase C               |                      |
|----------------|----------------------|----------------------|----------------------|-----------------|----------------------|----------------------|
| Barra          | Tensão               | Angulo               | Tensão               | Angulo          | Tensão               | Ângulo               |
|                | $\rm x\;10^{-2}(\%)$ | $\rm x\;10^{-1}(\%)$ | $\rm x\;10^{-2}(\%)$ | $x 10^{-1}$ (%) | $\rm x\;10^{-2}(\%)$ | $\rm x\;10^{-1}(\%)$ |
| $\mathbf{1}$   | 0,0000               | 0,0000               | 0,0000               | 0,0000          | 0,0000               | 0,0000               |
| $\overline{2}$ | 0,0000               | 0,0000               | 0,0000               | 0,0000          | 0,0000               | 0,0000               |
| 3              | 0,0011               | 0,0023               | 0,0009               | 0,0021          | 0,0008               | 0,0018               |
| $\overline{4}$ | 0,0040               | 0,0045               | 0,0035               | 0,0040          | 0,0031               | 0,0035               |
| 5              | 0,0173               | 0,0130               | 0,0154               | 0,0116          | 0,0134               | 0,0101               |
| 6              | 0,0226               | 0,0174               | 0,0201               | 0,0154          | 0,0176               | 0,0135               |
| $\overline{7}$ | 0,0288               | 0,0210               | 0,0256               | 0,0187          | 0,0224               | 0,0163               |
| 8              | 0,0288               | 0,0210               | 0,0256               | 0,0187          | 0,0224               | 0,0163               |
| 9              | 0,0289               | 0,0210               | 0,0257               | 0,0186          | 0,0225               | 0,0163               |
| 10             | 0,0000               | 0,0000               | 0,0000               | 0,0000          | 0,0000               | 0,0000               |

Tabela 14 – Erros de estimação de tensões para *h* = 1 ao final do dia em ∆*t* =24 horas

# 4.3 RESOLUÇÃO PARA A TERCEIRA HARMÔNICA (*h* = 3)

Deve-se inicializar o algoritmo em *t* = 1 e definir a ordem harmônica a ser analisada. Neste tutorial, optou-se pela terceira harmônica (*h* = 3).

### 4.3.1 **Resultados do fluxo de potência harmônico**

Para simular o ponto operativo a ser estimado pela metodologia proposta, um fluxo de potência [\[76\]](#page-153-0) é executado para obter o estado para a terceira ordem harmônica. Os resultados de tensões fasoriais para *h* = 3 são apresentados na Tabela [15,](#page-76-1) em coordenadas polares e na Tabela [16,](#page-77-0) em coordenadas retangulares.

|                | Fase A          |                                | Fase B          |                       | Fase C          |                                |
|----------------|-----------------|--------------------------------|-----------------|-----------------------|-----------------|--------------------------------|
| Barra          | Tensão $(p.u.)$ | $\text{Angulo}$ ( $^{\circ}$ ) | Tensão $(p.u.)$ | Angulo $\binom{o}{r}$ | Tensão $(p.u.)$ | $\text{Angulo}$ ( $^{\circ}$ ) |
| 1              | 0,0004          | $-7,3475$                      | 0,0004          | $-7,2338$             | 0,0004          | $-7,1782$                      |
| $\overline{2}$ | 0,0010          | $-4,2192$                      | 0,0009          | $-4,1066$             | 0,0009          | $-4,0516$                      |
| 3              | 0,0021          | $-9,1679$                      | 0,0021          | $-9,0571$             | 0,0021          | $-9,0029$                      |
| $\overline{4}$ | 0,0027          | $-12,1374$                     | 0,0027          | $-12,0289$            | 0,0027          | $-11,9759$                     |
| $\overline{5}$ | 0.0026          | $-12,7956$                     | 0,0026          | $-12,6417$            | 0,0026          | $-12,5665$                     |
| 6              | 0,0026          | $-13,0575$                     | 0,0026          | $-12,8854$            | 0,0026          | $-12,8012$                     |
| 7              | 0,0026          | $-13,3980$                     | 0,0026          | $-13,2021$            | 0,0026          | $-13,1063$                     |
| 8              | 0,0026          | $-14,1076$                     | 0,0026          | $-13,8613$            | 0,0026          | $-13,7409$                     |
| 9              | 0,0025          | $-14,2628$                     | 0,0025          | $-14,0053$            | 0,0025          | $-13,8795$                     |
| 10             | 0,0000          | 0,0000                         | 0,0000          | 0,0000                | 0,0000          | 0,0000                         |

<span id="page-76-1"></span>Tabela 15 – Resultado do fluxo de potência para tensões harmônicas para *h* = 3

Resultados de potências ativa e reativa para o ponto operativo em *t* = 1 são mostrados na Tabela [17.](#page-77-1) Percebe-se que os valores de potência são muito pequenos como já amplamente discutido, sendo bem menores do que os valores de potências na frequência fundamental. Note que há valores negativos e positivos.

Foi adotado o valor negativo para informar que a potência está sendo inserida pela

<span id="page-77-0"></span>

|                | Tensão - Fase A |                      |               | Tensão - Fase B      |               | Tensão - Fase C      |  |
|----------------|-----------------|----------------------|---------------|----------------------|---------------|----------------------|--|
| Barra          | Real $(p.u.)$   | $\text{Imag}$ (p.u.) | Real $(p.u.)$ | $\text{Imag}$ (p.u.) | Real $(p.u.)$ | $\text{Imag}$ (p.u.) |  |
| 1              | 0,0004          | 0,0486               | 0,0004        | 0,0479               | 0,0004        | 0,0476               |  |
| $\overline{2}$ | 0,0009          | 0,0687               | 0,0009        | 0,0670               | 0,0009        | 0,0661               |  |
| 3              | 0,0020          | 0,3277               | 0,0020        | 0,3241               | 0,0020        | 0,3223               |  |
| $\overline{4}$ | 0,0026          | 0,5556               | 0,0026        | 0,5512               | 0,0026        | 0,5491               |  |
| 5              | 0,0026          | 0,5807               | 0,0026        | 0,5746               | 0,0026        | 0,5717               |  |
| 6              | 0,0025          | 0,5905               | 0,0026        | 0,5838               | 0,0026        | 0,5805               |  |
| $\overline{7}$ | 0,0025          | 0,6022               | 0,0025        | 0,5948               | 0,0025        | 0,5911               |  |
| 8              | 0,0025          | 0,6261               | 0,0025        | 0.6172               | 0,0025        | 0,6128               |  |
| 9              | 0,0024          | 0,6313               | 0,0025        | 0,6220               | 0,0025        | 0,6175               |  |
| 10             | 0,0000          | 0,0000               | 0,0000        | 0,0000               | 0,0000        | 0,0000               |  |

Tabela 16 – Resultado do fluxo de potência harmônico para tensões em coordenadas retangulares para *h* = 3

fonte harmônica no sistema elétrico. Já o valor positivo é associado aos valores que vão em direção ao consumidor, sendo absorvidos.

<span id="page-77-1"></span>Tabela 17 – Resultado do fluxo para potências ativa/reativa harmônica para *h* = 3

|                | Fase A            |                     |                   | Fase B              | Fase C            |                     |  |
|----------------|-------------------|---------------------|-------------------|---------------------|-------------------|---------------------|--|
| Barra          | Ativa $(10^{-4})$ | Reativa $(10^{-3})$ | Ativa $(10^{-4})$ | Reativa $(10^{-3})$ | Ativa $(10^{-4})$ | Reativa $(10^{-3})$ |  |
| 1              | 0,0000            | 0,0000              | 0,0000            | 0,0000              | 0,0000            | 0,0000              |  |
| $\overline{2}$ | 0,0000            | 0,0000              | 0,0000            | 0,0000              | 0,0000            | 0,0000              |  |
| 3              | 0,0001            | 0,0002              | 0,0001            | 0,0001              | 0,0001            | 0,0001              |  |
| $\overline{4}$ | $-0.6430$         | $-0.3381$           | $-0.6429$         | $-0.3386$           | $-0.6429$         | $-0.3389$           |  |
| 5              | 0,0001            | 0,0002              | 0.0001            | 0,0002              | 0,0001            | 0,0002              |  |
| 6              | 0,0120            | 0,0018              | 0,0120            | 0,0018              | 0,0120            | 0,0018              |  |
| 7              | 0,0001            | 0.0002              | 0,0001            | 0,0001              | 0,0001            | 0,0001              |  |
| 8              | 0,0400            | 0,0090              | 0,0400            | 0,0090              | 0,0400            | 0,0090              |  |
| 9              | 0,0180            | 0,0021              | 0,0018            | 0.0021              | 0,0018            | 0,0021              |  |

Resultados de correntes ramais são mostrados na Tabela [18,](#page-77-2) em coordenadas retangulares (partes real e imaginária).

Tabela 18 – Correntes ramais resultantes do fluxo de potência harmônico para *h* = 3.

<span id="page-77-2"></span>

|         | Correntes - Fase A |                      |               | Correntes - Fase B   |               | Correntes - Fase C   |  |
|---------|--------------------|----------------------|---------------|----------------------|---------------|----------------------|--|
| Ramo    | Real (p.u.)        | $\text{Imag}$ (p.u.) | Real $(p.u.)$ | $\text{Imag}$ (p.u.) | Real $(p.u.)$ | $\text{Imag}$ (p.u.) |  |
| $33-1$  | 0,0038             | 0,1293               | 0,0035        | 0,1295               | 0,0033        | 0,1295               |  |
| $1 - 2$ | 0,0038             | 0,1293               | 0,0034        | 0,1295               | 0,0032        | 0,1296               |  |
| $2 - 3$ | 0,0037             | 0,1293               | 0,0033        | 0,1295               | 0,0032        | 0,1296               |  |
| $3 - 4$ | 0,0034             | 0,1294               | 0,0031        | 0,1296               | 0,0029        | 0,1297               |  |
| $4-5$   | 0,0026             | $-0.0013$            | 0,0023        | $-0.0011$            | 0,0022        | $-0.0011$            |  |
| $5 - 6$ | 0,0022             | $-0,0011$            | 0,0020        | $-0.0010$            | 0,0019        | $-0,0009$            |  |
| $6 - 7$ | 0,0020             | $-0,0010$            | 0,0019        | $-0,0009$            | 0,0018        | $-0,0009$            |  |
| $7-8$   | 0,0018             | $-0,0009$            | 0,0016        | $-0.0008$            | 0,0016        | $-0,0008$            |  |
| $8 - 9$ | 0,0003             | $-0,0002$            | 0,0003        | $-0.0002$            | 0,0003        | $-0,0001$            |  |

### 4.3.2 **Formação do vetor de medições para** *h* = 3

Como existem PMUs apenas na barra 8 e na subestação, as medições obtidas em tempo real serão fasores de tensão nas barras em que PMUs são instaladas e correntes passantes pelos ramos conectados às unidades de medição. Dessa forma, as medições serão de acordo com a Tabela [19:](#page-78-0)

<span id="page-78-0"></span>

|                | Fase A             |                        | Fase B             | Fase C       |                    |  |
|----------------|--------------------|------------------------|--------------------|--------------|--------------------|--|
| Medição        | Valor(p.u.)        | Medição<br>Valor(p.u.) |                    | Medição      | Valor $(p.u.)$     |  |
| $V^A_{10}$     | $0,0001 + 0,0000j$ | $V_{10}^B$             | $0,0001 + 0,0001j$ | $V_{10}^C$   | $0,0001 + 0,0000j$ |  |
| $V_8^A$        | $0,0025 - 0,0006j$ | $V_8^B$                | $0,0025 - 0,0006j$ | $V_8^C$      | $0,0025 - 0,0006j$ |  |
| $I_{10-1}^{A}$ | $0,0037 + 0,1294j$ | $I_{10-1}^B$           | $0,0034 + 0,1295j$ | $I_{10-1}^C$ | $0,0033 + 0,1297j$ |  |
| $I_{7-8}^A$    | $0,0019 - 0,0009j$ | $I_{7-8}^B$            | $0,0016 - 0,0007j$ | $I^C_{7-8}$  | $0,0015 - 0,0008j$ |  |
| $I^A_{8-9}$    | $0,0003 - 0,0002j$ | $I_{8-9}^B$            | $0,0003 - 0,0001j$ | $I^C_{8-9}$  | $0,0002 - 0,0002j$ |  |

Tabela 19 – Medições fasoriais obtidas pelas PMUs no sistema de 10 barras, com erro aleatório incluído.

Um erro aleatório de distribuição Gaussiana de média zero e desvio padrão de 1% foi adicionado para se obter os valores na Tabela [19](#page-78-0) (assim como foi feito para *h* = 1, frequência fundamental).

Assim como para a frequência fundamental, para formar o vetor de medição, as partes real e imaginária são consideradas individualmente. O vetor de medições será composto de 30 elementos e será formado como apresentado em [\(4.13\)](#page-78-1). Os valores verdadeiros expressos na Tabela [19](#page-78-0) serão colocados nos respectivos elementos indicados no vetor [\(4.13\)](#page-78-1):

<span id="page-78-1"></span>
$$
\mathbf{z}_{t=1}^{h=3} = [V_{(10,re)}^{A}, V_{(10,im)}^{A}, V_{(8,re)}^{A}, V_{(8,im)}^{A}, I_{(10-1,re)}^{A}, I_{(10-1,im)}^{A}, I_{(7-8,re)}^{A}, I_{(7-8,im)}^{A}, I_{(8-9,re)}^{A}, I_{(8-9,im)}^{A},
$$
  
\n
$$
V_{(10,re)}^{B}, V_{(10,im)}^{B}, V_{(8,re)}^{B}, V_{(8,im)}^{B}, I_{(10-1,re)}^{B}, I_{(10-1,im)}^{B}, I_{(7-8,re)}^{B}, I_{(7-8,im)}^{B}, I_{(8-9,re)}^{B}, I_{(8-9,im)}^{B},
$$
  
\n
$$
V_{(10,re)}^{C}, V_{(10,im)}^{C}, V_{(8,re)}^{C}, V_{(8,im)}^{C}, I_{(10-1,re)}^{C}, I_{(10-1,im)}^{C}, I_{(7-8,re)}^{C}, I_{(7-8,im)}^{C}, I_{(8-9,re)}^{C}, I_{(8-9,im)}^{C}, I_{(8-9,im)}^{C},
$$
  
\n(4.13)

# 4.3.3 **Formação da função objetivo para** *h* = 3

A função objetivo, a ser minimizada, associada ao problema de otimização, é formulada como em [\(4.14\)](#page-79-0):

<span id="page-79-0"></span>
$$
J_{t=1}^{h=3} = \left(\frac{0,001-V_{(10,re)}^{A}(\hat{\mathbf{x}}_{t}^{h})}{2\sigma}\right)^{2} + \left(\frac{0,000-V_{(10,im)}^{A}(\hat{\mathbf{x}}_{t}^{h})}{2\sigma}\right)^{2} + \left(\frac{0,001-V_{(10,re)}^{B}(\hat{\mathbf{x}}_{t}^{h})}{2\sigma}\right)^{2} + \left(\frac{0,001-V_{(10,re)}^{B}(\hat{\mathbf{x}}_{t}^{h})}{2\sigma}\right)^{2} + \left(\frac{0,001-V_{(10,re)}^{C}(\hat{\mathbf{x}}_{t}^{h})}{2\sigma}\right)^{2} + \left(\frac{0,000-V_{(10,im)}^{C}(\hat{\mathbf{x}}_{t}^{h})}{2\sigma}\right)^{2} + \dots + \left(\frac{0,0003-I_{(8-9,re)}^{A}(\hat{\mathbf{x}}_{t}^{h})}{2\sigma}\right)^{2} + \left(\frac{0,0002-I_{(8-9,im)}^{A}(\hat{\mathbf{x}}_{t}^{h})}{2\sigma}\right)^{2} + \left(\frac{0,0003-I_{(8-9,re)}^{B}(\hat{\mathbf{x}}_{t}^{h})}{2\sigma}\right)^{2} + \left(\frac{0,0002-I_{(8-9,im)}^{B}(\hat{\mathbf{x}}_{t}^{h})}{2\sigma}\right)^{2} + \left(\frac{0,0002-I_{(8-9,im)}^{B}(\hat{\mathbf{x}}_{t}^{h})}{2\sigma}\right)^{2} + \left(\frac{0,0002-I_{(8-9,im)}^{C}(\hat{\mathbf{x}}_{t}^{h})}{2\sigma}\right)^{2} + \left(\frac{0,0002-I_{(8-9,im)}^{C}(\hat{\mathbf{x}}_{t}^{h})}{2\sigma}\right)^{2}
$$

Cada uma das parcelas é ponderada pelo desvio padrão do erro aleatório cujo valor é 5% (0,05) para todas as medições.

O vetor de variáveis de estados  $(\hat{\mathbf{x}}_t^h)$ *t* )) inclui as correntes passantes por todas as linhas do alimentador para todas as fases, sendo  $h = 3$ , assim como em  $(4.15)$ :

<span id="page-79-1"></span>
$$
\hat{\mathbf{x}}_{t=1}^{h=3} = [I_{(10-1,re)}^{A,3}, I_{(33-1,im)}^{A,3}, I_{(1-2,re)}^{A,3}, I_{(1-2,im)}^{A,3}, \dots, I_{(8-9,re)}^{A,3}, I_{(8-9,im)}^{A,3}, I_{(33-1,re)}^{B,3}, I_{(33-1,im)}^{B,3}, I_{(1-2,re)}^{B,3}, I_{(1-2,im)}^{B,3}, \dots, I_{(8-9,re)}^{B,3}, I_{(8-9,im)}^{B,3}, I_{(33-1,re)}^{C,3}, I_{(33-1,im)}^{C,3}, I_{(1-2,re)}^{C,3}, I_{(1-2,im)}^{C,3}, \dots, I_{(8-9,re)}^{C,3}, I_{(8-9,im)}^{C,3}]_{t=1}^{T}
$$
\n(4.15)

## 4.3.4 **Formação das restrições para** *h* = 3

As restrições são formadas para as potências ativas e reativas das barras *k* não monitoradas por PMUs, de acordo com [\(4.16\)](#page-79-2), para *h* = 3:

<span id="page-79-2"></span>
$$
-(1+p_{k,t}^{s,h})P_{(k,t-1)}^{s,h} \le P_{k,t}^{s,h} \le (1+p_{k,t}^{s,h})P_{(k,t-1)}^{s,h}
$$
  
-(1+q\_{k,t}^{s,h})Q\_{(k,t-1)}^{s,h} \le Q\_{k,t}^{s,h} \le (1+q\_{k,t}^{s,h})Q\_{(k,t-1)}^{s,h}(4.16)

Nessa simulação, os fatores percentuais  $p_{k,t}^{s,h}$  e  $q_{k,t}^{s,h}$  serão arbitrados iguais a 10% (0,10). Observe que para estimar uma potência harmônica no tempo *t* = 1, é necessário o valor estimado da mesma em (*t* − 1). Para contornar o problema da inicialização, as inequações [\(4.17\)](#page-79-3) serão adotadas, considerando que os valores em (*t* − 1) = 0 serão relacionados aos dados históricos de carregamento:

<span id="page-79-3"></span>
$$
para \ t = 1
$$
  
\n
$$
P_{k,0}^{s,h} \le \gamma_k P_{k,hist}^{s,1}
$$
  
\n
$$
Q_{k,0}^{s,h} \le \gamma_k Q_{k,hist}^{s,1}
$$
  
\n(4.17)

em que *γ<sup>k</sup>* = 3%, como já explicado no Capítulo 3 (vide seção 3.4). Ou seja, o valor máximo que as potências harmônicas poderão assumir será de 3% o valor do carregamento histórico. Nessa abordagem, o valor dessas potências são mais delimitados (restringidos) evitando que valores absurdos sejam encontrados pelo algoritmo de otimização, uma vez que o espaço de busca pela solução é reduzido possuindo valores limítrofes pré-especificados.

Esses dados históricos são considerados como os dados informados na Tabela [1](#page-64-1) para fins de simulação computacional. Para cada barra não monitorada por PMU, definem-se as restrições, como em [\(4.18\)](#page-80-0), para *t* = 1:

<span id="page-80-0"></span>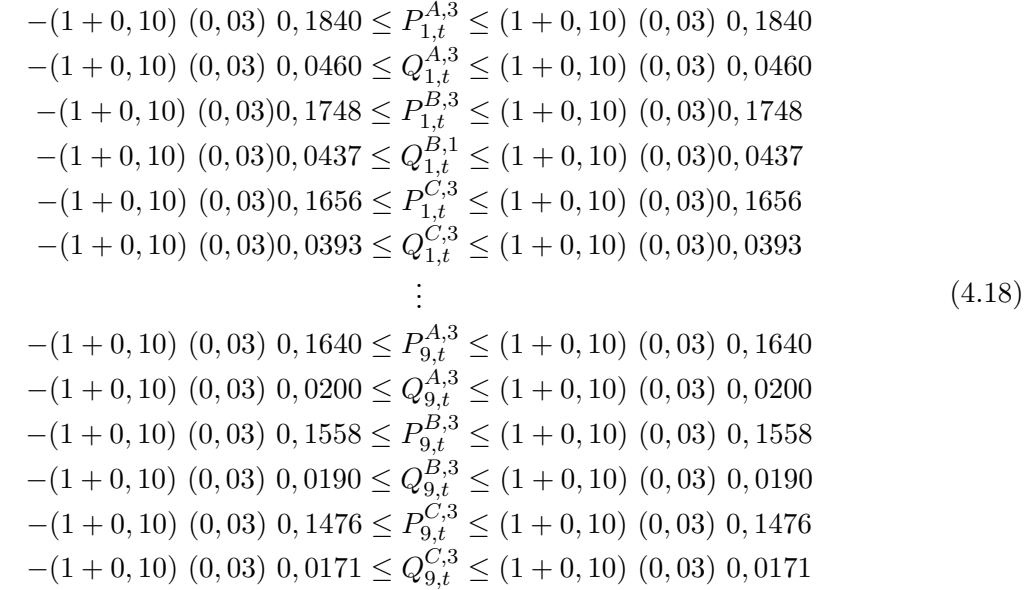

Note que, os valores de potência harmônica podem assumir valores tanto positivos quanto negativos ou nulos. A resposta dependerá da solução ótima encontrada ao minimizar a função objetivo sujeita às essas restrições.

Assume-se uma premissa que as potências são no máximo 3% do valor histórico. Porém, note que o algoritmo ainda permite um excursionamento de 10% assumindo incertezas sobre essa premissa, permitindo um contorno do problema tal que a solução é obtida em um espaço de busca consistente com a realidade do estado operativo da rede.

A modelagem dessas restrições para as harmônicas é o principal ganho da metodologia proposta, não sendo encontrada em nenhuma outra publicação até o presente momento. A abordagem considera que as potências podem assumir valores negativos (caso típico de fontes harmônicas dominantes [\[73\]](#page-153-1)) ou positivos, fluindo da rede primária em direção aos consumidores, correspondendo à absorção de harmônicas.

# 4.3.5 **Resolução para** *h* = 3

O problema formulado é resolvido iterativamente via método de pontos interiores com barreira de segurança segundo a seção 3.5 do capítulo 3.

A cada iteração, são calculados os valores de correntes ramais (variáveis de estados) e em função dessas, potências ativas e reativas também, como mostrado pelas restrições de desigualdade [\(4.18\)](#page-80-0).

Na Tabela [20,](#page-81-0) é apresentado um relatório de convergência para o problema resolvido iterativamente. Este gasta 11 iterações até atingir 1,04x10<sup>−</sup><sup>7</sup> .

| $8,92 \times 10^6$<br>Nenhuma<br>1<br>$8,90 \times 10^6$<br>Nenhuma<br>2<br>$7,89 \times 10^2$<br>3<br>Nenhuma<br>$7,92 \times 10^2$<br>Nenhuma<br>4<br>$6,43 \times 10^{-3}$<br>Nenhuma<br>5<br>$1,81 \times 10^{-3}$<br>6<br>Nenhuma<br>$6.51 \times 10^{-4}$<br>7<br>Nenhuma<br>$5.61 \times 10^{-4}$<br>Nenhuma<br>8<br>$3,40 \times 10^{-4}$<br>Nenhuma<br>9<br>$2.42 \times 10^{-4}$<br>Nenhuma<br>10<br>$1,04 \times 10^{-7}$<br>Nenhuma<br>11 | Iteração | Função Objetivo | Violação |
|----------------------------------------------------------------------------------------------------|----------|-----------------|----------|
|                                                                                                    |          |                 |          |
|                                                                                                    |          |                 |          |
|                                                                                                    |          |                 |          |
|                                                                                                    |          |                 |          |
|                                                                                                    |          |                 |          |
|                                                                                                    |          |                 |          |
|                                                                                                    |          |                 |          |
|                                                                                                    |          |                 |          |
|                                                                                                    |          |                 |          |
|                                                                                                    |          |                 |          |
|                                                                                                    |          |                 |          |

<span id="page-81-0"></span>Tabela 20 – Convergência por método de pontos interiores com barreira de segurança adaptado para *h* = 3

Note que, nenhuma violação ocorreu uma vez que o problema foi bem contornado pela modelagem das restrições de desigualdade definidas para *h* = 3.

Uma vez resolvido, o problema de otimização dá como resposta o valor de todas as variáveis de estados estimadas. Essas são mostradas na Tabela [21:](#page-81-1)

|         | Correntes - Fase A |                      |               | Correntes - Fase B   |               | Correntes - Fase C   |  |
|---------|--------------------|----------------------|---------------|----------------------|---------------|----------------------|--|
| Ramo    | Real (p.u.)        | $\text{Imag}$ (p.u.) | Real $(p.u.)$ | $\text{Imag}$ (p.u.) | Real $(p.u.)$ | $\text{Imag}$ (p.u.) |  |
| $33-1$  | 0,0038             | 0,1293               | 0,0035        | 0,1295               | 0,0033        | 0,1295               |  |
| $1 - 2$ | 0,0038             | 0,1293               | 0,0034        | 0,1295               | 0,0032        | 0,1296               |  |
| $2 - 3$ | 0,0037             | 0,1293               | 0,0033        | 0,1295               | 0,0032        | 0,1296               |  |
| $3 - 4$ | 0,0034             | 0,1294               | 0.0031        | 0,1296               | 0,0029        | 0,1297               |  |
| $4-5$   | 0,0026             | $-0,0013$            | 0,0023        | $-0.0011$            | 0,0022        | $-0.0011$            |  |
| $5 - 6$ | 0,0022             | $-0.0011$            | 0,0020        | $-0,0010$            | 0,0019        | $-0,0009$            |  |
| $6 - 7$ | 0,0020             | $-0,0010$            | 0,0019        | $-0,0009$            | 0,0018        | $-0,0009$            |  |
| $7-8$   | 0,0018             | $-0,0009$            | 0,0016        | $-0.0008$            | 0,0016        | $-0.0008$            |  |
| $8 - 9$ | 0,0003             | $-0,0002$            | 0,0003        | $-0.0002$            | 0,0003        | $-0,0001$            |  |

<span id="page-81-1"></span>Tabela 21 – Resultado do estimador para as correntes ramais,  $h = 3$ 

Uma vez estimadas as variáveis de estados, é possível estimar outras grandezas, como tensões fasoriais, correntes injetadas e potências ativas e reativas para a ordem harmônica  $h = 3$ .

Apresentou-se a resolução completa para *h* = 3, no instante de tempo *t* = 1.

### 4.3.6 **Próxima estimativa em** *t* = 2 **e demais intervalos de tempo**

Tendo estimado o estado da rede no intervalo de tempo *t* = 1, pode-se estimar estados harmônicos no intervalo *t* = 2.

Novamente, seria formado um vetor de medições a partir dos fasores coletados pelas PMUs no tempo de estimação *t* = 2. Para simular um outro estado a ser estimado, novamente o fluxo de potência é executado. As medições são armazenadas para formar o vetor de medições, assim como em [\(4.19\)](#page-82-0):

<span id="page-82-0"></span>
$$
\mathbf{z}_{t=2}^{h=3} = [V_{(10,re)}^{A}, V_{(10,im)}^{A}, V_{(8,re)}^{A}, V_{(8,im)}^{A}, I_{(10-1,re)}^{A}, I_{(10-1,im)}^{A}, I_{(7-8,re)}^{A}, I_{(7-8,im)}^{A}, I_{(8-9,re)}^{A}, I_{(8-9,im)}^{A},
$$
  
\n
$$
V_{(10,re)}^{B}, V_{(10,im)}^{B}, V_{(8,re)}^{B}, V_{(8,im)}^{B}, I_{(10-1,re)}^{B}, I_{(10-1,im)}^{B}, I_{(7-8,re)}^{B}, I_{(7-8,im)}^{B}, I_{(8-9,re)}^{B}, I_{(8-9,im)}^{B},
$$
  
\n
$$
V_{(10,re)}^{C}, V_{(10,im)}^{C}, V_{(8,re)}^{C}, V_{(8,im)}^{C}, I_{(10-1,re)}^{C}, I_{(10-1,im)}^{C}, I_{(7-8,re)}^{C}, I_{(7-8,im)}^{C}, I_{(8-9,re)}^{C}, I_{(8-9,im)}^{C}, I_{(8-9,im)}^{C},
$$
  
\n(4.19)

A função objetivo é formada a partir dos valores de medição obtidos em *t* = 2.

As restrições de desigualdade serão determinadas seguindo as inequações expressas em [\(4.20\)](#page-82-1):

<span id="page-82-1"></span>
$$
-(1+p_{k,t}^{s,h})P_{(k,t-1)}^{s,h} \le P_{k,t}^{s,h} \le (1+p_{k,t}^{s,h})P_{(k,t-1)}^{s,h}
$$
  
-(1+q\_{k,t}^{s,h})Q\_{(k,t-1)}^{s,h} \le Q\_{k,t}^{s,h} \le (1+q\_{k,t}^{s,h})Q\_{(k,t-1)}^{s,h}(4.20)

Adotando  $t = 2 e t - 1 = 1$ , segue a formulação em  $(4.21)$ :

<span id="page-82-2"></span>
$$
-(1+p_{k,t}^{s,3})P_{(k,1)}^{s,3} \le P_{k,2}^{s,3} \le (1+p_{k,t}^{s,3})P_{(k,1)}^{s,3}
$$
  
-(1+q\_{k,t}^{s,3})Q\_{(k,1)}^{s,3} \le Q\_{k,2}^{s,3} \le (1+q\_{k,t}^{s,3})Q\_{(k,1)}^{s,3}(4.21)

Para o instante de tempo *t* = 2, note que já existem valores estimados em *t* = 1. Esses serão reutilizados pelo algoritmo, sem mais a necessidade de usar carregamento histórico. Os fatores de incerteza são adotados como 10%, tendo-se as restrições como em [\(4.22\)](#page-82-3):

<span id="page-82-3"></span>
$$
-(1+0,1)P_{(k,1)}^{s,3} \le P_{k,2}^{s,3} \le (1+0,1)P_{(k,1)}^{s,3}
$$
  
-(1+0,1)Q\_{(k,1)}^{s,3} \le Q\_{k,2}^{s,3} \le (1+0,1)Q\_{(k,1)}^{s,3} (4.22)

Nessa abordagem, os estados a serem estimados em intervalos de tempo consecutivos são correlacionados, o que permite o rastreamento ao longo do tempo da harmônica de terceira ordem, assim como estimação de componentes harmônicas ao longo do tempo.

#### 4.3.7 **Resultados parciais para a terceira harmônica**

Na Tabela [22,](#page-83-0) mostra-se para cada instante de tempo de estimação *t* o valor da função objetivo e o número máximo de iterações gastas pelo método de pontos interiores. Percebe-se que o valor da função objetivo se mantém estável em valores próximos a zero e, além disso, que o número de iterações gastas pelo algoritmo de otimização é maior nos primeiros instantes de tempo.

Em média, tem-se um valor da função objetivo de 1,06 x 10<sup>−</sup><sup>7</sup> , 10 iterações gastas para estimar estados para *h* = 3 em um tempo computacional de 0,20 segundos.

| Intervalo | Função Objetivo       | Iterações | Tempo(segundos) |
|-----------|-----------------------|-----------|-----------------|
| $t = 1$   | $1,04 \times 10^{-7}$ | 11        | 0.24            |
| $t = 2$   | $1,08 \times 10^{-7}$ | 11        | 0.24            |
| $t = 3$   | $1,07 \times 10^{-7}$ | 11        | 0.24            |
| $t = 4$   | $1,08 \times 10^{-7}$ | 10        | 0.18            |
| $t = 3$   | $1,00 \times 10^{-7}$ | 10        | 0.18            |
|           |                       |           |                 |
| $t = 96$  | $1,06 \times 10^{-7}$ | 10        | 0.18            |

<span id="page-83-0"></span>Tabela 22 – Função objetivo/Número de iterações calculadas a cada instante de tempo *t*, incluindo tempo computacional

As potências ativas e reativas ao longo do tempo para a barra de número 4 são mostradas nas Figuras [12](#page-83-1) e [13,](#page-83-2) respectivamente, para a fase A:

<span id="page-83-1"></span>Figura 12 – Potência ativa para a barra 4, fase A, *h* = 3.

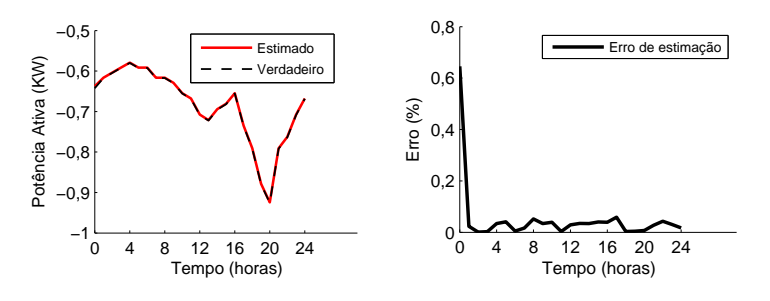

<span id="page-83-2"></span>Figura 13 – Potência reativa para a barra 4, fase A, *h* = 3.

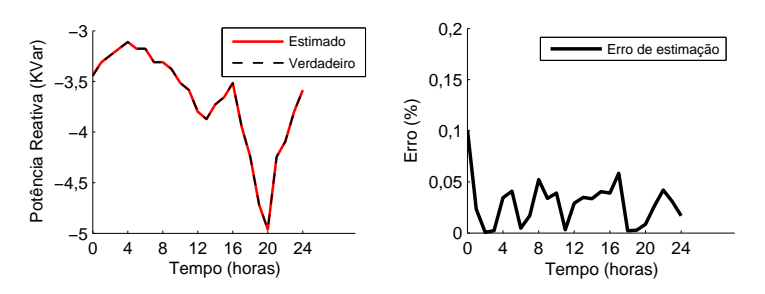

As estimativas vão melhorando ao longo do tempo pela acomodação da curva estimada nos valores verdadeiros. No final da estimação, no tempo referente à 24 horas, os resultados de estimação são bem acomodados à curva de carga diária. Ou seja, os resultados de estimação são aderentes aos verdadeiros ao final do período estimado.

As tensões ao final do dia, em ∆*t* =24 horas, são mostradas na Tabela [23,](#page-84-0) sendo os valores verdadeiros (obtidos pelo fluxo de potência naquele instante de tempo). Os erros percentuais entre os valores verdadeiros e estimados pela metodologia são mostrados em [24:](#page-84-1)

<span id="page-84-0"></span>

|                | Fase A          |                       | Fase B          |                       | Fase C        |                       |
|----------------|-----------------|-----------------------|-----------------|-----------------------|---------------|-----------------------|
| Barra          | Tensão $(p.u.)$ | Angulo $\binom{o}{r}$ | Tensão $(p.u.)$ | Angulo $\binom{o}{r}$ | Tensão (p.u.) | Angulo $\binom{o}{c}$ |
| 1              | 0,0004          | $-7,3475$             | 0,0004          | $-7,2338$             | 0,0004        | $-7,1782$             |
| $\overline{2}$ | 0,0010          | $-4,2192$             | 0,0009          | $-4,1066$             | 0,0009        | $-4,0516$             |
| 3              | 0,0021          | $-9,1679$             | 0,0021          | $-9,0571$             | 0.0021        | $-9,0029$             |
| $\overline{4}$ | 0,0027          | $-12,1374$            | 0,0027          | $-12,0289$            | 0,0027        | $-11,9759$            |
| $\overline{5}$ | 0,0026          | $-12,7956$            | 0,0026          | $-12,6417$            | 0,0026        | $-12,5665$            |
| 6              | 0,0026          | $-13,0575$            | 0,0026          | $-12,8854$            | 0,0026        | $-12,8012$            |
| 7              | 0,0026          | $-13,3980$            | 0,0026          | $-13,2021$            | 0,0026        | $-13,1063$            |
| 8              | 0,0026          | $-14,1076$            | 0,0026          | $-13,8613$            | 0,0026        | $-13,7409$            |
| 9              | 0,0025          | $-14,2628$            | 0,0025          | $-14,0053$            | 0,0025        | $-13,8795$            |
| 10             | 0,0000          | 0,0000                | 0,0000          | 0,0000                | 0,0000        | 0,0000                |

Tabela 23 – Resultado do fluxo de potência para tensões harmônicas para *h* = 3 ao final do dia em  $\Delta t = 24$  horas

Tabela 24 – Erros de estimação para tensões harmônicas para *h* = 3 ao final do dia em ∆*t* =24 horas

<span id="page-84-1"></span>

|                | Fase A         |                      |                      | Fase B           | Fase C               |                |
|----------------|----------------|----------------------|----------------------|------------------|----------------------|----------------|
| Barra          | Tensão         | Ângulo               | Tensão               | Angulo           | Tensão               | Angulo         |
|                | $x10^{-2}$ (%) | $\rm x\;10^{-1}(\%)$ | $\times 10^{-2}$ (%) | $x 10^{-1} (\%)$ | $\times 10^{-2}$ (%) | $x10^{-1}$ (%) |
| $\mathbf 1$    | 0,0000         | 0,0000               | 0,0000               | 0,0000           | 0,0000               | 0,0000         |
| $\overline{2}$ | 0,0000         | 0,0000               | 0,0000               | 0,0000           | 0,0000               | 0,0000         |
| 3              | 0,0117         | 0.0257               | 0,0117               | 0,0257           | 0,0117               | 0,0257         |
| $\overline{4}$ | 0,4420         | 0,4960               | 0,4420               | 0,4960           | 0,4420               | 0,4960         |
| 5              | 0,1920         | 0,1447               | 0,1920               | 0,1447           | 0,1920               | 0,1447         |
| 6              | 0,2508         | 0,1930               | 0,2508               | 0,1930           | 0,2508               | 0,1930         |
| $\overline{7}$ | 0,3202         | 0,2333               | 0,3202               | 0,2333           | 0,3202               | 0,2333         |
| 8              | 0,3202         | 0,2332               | 0,3202               | 0,2332           | 0,3202               | 0,2332         |
| 9              | 0,3215         | 0,2330               | 0,3215               | 0,2330           | 0,3215               | 0,2330         |
| 10             | 0,0000         | 0,0000               | 0,0000               | 0,0000           | 0,0000               | 0,0000         |

Os erros percentuais são pequenos, sendo um pouco mais expressivos para a barra 4, onde a carga não linear foi considerada.

A metodologia mostra que se adapta a fim de estimar os estados harmônicos ao longo do tempo. Ao final da curva diária de carga simulada, percebe-se que os estados estimados estão coerentes com os verdadeiros.

A cada instante de tempo em que o algoritmo for executado, estados são estimados e podem ser comparados com os seus respectivos valores verdadeiros em ambiente computacional para fins de validação. No próximo capítulo (Capítulo 5: Testes e Resultados), sistemas maiores serão apresentados, resultados serão melhor detalhados e analisados de maneira mais complexa e completa, de três fomas distintas: analisando os erros máximos observados a cada intervalo de tempo, os erros percentuais no tempo referente à ∆*t* =24 horas para comprovar que a metodologia conduz a resultados coerentes, e através do erro quadrático normalizado para se obter uma estimativa dos erros percentuais considerando todos os intervalos de tempo. Tal escolha se deve ao fato de permitir uma comparação

com outros métodos publicados na literatura ao final do Capítulo 5.

# 4.4 CONSIDERAÇÕES PARCIAIS

Este capítulo apresentou um tutorial destinado à compreensão integral do método proposto por este trabalho de pesquisa. As simulações computacionais foram apresentadas passo a passo, permitindo acompanhar os detalhes para formação de vetores, do problema de otimização e até mesmo de sua resolução.

Apesar do foco do capítulo ser um tutorial, alguns resultados foram apresentados para curvas diárias de carga estimadas ao longo de 24 horas tanto para a frequência fundamental *h* = 1 quanto para a terceira harmônica (*h* = 3). Através de comparação entre os valores estimados e verdadeiros, validou-se o método para o sistema de 10 barras, com estimativas satisfatórias.

No capítulo seguinte, testes e resultados serão melhor analisados, de acordo com formas existentes na literatura. Este trabalho usa como referência na apresentação dos resultados as referências [\[51\]](#page-151-0), [\[52\]](#page-151-1) e [\[53\]](#page-151-2).

#### **5 TESTES E RESULTADOS**

Neste capítulo, serão realizadas simulações computacionais a fim de validar o método proposto neste trabalho a partir da apresentação e análise de resultados.

Os sistemas IEEE de 33 barras e 69 barras serão utilizados. Ambos foram modificados, sendo seus parâmetros de carga linear, não-linear e linhas definidos no Apêndice C, para cada sistema individualmente. Justifica-se a utilização de dois sistemas uma vez que esta seção visa explorar a robustez do método considerando sistemas de diferentes dimensões, com análises de sensibilidade em cenários distintos.

#### 5.1 SISTEMA DE 33 BARRAS

O sistema de 33 barras é apresentado na Figura [14](#page-86-0) pelo seu diagrama unifilar. O mesmo consiste de um alimentador principal com 3 laterais. As PMUs são alocadas nas barras de número 1, 2, 5, 16, 20, 23, 31 e 33 (subestação), medindo os fasores de tensão nessas barras e as correntes fasoriais passantes pelas linhas conectadas às PMUs. Portanto, os fasores medidos são:  $\dot{I}_{33}^{s,h}$  $i_{33-1}^{s,h}, i_{1-1}^{s,h}$ 1−2 , ˙*I s,h* <sup>1</sup>−18, ˙*I s,h* 2−3 , ˙*I s,h* <sup>2</sup>−22, ˙*I s,h*  $i_{4-5}^{s,h}, i_{5-7}^{s,h}$ 5−6 , ˙*I s,h* <sup>5</sup>−25, ˙*I s,h* <sup>15</sup>−16,  $\dot{I}^{s,h}_{16-17},\ \dot{I}^{s,h}_{19-20},\ \dot{I}^{s,h}_{20-21},\ \dot{I}^{s,h}_{22-23},\ \dot{I}^{s,h}_{23-24},\ \dot{I}^{s,h}_{30-31},\ \dot{I}^{s,h}_{31-32},\ \dot{V}^{s,h}_{33},\ \dot{V}^{s,h}_{1}$  $\dot{V}^{s,h}_1, \ \dot{V}^{s,h}_2$  $\hat{V}_2^{s,h}, \ \dot{V}_5^{s,h}$  $\hat{V}_{16}^{s,h}, \ \dot{V}_{20}^{s,h}, \ \dot{V}_{23}^{s,h}$ 23 e  $\dot{V}_{31}^{s,h}$ . Para uma certa ordem harmônica a ser analisada são  $(2 \times 3 \times 24)$  medições, sendo cada fasor dividido em duas partes real e imaginária, considerando as três fases  $(s \in \{A, B, C\}).$  Figura 14 – Sistema de 33 barras.

<span id="page-86-0"></span>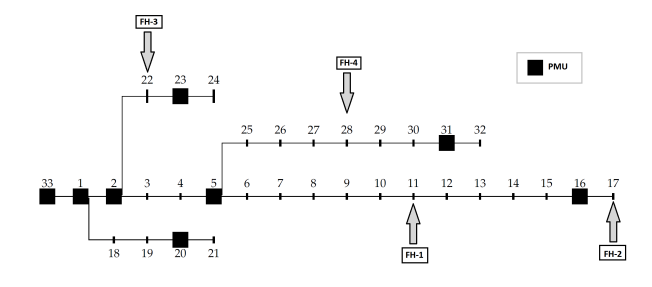

Além disso, 4 fontes harmônicas (FH) dominantes são consideradas no sistema. Os dados de carregamento, linhas e cargas lineares/não-lineares são todas mostradas no Apêndice C. Para mostrar versatilidade e testar robustez do algoritmo proposto neste trabalho, as fontes FH-1 e FH-4 foram consideradas no meio de ramais laterais bem longos, FH-2 e FH-3 próximas a uma unidade de medição fasorial. Essas quatro fontes dominantes devem ser identificadas, e as componentes harmônicas resultantes devem ser todas estimadas para o sistema todo, bem como a propagação pela rede.

Para as cargas não monitoradas por PMUs, os fatores percentuais de incerteza  $p_{k,t}^{s,h}$ *k,t* e *q s,h k,t* serão adotados como 10% para as simulações computacionais, de acordo com as inequações [\(3.12\)](#page-50-0) e [\(3.13\)](#page-50-1).

Os resultados de estimação serão mostrados seguindo a literatura, tanto na forma de apresentação de resultados quanto na quantidade de gráficos mostrados. Geralmente, escolhe-se uma barra (àquela associada ao maior erro de estimação) para apresentar a variação temporal da curva de carga diária. Depois, escolhe-se um dado intervalo de tempo para se analisar os erros de estimação. Geralmente, mostram-se resultados no intervalo de tempo referente à 24:00 horas para mostrar que a metodologia funciona bem durante todo o período de tempo considerado, inclusive o último, conduzindo a resultados satisfatórios.

#### 5.1.1 **Estimação de curvas de carga e grandezas ao longo do tempo**

A fim de evitar apresentação de resultados repetitivos, a estimação de curvas de carga será evidenciada para uma barra selecionada, que é associada aos maiores erros de estimação. A barra 11 está localizada no meio do ramal lateral mais longo do sistema e contém uma fonte harmônica dominante. O valor de potência ativa e reativa para a fase A é mostrada na Figura [15,](#page-87-0) junto aos erros de estimação correspondentes.

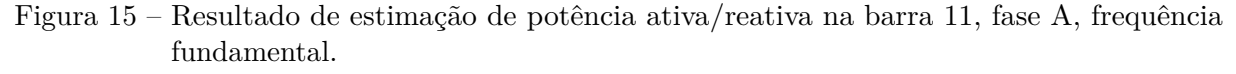

<span id="page-87-0"></span>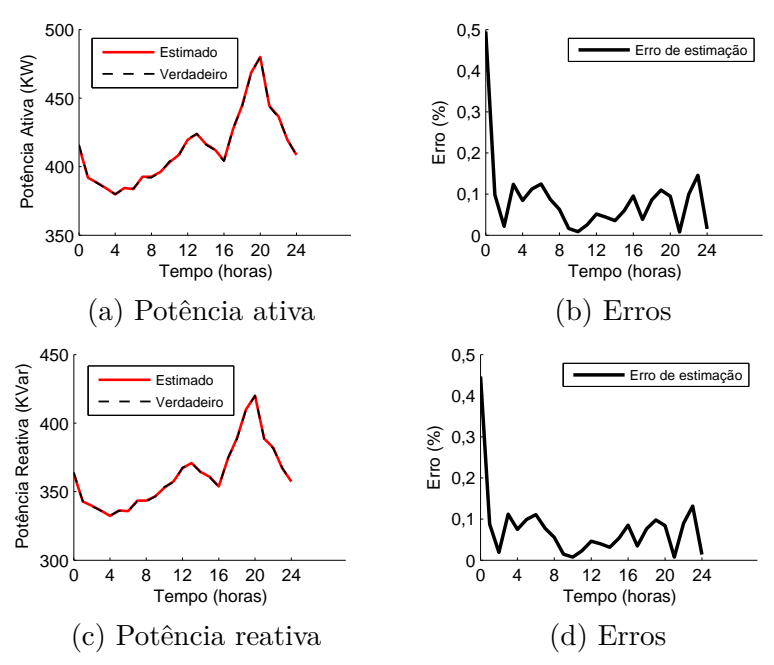

A magnitude e ângulo da tensão para a barra 11 também são mostrados ao longo do tempo para a fase A na frequência fundamental, na Figura [16.](#page-88-0) É interessante notar o comportamento da variação de tensão ao longo do dia mediante à variação de carregamento. Enquanto o carregamento sobe, a tensão diminui por consequência, como uma resposta natural do sistema de potência.

Nota-se que os resultados de estimação estão aderentes em todos os intervalos de tempos, mostrando que a metodologia se adéqua bem à estimação de curvas diárias de carga. Um ponto importante a se notar é que nos primeiros intervalos de tempo, os

erros são mais expressivos, mas esses vão sendo reduzidos ao longo do tempo pelo uso do algoritmo proposto. Ou seja, o fato de correlacionar dois tempos de estimação consecutivos (*t* − 1 e *t*) garante o sucesso da metodologia para acompanhar curvas diárias de carga.

Figura 16 – Resultado de estimação de tensão magnitude/ângulo na barra 11, fase A, frequência fundamental.

<span id="page-88-0"></span>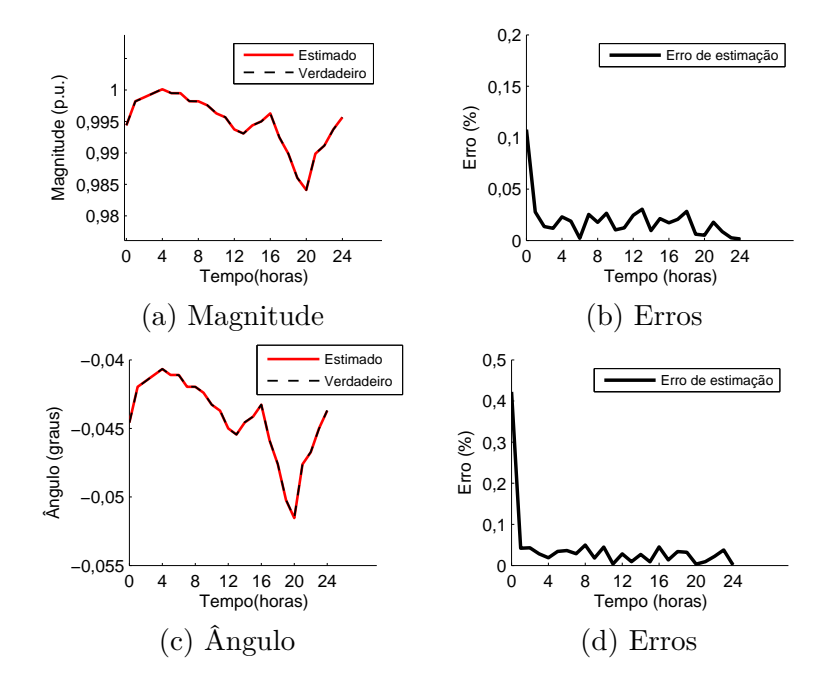

Os erros percentuais máximos são mostrados a cada intervalo de tempo, mostrando que o método se adéqua a estimação de curvas diárias de carga. Perceba que os erros decaem ao longo do tempo. Isso é uma característica que evidencia que a estimação é bem realizada e conduz a resultados efetivos e consistentes. Destaca-se, ainda, que todas as barras tiveram suas cargas diárias bem estimadas, porém, optou-se nessa seção mostrar os piores casos em que os erros de estimação foram mais expressivos.

O valor de potência ativa e reativa para *h* = 3 (terceira harmônica), fase A, é apresentado na Figuras [17,](#page-89-0) incluindo os erros de estimação correspondentes. Na Figura [18,](#page-89-1) as tensões harmônicas para esta ordem harmônica (magnitude e ângulo) também são mostradas junto aos erros de estimação.

O valor de potência ativa e reativa para *h* = 5 (quinta harmônica), fase A, é apresentado na Figura [19,](#page-90-0) incluindo os erros de estimação correspondentes. Na Figura [20,](#page-90-1) as tensões (magnitude e ângulo) também são mostradas.

Uma característica interessante de se notar é que as potências para a frequência fundamental assumem valores positivos, uma vez que são demandadas pelos consumidores. Já as potências harmônicas assumem valores negativos, uma vez que possuem direção oposta, sendo injetadas no sistema pelas fontes harmônicas. Essa situação é típica de fontes harmônicas dominantes segundo [\[73\]](#page-153-1).

<span id="page-89-0"></span>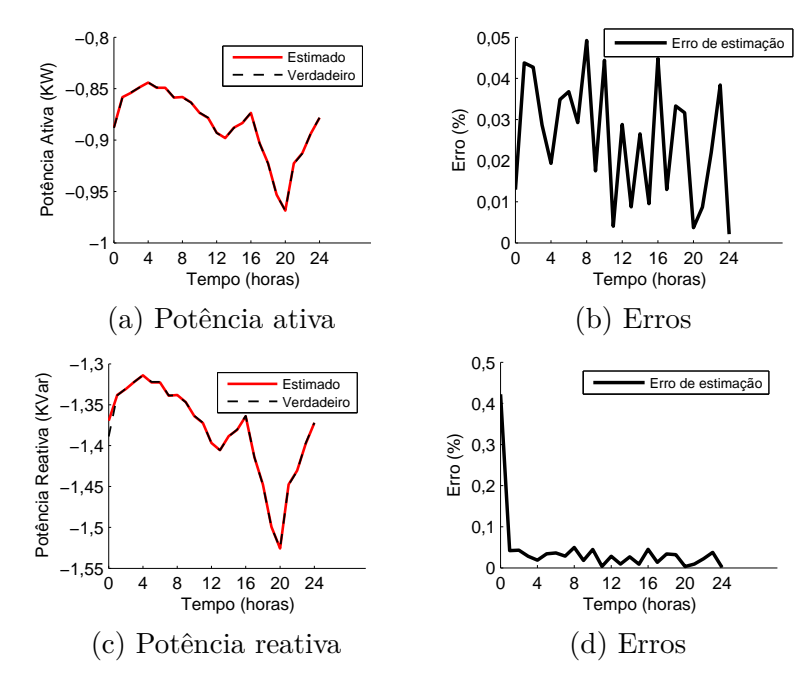

Figura 17 – Resultado de estimação de potência ativa/reativa na barra 11, fase A, terceira harmônica.

Figura 18 – Resultado de estimação de tensão magnitude/ângulo na barra 11, fase A, terceira harmônica.

<span id="page-89-1"></span>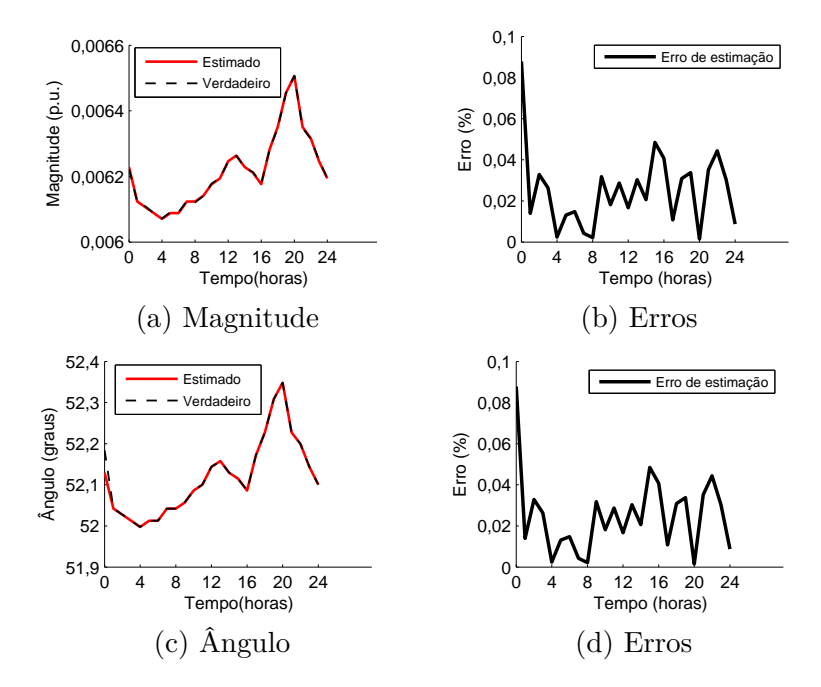

<span id="page-90-0"></span>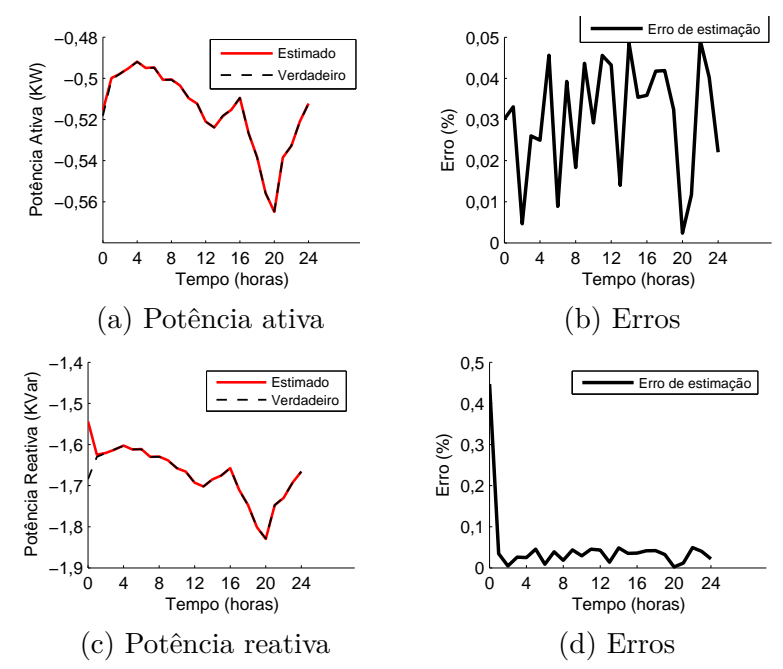

Figura 19 – Resultado de estimação de potência ativa/reativa na barra 11, fase A, quinta harmônica.

Figura 20 – Resultado de estimação de tensão magnitude/ângulo na barra 11, fase A, quinta harmônica.

<span id="page-90-1"></span>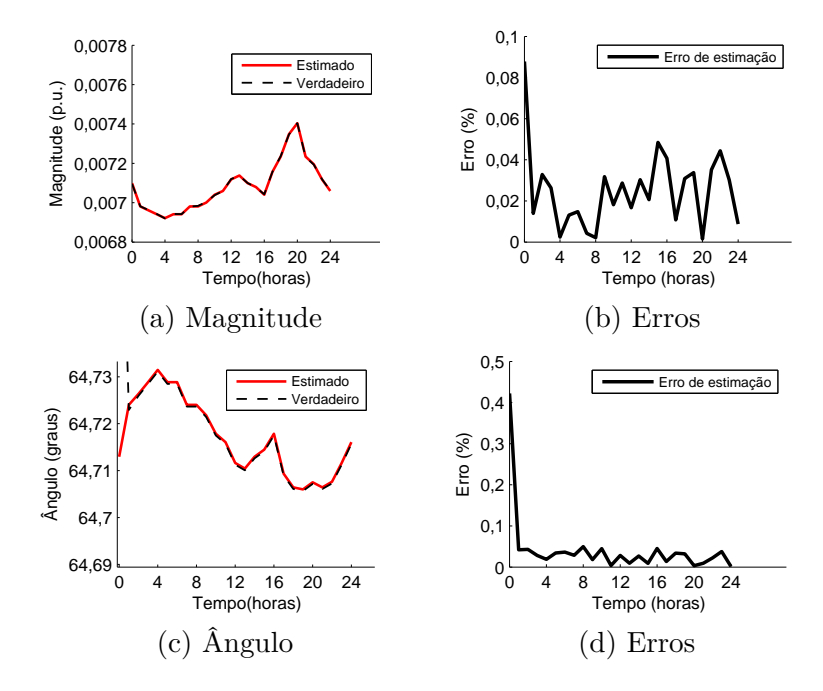

#### 5.1.2 **Resultados de estimação do estado da rede em 24:00**

Escolhe-se analisar o estado operativo da rede no instante de tempo final, no fim da curva diária de carga (no tempo referente à 24 horas). Tal escolha se justifica uma vez que é pretendido mostrar que considerando a variação temporal de cargas ao longo de um dia, as estimativas levam a resultados satisfatórios, como os resultados mostrados pela literatura como em [\[52\]](#page-151-1).

Na Figura [21,](#page-91-0) o perfil de tensão é mostrado para a frequência fundamental, junto aos erros de estimação correspondentes para todas as barras do sistema ao final do dia, em um *'snapshot'* quando ∆*t* = 24:00. Os valores verdadeiros (reais) obtidos pelo fluxo de potência e os estimados pela metodologia são aderentes. Note que os resultados de estimação são satisfatórios, e os maiores erros são associados às barras 11 e 28. Porém, mesmo nessa situação, esses erros são bem reduzidos.

Nas Figuras [22](#page-91-1) e [23,](#page-92-0) os resultados são mostrados para as demais fases B e C. Os erros são menos expressivos do que para a fase A, porém são bastante similares, evidenciando que as grandezas em todas as fases foram bem estimadas.

Figura 21 – Magnitude de tensões para todas as barras em ∆*t* = 24:00, frequência fundamental, fase A.

<span id="page-91-0"></span>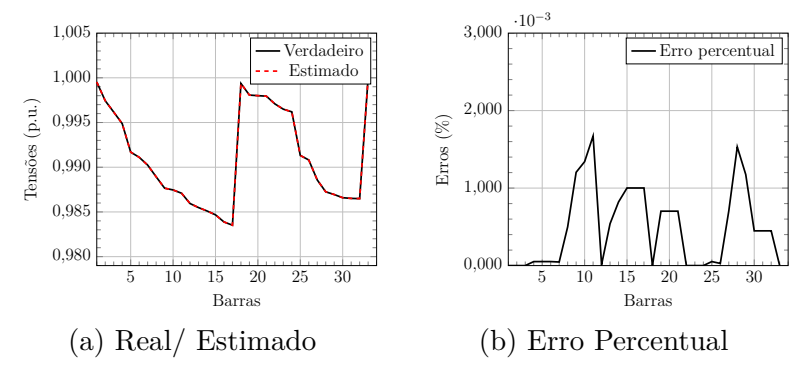

Figura 22 – Magnitude de tensões para todas as barras em ∆*t* = 24:00, frequência fundamental, fase B.

<span id="page-91-1"></span>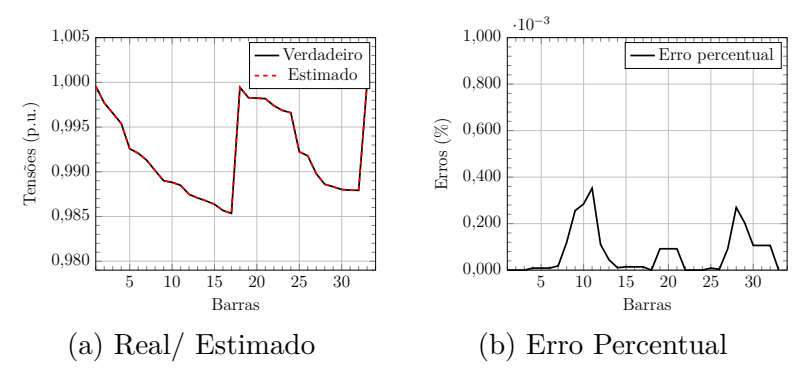

Figura 23 – Magnitude de tensões para todas as barras em ∆*t* = 24:00, frequência fundamental, fase C.

<span id="page-92-0"></span>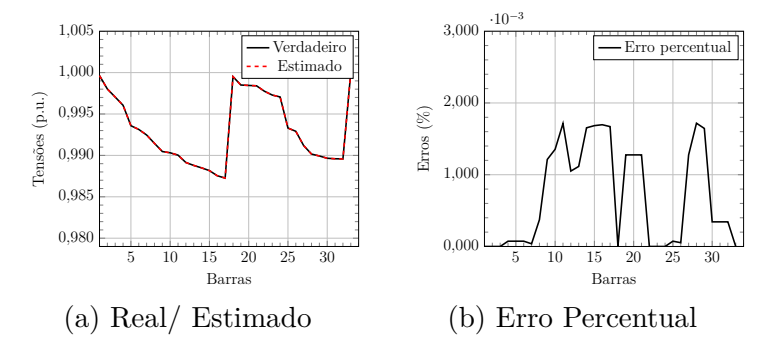

Nas Figuras [24,](#page-92-1) [25](#page-92-2) e [26,](#page-92-3) os ângulos relacionados aos fasores de tensão em cada barra são apresentados junto a seus erros de estimação, em ∆*t* = 24:00.

Figura 24 – Ângulos para todas as barras em ∆*t* = 24:00, frequência fundamental, fase A.

<span id="page-92-1"></span>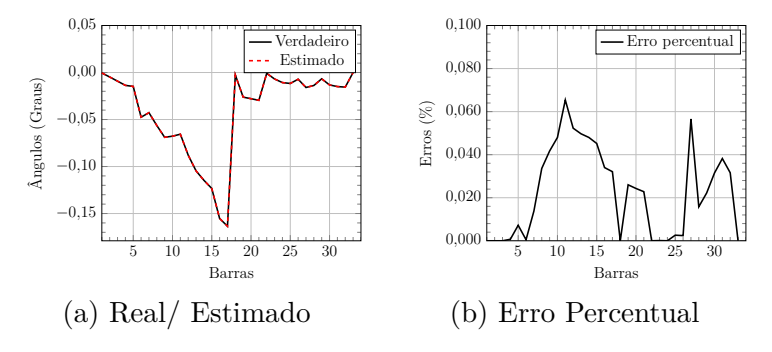

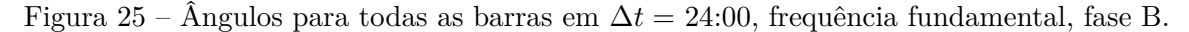

<span id="page-92-2"></span>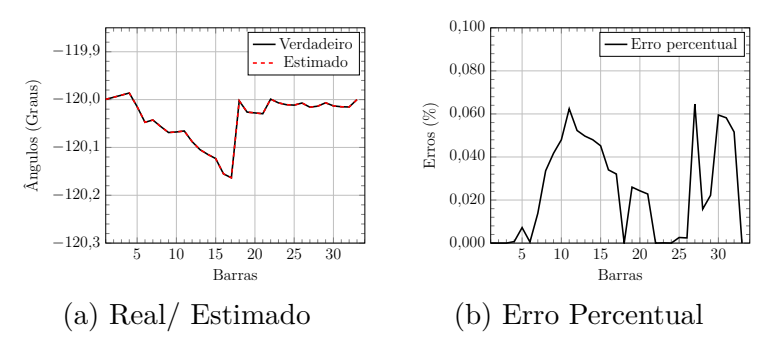

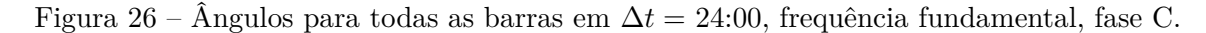

<span id="page-92-3"></span>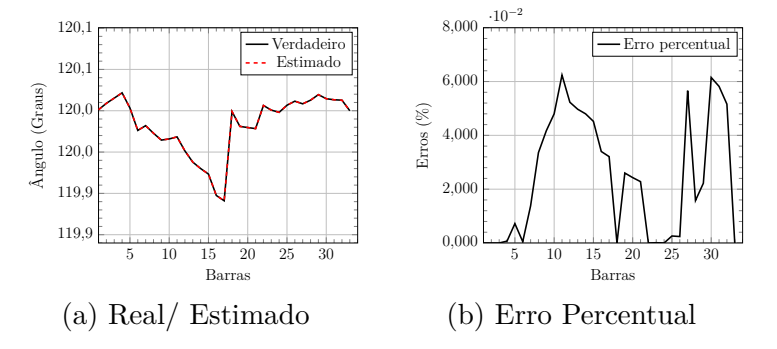

Como é habitual mostrar gráficos tridimensionais na literatura de estimação de estados harmônicos [\[53\]](#page-151-2) [\[52\]](#page-151-1), as tensões harmônicas são mostradas nos gráficos para cada fase A, B e C, como mostrado pelas Figuras [27,](#page-93-0) [28](#page-94-0) e [29,](#page-95-0) respectivamente.

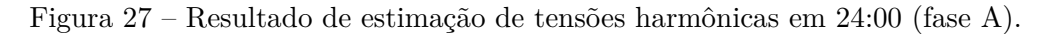

<span id="page-93-0"></span>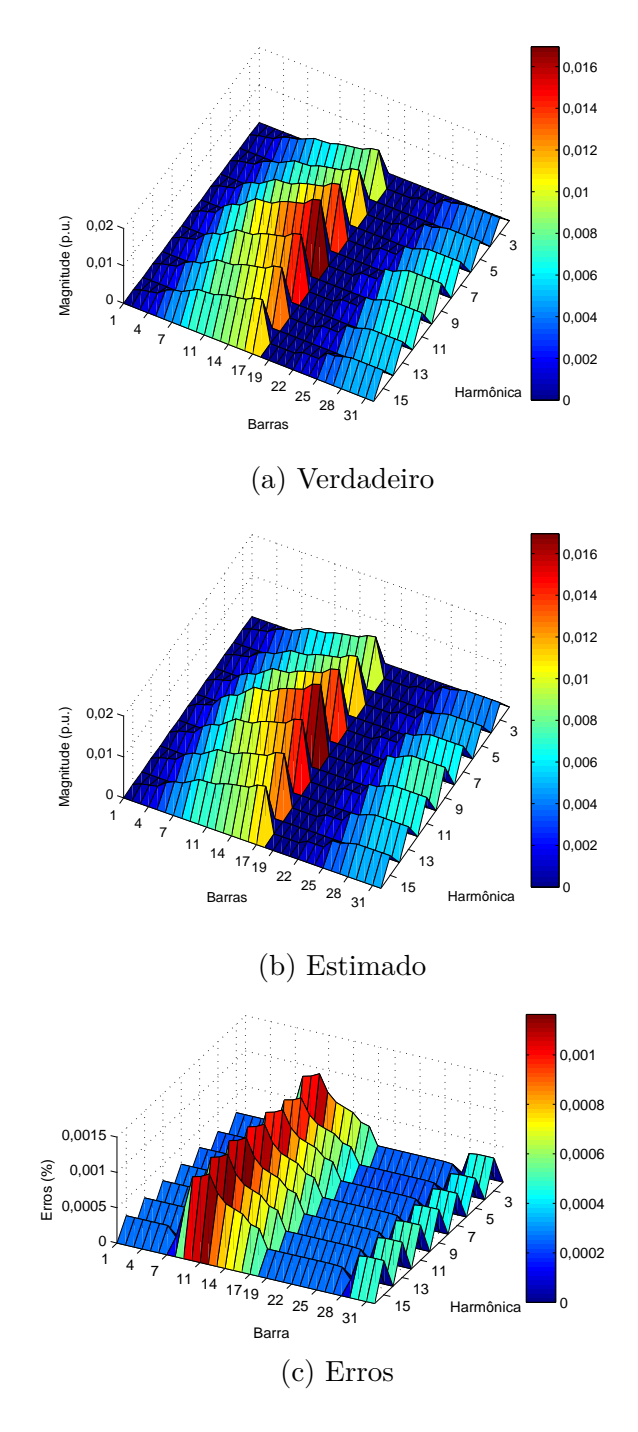

A utilização do recurso de gráficos tridimensionais é útil para evitar expor uma quantidade de figuras em proporções demasiadamente grandes. Porém, destaca-se que os erros de estimação foram calculados para cada ordem harmônica, individualmente para serem apresentados nos gráficos tridimensionais. Dessa forma, percebe-se que os maiores erros são observados para a fase A, apesar de todas as fases apresentarem erros similares.

<span id="page-94-0"></span>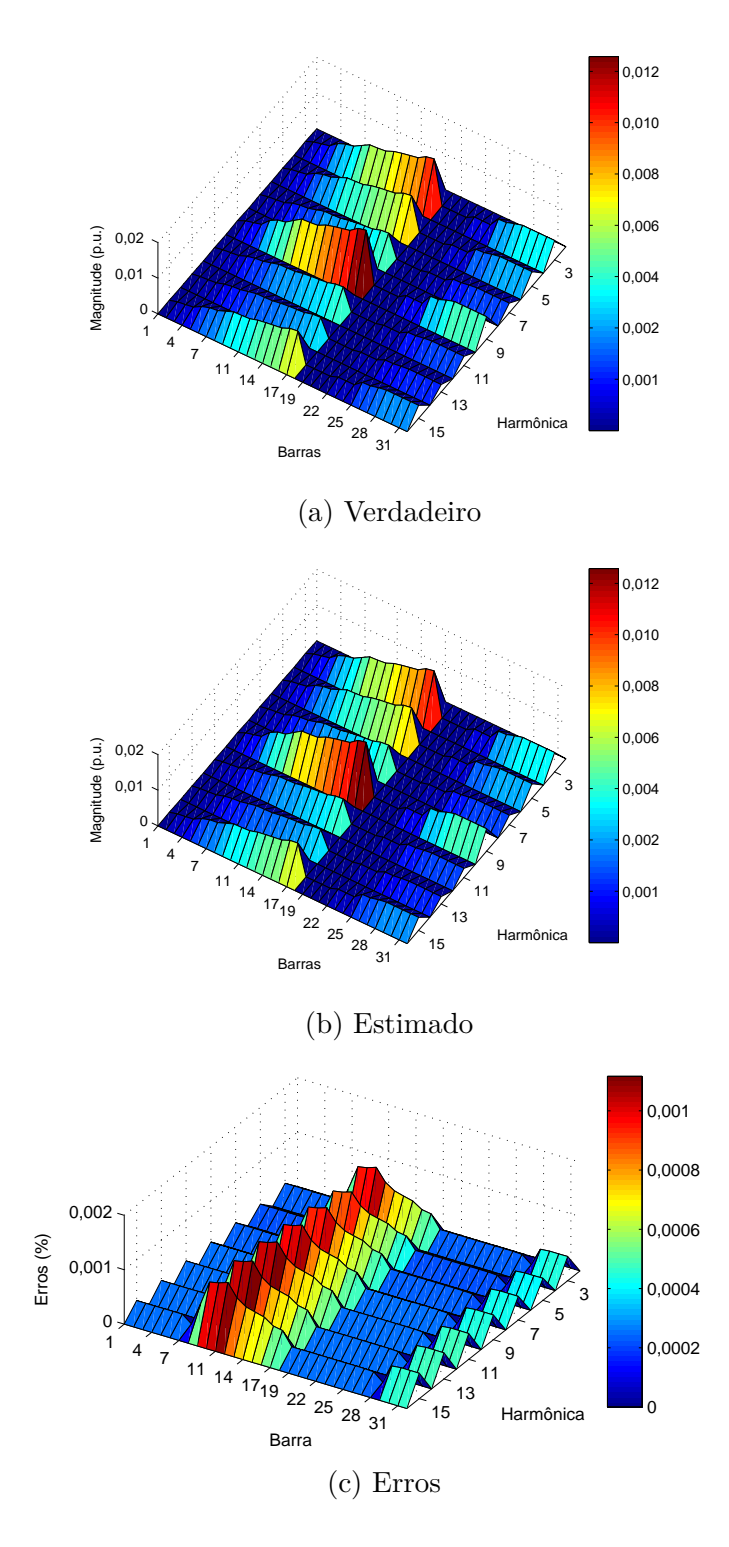

Figura 28 – Resultado de estimação de tensões harmônicas em 24:00 (fase B).

<span id="page-95-0"></span>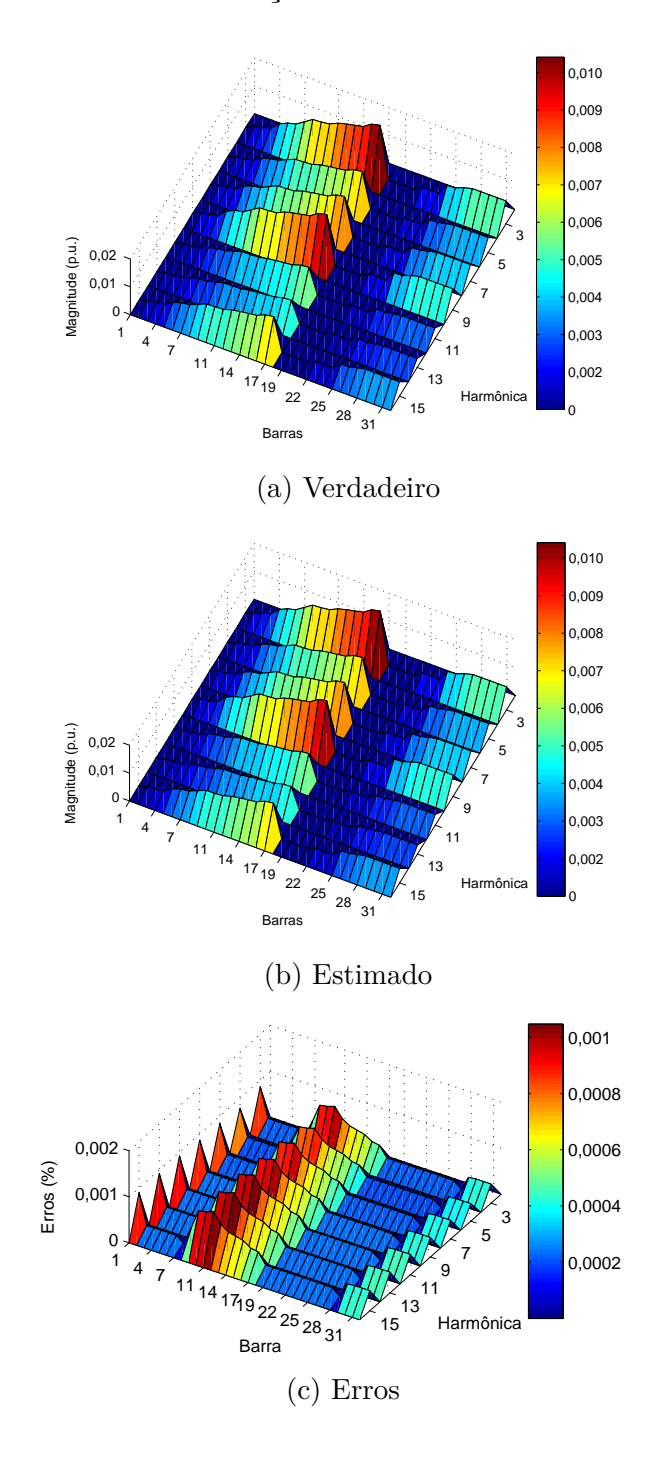

Figura 29 – Resultado de estimação de tensões harmônicas em 24:00 (fase C).

Note que a barra 11 está no meio de um ramal lateral longo. Graças à técnica de estimação de estados é possível estimar as componentes harmônicas não apenas para aquela barra mas para todas as demais do sistema.

Ângulos das tensões harmônicas são mostrados nas Figuras [30,](#page-96-0) [31](#page-97-0) e [32,](#page-98-0) para as fases A, B e C respectivamente. Tanto os ângulos quanto as magnitudes são dependentes do espectro das cargas não lineares definidas nos apêndices para cada sistema.

Figura 30 – Resultado de estimação de ângulos das tensões em 24:00 (fase A).

<span id="page-96-0"></span>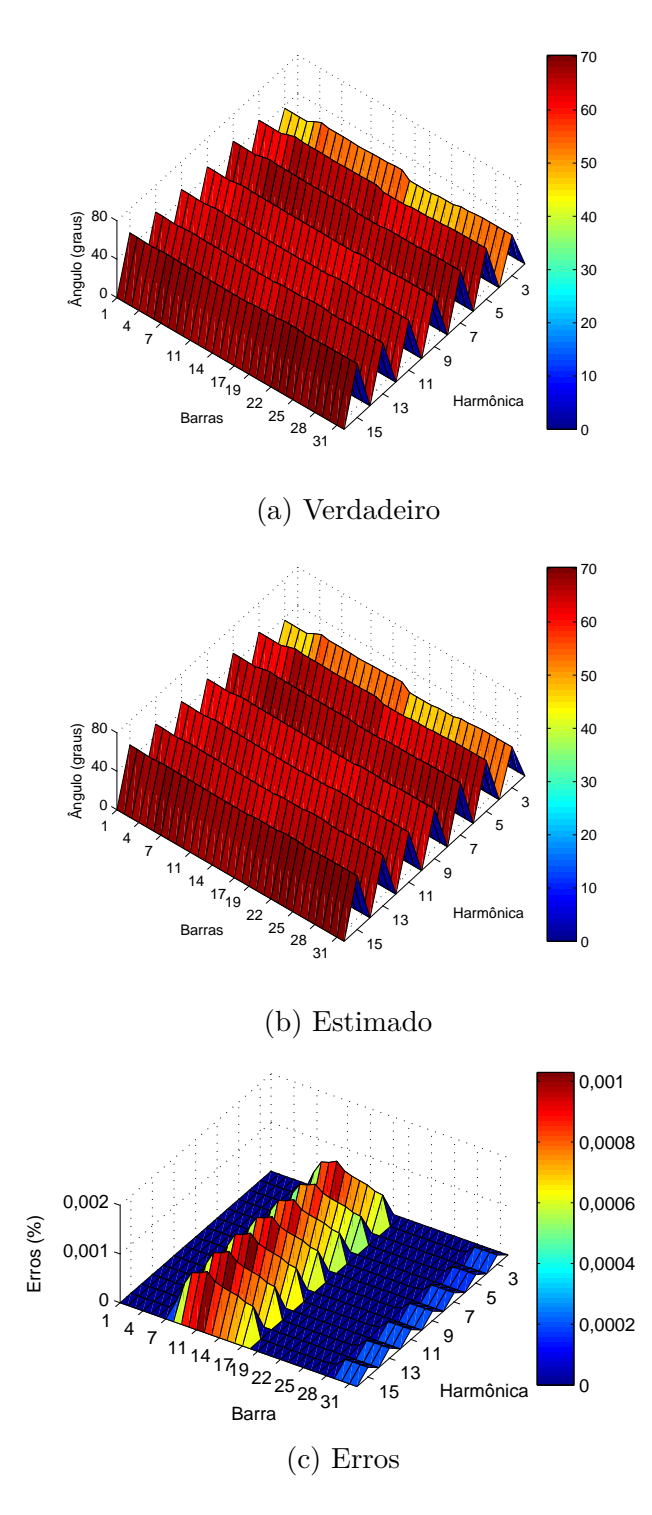

<span id="page-97-0"></span>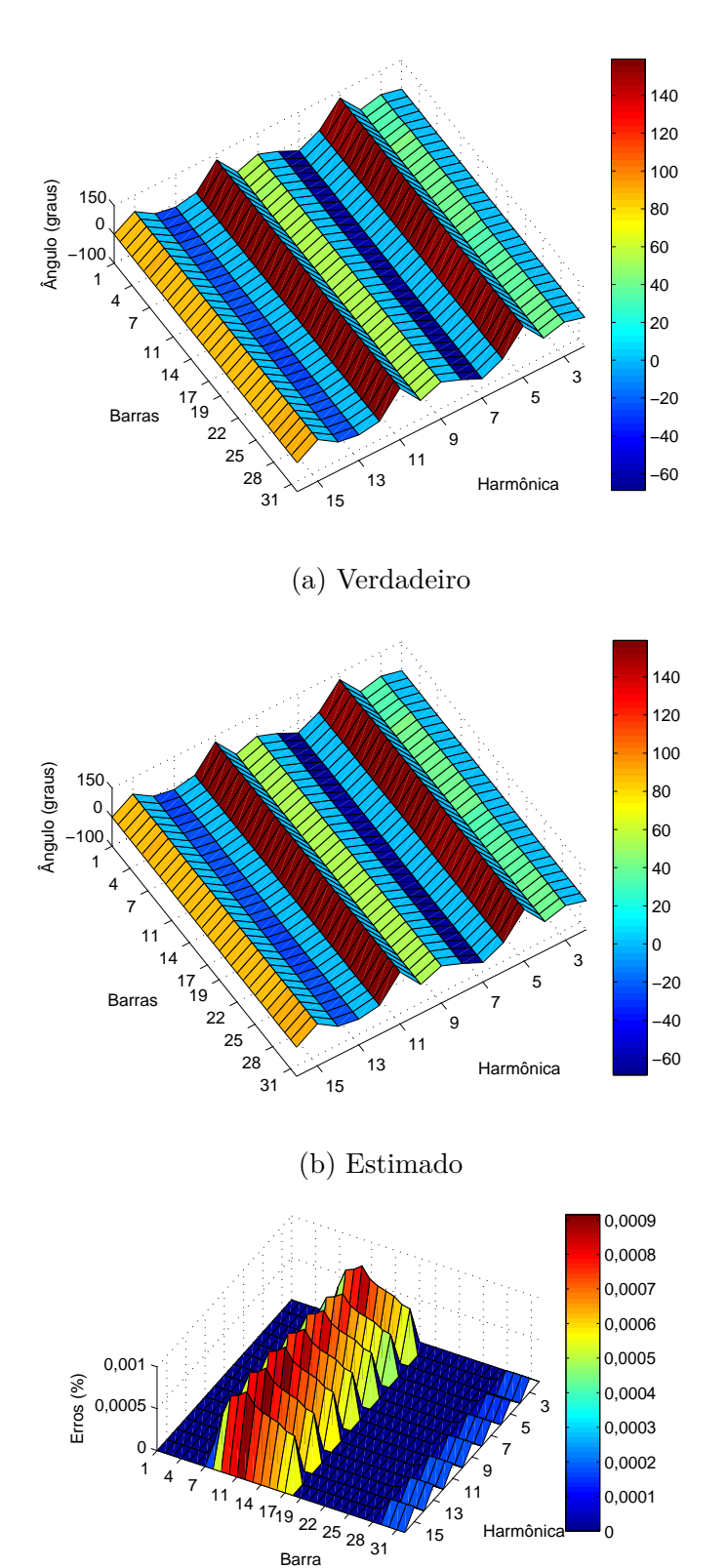

Figura 31 – Resultado de estimação ângulo de tensões em 24:00 (fase B).

(c) Erros

 

Harmônica

 $\overline{0}$ 

<span id="page-98-0"></span>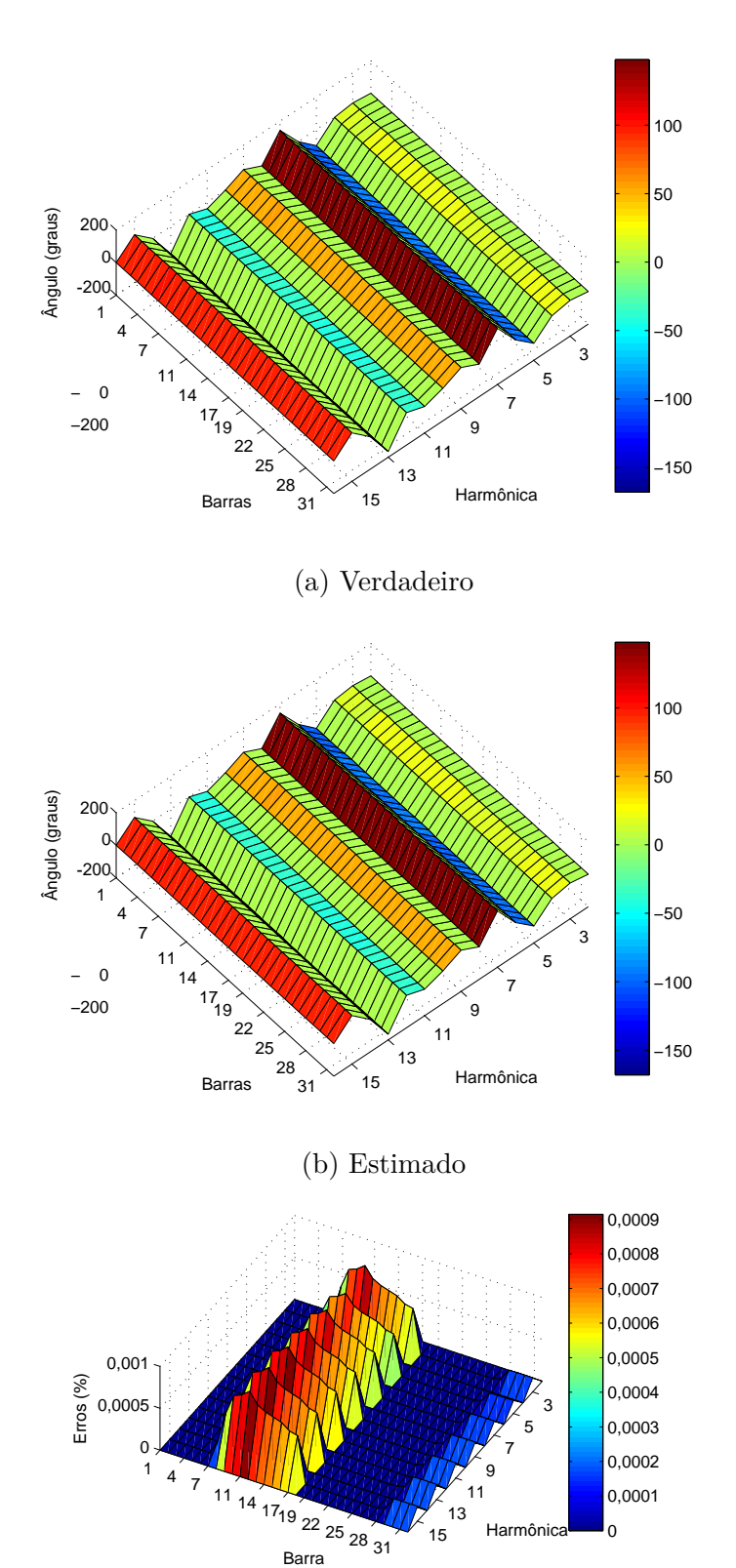

Figura 32 – Resultado de estimação de ângulos de tensões em 24:00 (fase C).

(c) Erros

As correntes injetadas também são mostradas nas Figuras [33,](#page-99-0) [34](#page-100-0) e [35](#page-101-0) para cada fase A, B e C, respectivamente.

Figura 33 – Resultado de estimação de correntes harmônicas em 24:00 (fase A).

<span id="page-99-0"></span>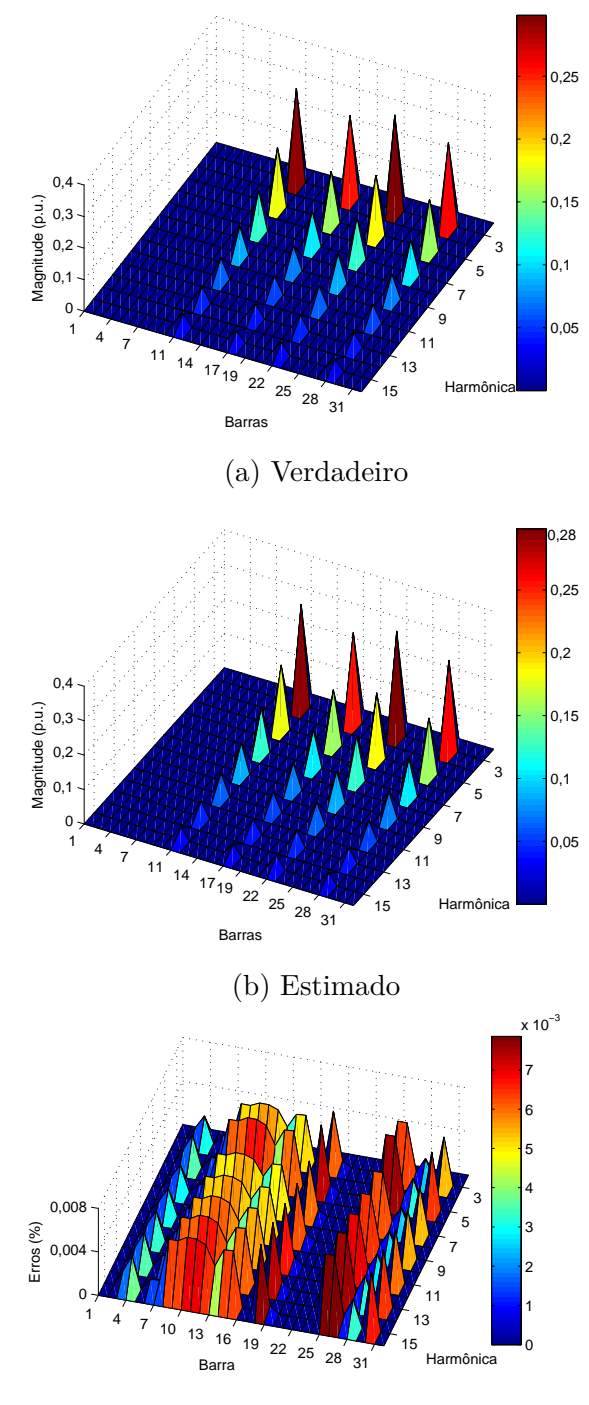

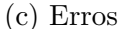

Percebe-se que o método proposto é capaz de estimar componentes harmônicas e as contribuições de corrente de cada carga agregada, identificando a localização da fonte. Nas Figuras [33,](#page-99-0) [34](#page-100-0) e [35,](#page-101-0) é evidente que a localização seria onde as correntes injetadas possuem maiores valores: barras 11, 17, 22 e 28. Note que existem correntes sendo absorvidas (efeito '*damping*') pelas demais barras, com valores menores. Isso é melhor discutido no tutorial, sendo uma questão mais relacionada à simulação da rede e cargas lineares.

<span id="page-100-0"></span>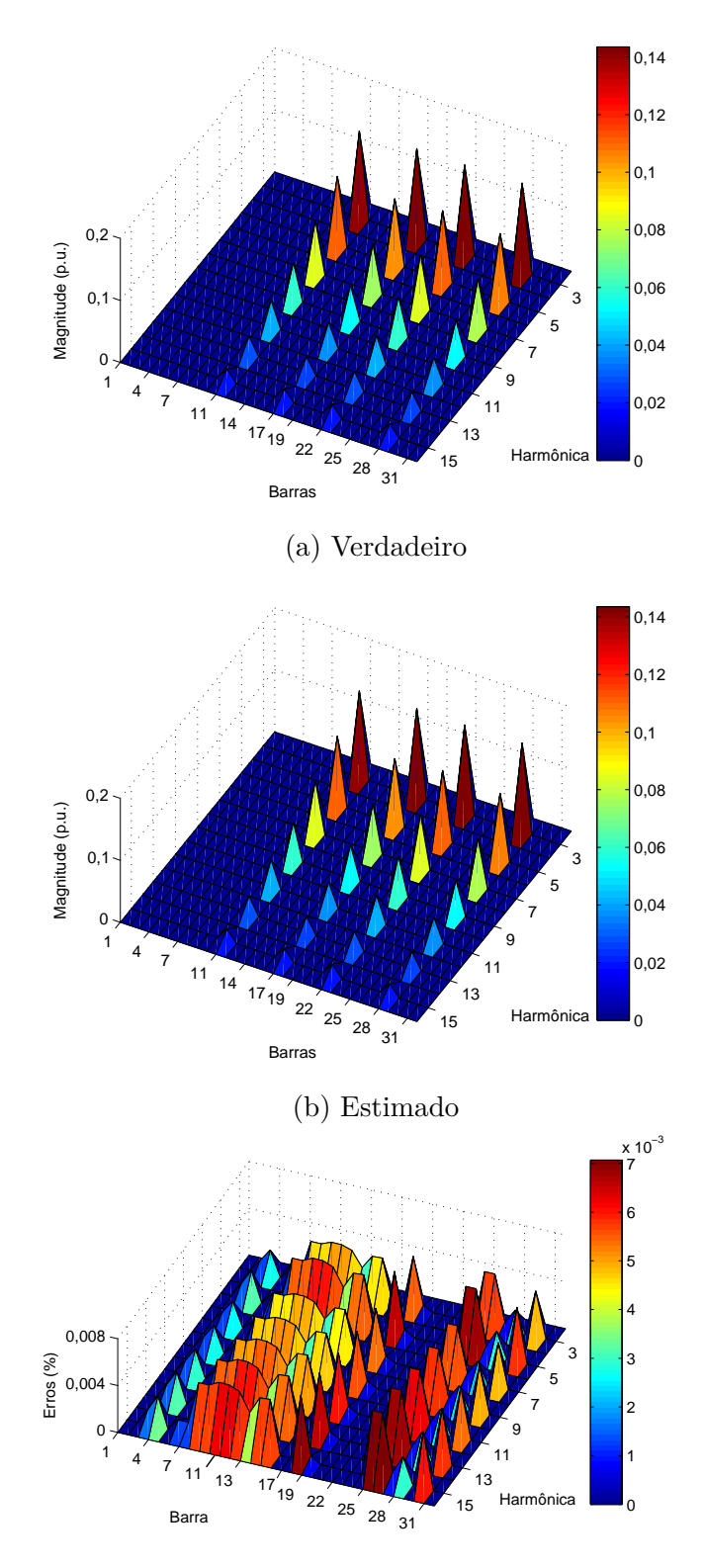

Figura 34 – Resultado de estimação de correntes harmônicas em 24:00 (fase B).

(c) Erros

<span id="page-101-0"></span>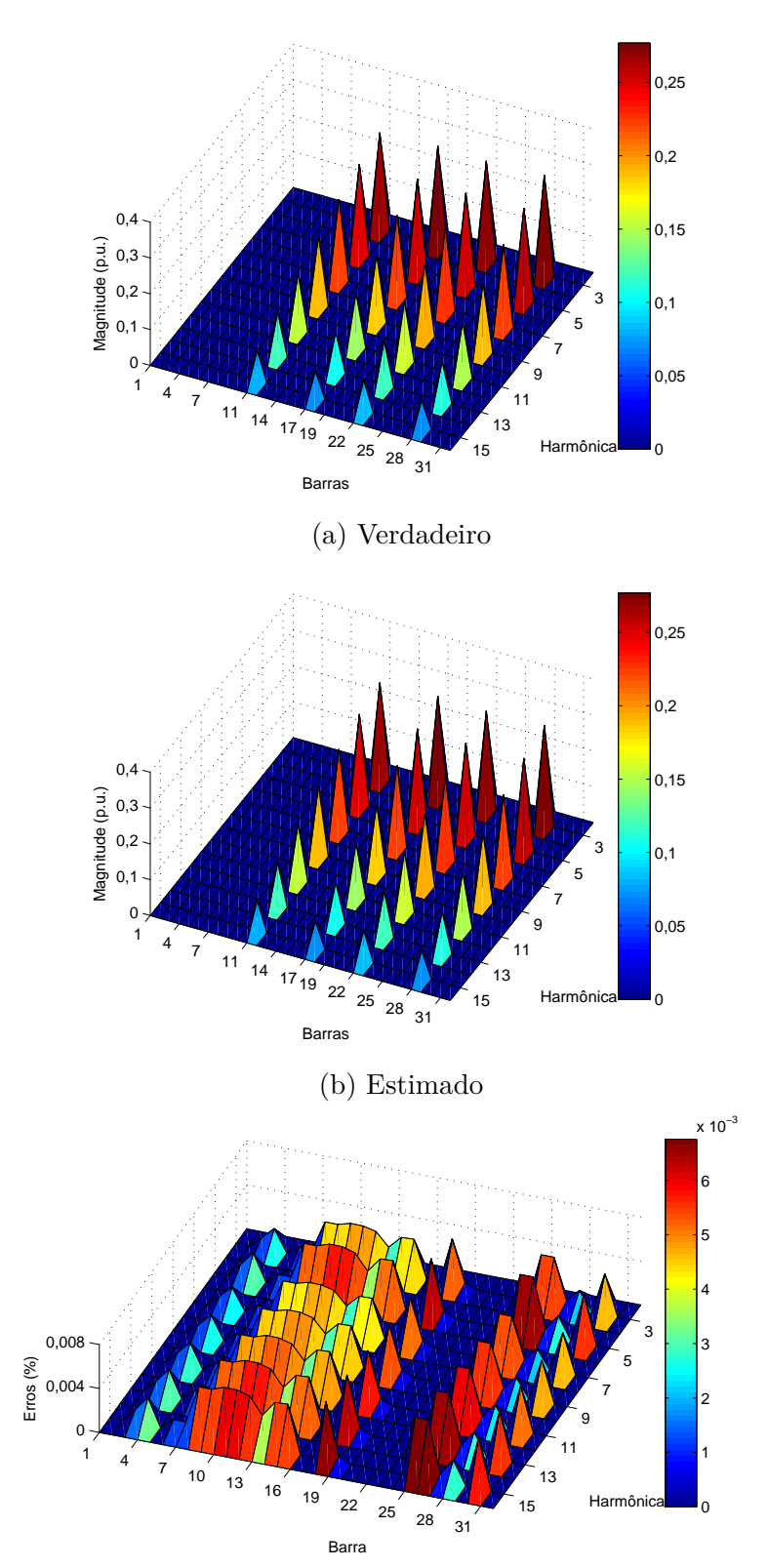

(c) Erros

Nas Figuras [36,](#page-102-0) [37](#page-103-0) e [38,](#page-104-0) os resultados dos ângulos de correntes injetadas são mostrados para as fases A, B, C, correspondentemente. Os erros de estimação também são evidenciados para cada uma, para cada ordem harmônica e barra.

<span id="page-102-0"></span>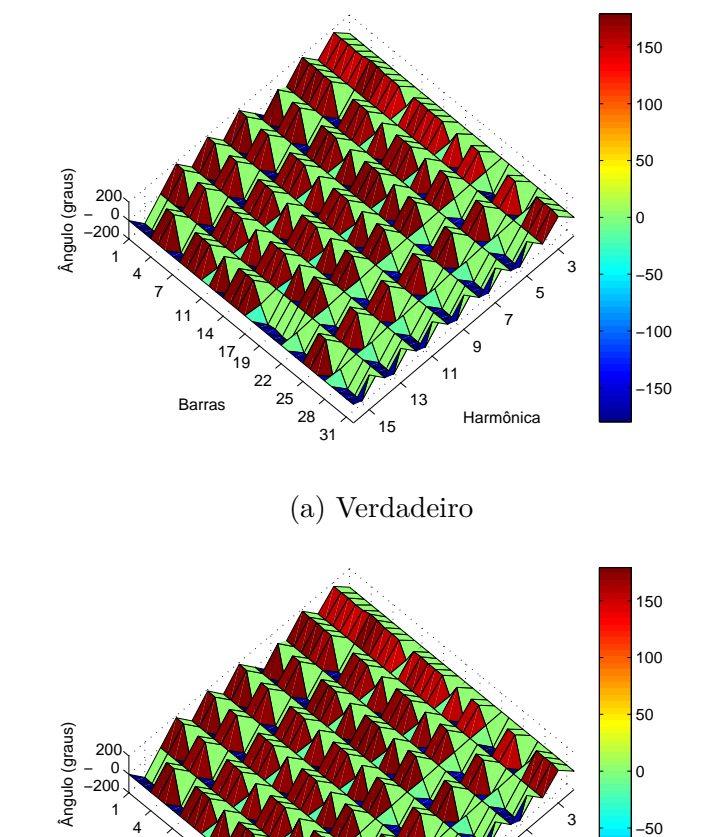

Figura 36 – Resultado de estimação dos ângulos das correntes em 24:00 (fase A).

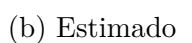

7 11

 $\begin{array}{c} 14 \\ 17 \\ 19 \\ 22 \end{array}$ 

Barras

25  $\frac{1}{28}$  $\frac{1}{31}$ 

5 7 9 11 13 .<br>15

−150

−100

**Harmônica** 

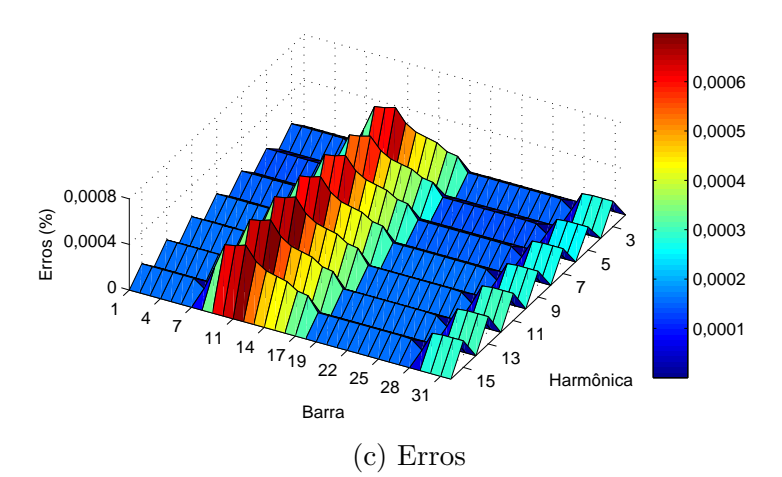

<span id="page-103-0"></span>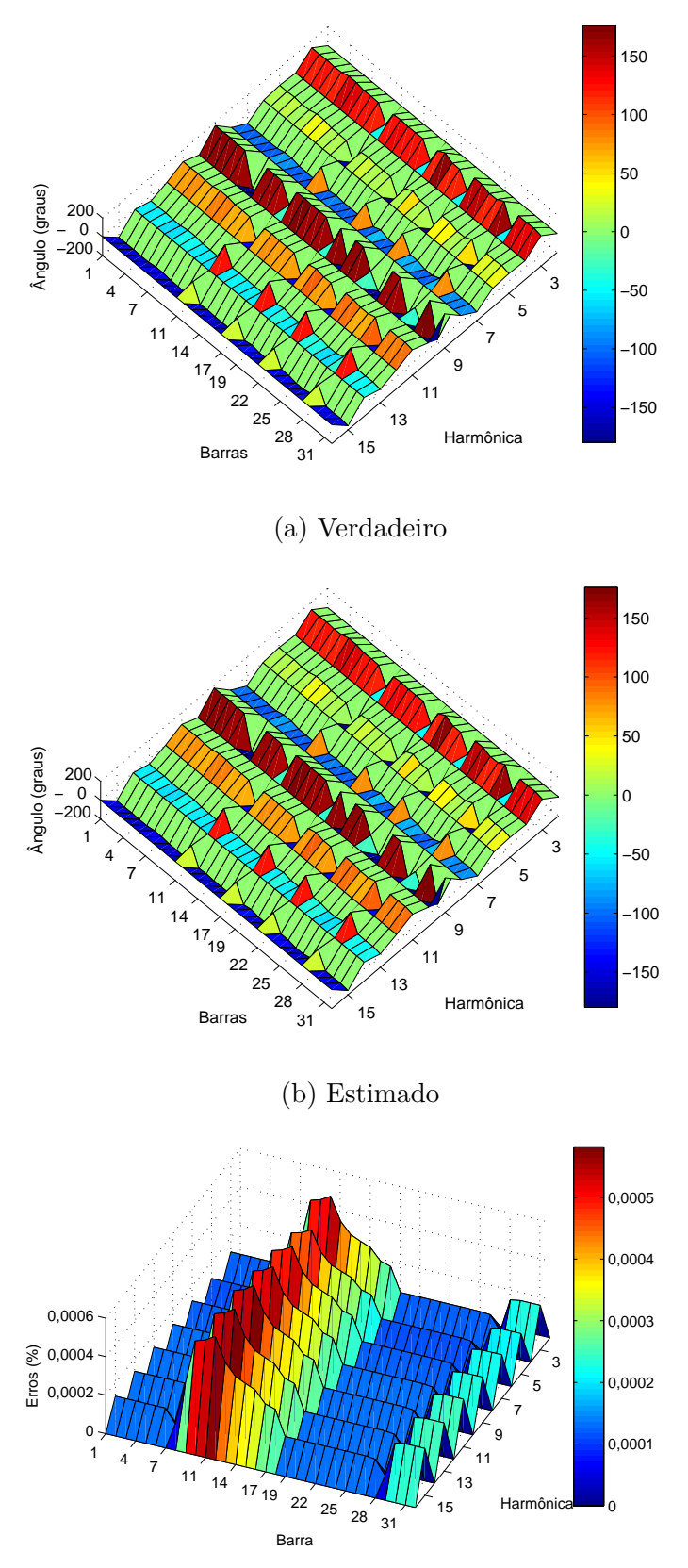

Figura 37 – Resultado de estimação dos ângulos das correntes em 24:00 (fase B).

(c) Erros

<span id="page-104-0"></span>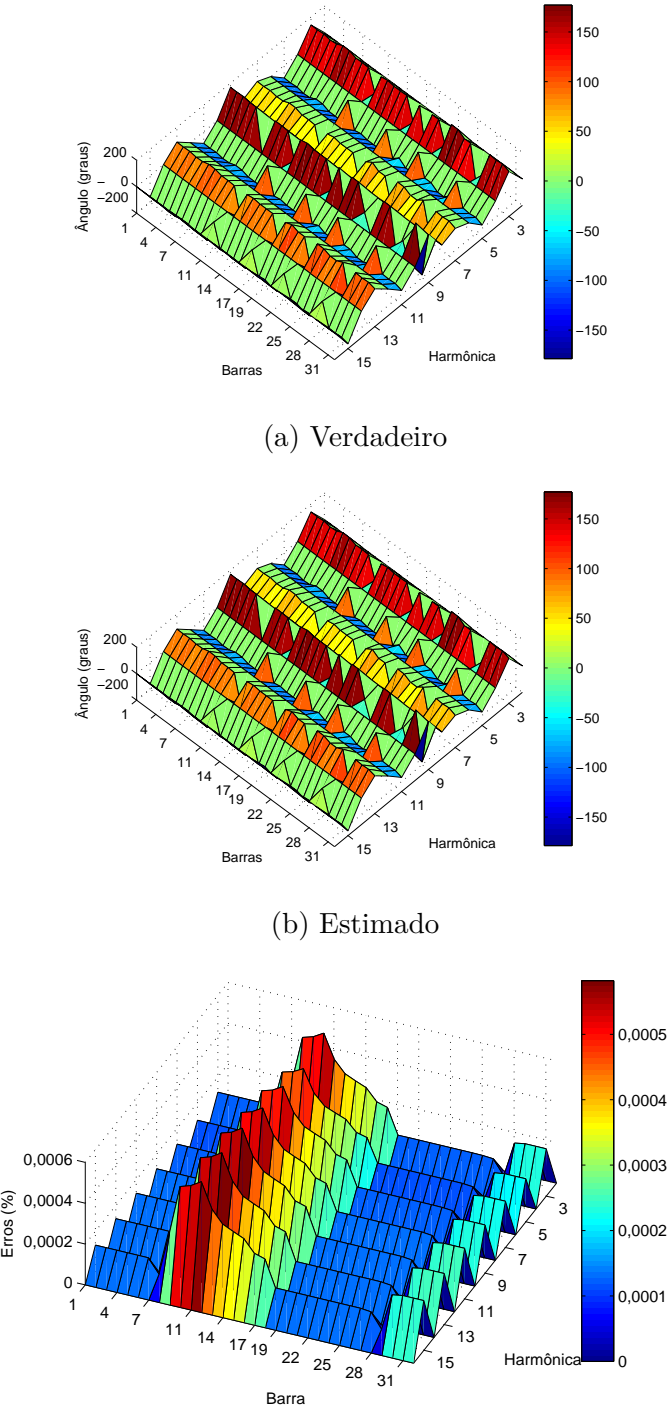

Figura 38 – Resultado de estimação dos ângulos das correntes em 24:00 (fase C).

(c) Erros

Esta subseção se dedicou a mostrar que as componentes harmônicas são bem estimadas pela metodologia tanto para barras monitoradas quanto para as não monitoradas. Erros percentuais menores do que 1% puderam ser obtidos para todas as ordens harmônicas envolvidas no processo de estimação, tanto para magnitude e ângulos de tensões como para as correntes injetadas. Destaca-se que todas as barras foram bem estimadas, como comprovado pelas figuras apresentadas. Os erros máximos encontrados pela metodologia são geralmente associados à barra de número 11, sendo esses erros de dimensão reduzida.

Através da correta estimação de correntes injetadas, pode-se identificar de maneira precisa a localização das fontes harmônicas dominantes do sistema, como em [\[53\]](#page-151-2). Tal fato faz da estimação de estados uma boa ferramenta para se detectar as principais causadoras de poluição harmônica na rede.

Apenas uma das grandezas apresentadas (tensões/correntes) é suficiente para se caracterizar o estado operativo da rede em determinada frequência. Apesar disso, mostrouse as duas para evidenciar que todas as componentes harmônicas foram estimadas com qualidade satisfatória. Além disso, a escolha na apresentação de resultados permitirá uma análise comparativa com outros publicados na literatura, ao final deste capítulo.

O método desenvolvido de estimação demonstra-se eficiente para estimar essas grandezas, em um ambiente de simulação. Ou seja, estima-se exatamente a situação que foi simulada, com qualidade satisfatória para validar o método.

## 5.1.3 **Resultados de estimação: Erros Quadráticos Médios Normalizados**

A cada intervalo de tempo *t*, os erros percentuais de estimação estática podem ser calculados e armazenados para uma análise de dados obtidos. A fim de realizar uma comparação justa, a raiz do erro quadrático médio normalizado é utilizada para se avaliar os erros associados ao processo de estimação ao longo do dia, para cada componente harmônica. A raiz dos erros quadráticos médios normalizados (EQMN) é calculada através da fórmula [\(5.1\)](#page-105-0):

<span id="page-105-0"></span>
$$
EQMN(\%) = 100\% \times \sqrt{\frac{1}{T} \sum_{t=1}^{T} \left(\frac{y_t - \hat{y}_t}{|y_t|}\right)^2}
$$
(5.1)

em que *y<sup>t</sup>* e *y*ˆ*<sup>t</sup>* são, respectivamente, os valores verdadeiros e estimados da grandeza elétrica no intervalo de tempo *t*. Note que o somatório compreende todos os intervalos de tempo considerados durante as simulações computacionais, de *t* = 1 até o último intervalo de tempo  $t = T$  correspondente à 24:00 horas.

Este erro é utilizado comumente para expressar os maiores erros para cada ordem harmônica na literatura de estimação de estados harmônicos. A utilização dessa forma de análise permite que comparações entre o método proposto e a literatura possam ser feitos, posteriormente, ao final deste capítulo. Note que a forma de cálculo do erro envolve as estimativas em todos os intervalos de tempo, normalizados pelo próprio valor da grandeza.

Os EQMN máximos de estimação são mostrados na Tabela [25](#page-106-0) para a fase A, cada ordem harmônica *h*, para a magnitude de tensão (*Vmag*) e seu ângulo (*Vang*), magnitude de corrente (*Imag*) e seu ângulo (*Iang*).

O EQMN é calculado de acordo com a equação [\(5.1\)](#page-105-0) para todas as barras do sistema, para todas as fases e ordens harmônicas. Para cada fase e cada ordem harmônica, há um EQMN máximo associado a uma das barras do sistema. Por exemplo, para a terceira ordem harmônica, analisa-se todas as tensões (magnitude/ângulo) para todas as barras. O maior EQMN dentre todas essas barras é mostrado na tabela. Geralmente, como pôde ser notado nos gráficos 21-38, o máximo erro é associado a barra de número 11.

O intuito de se mostrar os erros máximos EQMN é justamente mostrar os piores casos de erros de estimação associados ao uso do método proposto por este trabalho de pesquisa, validando-o a partir dos piores casos encontrados, para cada componente harmônica (tensão/corrente) para posterior comparação com a literatura.

| h.        |       | 3     | 5     |       | 9     | 11    | 13    | 15    |
|-----------|-------|-------|-------|-------|-------|-------|-------|-------|
| $V_{maa}$ | 0,002 | 0.031 | 0,035 | 0.030 | 0.031 | 0.032 | 0.030 | 0.033 |
| $V_{ang}$ | 0,022 | 0.026 | 0,022 | 0.021 | 0,029 | 0.021 | 0.021 | 0.025 |
| $I_{mag}$ | 0,001 | 0.011 | 0,008 | 0,008 | 0.011 | 0.009 | 0.008 | 0.010 |
| $I_{ang}$ | 0.041 | 0.008 | 0,007 | 0,008 | 0.010 | 0.009 | 0.010 | 0.011 |

<span id="page-106-0"></span>Tabela 25 – EQMN  $(\%)$  máximos para a fase A.

Nas Tabelas [26](#page-106-1) e [27,](#page-107-0) os EQMN máximos calculados para a fase B e C também são mostrados para cada ordem harmônica. São menores do que os calculados para a fase A. Entretanto, são similares, o que significa que o processo de estimação é bem realizado para todas as fases e harmônicas simuladas neste trabalho.

<span id="page-106-1"></span>Tabela 26 – EQMN (%) máximos para a fase B.

| h         |       | 3     | 5     | 7     | 9     | 11    | 13    | 15    |
|-----------|-------|-------|-------|-------|-------|-------|-------|-------|
| $V_{maa}$ | 0,001 | 0,030 | 0.028 | 0,033 | 0.028 | 0.027 | 0.025 | 0.030 |
| $V_{ana}$ | 0.021 | 0.022 | 0.029 | 0.022 | 0.021 | 0.020 | 0.027 | 0.024 |
| $I_{maq}$ | 0.001 | 0.010 | 0.008 | 0,009 | 0,011 | 0,009 | 0.008 | 0.010 |
| $I_{ang}$ | 0.037 | 0,008 | 0.006 | 0,007 | 0.010 | 0,009 | 0.011 | 0.011 |

Percebe-se que pelas tabelas apresentadas nessa subseção que o método de estimação proposto fornece erros menores que 0.1%.

| h.        |       | 3     | 5     |       | 9     | 11    | 13    | 15    |
|-----------|-------|-------|-------|-------|-------|-------|-------|-------|
| $V_{maa}$ | 0.002 | 0.031 | 0.031 | 0.030 | 0.031 | 0,029 | 0.032 | 0.031 |
| $V_{ang}$ | 0.010 | 0.025 | 0,021 | 0.024 | 0,026 | 0,021 | 0.024 | 0.023 |
| $_{Imag}$ | 0,001 | 0,008 | 0.008 | 0,010 | 0.008 | 0,007 | 0,008 | 0.009 |
| $I_{ang}$ | 0.034 | 0,008 | 0,007 | 0.009 | 0.010 | 0,009 | 0,010 | 0.011 |

<span id="page-107-0"></span>Tabela 27 – EQMN (%) máximos para a fase C.

#### 5.1.4 **Análises de sensibilidade**

Esta seção visa submeter o método proposto a análises de sensibilidade a fim de verificar sua robustez. Para isso, primeiramente, a função objetivo e o tempo computacional serão avaliados. Os testes foram conduzidos usando um computador Intel Core i7-4770 CPU @ 3.40 GHz e 16 GB(RAM), com sistema operacional Windows 8.

Em um segundo teste, os parâmetros  $p_{k,t}^{s,h}$  e  $q_{k,t}^{s,h}$  serão variados e os resultados de estimação serão analisados para 5%, 10% e 20%.

A terceira análise diz respeito ao procedimento de alocação de PMUs. Essas serão analisadas a fim de validar o método com diferentes propostas de alocação.

A quarta análise de sensibilidade é feita para considerar o efeito de erros nos parâmetros de impedâncias da rede elétrica. Apesar de não ser o foco do método de estimação de estados operativos, um erro sempre pode ser atribuído em análise de sensibilidade.

#### 5.1.4.1 Função objetivo e tempo computacional

A cada intervalo de tempo *t*, o processo de estimação é executado e dá como resposta o estado operativo da rede analisada, um valor associado à função objetivo em um dado tempo computacional gasto. Como exemplo, toma-se a estimação referente à frequência fundamental. Os resultados são mostrados na Tabela [28](#page-107-1) para cada intervalo de tempo, incluindo o valor da função objetivo, número de iterações gastas pelo algoritmo de otimização e o tempo associado.

Tabela 28 – Função objetivo/Número de iterações calculadas a cada instante de tempo *t* e tempo computacional para  $h = 1$ 

<span id="page-107-1"></span>

| Intervalo | Função Objetivo       | Iterações | Tempo(segundos) |
|-----------|-----------------------|-----------|-----------------|
| $t = 1$   | $2.54 \times 10^{-6}$ | 12        | 0,27            |
| $t = 2$   | $2.84 \times 10^{-7}$ | 12        | 0,27            |
| $t = 3$   | $2,67 \times 10^{-7}$ | 11        | 0.24            |
| $t = 4$   | $2,38 \times 10^{-7}$ | 11        | 0.24            |
|           |                       |           |                 |
| $t = 96$  | $2.34 \times 10^{-7}$ | 11        | 0.24            |
Pode-se atribuir, então, um valor médio de função objetivo para *h* = 1 (frequência fundamental) de 2,37x10<sup>−</sup><sup>7</sup> , número médio de iterações gastas pelo algoritmo de otimização igual a 11 e tempo computacional médio de 0,25 segundos, para este caso de estudo.

Para cada harmônica, esse processo é realizado individualmente, resultando na Tabela [29.](#page-108-0) O intuito desses testes é mostrar que, para cada ordem harmônica, o processo é bem conduzido, levando a valores baixos de função objetivo, número de iterações e tempo computacional.

<span id="page-108-0"></span>

| Harmônica | Função Objetivo (Valor médio) | Iterações | Tempo médio(segundos) |
|-----------|-------------------------------|-----------|-----------------------|
| $h=1$     | $2.37 \times 10^{-7}$         | 11        | 0,25                  |
| $h=3$     | $2,84 \times 10^{-7}$         | 12        | 0,27                  |
| $h=5$     | $2,67 \times 10^{-7}$         | 11        | 0,24                  |
| $h=7$     | $2.38 \times 10^{-7}$         | 12        | 0,24                  |
| $h=9$     | $2,84 \times 10^{-7}$         | 11        | 0,24                  |
| $h=11$    | $2,67 \times 10^{-7}$         | 11        | 0,24                  |
| $h=13$    | $2,38 \times 10^{-7}$         | 11        | 0,24                  |
| $h=15$    | $2,87 \times 10^{-7}$         | 11        | 0,24                  |

Tabela 29 – Função objetivo, número de iterações calculadas e tempo computacional médios para cada ordem harmônica.

Além disso, o tempo computacional gasto pelo problema de otimização é dado em frações de segundos. Na literatura, como discutido no Capítulo 2, vários métodos meta-heurísticos são usados. Esses são associados a tempos computacionais que podem ser frações de minutos ou horas, dependendo muito do critério de parada utilizado. Além disso, na prática, a estimação de estados harmônicos é efetuada em intervalos de 15 minutos. Ou seja, o tempo computacional gasto pela metodologia proposta neste trabalho pode ser considerado satisfatório dentro do contexto em que se situa.

#### 5.1.4.2 Uso de processamento paralelo

Na Tabela [30,](#page-109-0) são mostrados resultados de tempos computacionais usando processamento sequencial e paralelo, considerando 4 núcleos físicos; e 8 núcleos lógicos (4 físicos e 4 emulados, utilizando a tecnologia *Hyper-threading*), como explicado no Capítulo 3.

Como explicado no Capítulo 3, o uso de processamento paralelo complementa a metodologia, uma vez que viabiliza que várias ordens harmônicas possam ser estimadas concomitantemente. Tem-se, nesse caso de simulação, um número total de 8 ordens harmônicas (harmônicas ímpares até a décima quinta).

Nota-se que, em relação ao processo sequencial, em que cada ordem é estimada uma após a outra, há um ganho significativo quando a estimação de cada ordem harmônica é dividida entre os núcleos de processamento do computador. O valor de *speed-up* revela que usando 8 núcleos, o tempo computacional gasto pelo algoritmo é reduzido em relação à estimação de modo sequencial.

| Processamento | Tempo(s) | $Speed-up$ |  |  |
|---------------|----------|------------|--|--|
| Sequencial    | 2,11     |            |  |  |
| 4 núcleos     | 0.67     | 3.13       |  |  |
| 8 núcleos     | 0.35     | 6.03       |  |  |

<span id="page-109-0"></span>Tabela 30 – Tempos computacionais usando processamento sequencial e paralelo com 4 e 8 núcleos.

Nota-se que, em um caso ideal, como 8 ordens harmônicas são divididas em 8 núcleos, o processo deveria durar, em média, o mesmo tempo que para estimar uma ordem harmônica individualmente (aproximadamente 0,20 como apresentado na Tabela [29\)](#page-108-0). Entretanto, há um atraso devido à tarefa de dividir as ordens harmônicas entre os núcleos de processamento e ativação da função *parfor* no MATLAB, a fim de realizar o processamento paralelo.

## 5.1.4.3 Os parâmetros de incerteza

Os parâmetros  $p_{k,t}^{s,h}$  e  $q_{k,t}^{s,h}$  foram arbitrados como 10%, na simulação anterior. Os valores máximos de EQMN (%) serão detalhados para a fase A (relacionada aos maiores erros) quando outros valores são utilizados.

Na Tabela [31](#page-109-1) e [32,](#page-109-2) são mostrados os EQMN máximos para quando os fatores são 5% e 20%, respectivamente. Percebe-se que os erros se tornam maiores quando os fatores de incerteza aumentam. Porém, são bastante similares, não chegando a comprometer os resultados de estimação.

Como conclusão, percebe-se que os valores adotados devem ser pequenos para manter a qualidade satisfatória obtida pelo método.

| h         |       | 3     | 5     | 7     | 9     | 11    | 13    | 15    |
|-----------|-------|-------|-------|-------|-------|-------|-------|-------|
| $V_{mag}$ | 0,002 | 0,038 | 0.033 | 0.030 | 0,029 | 0,030 | 0.031 | 0.032 |
| $V_{ang}$ | 0.014 | 0.028 | 0.020 | 0.027 | 0.021 | 0.025 | 0.027 | 0.016 |
| $_{1mag}$ | 0,001 | 0,009 | 0,006 | 0.006 | 0,007 | 0,008 | 0,008 | 0,010 |
| $I_{ang}$ | 0,037 | 0,008 | 0,005 | 0.008 | 0,009 | 0,007 | 0,009 | 0,007 |

<span id="page-109-1"></span>Tabela 31 – EQMN para a fase A, para  $p_{k,t}^{s,h}$  e  $q_{k,t}^{s,h}$  iguais a 5%.

<span id="page-109-2"></span>Tabela 32 – EQMN para a fase A, para  $p_{k,t}^{s,h}$  e  $q_{k,t}^{s,h}$  iguais a 20%.

| h         |       | 3     | 5     |       | 9     | 11    | 13    | 15    |
|-----------|-------|-------|-------|-------|-------|-------|-------|-------|
| $V_{mag}$ | 0,005 | 0,049 | 0.047 | 0.041 | 0,044 | 0.041 | 0,040 | 0.043 |
| $V_{ang}$ | 0.022 | 0,039 | 0.032 | 0.031 | 0,039 | 0.035 | 0.036 | 0.035 |
| $_{Imag}$ | 0,001 | 0.021 | 0.010 | 0.018 | 0,022 | 0.019 | 0.018 | 0.021 |
| $I_{ang}$ | 0.045 | 0,019 | 0,017 | 0.019 | 0.010 | 0,019 | 0.011 | 0.025 |

5.1.4.4 Avaliação de erros considerando diferentes procedimentos de alocação de PMUs

O maiores erros foram calculados considerando 8 PMUs alocadas no sistema, seguindo a Figura [14.](#page-86-0) Entretanto, outras estratégias podem ser adotadas, a fim de verificar a robustez do método proposto. Os erros foram analisados nas subseções anteriores considerando esta estratégia. Mais dois casos serão considerados:

- Caso-2: 4 PMUs apenas serão alocadas, nas barras 33, 1, 2 e 5. Ou seja, nas barras de subestação, e onde há alimentadores laterais;
- Caso-3: 16 PMUs serão alocadas de acordo com a aplicação do método [\[82\]](#page-153-0), que garante observabilidade completa restaurada apenas com medições fasoriais sincronizadas, sem uso de pseudomedidas. O resultado, considerando o método aplicado no sistema de 33 barras seria alocar PMUs nas barras de número 33, 2, 4, 6, 8, 10, 12, 14, 16, 18, 20, 23, 25, 27, 29, 31. Ou seja, seriam alocadas 16 PMUs na rede elétrica.

Os dois casos são mostrados, respectivamente, nas Figuras [39](#page-110-0) e [40:](#page-110-1)

Figura 39 – Sistema de 33 barras com 4 PMUs alocadas (Caso-2).

<span id="page-110-0"></span>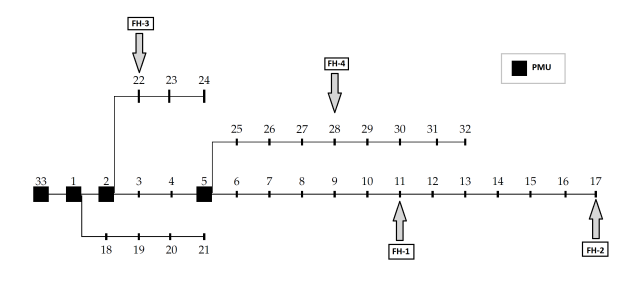

Figura 40 – Sistema de 33 barras com 16 PMUs alocadas (Caso-3).

<span id="page-110-1"></span>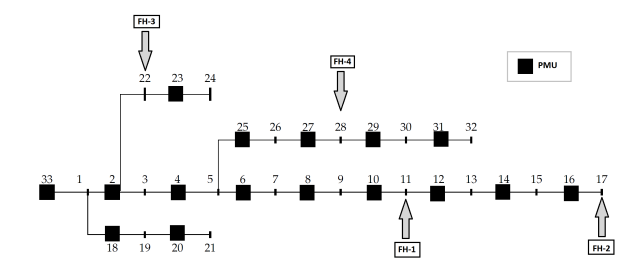

Os erros de estimação máximos associados à metodologia, são evidenciados nas Tabelas [33](#page-111-0) e [34,](#page-111-1) respectivamente, para o Caso-2 e Caso-3, aplicando-se a metodologia proposta por este trabalho.

Percebe-se claramente que os melhores resultados de estimação são obtidos quando um número maior de PMUs é utilizado. No Caso-2, erros superiores a 50% foram encontrados, evidenciando que a estimação não é tão bem efetuada quanto ao caso em que se usa 8 PMUs, por exemplo. Ou seja, um número menor que 8 PMUs comprometeria os resultados.

| h         |      | 3     | 5     |       | 9     | 11    | 13    | 15    |
|-----------|------|-------|-------|-------|-------|-------|-------|-------|
| $V_{mag}$ | 5,90 | 50,25 | 54,45 | 53,78 | 54,77 | 51,87 | 54,89 | 54,74 |
| $V_{ang}$ | 1,75 | 12,45 | 14,51 | 14,78 | 17,89 | 18,41 | 19,42 | 14,45 |
| $I_{mag}$ | 2,44 | 25,46 | 24,47 | 26,42 | 25,78 | 27,80 | 22,77 | 21,79 |
| $I_{ang}$ | 0.84 | 9.16  | 8.71  | 7,87  | 9,00  | 9,41  | 8,45  | 8,79  |

<span id="page-111-0"></span>Tabela 33 – EQMN (%) máximos para a fase A, Caso-2

<span id="page-111-1"></span>Tabela 34 – EQMN  $(\%)$  máximos para a fase A, Caso-3.

| h         |                       |                       |                           |                | 9                     |                | 13             | 15             |
|-----------|-----------------------|-----------------------|---------------------------|----------------|-----------------------|----------------|----------------|----------------|
| $V_{mag}$ | $1.21 \times 10^{-4}$ | 0.010                 | 0,008                     | 0.007          | 0.009                 | 0.010          | 0,009          | 0.010          |
| $V_{ang}$ | $1,11x10^{-4}$        | 0,008                 | 0.007                     | 0,007          | 0.008                 | 0.005          | 0,007          | 0,006          |
| $_{1mag}$ | $0.91x10^{-4}$        | 0.001                 | 0,002                     | 0,001          | 0,003                 | 0.001          | 0.001          | 0,001          |
| $I_{ang}$ | $1.78 \times 10^{-4}$ | $1.77 \times 10^{-4}$ | $1.52 \mathrm{x} 10^{-4}$ | $1,79x10^{-4}$ | $0.97 \times 10^{-4}$ | $2.01x10^{-4}$ | $1.45x10^{-4}$ | $1.91x10^{-4}$ |

Usando 16 PMUs (Caso-3), os maiores erros de estimação são menores do que os encontrados nas subseções anteriores, uma vez que o algoritmo de estimação conta com redundância de medições, sendo o número de medidas bastante alto em relação ao caso base (Figura [14\)](#page-86-0). Percebe-se que a metodologia proposta pode ser utilizada considerando diferentes posicionamentos de PMUs. Os erros de estimação são satisfatórios usando apenas 8 PMUs, sendo abaixo de 0.1%.

Logicamente, a estimação de estados será melhor (terá menos erro) com número maior de PMUs instaladas. Porém, como alternativa menos custosa, este trabalho propôs um procedimento de alocação que resulta em estimativas satisfatórias.

#### 5.1.4.5 Avaliação de incertezas de parâmetros

Como em [\[66\]](#page-152-0), incertezas serão colocadas nos parâmetros de impedância da rede, sendo iguais a 1% randômicos. Ou seja, a cada intervalo de tempo, um erro aleatório é introduzido em cada valor de parâmetro de impedância da rede (resistência, indutância e capacitância). Pelos resultados apresentados na Tabela [35,](#page-111-2) percebe-se que os erros de estimação ficam mais expressivos, porém mesmo assim, a estimativa continua satisfatória.

<span id="page-111-2"></span>

| $\boldsymbol{h}$ |       | 3     | 5     |       | 9     | 11    | 13    | 15    |
|------------------|-------|-------|-------|-------|-------|-------|-------|-------|
| $V_{mag}$        | 0,020 | 0,280 | 0.471 | 0.517 | 0.641 | 0.713 | 0.808 | 0,837 |
| $V_{ang}$        | 0.027 | 0.036 | 0,052 | 0.061 | 0.059 | 0.071 | 0.087 | 0.083 |
| $I_{mag}$        | 0.015 | 0,170 | 0,190 | 0.184 | 0.121 | 0.097 | 0.210 | 0.174 |
| $I_{ang}$        | 0.049 | 0.049 | 0.047 | 0,090 | 0.020 | 0.049 | 0.081 | 0.075 |

Tabela 35 – EQMN para a fase A, para erros nos valores da impedância.

Note que ao considerar 1% de erro nas impedâncias, o maior erro EQMN foi de 0,837%. Ao se colocar 5% de erro, observa-se um erro EQMN máximo de 3,789%. Ou seja, a análise referente às estimativas das impedâncias merece uma análise criteriosa. Como o

método proposto se vale de PMUs nos extremos de alimentadores, uma solução é o uso de quadripolos a ser testado futuramente em um outro trabalho que cubra este objetivo.

# 5.1.4.6 Análise estática no horário de pico ∆*t* = 19:30

Na Figura [41,](#page-112-0) é mostrado o perfil de tensões harmônicas no horário de pico (19:30) pelos valores de curva diária simuladas no trabalho. Percebe-se que os valores estimados estão muito próximos dos verdadeiros, corroborando a eficiência do método proposto em estimar em qualquer hora do dia os perfis de tensão associados à cada ordem harmônica.

Figura 41 – Resultado de estimação de tensões harmônicas em 19:30 (fase A).

<span id="page-112-0"></span>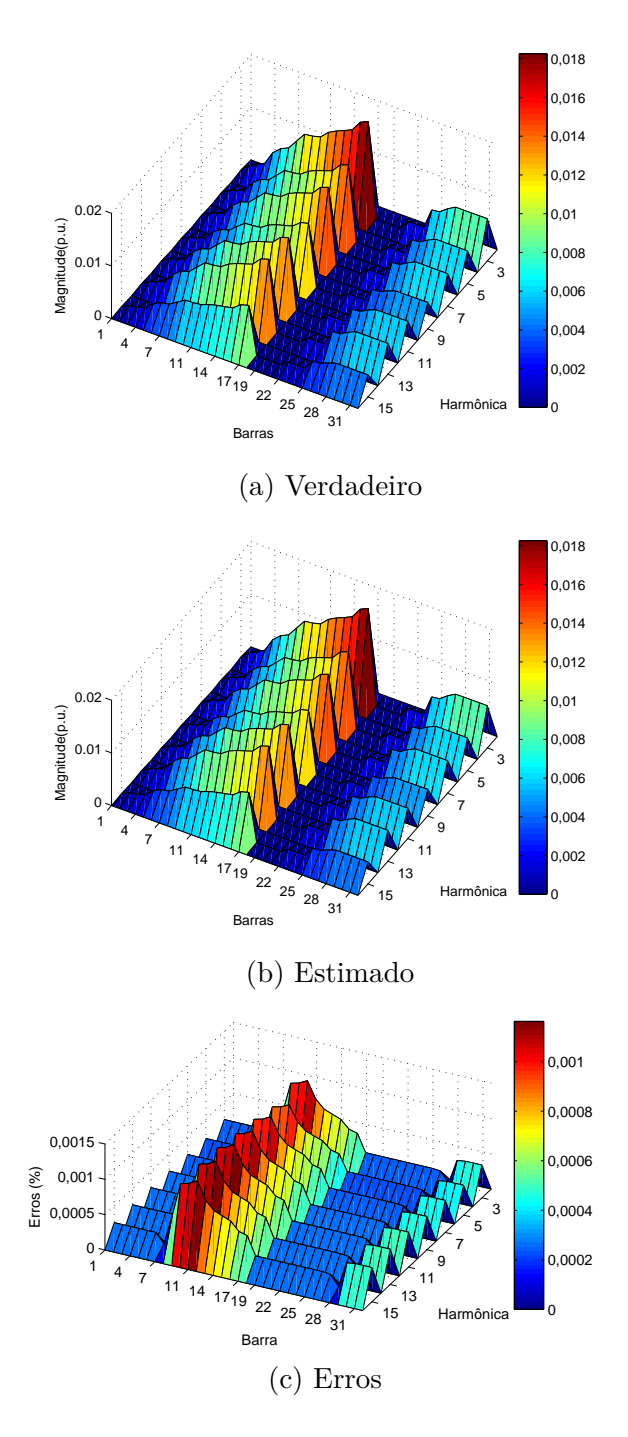

#### 5.2 SISTEMA DE 69 BARRAS

Um dos desafios da metodologia proposta é se adequar a sistemas maiores, com ramais laterais longos. Para isso, o sistema de 69 barras será utilizado. Além disso, outro desafio do método proposto é se adequar às modificações atuais das redes elétricas como inserção de geração dispersa (distribuída) e ainda, a alocação de filtros harmônicos. Esta seção, portanto, visa mostrar casos mais complexos de simulação computacional.

O sistema de 69 barras é apresentado na Figura [42](#page-113-0) pelo seu diagrama unifilar.

<span id="page-113-0"></span>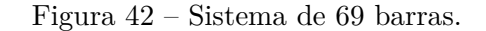

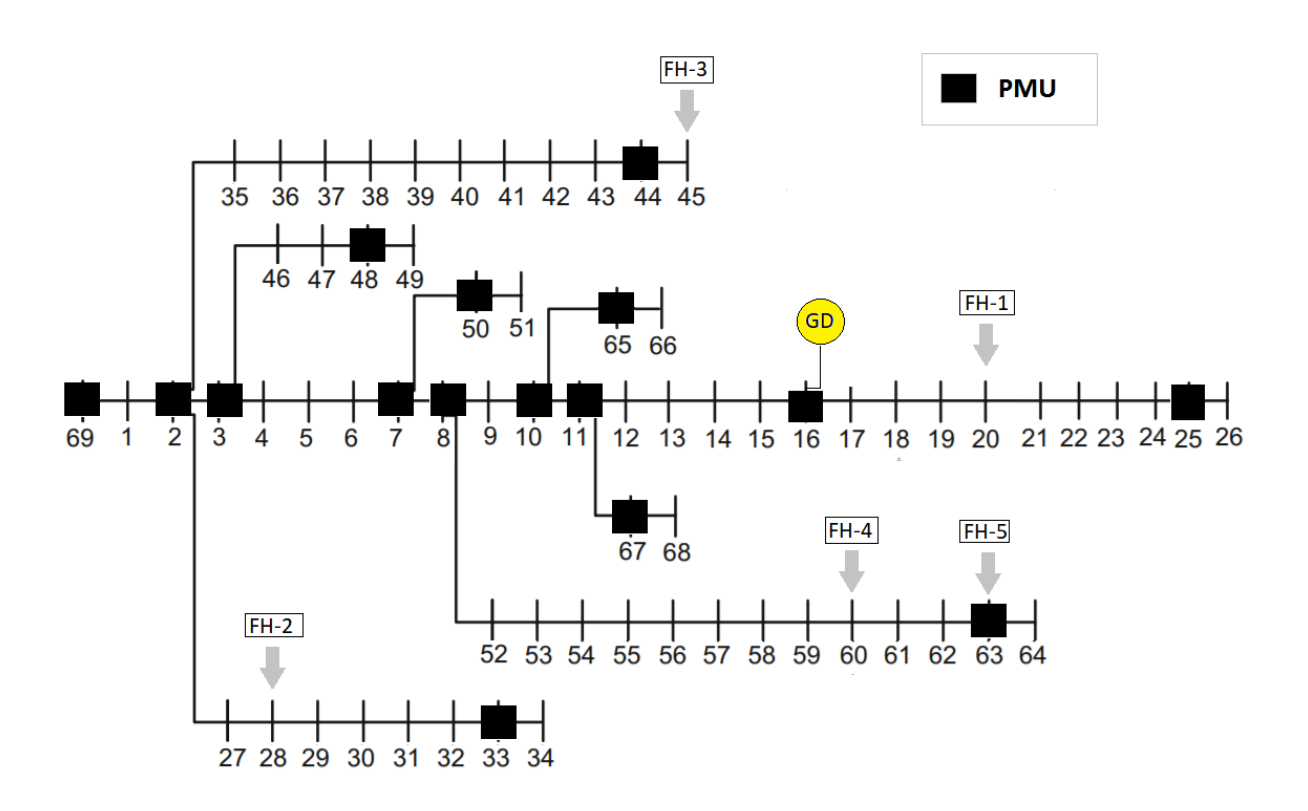

Seguindo a estratégia de alocação proposta por este trabalho de pesquisa, há PMUs instaladas nas barras 69 (subestação), 2, 3, 7, 8, 10, 11, 25, 33, 44, 50, 63, 65 e 67. Adicionalmente, uma PMU é instalada na barra 16, em que há geração distribuída com expressiva capacidade. Tensões fasoriais serão obtidas continuamente para essas barras monitoradas por PMUs, bem como correntes passantes nos ramos conectados às unidades de medição.

Fontes harmônicas (FH) dominantes são consideradas nas barras 20, 28, 45, 60 e 63.

Os dados de carregamento do sistema, bem como as curvas de carga são dadas no Apêndice C, seção C.3.

Uma geração distribuída é considerada na barra 16, sendo modelada por injeção

de potência ativa no sistema. Justifica-se alocar uma PMU onde essa geração distribuída é localizada, como em [\[5\]](#page-148-0), uma vez que é necessário averiguar os pontos em que possíveis fluxos reversos (quando a potência injetada no sistema é maior do que a demanda naquele barramento).

O intuito é testar a eficiência do método em um cenário com geração dispersa. Para as simulações computacionais, sua capacidade máxima é 80kW de potência ativa no sistema. Entretanto, esse valor de potência não é constante ao longo do tempo, seguindo a curva mostrada na Figura [43,](#page-114-0) baseada na irradiação solar ao longo do dia, baseado nos valores apresentados em [\[83\]](#page-154-0) e [\[84\]](#page-154-1) para operação de usinas solares. Nota-se que há períodos em que não há geração (período sem irradiação solar) e períodos de geração (em que há irradiação solar). O valor de 80kW será multiplicado pelos fatores mostrados a cada intervalo de tempo na Figura [43.](#page-114-0) Assume-se operação com fator de potência unitário, como nas referências adotadas.

Figura 43 – Perfil diário para a geração distribuída na barra 16.

<span id="page-114-0"></span>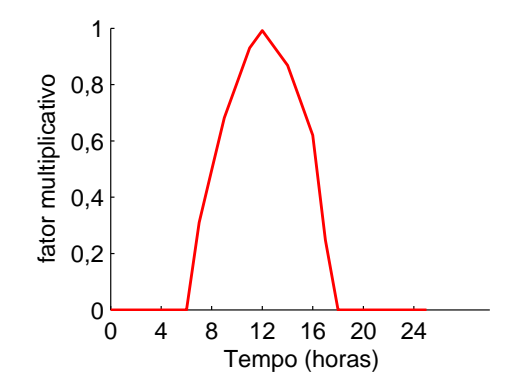

Note que a barra 16 é uma barra de carga, possuindo uma potência ativa demandada de 60kW (conforme Apêndice C, seção C.3). É óbvio que, caso a geração distribuída atinja sua capacidade máxima de geração (80kW), ocorrerá um fluxo reverso de energia. Ou seja, em vez de a barra 16 demandar potência da rede, esta irá entregar potência ao sistema. Seria interessante a simulação de tal situação para averiguar a robustez do método proposto neste trabalho.

Além disso, um filtro passivo é alocado na barra 5, seguindo a metodologia [\[85\]](#page-154-2), que aborda sobre alocação ótima de filtros em redes elétricas para minimizar propagação harmônica. Esses filtros consistem de elementos passivos (resistência, indutância e capacitância), utilizados para absorver harmônicos, agindo com uma impedância de baixo valor na frequência em que são sintonizados (em que o elemento capacitivo e indutivo estão em ressonância).

Para este teste, os parâmetros de resistência, capacitância e indutância do filtro são, respectivamente 0,0022, 9,8962x10<sup>−</sup><sup>5</sup> e 0,0079 pu. Neste estudo de caso, para efeito de simulação, esses parâmetros são iguais para as três fases, sendo o filtro conectado em

Y. Ele é sintonizado em 180 Hz. O intuito de se considerar um filtro é apenas testar a robustez do método mediante um caso com inserção (fontes) e absorção de harmônicos (filtros ressonantes).

Ou seja, tem-se um cenário complexo de simulação bem realista envolvendo a presença de fontes harmônicas, filtros e geração distribuída.

Como para o sistema de 33 barras, os fatores percentuais  $p_{k,t}^{s,h}$  e  $q_{k,t}^{s,h}$  serão adotados como 10%. Análises de sensibilidade com valores diferentes serão posteriormente efetuadas.

# 5.2.1 **Estimação de curvas de carga e grandezas ao longo do tempo**

Como foi realizado para o sistema de 33 barras, a barra associada aos maiores erros de estimação será usada para analisar as curvas diárias de carga.

Além disso, outras barras serão analisadas a fim de mostrar a versatilidade do algoritmo, validando-o em um ambiente de simulação com geração distribuída e com inserção de filtros. A barra 20 (no meio de um ramal lateral longo), 16 (com geração distribuída) e 5 (com filtro sintonizado) serão analisadas, portanto.

## 5.2.1.1 Resultados para a barra 20

Para a barra 20, os resultados de estimação são mostrados na Figura [44](#page-115-0) para potência ativa/reativa e na Figura [45](#page-116-0) para tensão magnitude/ângulo.

Figura 44 – Resultado de estimação de potência ativa/reativa na barra 20, fase A, frequência fundamental.

<span id="page-115-0"></span>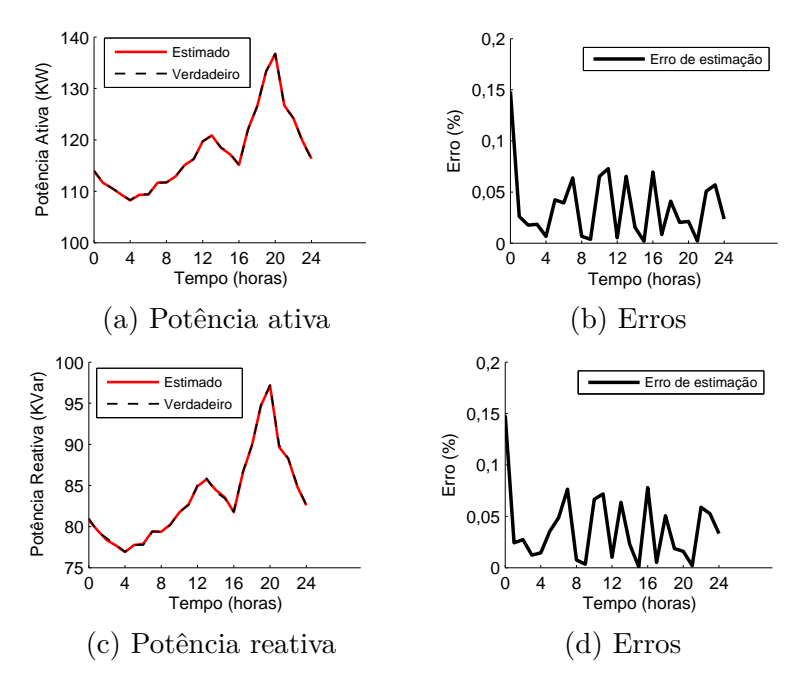

<span id="page-116-0"></span>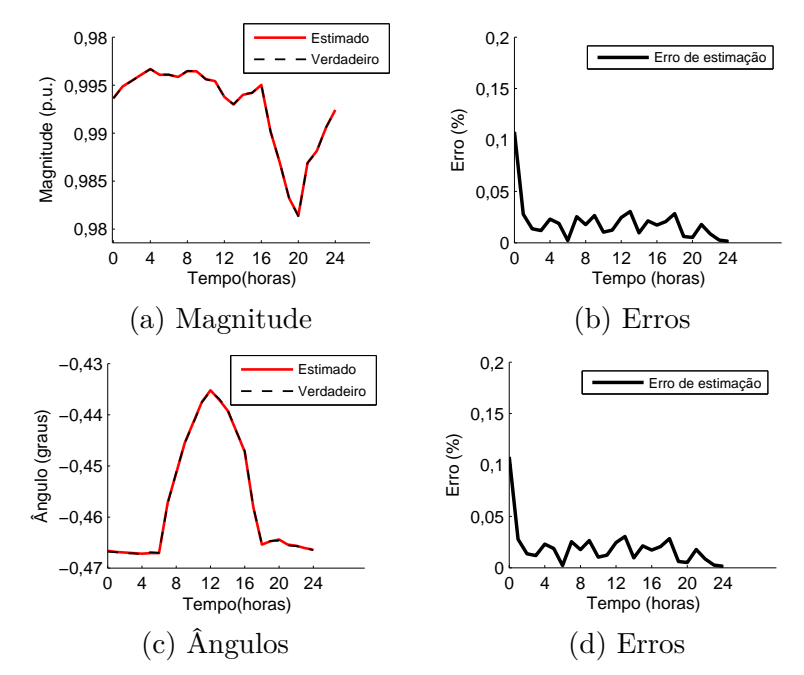

Figura 45 – Resultado de estimação de tensão magnitude/ângulo na barra 20, fase A, frequência fundamental.

A caracterização da curva de tensão (magnitude e ângulo) será justificada pela inserção da geração distribuída na próxima subseção.

Resultados associados à terceira ordem harmônica (*h* = 3) também são apresentados para a barra de número 20. Potências ativas e reativas são exibidas na Figura [46,](#page-116-1) enquanto as magnitudes e ângulo de tensão na mesma barra são mostrados na Figura [47.](#page-117-0)

Figura 46 – Resultado de estimação de potência ativa/reativa na barra 20, fase A, terceira harmônica.

<span id="page-116-1"></span>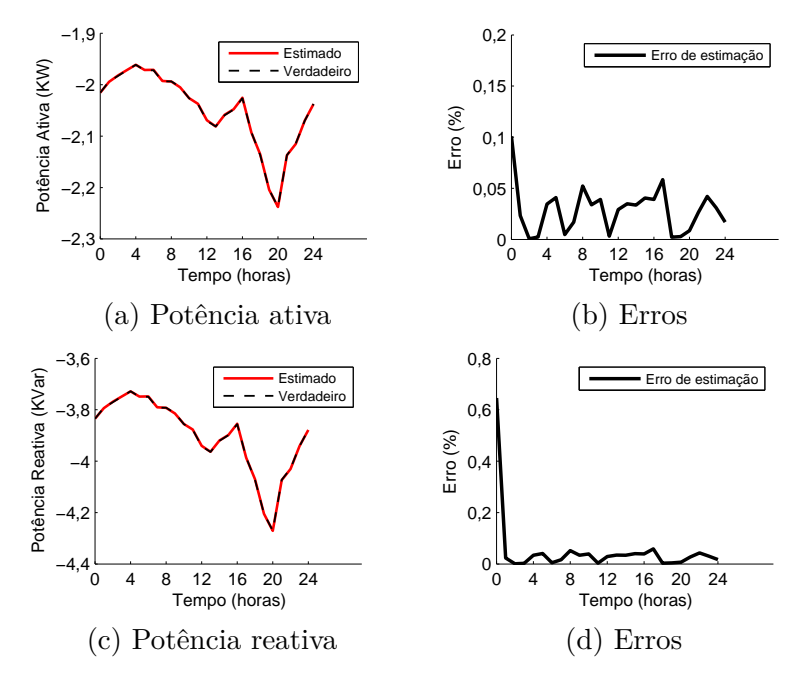

<span id="page-117-0"></span>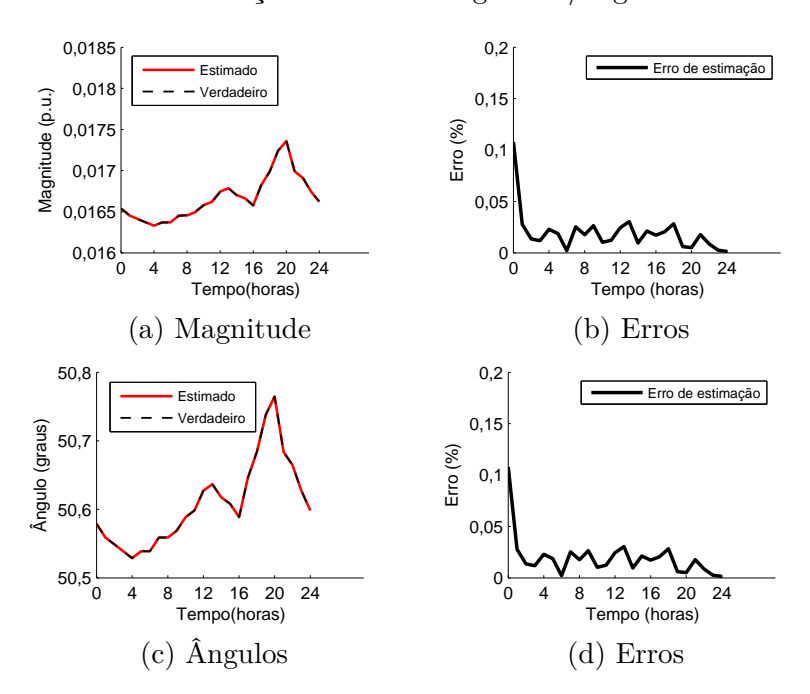

Figura 47 – Resultado de estimação de tensão magnitude/ângulo na barra 20, fase A, *h* = 3.

#### 5.2.1.2 Resultados para a barra 16

Na Figura [48,](#page-118-0) resultados são apresentados para a estimação de potências ativa e reativa, na frequência fundamental. Na Figura [49,](#page-118-1) as estimativas de tensão magnitude e ângulo são apresentados.

É importante notar que na barra 16, uma geração distribuída foi considerada e, além disso, uma situação em que o fluxo reverso possa ser notado foi simulada. Note que a potência ativa do sistema assume valores menores que zero, entre intervalo de tempo de 8 e 16 horas, em que a irradiação solar é notoriamente maior. Essa situação demonstra que houve excesso de energia injetada no sistema em relação à demanda. Mesmo nessa situação, o estimador de estados é capaz de estimar adequadamente as grandezas elétricas, além de detectar o exato momento em que a inversão do fluxo ocorre.

A característica da curva de potência ativa no sistema apresentada nesta seção segue a característica denominada na literatura de *'duck curve'*, sendo um dos maiores desafios relativos à inserção de geração solar. É sabido que para contornar este problema da inversão do fluxo e do formato da curva, sistemas de armazenamento de energia são necessários para evitar a inversão e para melhor manejo da curva diária de consumo.

Entretanto, o foco deste trabalho é na estimação de grandezas elétricas. A situação da inversão foi simulada para testar a robustez do algoritmo de estimação de estados, apenas. É também importante notar em que no exato momento em que o fluxo é invertido, o estimador, como resposta, atinge valores maiores de erros de estimação percentual para aquela barra, uma vez que os valores das grandezas estão muito próximos a zero.

Dependendo da inserção de potência ativa no sistema, é relatado na literatura um

aumento consequente da magnitude de tensão. Este aumento ocorre, de fato, e será melhor avaliado nas análises complementares de simulação no Apêndice E, analisando o impacto de diferentes níveis de penetração de geração distribuída.

A nível do algoritmo de estimação proposto nesta tese, pode-se dizer que a estimação foi bem efetuada, conduzindo a resultados satisfatórios, com erros reduzidos. Simulou-se uma situação e a mesma foi bem estimada.

Figura 48 – Resultado de estimação de potência ativa/reativa na barra 16, fase A, frequência fundamental (com inversão de fluxo).

<span id="page-118-0"></span>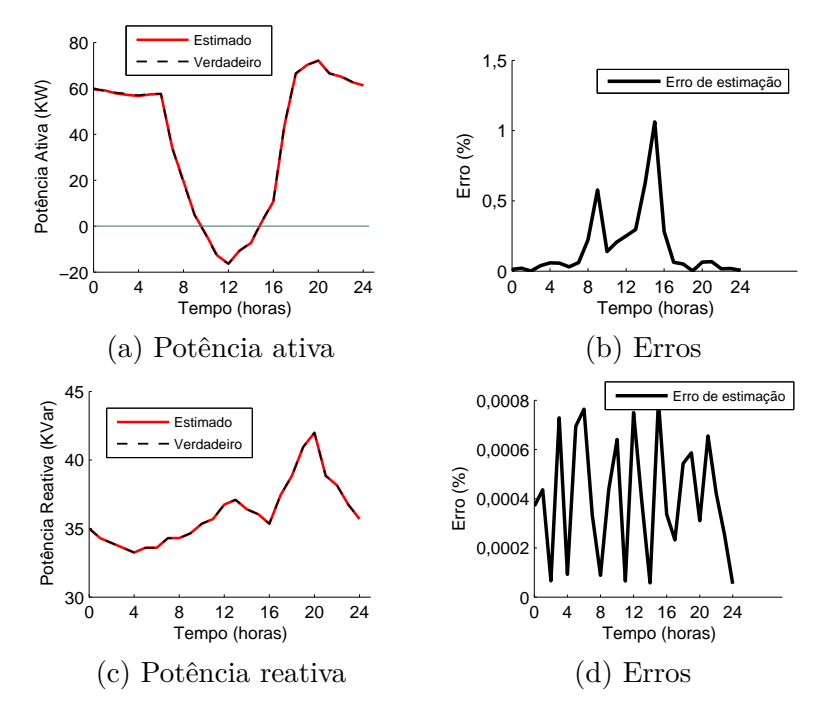

Figura 49 – Resultado de estimação de tensão magnitude/ângulo na barra 16, fase A, *h* = 1.

<span id="page-118-1"></span>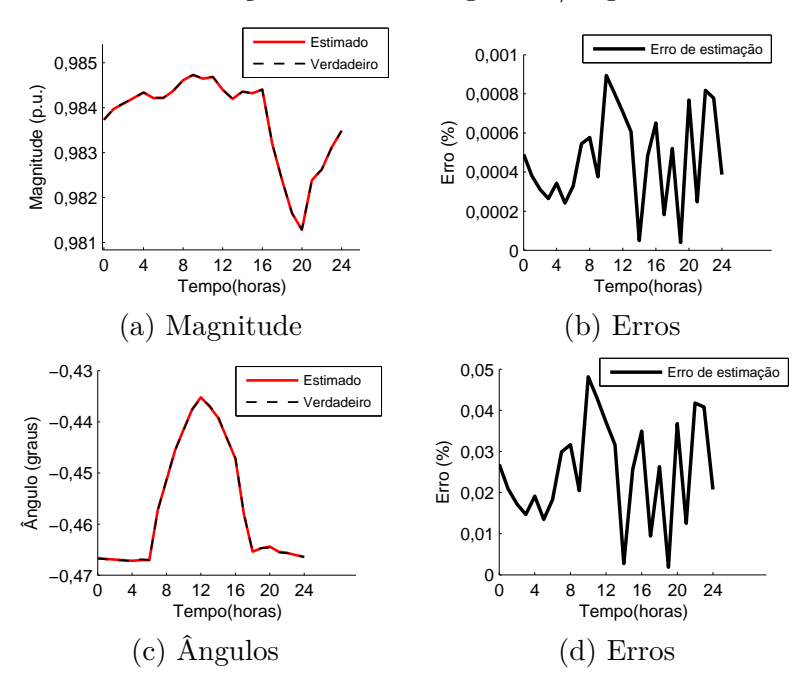

## 5.2.1.3 Resultados para a barra 5

Na Figura [50,](#page-119-0) resultados são apresentados para a estimação de potências ativa e reativa, na frequência fundamental. Na Figura [51,](#page-119-1) as estimativas de tensão magnitude e ângulo são apresentados.

Figura 50 – Resultado de estimação de potência ativa/reativa na barra 5, fase A, frequência fundamental.

<span id="page-119-0"></span>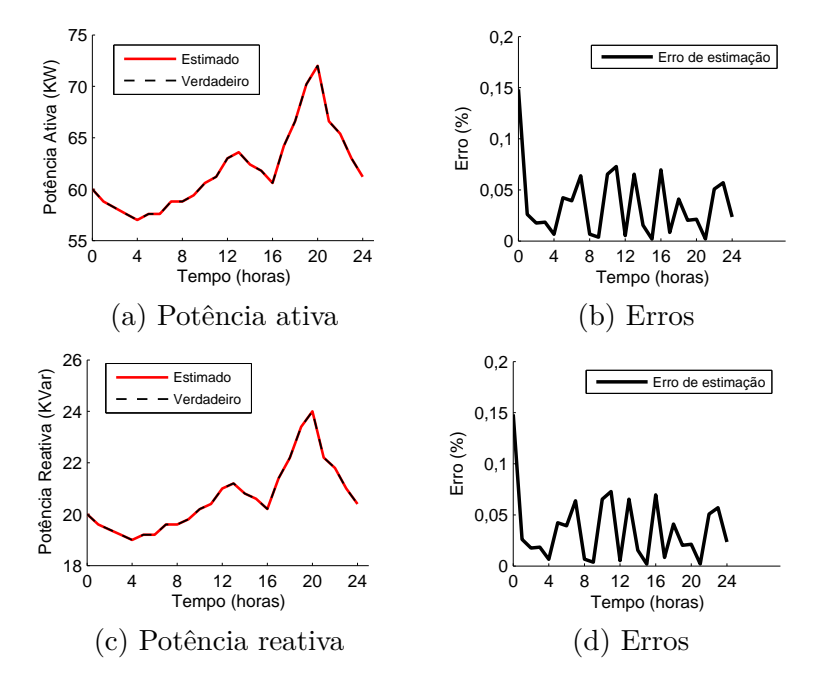

Figura 51 – Resultado de estimação de tensão magnitude/ângulo na barra 5, fase A, frequência fundamental.

<span id="page-119-1"></span>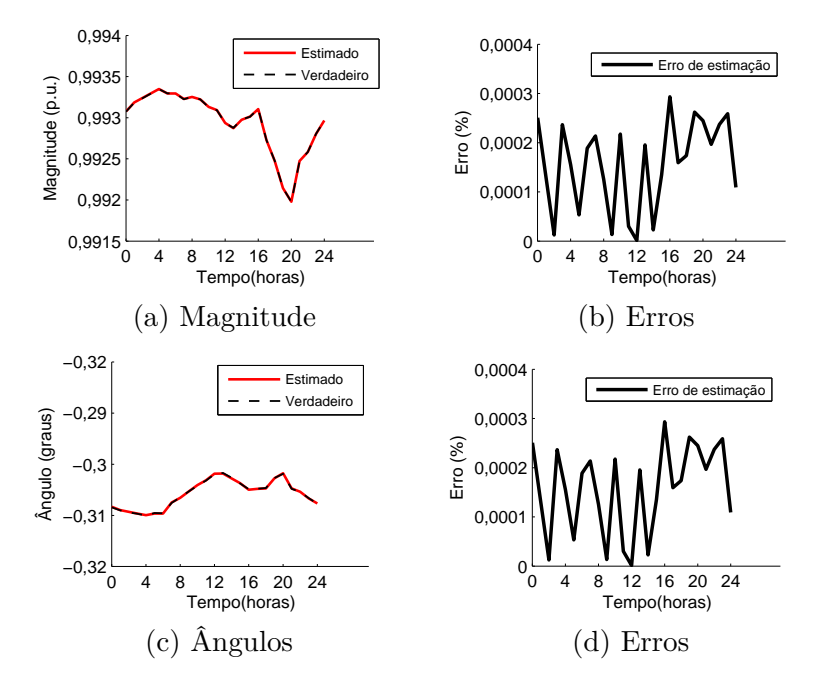

Resultados de estimação para a terceira harmônica são apresentados para potências (ativa/reativa) e tensão (magnitude/ângulo) nas Figuras [52](#page-120-0) e [53,](#page-120-1) respectivamente. Note

que a potência ativa na terceira harmônica assume valores positivos, uma vez que está sendo absorvida pelo filtro sintonizado. Tanto o sinal (direção) da grandeza quanto seu valor são corretamente estimados. Tal fato justifica a modelagem do problema de otimização permitir que as restrições assumam valores positivos e negativos.

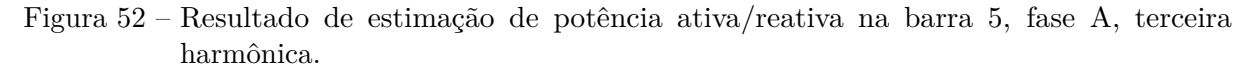

<span id="page-120-0"></span>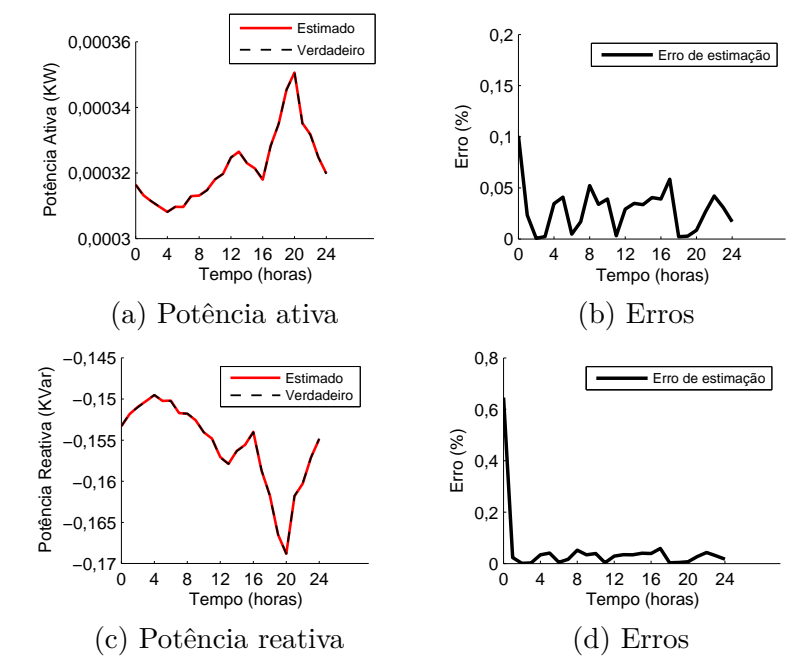

Figura 53 – Resultado de estimação de tensão magnitude/ângulo na barra 5, fase A, terceira harmônica.

<span id="page-120-1"></span>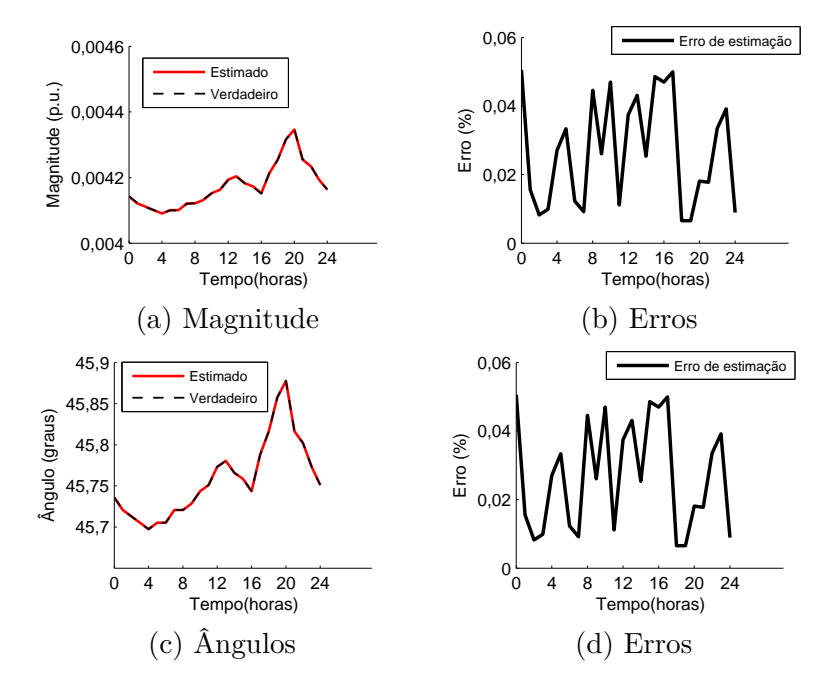

#### 5.2.2 **Resultados de estimação em 24:00**

Em conformidade com os resultados mostrados por este trabalho, as estimativas são avaliadas no tempo referente à 24:00, ao final do dia, a fim de avaliar os erros máximos percentuais naquele instante. Na Figura [54,](#page-121-0) o perfil de tensão é mostrado para a frequência fundamental, junto aos erros de estimação correspondentes para todas as barras do sistema, em um *'snapshot'* quando ∆*t* = 24:00 horas. Nas Figuras [55](#page-121-1) e [56,](#page-121-2) os resultados são mostrados para as demais fases B e C.

Figura 54 – Magnitude de tensões para todas as barras em ∆*t* = 24:00, frequência fundamental, fase A.

<span id="page-121-0"></span>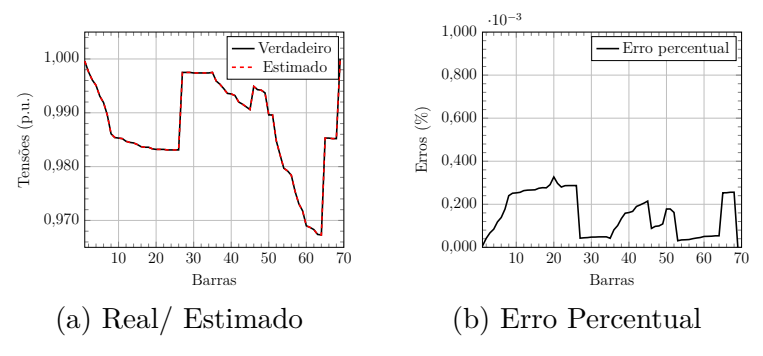

Figura 55 – Magnitude de tensões para todas as barras em ∆*t* = 24:00, frequência fundamental, fase B.

<span id="page-121-1"></span>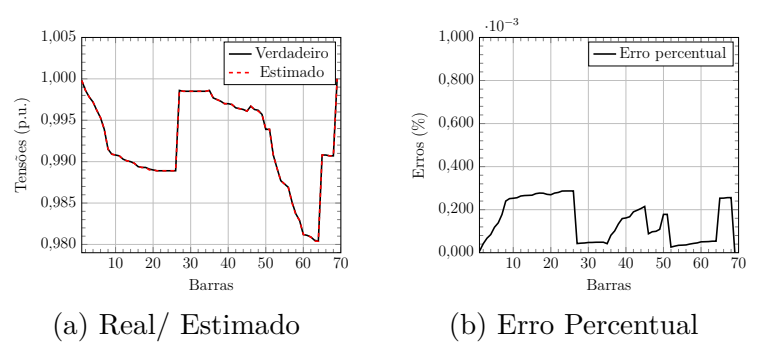

Figura 56 – Magnitude de tensões para todas as barras em ∆*t* = 24:00, frequência fundamental, fase C.

<span id="page-121-2"></span>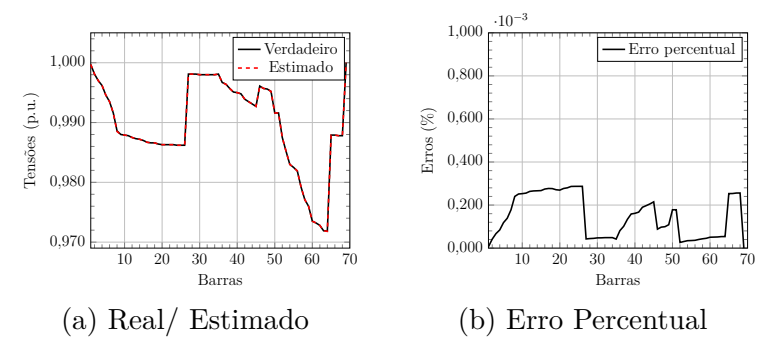

Nas Figuras [57,](#page-122-0) [58](#page-122-1) e [59,](#page-122-2) os ângulos relacionados aos fasores de tensão em cada barra são apresentados junto a seus erros de estimação, em ∆*t* = 24:00.

<span id="page-122-0"></span>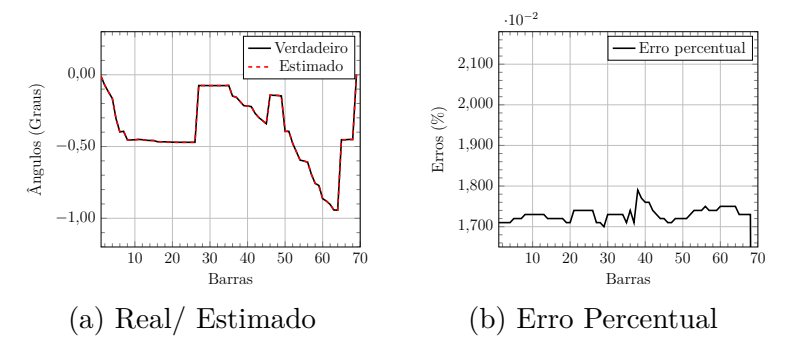

Figura 57 – Ângulos para todas as barras em ∆*t* = 24:00, frequência fundamental, fase A.

Figura 58 – Ângulos para todas as barras em ∆*t* = 24:00, frequência fundamental, fase B.

<span id="page-122-1"></span>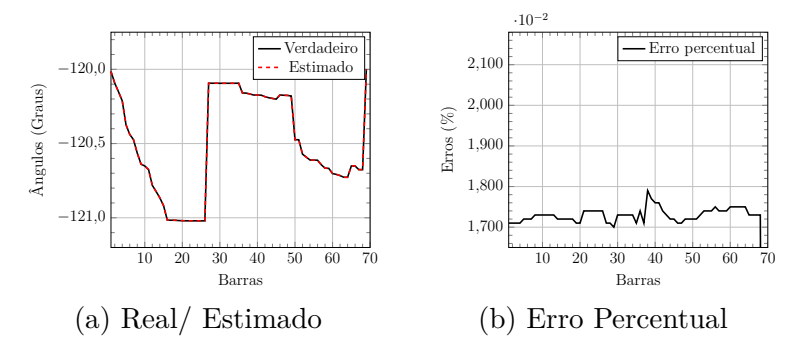

Figura 59 – Ângulos para todas as barras em ∆*t* = 24:00, frequência fundamental, fase C.

<span id="page-122-2"></span>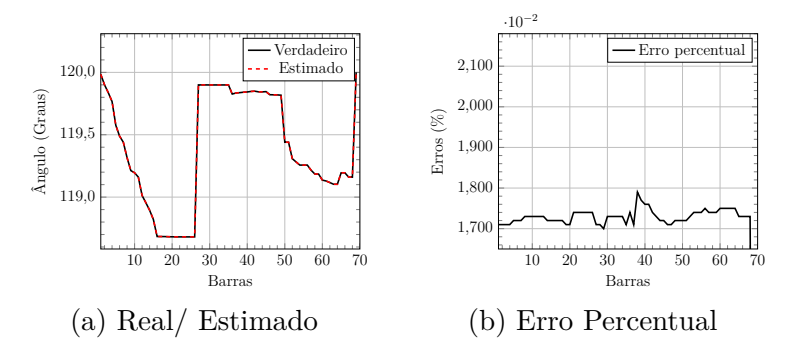

As tensões harmônicas são mostradas nos gráficos tridimensionais para cada fase A, B e C, como mostrado pelas Figuras [60,](#page-123-0) [61](#page-124-0) e [62,](#page-125-0) respectivamente.

Ângulos das tensões harmônicas são mostrados nas Figuras [63,](#page-126-0) [64](#page-127-0) e [65,](#page-128-0) para as fases A, B e C respectivamente.

As correntes injetadas também são mostradas nas Figuras [66,](#page-129-0) [67](#page-130-0) e [68](#page-131-0) para cada fase A, B e C, respectivamente.

Nas Figuras [69,](#page-132-0) [70](#page-133-0) e [71,](#page-134-0) os resultados dos ângulos de correntes injetadas são mostrados para as fases A, B, C, correspondentemente. Os erros de estimação são evidenciados para cada ordem harmônica e barra.

<span id="page-123-0"></span>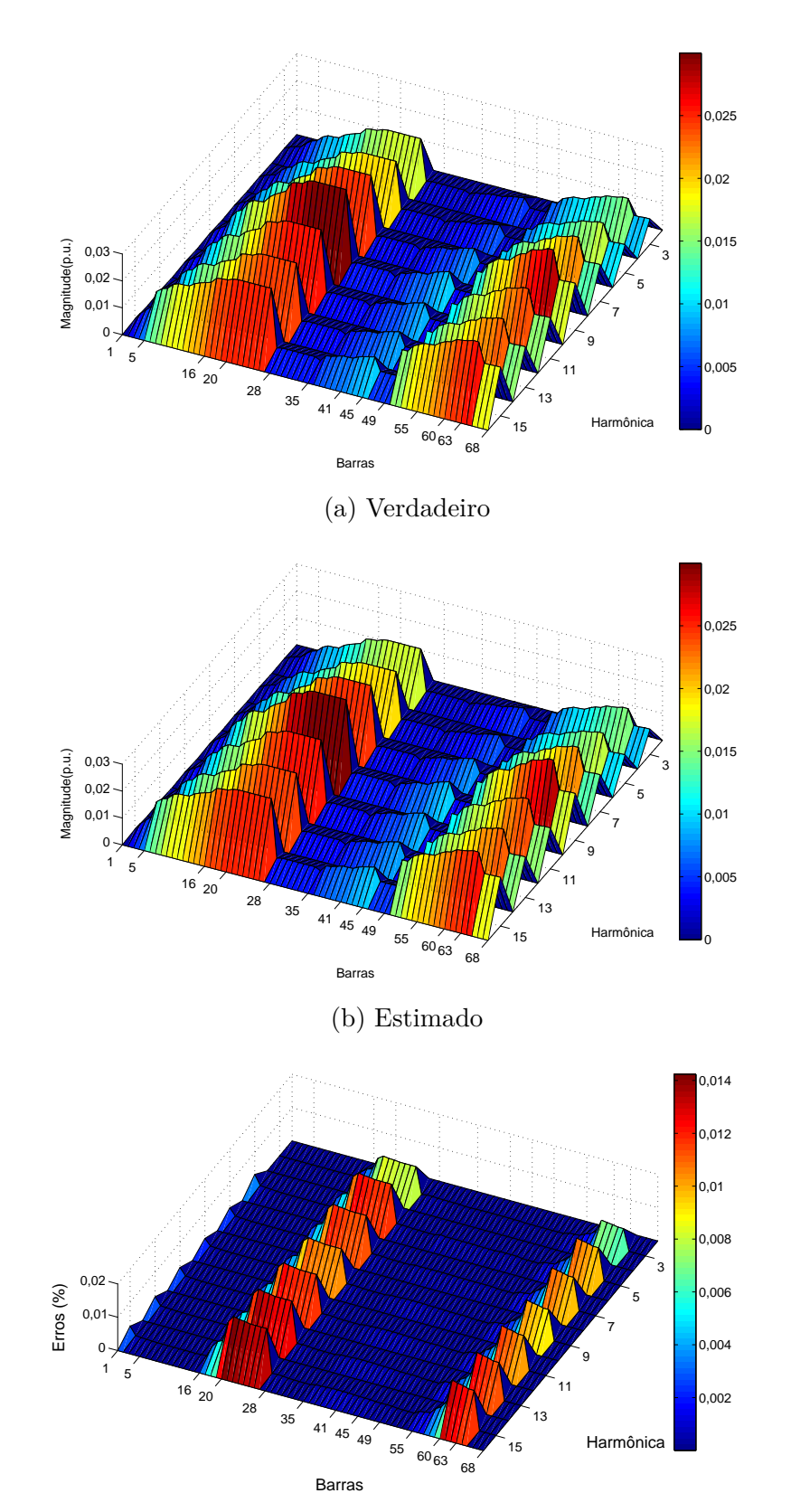

Figura 60 – Resultado de estimação de tensões harmônicas em 24:00 (fase A).

(c) Erros

<span id="page-124-0"></span>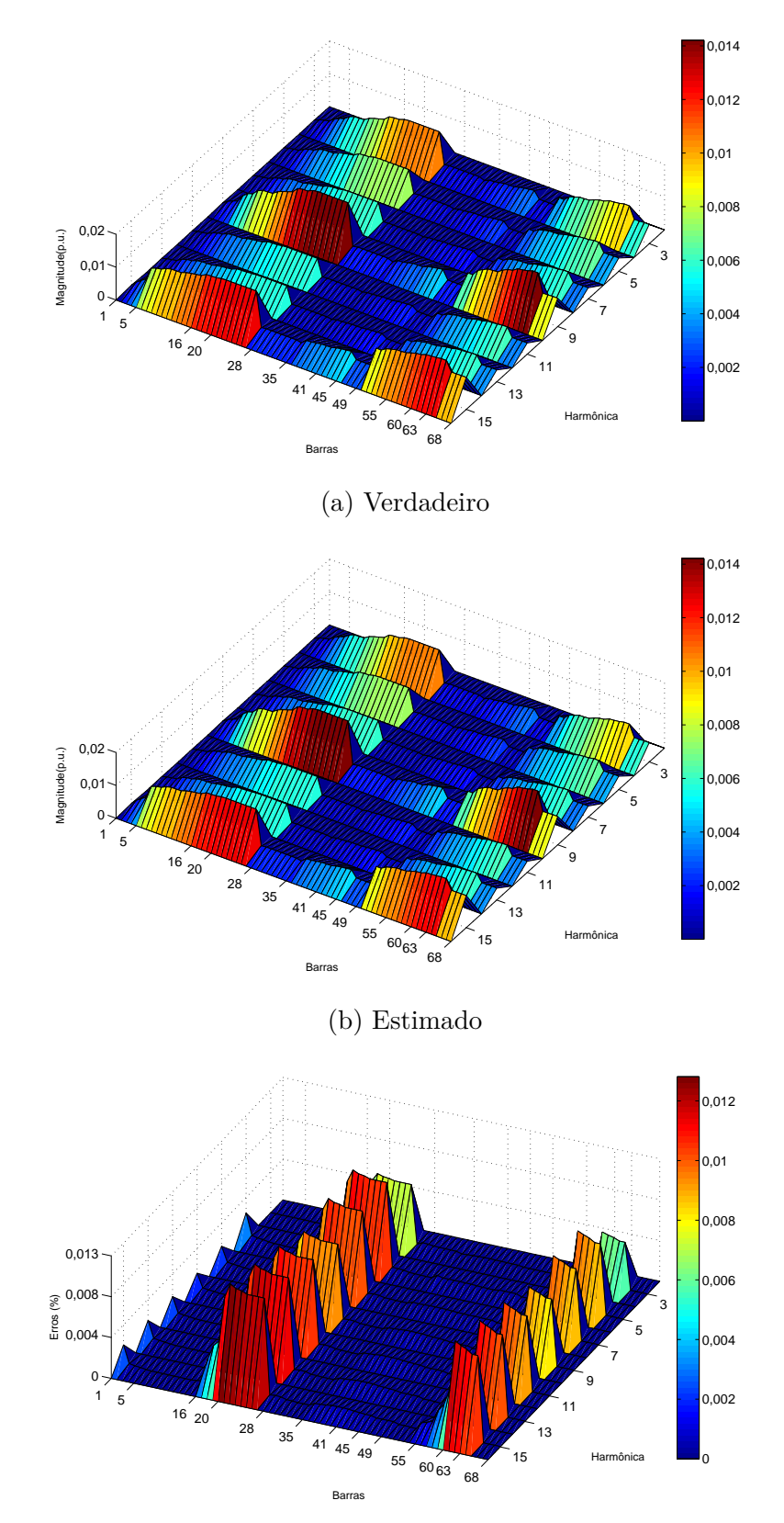

Figura 61 – Resultado de estimação de tensões harmônicas em 24:00 (fase B).

(c) Erros

<span id="page-125-0"></span>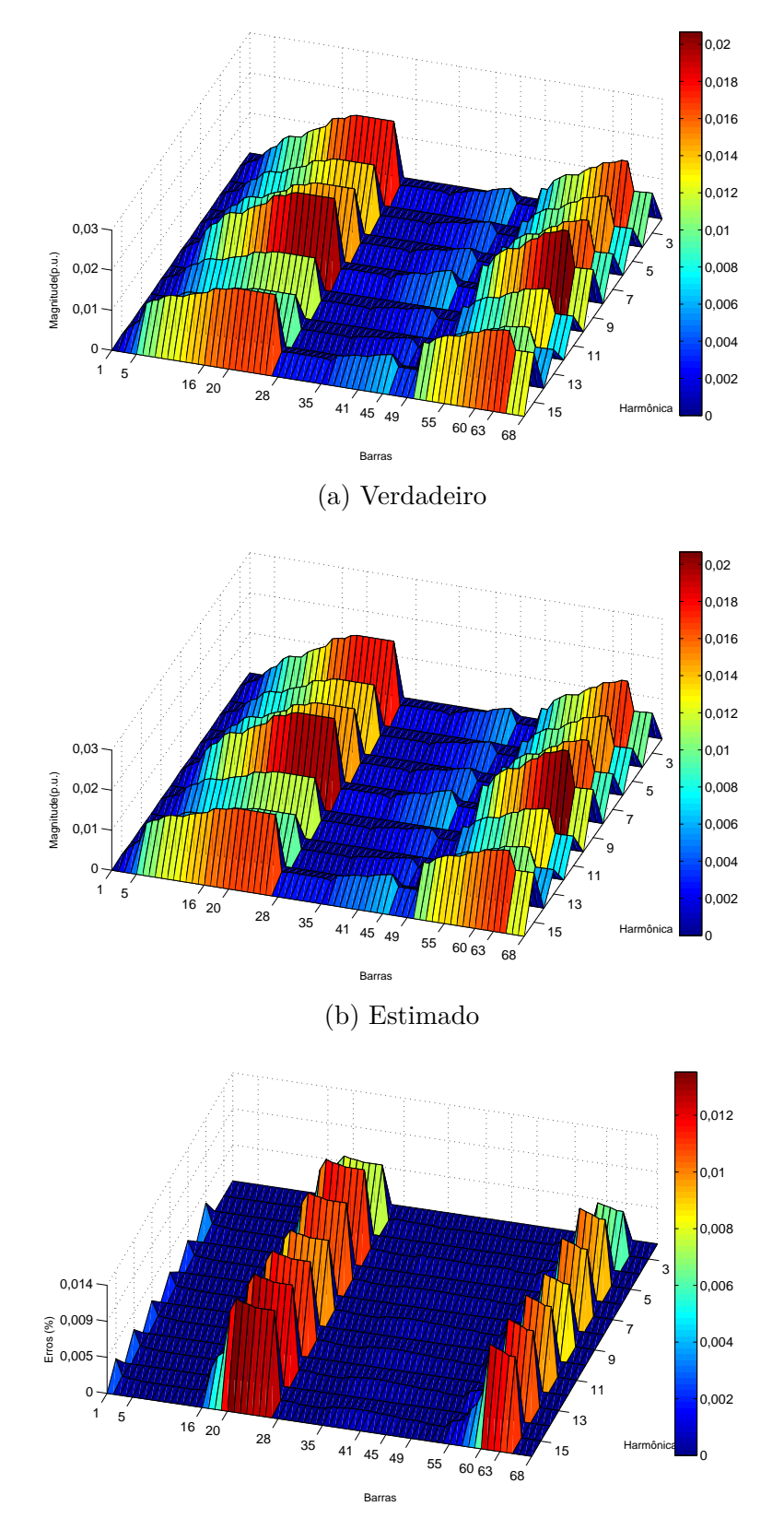

Figura 62 – Resultado de estimação de tensões harmônicas em 24:00 (fase C).

(c) Erros

<span id="page-126-0"></span>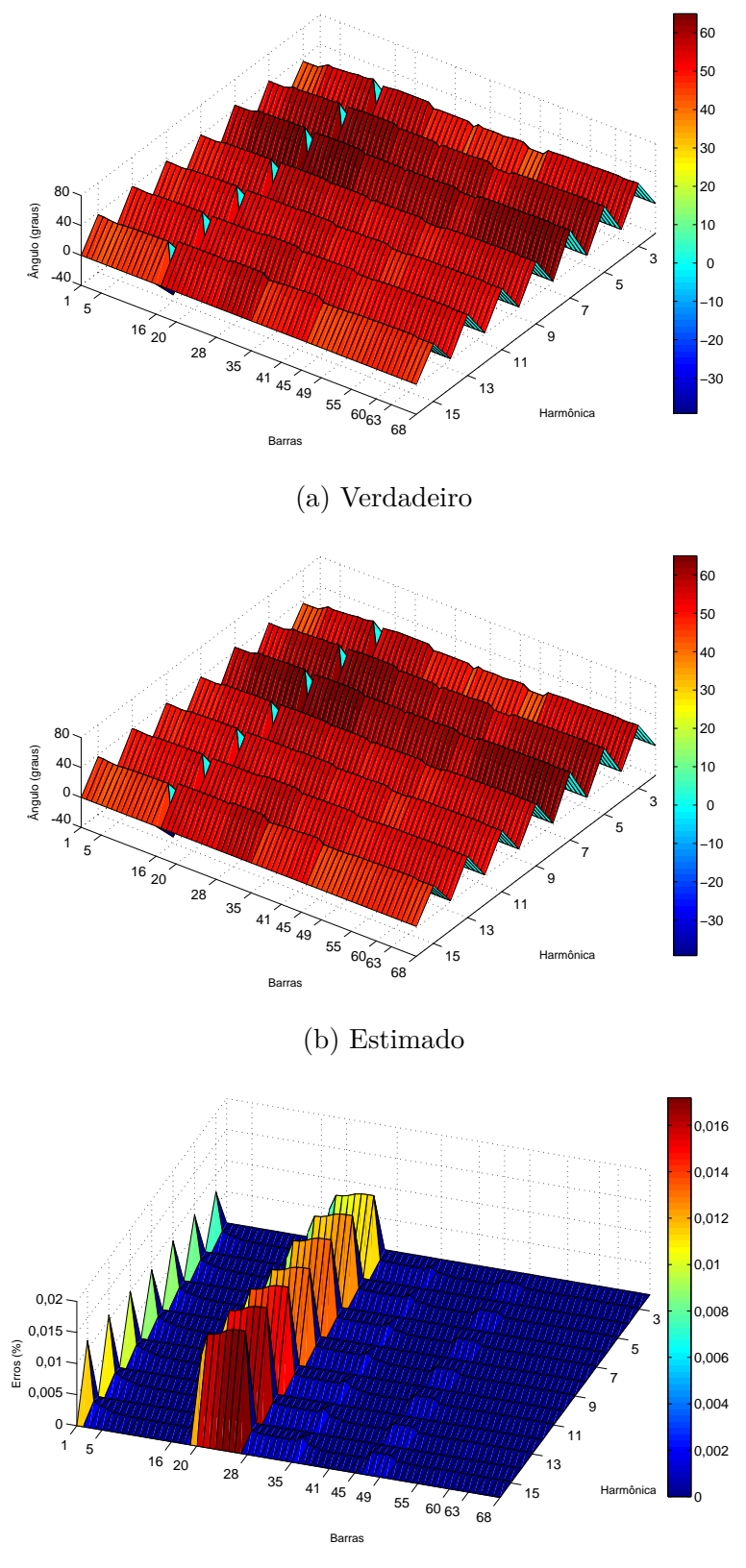

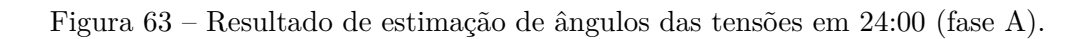

(c) Erros

<span id="page-127-0"></span>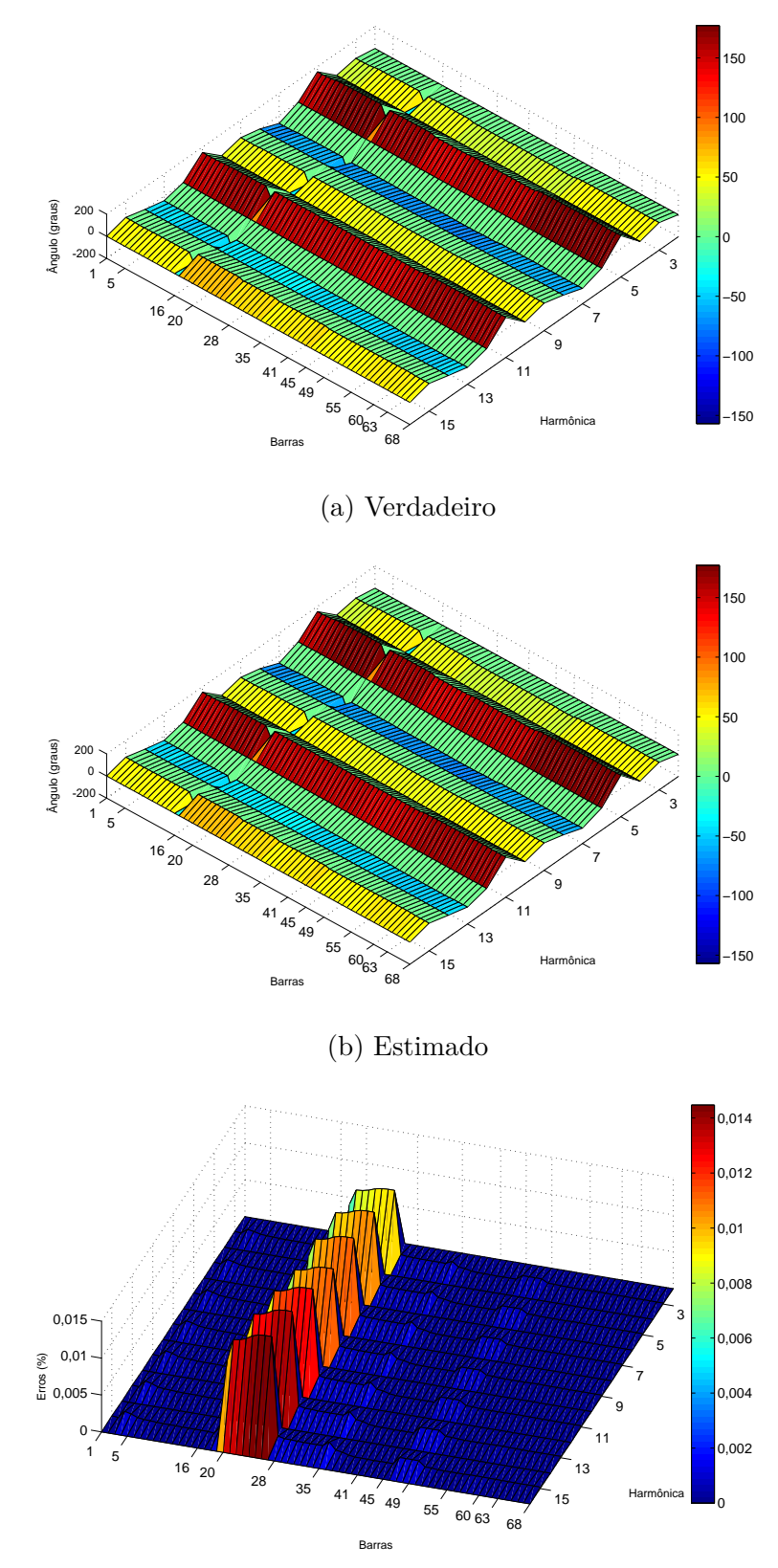

Figura 64 – Resultado de estimação ângulo de tensões em 24:00 (fase B).

(c) Erros

<span id="page-128-0"></span>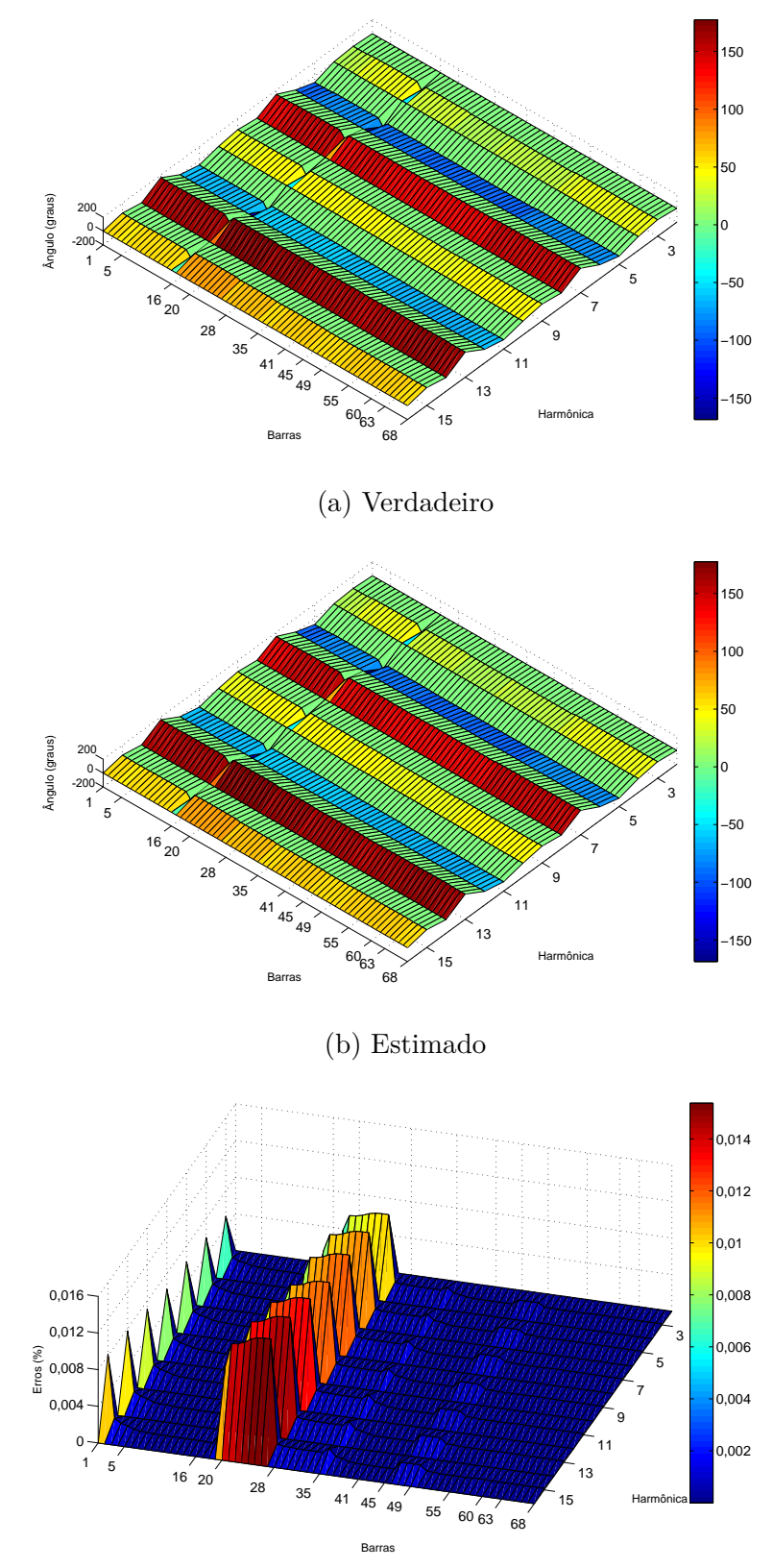

Figura 65 – Resultado de estimação de ângulos de tensões em 24:00 (fase C).

(c) Erros

<span id="page-129-0"></span>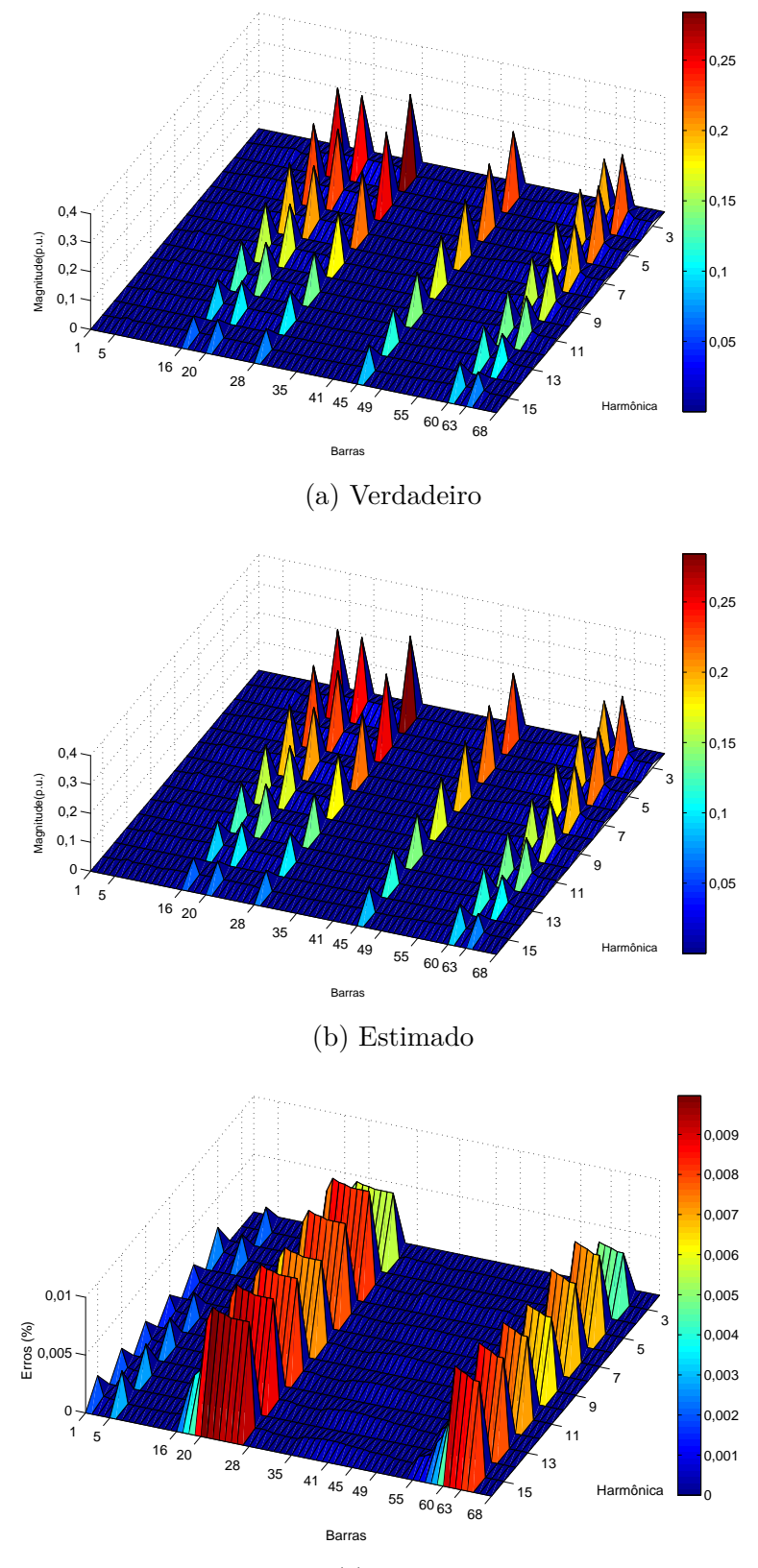

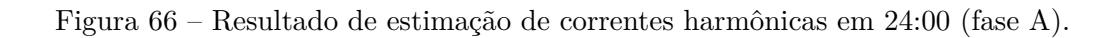

(c) Erros

<span id="page-130-0"></span>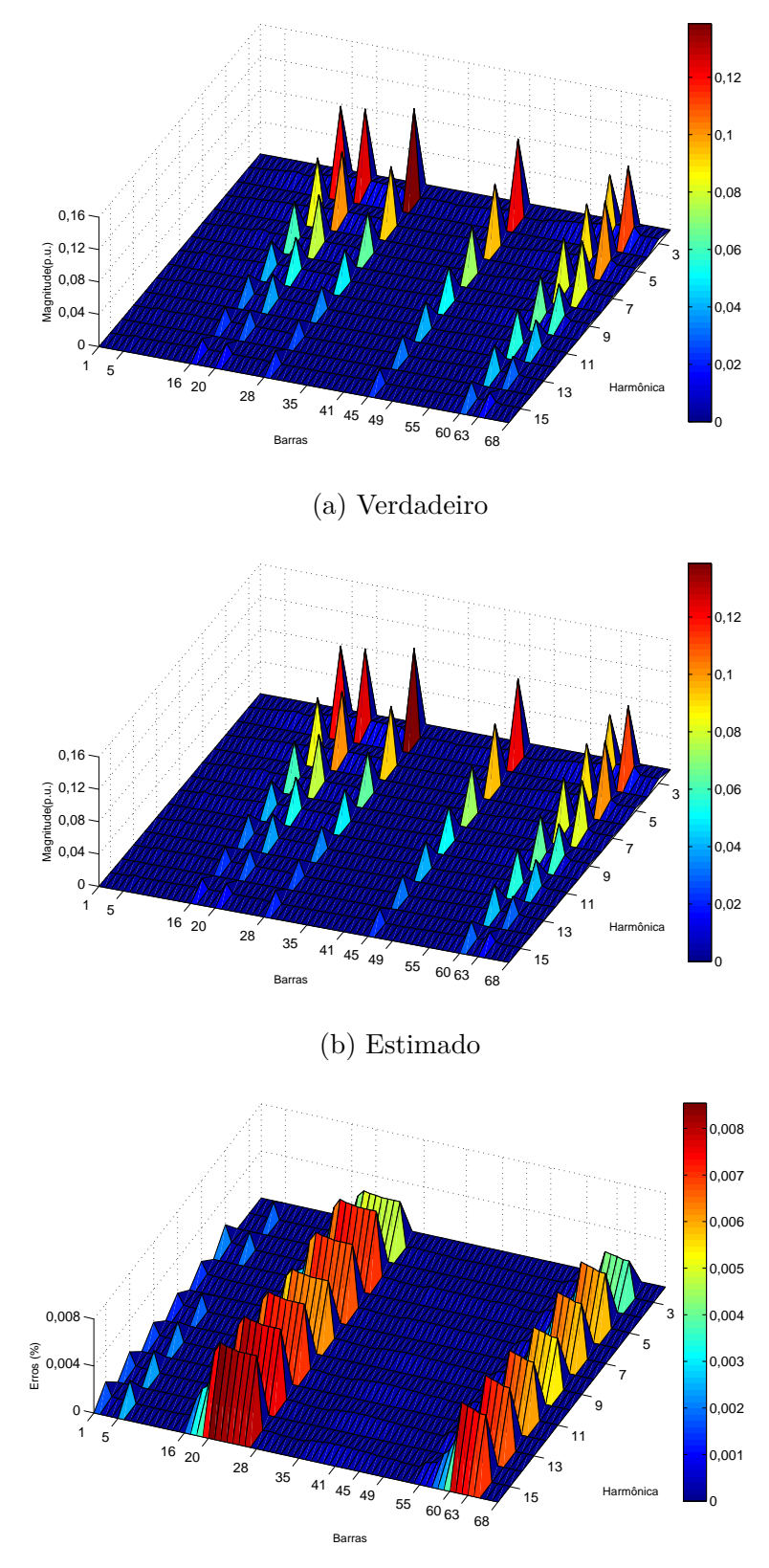

Figura 67 – Resultado de estimação de correntes harmônicas em 24:00 (fase B).

(c) Erros

<span id="page-131-0"></span>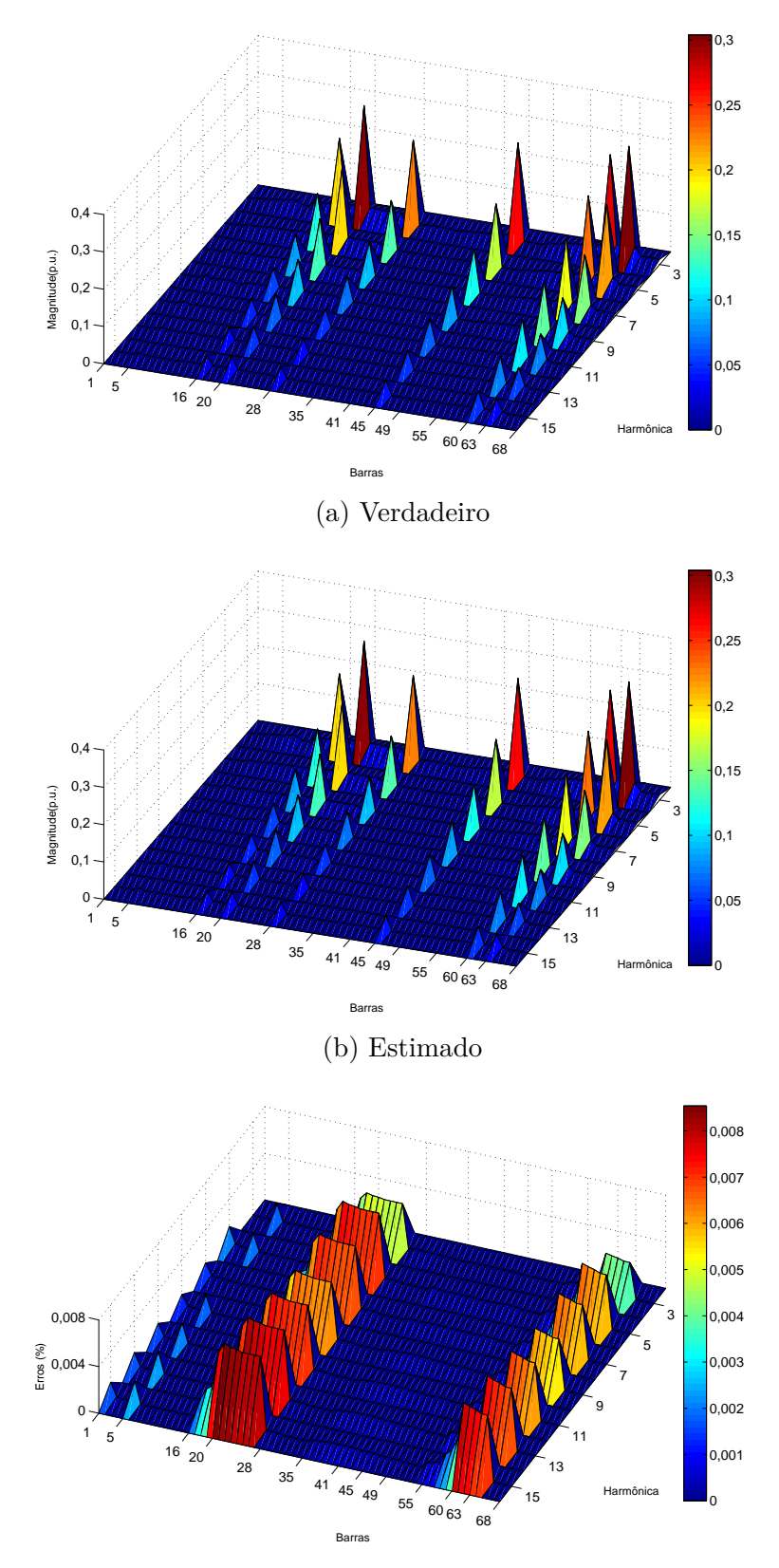

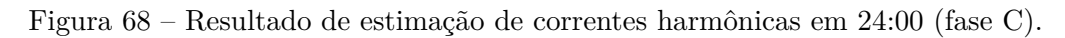

(c) Erros

<span id="page-132-0"></span>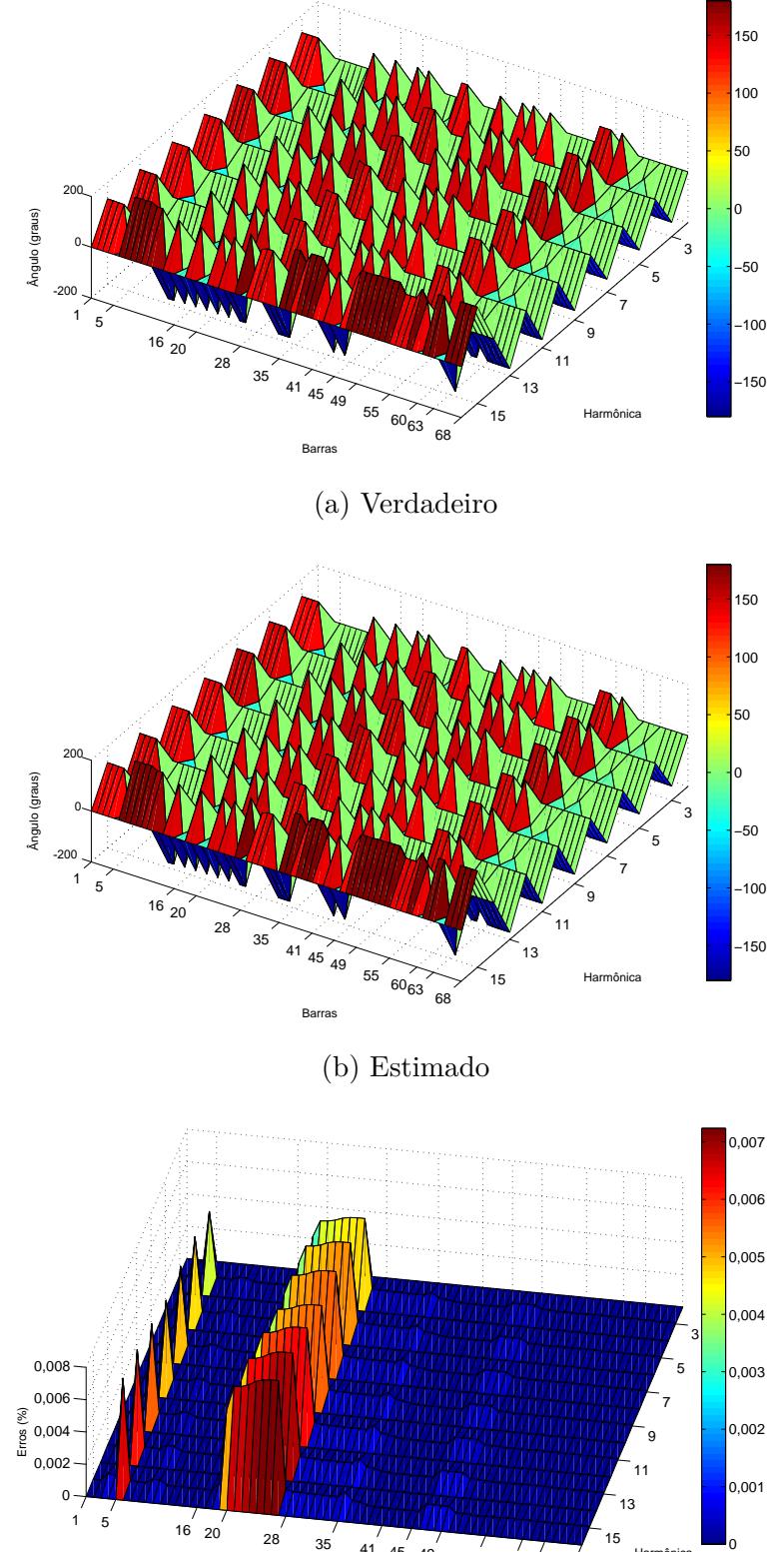

Figura 69 – Resultado de estimação dos ângulos das correntes em 24:00 (fase A).

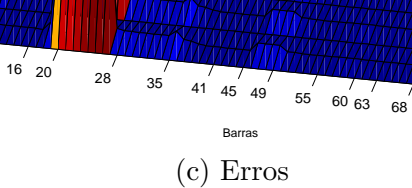

Harmônica

<span id="page-133-0"></span>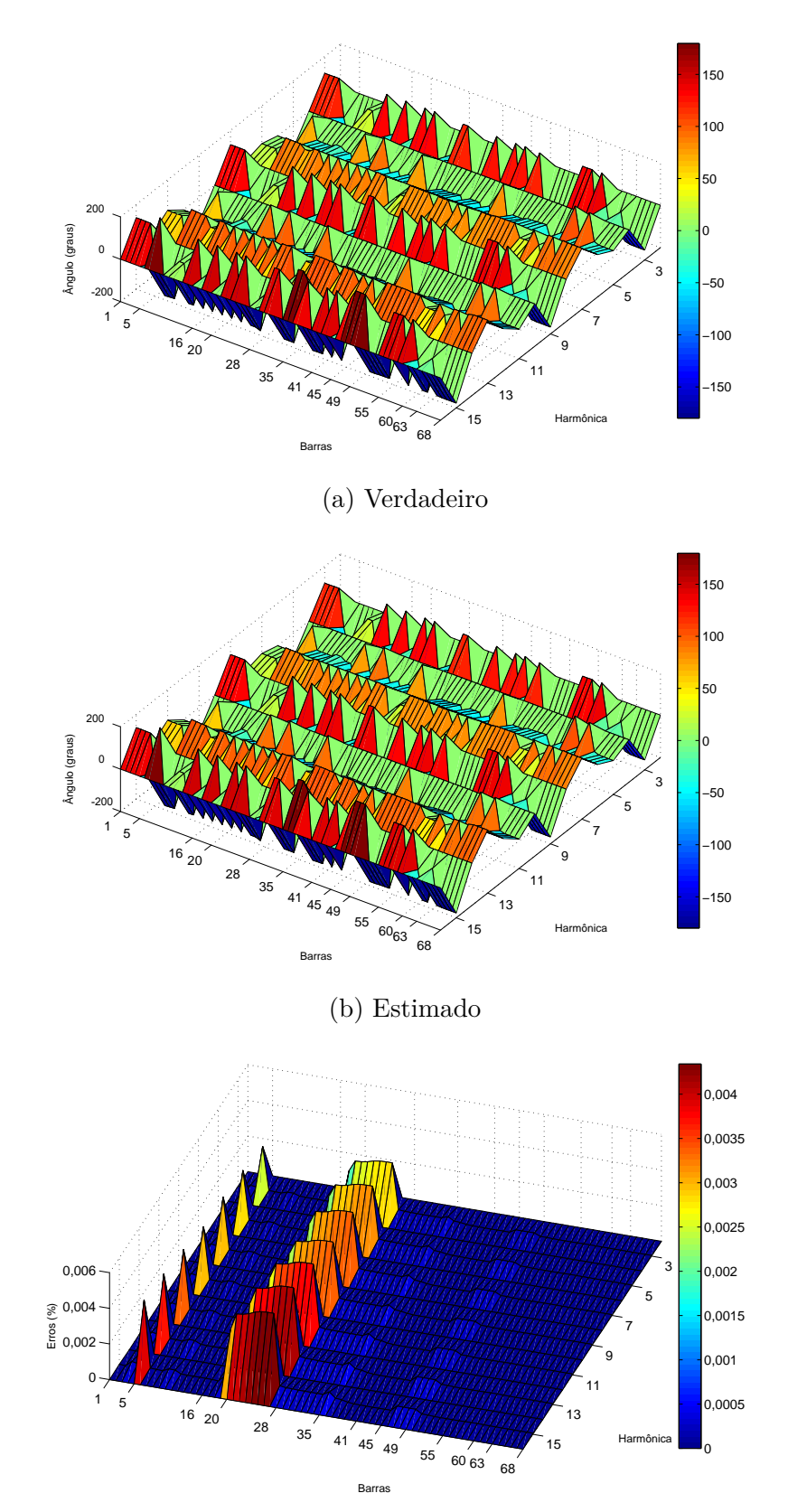

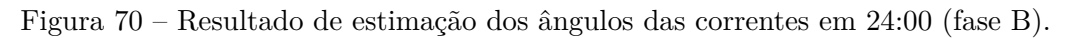

(c) Erros

<span id="page-134-0"></span>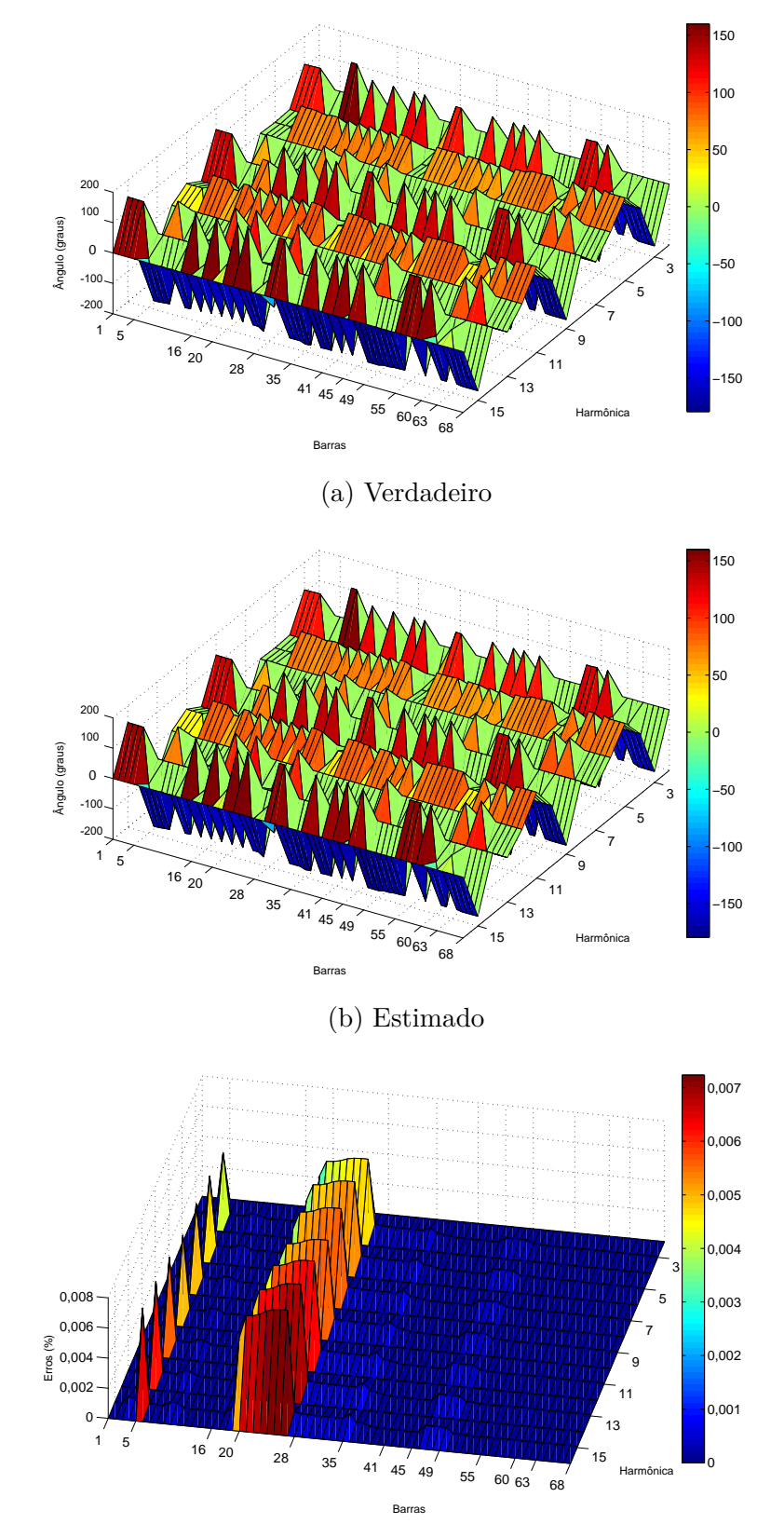

Figura 71 – Resultado de estimação dos ângulos das correntes em 24:00 (fase C).

(c) Erros

## 5.2.3 **Resultados de estimação: Erros Quadráticos Médios Normalizados (EQMN)**

Os erros percentuais de estimação estática podem ser calculados e armazenados a cada instante de tempo de estimação *t* para uma posterior análise de dados. A fim de realizar uma comparação justa, a equação [\(5.1\)](#page-105-0) é usada para se avaliar os erros associados ao processo de estimação ao longo do dia.

Os EQMN máximos de estimação são mostrados na Tabela [36](#page-135-0) para a fase A, cada ordem harmônica *h*, para a magnitude de tensão (*Vmag*) e seu ângulo (*Vang*), magnitude de corrente (*Imag*) e seu ângulo (*Iang*).

Nas Tabelas [37](#page-135-1) e [38,](#page-135-2) os EQMN máximos calculados para a fase B e C também são mostrados para cada ordem harmônica.

| n         |       | 3     |       |       | 9     | 11    | 13    | 15    |
|-----------|-------|-------|-------|-------|-------|-------|-------|-------|
| $V_{maa}$ | 0.010 | 0,032 | 0.033 | 0.033 | 0.032 | 0.038 | 0.035 | 0.034 |
| $V_{ana}$ | 0,035 | 0,008 | 0,002 | 0.009 | 0.009 | 0.007 | 0,004 | 0,007 |
| $I_{mag}$ | 0.001 | 0.012 | 0,009 | 0,005 | 0,011 | 0,007 | 0.006 | 0.011 |
| $I_{ana}$ | 0.041 | 0.008 | 0.007 | 0.008 | 0,011 | 0,007 | 0.011 | 0.013 |

<span id="page-135-0"></span>Tabela 36 – EQMN (%) máximos para a fase A.

<span id="page-135-1"></span>Tabela 37 – EQMN (%) máximos para a fase B.

| h.        |       | 3     | 5     |       | 9     | 11    | 13    | 15    |
|-----------|-------|-------|-------|-------|-------|-------|-------|-------|
| $V_{maa}$ | 0.011 | 0.032 | 0.030 | 0.033 | 0.035 | 0,037 | 0.034 | 0.031 |
| $V_{ana}$ | 0.032 | 0.008 | 0,002 | 0.002 | 0.004 | 0.004 | 0.007 | 0.006 |
| $I_{mag}$ | 0.001 | 0.010 | 0.008 | 0.005 | 0.012 | 0.005 | 0,002 | 0.010 |
| $I_{ang}$ | 0.040 | 0.008 | 0.007 | 0.008 | 0.011 | 0,007 | 0.011 | 0.013 |

<span id="page-135-2"></span>Tabela 38 – EQMN (%) máximos para a fase C.

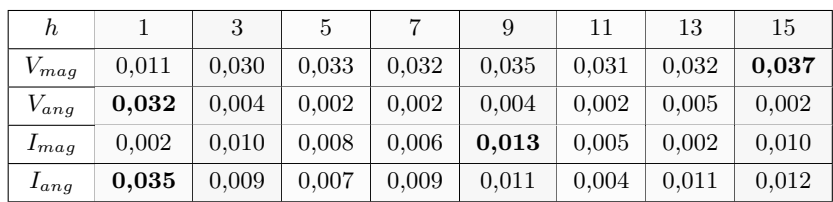

Percebe-se que, pelas tabelas apresentadas nessa subseção, o método proposto fornece erros menores que 0,1%. Apesar dos erros nas três fases serem semelhantes, os maiores geralmente são associados à fase A.

# 5.2.4 **Análises de sensibilidade**

Para os sistema de 69 barras, as análises de sensibilidade que serão realizadas contemplarão a apresentação de resultados da função objetivo e tempo computacional associado ao método; resultados de estimação de distorção harmônica THD; e averiguação de fatores percentuais utilizados pelo algoritmo.

5.2.4.1 Função objetivo e tempo computacional

Na Tabela [39,](#page-136-0) os resultados de função objetivo, número de iterações e tempo computacional médios para cada ordem harmônica é apresentado. Os valores da função objetivo são bem reduzidos e o tempo computacional é menor que 0,62 segundos para todas as ordens, mesmo considerando um sistema de dimensão maior.

<span id="page-136-0"></span>

| Harmônica | Função Objetivo (Valor médio) | Iterações | Tempo médio(segundos) |
|-----------|-------------------------------|-----------|-----------------------|
| $h=1$     | $3.09 \times 10^{-4}$         | 15        | 0.59                  |
| $h=3$     | $3,08 \times 10^{-4}$         | 15        | 0.60                  |
| $h=5$     | $2,98 \times 10^{-4}$         | 14        | 0.62                  |
| $h=7$     | $3,04 \times 10^{-4}$         | 14        | 0.61                  |
| $h=9$     | $3,92 \times 10^{-4}$         | 14        | 0.61                  |
| $h=11$    | $2,94 \times 10^{-4}$         | 14        | 0.61                  |
| $h=13$    | $2,96 \times 10^{-4}$         | 14        | 0.60                  |
| $h=15$    | $3,00 \times 10^{-4}$         | 14        | 0,60                  |

Tabela 39 – Função objetivo, número de iterações calculadas e tempo computacional médios para cada ordem harmônica.

# 5.2.4.2 Uso de processamento paralelo

Na Tabela [40,](#page-136-1) são mostrados resultados de tempos computacionais usando processamento sequencial e paralelo, considerando 4 núcleos físicos; e 8 núcleos (4 físicos e 4 emulados, utilizando a tecnologia *Hyper-threading*).

Nota-se que, em relação ao processo sequencial, há um ganho considerável quando a estimação de cada ordem harmônica é dividida entre os núcleos de processamento do computador. O valor de *speed-up* revela que usando 8 núcleos, o tempo computacional gasto pelo algoritmo é reduzido em relação à estimação de modo sequencial.

<span id="page-136-1"></span>Tabela 40 – Tempos computacionais usando processamento sequencial e paralelo com 4 e 8 núcleos.

| Processamento | Tempo(s) | $Speed-up$ |
|---------------|----------|------------|
| Sequencial    | 4.84     |            |
| 4 núcleos     | 1,45     | 3.34       |
| 8 núcleos     | 0.69     | 7.01       |

# 5.2.4.3 Estimação de distorção harmônica

Como apresentado pelos resultados anteriores, cada componente harmônica pode ser estimada individualmente, permitindo identificar os principais causadores de poluição no sistema. A forma mais habitual de se quantificar essa poluição é através do indicador de qualidade de energia THD (*Total Harmonic Distortion*).

Na Figura [72,](#page-137-0) são mostrados as variações ao longo do tempo do THD para a barra 20. É notável que a estimação foi bem efetuada pelos erros reduzidos de estimação.

<span id="page-137-0"></span>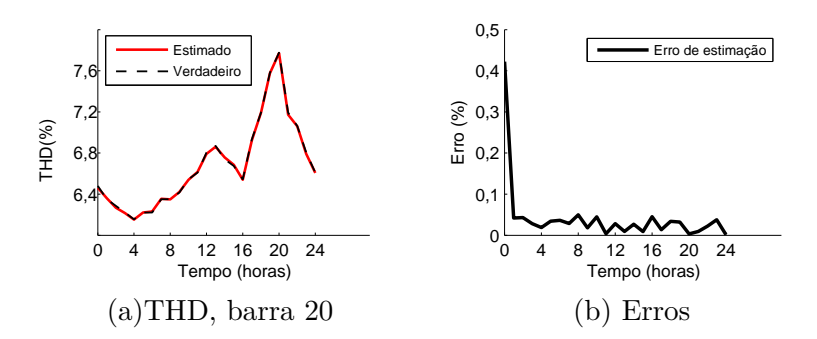

Figura 72 – Resultado de estimação de THD de tensão, fase A, para a barra 20.

O perfil de THD para cada uma das fases A, B e C é apresentado nas Figuras [73](#page-137-1)[,74,](#page-137-2)[75,](#page-137-3) respectivamente no tempo relativo à 24:00 horas. Os erros indicam que o processo foi realizado com sucesso, conduzindo a resultados satisfatórios.

Figura 73 – THD de tensões para todas as barras em ∆*t* = 24:00, fase A.

<span id="page-137-1"></span>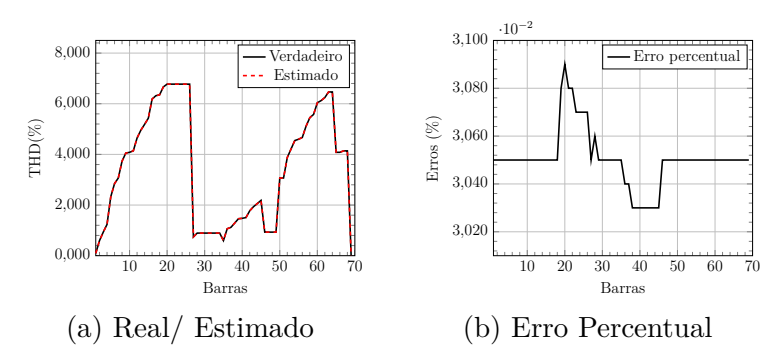

Figura 74 – THD de tensões para todas as barras em ∆*t* = 24:00, fase B.

<span id="page-137-2"></span>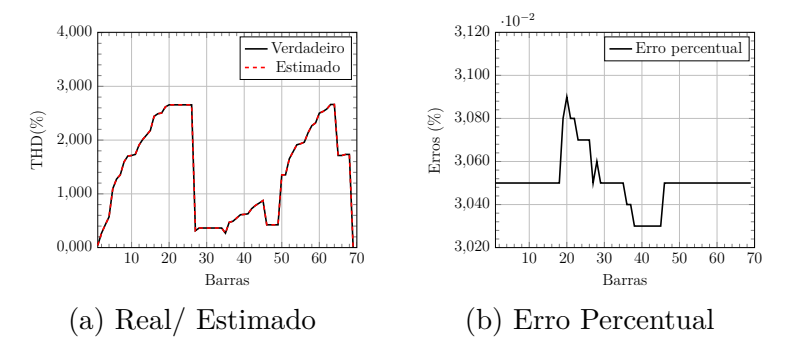

Figura 75 – THD de tensões para todas as barras em ∆*t* = 24:00, fase C.

<span id="page-137-3"></span>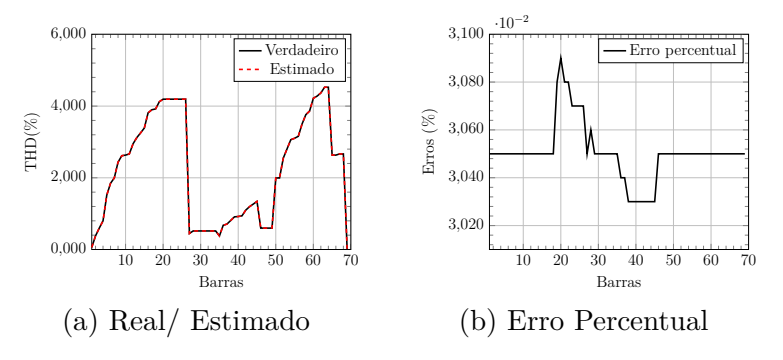

O resultado demonstra a capacidade da metodologia em estimar não apenas as componentes harmônicas mas todo o espectro permitindo estimar a taxa de distorção harmônica total (THD) para cada barra.

#### 5.2.4.4 Os parâmetros de incerteza  $p_{k,t}^{s,h}$  e  $q_{k,t}^{s,h}$ *k,t*

Na Tabela [41](#page-138-0) e [42](#page-138-1) são mostrados os EQMN máximos para quando os fatores são 5% e 20%, respectivamente.

Como a conclusão chegada para o sistema de 33 barras, percebe-se que os valores adotados devem ser pequenos para manter a qualidade satisfatória obtida pelo método nesta simulação usando sistema de 69 barras. O maior erro considerando 5%, é 0,032% e quando se considera 20%, o maior erro é 0,077%. Ou seja, os erros aumentam mas a estimativa continua satisfatória.

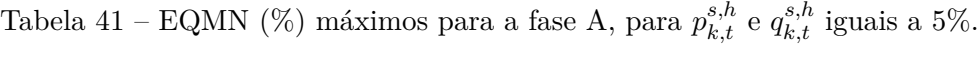

<span id="page-138-0"></span>

| h         |       |       | 5     |       | 9     | 11    | 13    | 15    |
|-----------|-------|-------|-------|-------|-------|-------|-------|-------|
| $V_{mag}$ | 0.010 | 0.032 | 0.029 | 0,030 | 0,029 | 0,030 | 0,030 | 0.031 |
| $V_{ang}$ | 0,012 | 0,007 | 0,002 | 0,002 | 0.004 | 0,004 | 0,007 | 0.005 |
| $I_{mag}$ | 0,001 | 0.010 | 0,008 | 0,005 | 0.010 | 0,005 | 0,002 | 0.010 |
| $I_{ang}$ | 0,032 | 0,008 | 0,007 | 0,008 | 0.011 | 0,007 | 0,011 | 0.013 |

<span id="page-138-1"></span>Tabela 42 – EQMN (%) para a fase A, para  $p_{k,t}^{s,h}$  e  $q_{k,t}^{s,h}$  iguais a 20%.

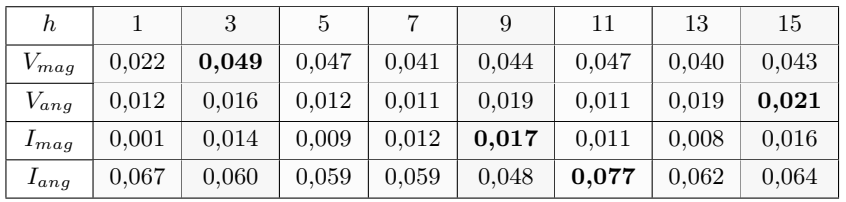

Na Figura [76,](#page-139-0) os maiores valores de erros EQMN são mostrados variando-se os fatores percentuais de incerteza. Nesta análise, pode-se perceber que baixos valores de  $p_{k,t}^{s,h}$ e $q_{k,t}^{s,h}$  devem adotados. Os valores de erro no gráfico são os máximos notados entre os valores de tensões harmônicas, para todas as harmônicas envolvidas no processo de estimação.

O único problema de se considerar fatores percentuais pequenos é o das restrições atingirem seus valores limítrofes, o que levaria a obtenção de resultados questionáveis no ponto de vista da otimização. Entretanto, o método de otimização utilizado permite que os limites máximos e mínimos das restrições sejam relaxados a fim de se encontrar uma solução ótima em que nunca haja violação de restrições, ao final do processo iterativo.

<span id="page-139-0"></span>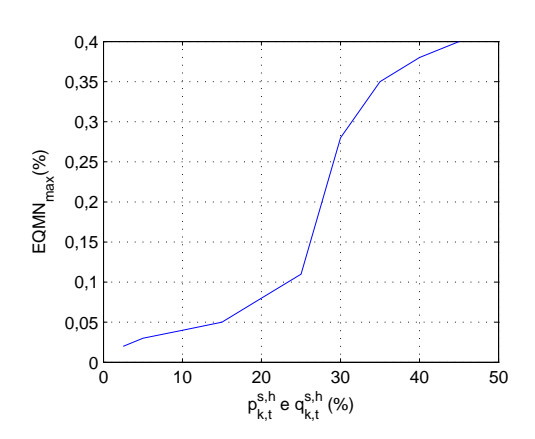

Figura 76 – Maiores erros para diferentes valores dos fatores  $p_{k,t}^{s,h}$  e  $q_{k,t}^{s,h}$ .

## 5.2.4.5 O fator *γ<sup>k</sup>*

O fator *γ* foi adotado como 3% nas simulações (conforme explicado no Capítulo 3). Este fator é responsável por delimitar as restrições de desigualdade associadas às ordens harmônicas como um recurso usado pela otimização do processo, já que dados históricos não são disponibilizados para as harmônicas múltiplas da fundamental. Apesar desse valor ser mencionado por várias outras publicações, ele dependerá obviamente do conteúdo harmônico presente no sistema elétrico, podendo ser maior ou menor que 3%. Apesar de os valores máximos e mínimos das restrições possuírem capacidade de serem relaxados pelo algoritmo de otimização e o recurso de usar este fator *γ* é apenas para inicialização do método, uma análise de sensibilidade deve ser feita.

Na Figura [77,](#page-139-1) diversos valores são considerados para este parâmetro e o erro máximo EQMN é mostrado. Os valores de erro são os máximos notados entre os valores de tensões harmônicas, para todas as harmônicas envolvidas no processo de estimação. Nota-se que para valores maiores do que 40%, os erros máximos começam a ser superiores a 0,1%. Portanto, esses valores devem ser considerados como baixos percentuais.

<span id="page-139-1"></span>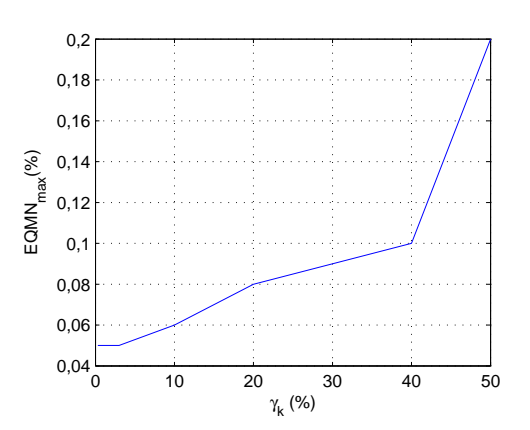

Figura 77 – Maiores erros para diferentes valores de *γ*.

Nota-se que, ainda, na prática, não haverá como analisar os erros quadráticos

médios máximos de todas as barras pois nem todas seriam monitoradas. Neste caso, a análise seria obrigatoriamente pela função objetivo minimizada.

Na Figura [78,](#page-140-0) nota-se duas curvas (uma para a terceira harmônica e outra para décima quinta, sendo a ordens harmônicas mínima e máxima considerada na simulação). Note que, para baixos valores de *γk*, a função objetivo atinge valores próximos a zero. Em caso contrário, a partir de 20%, nota-se que a função objetivo começa a atingir valores altos, sendo indesejados, uma vez que indicam que há erros de estimação insatisfatórios sendo obtidos.

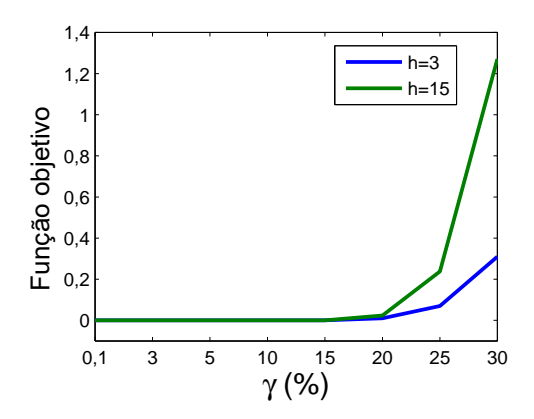

<span id="page-140-0"></span>Figura 78 – Função objetivo para diversos valores de *γ*.

Ou seja, novamente a conclusão é a mesma: devem ser adotados baixos valores percentuais para este parâmetro.

# 5.2.4.6 Considerando outro procedimento de alocação de PMUs

Embora não seja o principal foco deste trabalho, outra estratégia de alocação das PMUs pode ser utilizada junto ao método proposto. Na referência [\[4\]](#page-148-1), o sistema de 69 barras também é utilizado e, nesse caso, as simulações computacionais são conduzidas considerando um número de PMUs mais alto: 24 unidades de medição são alocadas nas barras 2, 4, 7, 9, 11, 14, 17, 20, 23, 26, 29, 31, 34, 38, 40, 44, 47, 50, 53, 56, 59, 62, 65 , 68.

Os erros máximos (EQMN) são mostrados na Tabela [43,](#page-140-1) quando o método proposto neste trabalho é utilizado junto às 24 PMUs.

| h         |       | 3     | 5     |       | 9     | 11    | 13    | 15    |
|-----------|-------|-------|-------|-------|-------|-------|-------|-------|
| $V_{mag}$ | 0.002 | 0.003 | 0.008 | 0.010 | 0.007 | 0.004 | 0.008 | 0.007 |
| $V_{ang}$ | 0.007 | 0.010 | 0.012 | 0.015 | 0.008 | 0.015 | 0.017 | 0.021 |
| $I_{mag}$ | 0.001 | 0.004 | 0.005 | 0.002 | 0.001 | 0.002 | 0.001 | 0.001 |
| $I_{ang}$ | 0.004 | 0.014 | 0.014 | 0.017 | 0.012 | 0.010 | 0.013 | 0.010 |

<span id="page-140-1"></span>Tabela 43 – Erros máximos considerando as 24 PMUs instaladas.

Pelos resultados, é evidente que o método proposto atinge melhores resultados de estimação quando se considera um maior número de medidores instalados na rede. Porém, como uma alternativa menos custosa do que se usar os 24 medidores, os resultados obtidos anteriormente (com apenas 16) demonstram que o método se mostra robusto frente à esta questão.

## 5.2.4.7 Análise para erros de medição

Como uma última análise de sensibilidade, os erros aleatórios foram sempre considerados iguais a 1% com Distribuição Gaussiana, assumindo alta precisão das PMUs, de acordo com publicações semelhantes a este trabalho. Tal fato justifica, também, os bons resultados que a metologia proposta atinge. Entretanto, valores maiores podem ser considerados para testar a robustez do método.

Por efeitos de comparação, os resultados de estimação na Figura [79,](#page-141-0) mostram a estimação de tensão (magnitude) para a barra de número 20, fase A, com erro de 1%, como considerado até então. Nota-se que os valores estimados acompanham os valores verdadeiros, reproduzindo a variação temporal adequadamente com resultados extremamente próximos, como já anteriormente mostrados.

Figura 79 – Estimação da terceira harmônica, barra 20, fase A, com erro de 1%.

<span id="page-141-0"></span>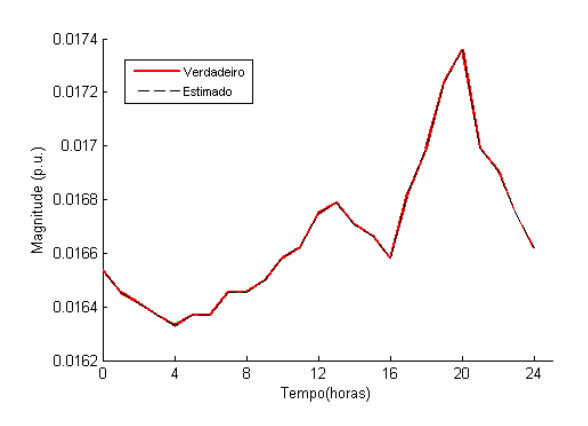

Esses resultados são muito próximos devido à alta precisão atribuída ao equipamento medidor (segundo a literatura), e devido à robustez do método proposto. Como é função de qualquer estimador suavizar erros pequenos inerentes à outros processos anteriores à estimação de estados realizada no centro de controle, tal tarefa é feita de maneira adequada pelo método, levando a resultados consistentes.

Apesar de geralmente os erros atribuídos às PMUs raramente serem altos, nos próximos resultados os erros serão aumentados, apenas para efeitos de simulação.

Na Figura [80,](#page-142-0) mostra-se a estimação de tensão (magnitude) para a barra de número 20, fase A, com erro de 5%. Percebe-se que os erros de estimação ao longo do tempo tornam-se um pouco mais expressivos. Porém, mesmo assim, a estimativa é bem conduzida, reproduzindo de maneira adequada a variação temporal da grandeza.

<span id="page-142-0"></span>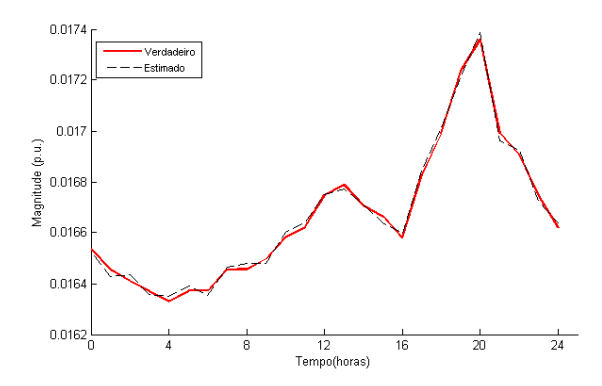

Figura 80 – Estimação da terceira harmônica, barra 20, fase A, com erro de 5%.

Nota-se situação semelhante quando o erro atribuído às medições é de 10%. Ressaltase que este valor apresentaria uma classe de exatidão extremamente ruim e fora da realidade dos valores adotados na literatura (bem menores que 1%). Porém, os testes foram feitos apenas para demonstrar a situação simulada.

Figura 81 – Estimação da terceira harmônica, barra 20, fase A, com erro de 10%.

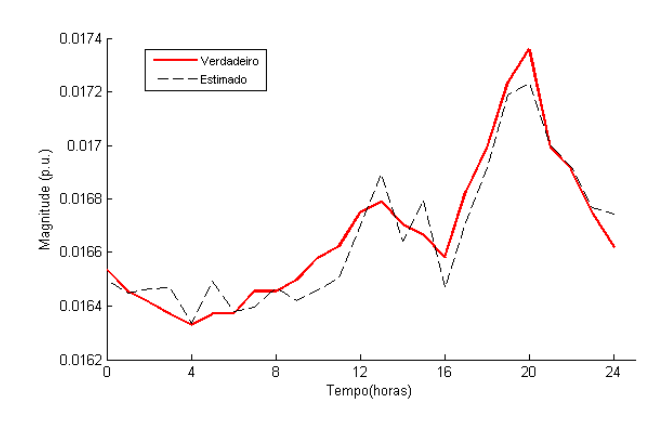

Nesta análise de sensibilidade, percebe-se que quanto melhor for a classe de exatidão do equipamento, melhor será a qualidade dos resultados. Este fato não depõe contra o método ou contra outros métodos de estimação de estados, uma vez que este processo (estimação de estados) é realizado no centro de controle, após o processamento das medições e informações repassadas ao estimador. Além disso, mesmo com erros muito grandes, percebe-se a tendência do algoritmo em acompanhar a curva de carga, rastreando sua variação ao longo do tempo.

Note que, essas altas imprecisões podem ser justificadas não apenas pela classe de exatidão dos medidores mas também pela qualidade da medição de uma forma geral. Sabe-se que erros aleatórios podem ser introduzidos devido à transformadores de corrente e tensão, mesmo que o erro sistemático relativo à resposta em frequência dos mesmos seja extirpado por correta calibração. Essas análises ganham um peso maior neste contexto, evidenciando características que podem ser verificadas na prática.

# 5.3 COMPARAÇÕES COM METODOLOGIAS PUBLICADAS NA LITERATURA

É muito difícil comparar os resultados obtidos pelo metodologia proposta com outras publicações, pois cada uma possui sua particularidade. Geralmente, os casos de estudo, dentro do contexto de estimação de estados harmônicos, são aproximados pelo monofásico equivalente, não levando em consideração desequilíbrios de fase e acoplamentos mútuos. Além disso, as estratégias de alocação de medidores são diferentes, tratando geralmente de sistemas com número pequeno de barras e cargas.

Este trabalho de pesquisa considera todas essas peculiaridades do sistema de distribuição a fim de testar a robustez do método mediante cenários mais realistas e complexos. Quando os resultados são mostrados, esses são analisados como é feito na literatura para que uma possível comparação possa ser realizada nesta seção.

Apesar de não ser trivial, esta seção apresenta alguns resultados dos métodos publicados na literatura para comparar com este trabalho.

A fim de ser justo, na seguinte tabela, os maiores erros serão mostrados, porém sempre indicando o número máximo de barramentos dos sistemas usados em testes computacionais, qual técnica é utilizada e quantos medidores no mínimo foram instalados. Ainda, é mostrada a razão entre o número de medidores e número máximo de barras.

O tempo computacional não será comparado, uma vez que as publicações geralmente não oferecem esta informação, infelizmente. Entretanto, seria extremamente injusto comparar ganhos de tempo de método clássicos com meta-heurísticas que são geralmente mais usadas pela literatura. Essas técnicas de otimização especiais são associadas à elevados tempos computacionais em relação a algoritmos clássicos, podendo gastar alguns minutos, horas ou dias, enquanto o método proposto neste trabalho gasta menos de 1 segundo, geralmente.

Foram consideradas apenas publicações que tenham sido citadas com maior frequência (exceto as mais recentes). Foram selecionados os artigos que se encontram publicadas em bases confiáveis (*IEEEXplore* e *Elsevier*).

Na Tabela [44,](#page-144-0) a comparação é feita, apresentando o sobrenome do primeiro autor responsável pela publicação junto à referência bibliográfica; a técnica usada pela metodologia em questão; o ano de publicação; o máximo número de barras testado pelo artigo e se o sistema é monofásico (mon.) ou trifásico (trif.); o número mínimo de medidores considerados; a razão entre o número de medições e de barras; o máximo erro reportado pelo artigo e se ao longo do texto os autores citam o uso de PMUs no contexto de estimação de estados harmônicos.
| Pesquisa        | Técnica      | Ano  | Barras        | Medidores | Razão $(\%)$ | $Error(\%)$ | PMU |
|-----------------|--------------|------|---------------|-----------|--------------|-------------|-----|
| Arefi $[65]$    | HBM          | 2009 | $70 \pmod{2}$ | 8         | 11.42        | 2,133       | Sim |
| Arefi $[66]$    | <b>PSO</b>   | 2011 | 70<br>(mon.)  | 6         | 8,57         | 2,103       | Sim |
| Moradifar [4]   | $Fuzzy+MQP$  | 2017 | $69 \pmod{2}$ | 24        | 34,78        | $\langle 2$ | Sim |
| Bevcirovic [64] | AG           | 2018 | (mon.)        | 4         | 57,14        | 1.129       | Sim |
| Método proposto | <b>MPIBS</b> | 2018 | $69$ (trif.)  | 16        | 23,18        | $\leq 1$    | Sim |

Tabela 44 – Comparação entre métodos publicados.

em que:

- AG: Algoritmo Genético;
- HBM: *Honey bee mating* (acasalamento de abelhas melíferas);
- PSO: *Particle swarm optimization* (exame de partículas);
- MQP: Mínimos Quadrados Ponderados;
- MPIBS: Otimização por Método de Pontos Interiores com barreira de Segurança.

A maioria dos artigos usados como referência usam PMUs para estimar o estado harmônico de redes de distribuição. Mesmo aqueles que não mencionam a palavra PMU em si, ressaltam que há necessidade de medições fasoriais sincronizadas e que esta tecnologia já é existente e citam trabalhos já publicados em que PMUs são usadas para esse fim. Ou seja, indiretamente, também mencionam as PMUs.

Percorrendo a linha de tempo desde 2009 até 2018, percebe-se que vários algoritmos diversos já foram utilizados e testados, geralmente considerando um número de medições menor do que o número de barras. Ou seja, sistemas não observáveis e sem redundância.

Os erros de estimação dependem de diversos fatores, inclusive minucias de cada metodologia.

Percebe-se que o tema é atual e recente, pois demanda esforços de pesquisadores que reconhecem o desafio de estimar estados harmônicos em redes de distribuição. Há pesquisas recentes no ano de 2017 e 2018 que almejam obter resultados de estimação satisfatórios e confiáveis para solucionar o problema.

Observe que, esta tabela não tem objetivo de criticar nenhum método, pois apresenta apenas os resultados dos maiores erros de estimação. Além disso, essas referências foram escolhidas por serem mais citadas, por serem mais robustas e apresentarem soluções satisfatórias para o problema. Destaca-se que a comparação é sempre difícil de ser feita uma vez que a robustez de cada método é testada de forma diferentes, com uma grande quantidade de informação acerca da rede, de parâmetros envolvidos na simulação, tendo esta tabela apenas um resumo bem sucinto de análises que em seus respectivos artigos são bem melhores efetuadas.

Pode-se perceber que a metodologia proposta neste trabalho encontra-se no nível das demais publicações no quesito de tecnologia utilizada para efetuar medições, erros aleatórios simulados, número de medidores usados, e apresenta um erro de estimação muito satisfatório.

Em suma, o método proposto, quando comparado à outras metodologias publicadas mostra-se vantajoso, competitivo e apresenta bons resultados.

## 5.4 CONCLUSÕES PARCIAIS

Neste capítulo, várias simulações foram realizadas a fim de comprovar a eficiência da metodologia e sua robustez, além de destacar que o tempo computacional associado ao método proposto permite estimação de estados harmônicos de maneira contínua.

Durante todo o trabalho, optou-se pela mesma estratégia para se analisar os erros de estimação, para todos os sistemas de 10, 33 e 69 barras. Primeiramente, mostra-se a curva diária de carga para a barra que geralmente é associada aos maiores erros de estimação. Mostrou-se os maiores erros percentuais a cada instante de tempo para potências ativa e reativa, e para tensão e ângulo ao longo do tempo. Depois, escolhe-se um tempo para se analisar os erros percentuais. O tempo escolhido é ∆*t* = 24 : 00. Ou seja, um *'snapshot'* naquele instante de tempo é mostrado, evidenciando que o método leva a resultados satisfatórios.

Em uma terceira análise, os erros quadráticos médios são utilizados para avaliar os maiores erros para cada componente harmônica, cada ordem harmônica e cada fase.

Essas análises foram realizadas de acordo com as referências [\[51\]](#page-151-0), [\[52\]](#page-151-1) e [\[53\]](#page-151-2) para validar o método de três formas distintas e coerentes com a literatura.

Diferentes análises de sensibilidade foram contempladas neste capítulo, a fim de averiguar as limitações e propriedades do método proposto de maneira analítica e quantitativa. Questões relacionadas à tempo computacional e erros de estimação devido à escolha de parâmetros usados no problema de otimização foram destacadas e averiguadas.

## **6 CONSIDERAÇÕES FINAIS**

Neste último capítulo, serão apresentadas as conclusões sobre a metodologia desenvolvida neste trabalho, destacando as vantagens do algoritmo implementado.

## 6.1 CONCLUSÕES

Conclui-se, em linhas gerais, que o algoritmo proposto neste trabalho atinge os objetivos esperados, incluindo:

- Consegue-se estimar estados harmônicos com qualidade satisfatória, sendo os erros de estimação apresentados menores que 1%;
- Estima-se curvas diárias de carga e componentes harmônicas ao longo do tempo, correlacionando estimativas obtidas em intervalos de tempo consecutivos;
- A metodologia utiliza um número limitado de PMUs instaladas na rede, em comparação com outros métodos. Estratégias diferentes foram avaliadas neste trabalho para se verificar tal situação. Como conclusão, percebe-se que erros ainda menores podem ser encontrados caso haja mais medidores instalados na rede. Como alternativa menos custosa, o método foi testado com limitações de recursos de medição, ainda com resultados satisfatórios;
- Valida-se o uso do método de pontos interiores com barreira de segurança para a estimação de estados harmônicos, sendo esse trabalho o primeiro a usar esse método para estimar componentes harmônicas em sistemas de potência. Note que era necessário, na literatura, o desenvolvimento de um método determinístico uma vez que geralmente meta-heurísticas que demandam elevado esforço computacional são mais utilizadas, fato que justifica a adoção e escolha deste método de resolução;
- O algoritmo permite o relaxamento de restrições referente às barras não monitoradas, durante o processo de otimização, permitindo que os valores estimados se aproximem bastante dos valores reais;
- Tensões e correntes harmônicas são satisfatoriamente estimadas, podendo-se identificar as principais fontes de poluição harmônica a partir de análise sistêmica mesmo em barras que não são continuamente monitoradas por PMUs;
- Os resultados são avaliados de três formas distintas: através do erro percentual a cada intervalo de tempo, o erro percentual no tempo ∆*t*=24:00 horas, e os EQMN máximos associados a cada ordem harmônica, cada fase e cada componente harmônica (tensões e correntes);
- Análises de sensibilidade foram realizadas incluindo diversos parâmetros como tempo computacional, número de iterações gastas pelo algoritmo de otimização, fatores percentuais considerados pelo método proposto e alocação dos medidores fasoriais. No que diz respeito à análise de incertezas acerca dos parâmetros de impedância da rede, o método demonstra que ainda consegue prover boas estimativas mas que são corrompidas pela imprecisão de base de dados. Futuramente, com o auxílio de medidores inteligentes e PMUs, tais parâmetros poderão ser melhor conhecidos por modelos mais precisos que contemplem este objetivo;
- Comparações com a literatura (outras publicações) foram realizadas indicando que o método proposto é competitivo e apresenta características comuns com as demais metodologias: a busca por uma metodologia capaz de estimar componentes harmônicas com uso limitado de PMUs, com resultados de estimação satisfatórios (em que haja uma diferença mínima e inexpressiva entre valores reais e estimados).

# 6.2 PROPOSTAS DE CONTINUIDADE

A metodologia pode ser utilizada futuramente em outros trabalhos, incluindo:

- Aplicação da metodologia em experimentos práticos a partir de PMUs instaladas em campo;
- Alocação de geração distribuída (capacidade de hospedagem), sistemas de armazenamento e projeto de filtros harmônicos baseado na resposta da estimação de estados harmônicos de tal forma que padrões de qualidade de energia sejam mantidos dentro de normas vigentes;
- Identificação de erros grosseiros, vulnerabilidade à ataques cibernéticos, mudança de topologia e uso de *Big Data* e *Machine Learning*;
- Estimação de estados operativos conjuntamente com a estimação de parâmetros de impedância usando PMUs, visando análise aprofundada sobre situações de ressonância;
- Estudos que contemplem processamento de sinais para extração de componentes harmônicas, subharmônicas e interharmônicas;

## **REFERÊNCIAS**

- [1] KABALCI, Y., KOCKANAT, S., KABALCI, E., "A modified ABC algorithm approach for power system harmonic estimation problems", *Electric Power Systems Research*, v. 154, pp. 160–173, 2018.
- <span id="page-148-1"></span>[2] ARRILLAGA, J., *Power system harmonic analysis*. John Wiley & Sons, 1997.
- [3] ABUR, A., EXPOSITO, A. G., *Power system state estimation: theory and implementation*. CRC Press, 2004.
- <span id="page-148-0"></span>[4] MORADIFAR, A., FOROUD, A. A., FIROUZJAH, K. G., "Intelligent Localization of Multiple Nonlinear Loads Considering Impact of Harmonic State Estimation Accuracy", *IET Generation, Transmission & Distribution*, 2017.
- [5] ALVES, G. O., PEREIRA, J., GARCIA, P. A., SOUZA, M., MOREIRA, T., NAS-CIMENTO, P., CARNEIRO, S., "Distribution system state estimation using phasor measurement units". In: *Compatibility, Power Electronics and Power Engineering (CPE-POWERENG), 2016 10th International Conference on*, pp. 132–137, 2016.
- [6] PRIMADIANTO, A., LU, C.-N., "A review on distribution system state estimation", *IEEE Transactions on Power Systems*, v. 32, n. 5, pp. 3875–3883, 2017.
- [7] FRAZAO, R. J. A., *PMU based situation awareness for smart distribution grids*, Ph.D. Thesis, Grenoble Alpes, 2015.
- [8] JAIN, S. K., JAIN, P., SINGH, S. N., "A Fast Harmonic Phasor Measurement Method for Smart Grid Applications", *IEEE Transactions on Smart Grid*, v. 8, n. 1, pp. 493–502, 2017.
- [9] LI, B. J., LUN, X., OTHERS, "A Harmonic Source Location Method Based on PMU Measurements in Distribution Network." *Applied Mechanics & Materials*, v. 775, 2015.
- [10] BHUJEL, D., WATSON, N. R., JALAL, T. S., "Application of harmonic state estimation to a distribution system". In: *PowerTech, 2017 IEEE Manchester*, pp. 1–6, 2017.
- [11] MELO, I. D., PEREIRA, J. L., VARIZ, A. M., GARCIA, P. A., "Harmonic state estimation for distribution networks using phasor measurement units", *Electric Power Systems Research*, v. 147, pp. 133–144, 2017.
- [12] CASTALDO, D., FERRERO, A., SALICONE, S., TESTA, A., "A power-quality index based on multipoint measurements". In: *Power Tech Conference Proceedings, 2003 IEEE Bologna*, v. 4, pp. 5–pp, 2003.
- <span id="page-148-2"></span>[13] PHADKE, A. G., THORP, J. S., *Synchronized phasor measurements and their applications*. Springer Science & Business Media, 2008.
- [14] D'ANTONA, G., MUSCAS, C., PEGORARO, P. A., SULIS, S., "Harmonic source estimation in distribution systems", *IEEE Transactions on Instrumentation and Measurement*, v. 60, n. 10, pp. 3351–3359, 2011.
- [15] ZELINGHER, S., FARDANESH, B., UZUNOVIC, E., MELIOPOULOS, A. S., COK-KINIDES, G., "Harmonic monitoring system via GPS-synchronized measurementsupdate and new developments". In: *2006 IEEE Power Engineering Society General Meeting*, pp. 7–pp, 2006.
- [16] OLIVEIRA, E. J., OLIVEIRA, L. W., PEREIRA, J., HONÓRIO, L. M., SILVA, I. C., MARCATO, A., "An optimal power flow based on safety barrier interior point method", *International Journal of Electrical Power & Energy Systems*, v. 64, pp. 977–985, 2015.
- [17] SCHWEPPE, F. C., "Power system static-state estimation, Part I: Exact Model", *IEEE Transactions on Power Apparatus and systems*, , n. 1, pp. 120–125, 1970.
- [18] SCHWEPPE, F. C., ROM, D. B., "Power system static-state estimation, Part II: Approximate model", *IEEE Transactions on Power Apparatus and Systems*, , n. 1, pp. 125–130, 1970.
- [19] SCHWEPPE, F. C., "Power system static-state estimation, Part III: Implementation", *IEEE Transactions on Power Apparatus and systems*, , n. 1, pp. 130–135, 1970.
- [20] SCHWEPPE, F. C., HANDSCHIN, E. J., "Static state estimation in electric power systems", *Proceedings of the IEEE*, v. 62, n. 7, pp. 972–982, 1974.
- [21] FETZER, E. E., ANDERSON, P., "Observability in the state estimation of power systems", *IEEE transactions on power Apparatus and Systems*, v. 94, n. 6, pp. 1981– 1988, 1975.
- [22] MONTICELLI, A., WU, F. F., "Network observability: identification of observable islands and measurement placement", *IEEE Transactions on Power Apparatus and Systems*, , n. 5, pp. 1035–1041, 1985.
- [23] MONTICELLI, A., *State estimation in electric power systems: a generalized approach*. v. 507. Springer Science & Business Media, 1999.
- [24] PEI, L., *PMU based line impedance estimation*, Ph.D. Thesis, MS thesis, Delft Univ. Technol., Delft, The Netherlands, 2015.
- [25] MERRILL, H. M., SCHWEPPE, F. C., "Bad data suppression in power system static state estimation", *IEEE Transactions on Power Apparatus and Systems*, , n. 6, pp. 2718–2725, 1971.
- [26] HANDSCHIN, E., SCHWEPPE, F. C., KOHLAS, J., FIECHTER, A., "Bad data analysis for power system state estimation", *IEEE Transactions on Power Apparatus and Systems*, v. 94, n. 2, pp. 329–337, 1975.
- [27] BROUSSOLLE, F., "State estimation in power systems: detecting bad data through the sparse inverse matrix method", *IEEE Transactions on Power Apparatus and Systems*, v. 3, n. PAS-97, pp. 678–682, 1978.
- [28] GARCIA, A., MONTICELLI, A., ABREU, P., "Fast decoupled state estimation and bad data processing", *IEEE Transactions on Power Apparatus and Systems*, , n. 5, pp. 1645–1652, 1979.
- [29] SCHWEPPE, F., MASIELLO, R., "A tracking static state estimator", *IEEE Transactions on Power Apparatus and Systems*, , n. 3, pp. 1025–1033, 1971.
- [30] WU, F. F., LIU, W.-H., LUN, S.-M., "Observability analysis and bad data processing for state estimation with equality constraints", *IEEE Transactions on Power Systems*, v. 3, n. 2, pp. 541–548, 1988.
- [31] GU, J., CLEMENTS, K., KRUMPHOLZ, G., DAVIS, P., "The solution of illconditioned power system state estimation problems via the method of Peters and Wilkinson", *IEEE Transactions on Power Apparatus and Systems*, , n. 10, pp. 3473–3480, 1983.
- [32] SINGH, H., ALVARADO, F. L., "Weighted least absolute value state estimation using interior point methods", *IEEE Transactions on Power Systems*, v. 9, n. 3, pp. 1478–1484, 1994.
- [33] PHADKE, A., THORP, J., KARIMI, K., "State estimlatjon with phasor measurements", *Power Systems, IEEE Transactions on*, v. 1, n. 1, pp. 233–238, 1986.
- [34] PHADKE, A. G., "Synchronized phasor measurements-a historical overview". In: *Transmission and Distribution Conference and Exhibition 2002: Asia Pacific. IEEE/PES*, v. 1, pp. 476–479, 2002.
- [35] BI, T., QIN, X., YANG, Q., "A novel hybrid state estimator for including synchronized phasor measurements", *Electric Power Systems Research*, v. 78, n. 8, pp. 1343–1352, 2008.
- [36] DA SILVA, A. L., DO COUTTO FILHO, M., CANTERA, J., "An efficient dynamic state estimation algorithm including bad data processing", *IEEE transactions on Power Systems*, v. 2, n. 4, pp. 1050–1058, 1987.
- [37] BARAN, M. E., KELLEY, A. W., "State estimation for real-time monitoring of distribution systems", *Power Systems, IEEE Transactions on*, v. 9, n. 3, pp. 1601– 1609, 1994.
- <span id="page-150-0"></span>[38] KAGAN, N., ROBBA, E. J., SCHMIDT, H., "Estimação de indicadores de qualidade da energia elétrica", *Editora Blucher*, 2009.
- [39] ALSAC, O., VEMPATI, N., STOTT, B., MONTICELLI, A., "Generalized state estimation", *Power Systems, IEEE Transactions on*, v. 13, n. 3, pp. 1069–1075, 1998.
- [40] KELLEY, M. B. A., "A branch current based state estimation method for distribution systems", *IEEE Trans. Power Syst*, v. 10, pp. 483–491, 1995.
- [41] BARAN, M. E., KELLEY, A. W., "A branch-current-based state estimation method for distribution systems", *IEEE transactions on power systems*, v. 10, n. 1, pp. 483– 491, 1995.
- [42] AHMAD, F., RASOOL, A., OZSOY, E., RAJASEKAR, S., SABANOVIC, A., ELITAŞ, M., "Distribution system state estimation-A step towards smart grid", *Renewable and Sustainable Energy Reviews*, 2017.
- [44] ALIMARDANI, A., ZADKHAST, S., JATSKEVICH, J., VAAHEDI, E., "Using smart meters in state estimation of distribution networks". In: *PES General Meeting| Conference & Exposition, 2014 IEEE*, pp. 1–5, 2014.
- <span id="page-151-3"></span>[45] RAGGI, L. M. D. R., OTHERS, "Aplicações de estimação de estados em sistemas de distribuição de energia elétrica com medidores inteligentes", 2018.
- [46] ALIMARDANI, A., THERRIEN, F., ATANACKOVIC, D., JATSKEVICH, J., VAAHEDI, E., "Distribution system state estimation based on nonsynchronized smart meters", *IEEE Transactions on Smart Grid*, v. 6, n. 6, pp. 2919–2928, 2015.
- [47] HEYDT, G., "Identification of harmonic sources by a state estimation technique", *Power Delivery, IEEE Transactions on*, v. 4, n. 1, pp. 569–576, 1989.
- [48] MELIOPOULOS, A. S., ZHANG, F., ZELINGHER, S., "Power system harmonic state estimation", *IEEE Transactions on Power Delivery*, v. 9, n. 3, pp. 1701–1709, 1994.
- [49] DU, Z.-P., ARRILLAGA, J., WATSON, N., CHEN, S., "Identification of harmonic sources of power systems using state estimation". In: *Generation, Transmission and Distribution, IEE Proceedings-*, v. 146, n. 1, pp. 7–12, 1999.
- [50] GURSOY, E., *Independent component analysis for harmonic source identification in electric power systems*, Ph.D. Thesis, Drexel University, 2007.
- <span id="page-151-0"></span>[51] BEIDES, H. M., HEYDT, G. T., "Dynamic state estimation of power system harmonics using Kalman filter methodology", *IEEE Transactions on Power Delivery*, v. 6, n. 4, pp. 1663–1670, 1991.
- <span id="page-151-1"></span>[52] YU, K. K., WATSON, N., ARRILLAGA, J., "An adaptive Kalman filter for dynamic harmonic state estimation and harmonic injection tracking", *Power Delivery, IEEE Transactions on*, v. 20, n. 2, pp. 1577–1584, 2005.
- <span id="page-151-2"></span>[53] LIAO, H., "Power system harmonic state estimation and observability analysis via sparsity maximization", *Power Systems, IEEE Transactions on*, v. 22, n. 1, pp. 15–23, 2007.
- [54] MADTHARAD, C., PREMRUDEEPREECHACHARN, S., WATSON, N. R., SAENG-UDOM, R., "An optimal measurement placement method for power system harmonic state estimation", *Power Delivery, IEEE Transactions on*, v. 20, n. 2, pp. 1514–1521, 2005.
- [55] GURSOY, E., NIEBUR, D., "Harmonic load identification using complex independent component analysis", *IEEE Transactions on Power Delivery*, v. 24, n. 1, pp. 285–292, 2009.
- [56] DE ARRUDA, E. F., KAGAN, N., RIBEIRO, P. F., "Harmonic distortion state estimation using an evolutionary strategy", *IEEE Transactions on Power Delivery*, v. 25, n. 2, pp. 831–842, 2010.
- [57] ARRUDA, E. F., KAGAN, N., RIBEIRO, P., "Three-phase harmonic distortion state estimation algorithm based on evolutionary strategies", *Electric Power Systems Research*, v. 80, n. 9, pp. 1024–1032, 2010.
- <span id="page-152-3"></span>[58] FARDANESH, B., ZELINGHER, S., MELIOPOULOS, A. S., COKKINIDES, G. J., "Harmonic monitoring system via synchronized measurements". In: *Harmonics and Quality of Power Proceedings, 1998. Proceedings. 8th International Conference On*, v. 1, pp. 482–488, 1998.
- [59] ZHANG, Q., VITTAL, V., HEYDT, G. T., LOGIC, N., STURGILL, S., "The integrated calibration of synchronized phasor measurement data in power transmission systems", *Power Delivery, IEEE Transactions on*, v. 26, n. 4, pp. 2573–2581, 2011.
- <span id="page-152-4"></span>[60] ZHANG, Y., XU, Y., XU, Y., "Research on power system harmonic state estimation". In: *Electric Utility Deregulation and Restructuring and Power Technologies (DRPT), 2011 4th International Conference on*, pp. 596–600, 2011.
- [61] MELIOPOULAS, A., FARDANESH, B., ZELINGHER, S., COKKINIDES, G. J., "Harmonic measurement system via synchronized measurements". In: *Power Engineering Society Summer Meeting, 2000. IEEE*, v. 2, pp. 1094–1100, 2000.
- [62] CARTA, A., LOCCI, N., MUSCAS, C., "A PMU for the measurement of synchronized harmonic phasors in three-phase distribution networks", *IEEE Transactions on instrumentation and measurement*, v. 58, n. 10, pp. 3723–3730, 2009.
- [63] CHAKIR, M., KAMWA, I., LE HUY, H., "Extended C37. 118.1 PMU algorithms for joint tracking of fundamental and harmonic phasors in stressed power systems and microgrids", *IEEE Transactions on Power Delivery*, v. 29, n. 3, pp. 1465–1480, 2014.
- <span id="page-152-2"></span>[64] BEČIROVIĆ, V., PAVIĆ, I., FILIPOVIĆ-GRČIĆ, B., "Sensitivity analysis of method for harmonic state estimation in the power system", *Electric Power Systems Research*, v. 154, pp. 515–527, 2018.
- <span id="page-152-0"></span>[65] AREFI, A., HAGHIFAM, M.-R., FATHI, S. H., NIKNAM, T., OLAMAEI, J., "A novel algorithm based on Honey Bee Mating Optimization for distribution harmonic state estimation including distributed generators". In: *PowerTech, 2009 IEEE Bucharest*, pp. 1–7, 2009.
- <span id="page-152-1"></span>[66] AREFI, A., HAGHIFAM, M. R., FATHI, S. H., "Distribution harmonic state estimation based on a modified PSO considering parameters uncertainty". In: *PowerTech, 2011 IEEE Trondheim*, pp. 1–7, 2011.
- [67] BAHABADI, H. B., MIRZAEI, A., MOALLEM, M., "Optimal Placement of Phasor Measurement Units for Harmonic State Estimation in Unbalanced Distribution System Using Genetic Algorithms". In: *Systems Engineering (ICSEng), 2011 21st International Conference on*, pp. 100–105, 2011.
- [68] FERREYRA, D., SARMIENTO, A., REINERI, C., "Harmonic State Estimation on a Radial Distribution System with Distributed Generation", *Latin America Transactions, IEEE (Revista IEEE America Latina)*, v. 11, n. 1, pp. 499–504, 2013.
- [69] DIXIT, A., KAUR, M., "Harmonic source identification with optimal placement of PMUs". In: *Power Electronics, Intelligent Control and Energy Systems (ICPEICES), IEEE International Conference on*, pp. 1–6, 2016.
- [70] BREDA, J. F., VIEIRA, J. C., OLESKOVICZ, M., "Three-phase harmonic state estimation for distribution systems by using the svd technique". In: *Power and Energy Society General Meeting (PESGM), 2016* , pp. 1–5, 2016.
- [71] BREDA, J. F. D., *Sistema de monitoramento para estimação de estado harmônico trifásico para sistemas de distribuição utilizando decomposição em valores singulares*, Ph.D. Thesis, Universidade de São Paulo, 2017.
- <span id="page-153-1"></span>[72] CARAMIA, P., CARPINELLI, G., VERDE, P., *Power quality indices in liberalized markets*. John Wiley & Sons, 2009.
- <span id="page-153-2"></span>[73] IEEE Power Energy Society (PES), *IEEE 1459-2000 - IEEE Standard Definitions for the Measurement of Electric Power Quantities under Sinusoidal, Non-Sinusoidal, Balanced, or Unbalanced Conditions (2010)*.
- [74] STEVANOVIĆ, D., PETKOVIĆ, P., "A single-point method based on distortion power for the detection of harmonic sources in a power system", *Metrology and Measurement Systems*, v. 21, n. 1, pp. 3–14, 2014.
- [75] WEBSTER, J. G., *Electrical measurement, signal processing, and displays*. CRC Press, 2003.
- <span id="page-153-0"></span>[76] VARIZ, A. M., *Cálculo do Fluxo de Harmônicas em Sistemas Trifásicos Utilizando o Método de Injeção de Correntes*, Ph.D. Thesis, UNIVERSIDADE FEDERAL DO RIO DE JANEIRO, 2006.
- [77] MELO, I. D., PEREIRA, J. L. R., VARIZ, A. M., OLIVEIRA, B. C., "A PMUbased distribution system harmonic state estimation using parallel processing". In: *Harmonics and Quality of Power (ICHQP), 2016 17th International Conference on*, pp. 496–501, 2016.
- [78] CHARLES, J., JASSI, P., ANANTH, N. S., SADAT, A., FEDOROVA, A., "Evaluation of the Intel® Core™ i7 Turbo Boost feature". In: *Workload Characterization, 2009. IISWC 2009. IEEE International Symposium on*, pp. 188–197, 2009.
- [79] DE OLIVEIRA, B. C., PEREIRA, J. L., ALVES, G. D. O., MELO, I. D., DE SOUZA, M. A., GARCIA, P. A., "Decentralized three-phase distribution system static state estimation based on phasor measurement units", *Electric Power Systems Research*, v. 160, pp. 327–336, 2018.
- [80] BARAN, M. E., WU, F. F., "Optimal capacitor placement on radial distribution systems", *IEEE Transactions on power Delivery*, v. 4, n. 1, pp. 725–734, 1989.
- <span id="page-153-3"></span>[81] IEEE Power Energy Society (PES), *Tutorial on Harmonics Modeling and Simulation*, 1998.
- [82] ABDELAZIZ, A. Y., IBRAHIM, A. M., SALEM, R. H., "Optimal PMU placement for complete observability using heuristic methods". In: *Proceedings of the 15th International Middle East Power Systems Conference, Alexandria, Egypt*, pp. 23–25, 2012.
- [83] PALUDO, J. A., *Avaliação dos impactos de elevados níveis de penetração da geração fotovoltaica no desempenho de sistemas de distribuição de energia elétrica em regime permanente*, Ph.D. Thesis, Universidade de São Paulo, 2014.
- [84] PICCINI, A. R., OTHERS, "Análise da viabilidade da conexão de geração solar fotovoltaica na rede de distribuição de Palmas-TO via MATLAB/PSAT", 2014.
- <span id="page-154-11"></span>[85] VARIZ, A., NIQUINI, F., PEREIRA, J., BARBOSA, P., CARNEIRO, S., RIBEIRO, P., "Allocation of power harmonic filters using genetic algorithm". In: *Harmonics and Quality of Power (ICHQP), 2012 IEEE 15th International Conference on*, pp. 143–149, 2012.
- <span id="page-154-0"></span>[86] NOGUEIRA, F. J., MELO, I. D., ALBUQUERQUE, V. M., GOUVEIA, L. H., CASAGRANDE, C. G., PINTO, D. P., BRAGA, H., "Street lighting LED luminaires using telemanagement systems: Study of case". In: *Industry Applications (INDUSCON), 2014 11th IEEE/IAS International Conference on*, pp. 1–8, 2014.
- <span id="page-154-1"></span>[87] STANDARD, I., *61000-3-2: 2004, Limits for harmonic current emissions*, 2004.
- <span id="page-154-2"></span>[88] NIQUINI, F. M. M., VARIZ, A. M., PEREIRA, J. L. R., BARBOSA, P. G., CAR-NEIRO JR, S., "Modelagem do elo de corrente contínua no domínio da frequência em sistemas assíncronos desequilibrados", *Revista da SBA Controle & Automação*, v. 20, pp. 573–588, 2009.
- <span id="page-154-3"></span>[89] BOLLEN, M., OLOFSSON, M., LARSSON, A., RÖNNBERG, S., LUNDMARK, M., "Standards for supraharmonics (2 to 150 kHz)", *IEEE Electromagnetic Compatibility Magazine*, v. 3, n. 1, pp. 114–119, 2014.
- <span id="page-154-4"></span>[90] RIBEIRO, P. F., *Time-varying waveform distortions in power systems*. v. 6. John Wiley & Sons, 2009.
- <span id="page-154-5"></span>[91] BHONSLE, D. C., KELKAR, R. B., "Analyzing power quality issues in electric arc furnace by modeling", *Energy*, v. 115, pp. 830–839, 2016.
- <span id="page-154-6"></span>[92] YU, X., CECATI, C., DILLON, T., SIMOES, M. G., "The new frontier of smart grids", *IEEE Industrial Electronics Magazine*, v. 5, n. 3, pp. 49–63, 2011.
- <span id="page-154-7"></span>[93] VARIZ, A. M., CARNEIRO JR, S., PEREIRA, J. L. R., BARBOSA, P. G., "Cálculo do fluxo de harmônicos em sistemas de potência trifásicos utilizando o método de injeção de correntes com solução iterativa", *Sba: Controle & Automação Sociedade Brasileira de Automatica*, v. 19, n. 2, pp. 178–198, 2008.
- <span id="page-154-8"></span>[94] NDUKA, O. S., PAL, B. C., "Harmonic characterisation model of grid interactive photovoltaic systems". In: *Power System Technology (POWERCON), 2016 IEEE International Conference on*, pp. 1–6, 2016.
- <span id="page-154-9"></span>[95] YANG, K., *On harmonic emission, propagation and aggregation in wind power plants*, Ph.D. Thesis, Luleå Universidade Técnica, 2015.
- <span id="page-154-10"></span>[96] RODRIGUES, A. M., "Influência da distorção harmônica e de desequilíbrios em medidores de energia elétrica ativa", *Trabalho de conclusão de curso–Universidade Federal do Paraná-2009* , 2009.
- <span id="page-155-0"></span>[97] ASSOCIATION, I. S., OTHERS, *519-2014-IEEE Recommended Practices and Requirements for Harmonic Control in Electric Power Systems*, 2014.
- <span id="page-155-1"></span>[98] HALPIN, S., "Comparison of IEEE and IEC harmonic standards". In: *Power Engineering Society General Meeting, 2005. IEEE*, pp. 2214–2216, 2005.
- <span id="page-155-2"></span>[99] AGENCIA NACIONAL DE ENERGIA ELETRICA - ANEEL, *Procedimentos de Distribuição de Energia Elétrica no Sistema Elétrico Nacional – PRODIST Módulo 8 - Qualidade de Energia Elétrica*, 2015.
- <span id="page-155-3"></span>[100] ZHAI, X., ZHUO, F., DUAN, R., LEI, W., ZHANG, P., WANG, Z., "Development of a parallel hybrid power filter with respective harmonic compensation method". In: *Applied Power Electronics Conference and Exposition, 2006. APEC'06. Twenty-First Annual IEEE*, pp. 5–pp, 2006.
- <span id="page-155-4"></span>[101] RANADE, S., XU, W., "An overview of harmonics modeling and simulation", *Tutorial Harmonics Modeling and Simulation, IEEE Power Engineering Society*, 1998.
- <span id="page-155-5"></span>[102] BURCH, R., CHANG, G.-K., HATZIADONIU, C., GRADY, M., LIU, Y., MARZ, M., ORTMEYER, T., RANADE, S., RIBEIRO, P., XU, W., "Impact of aggregate linear load modeling on harmonic analysis: a comparison of common practice and analytical models", *IEEE Transactions on Power Delivery*, v. 18, n. 2, pp. 625–630, 2003.
- <span id="page-155-6"></span>[103] GRAINGER, J. J., STEVENSON, W. D., *Power system analysis*. v. 31. McGraw-Hill New York, 1994.
- <span id="page-155-7"></span>[104] CLARK, S., WILSON, D., AL-ASHWAL, N., MACLEOD, F., MOHAPATRA, P., YU, J., WALL, P., DATTARAY, P., TERZIJA, V., ASHTON, P., OTHERS, "Addressing emerging network management needs with enhanced WAMS in the GB VISOR project". In: *Power Systems Computation Conference (PSCC), 2016* , pp. 1–7, 2016.
- <span id="page-155-8"></span>[105] IGOR DELGADO DE MELO, Á. S., PEREIRA, J. L. R., "Impact of power quality on voltage stability assessment in power systems using RTDS". In: *2018 Simposio Brasileiro de Sistemas Eletricos (SBSE)*, 2018.
- [106] PERSONEN, M., "Harmonics characteristic parameters methods of study estimates of existing values in the network". N. 77, 1981.

# <span id="page-156-0"></span>**APÊNDICE A – COMPONENTES HARMÔNICAS NOS SISTEMAS ELÉTRICOS DE POTÊNCIA**

Este Apêndice [A](#page-156-0) objetiva dissertar sobre as fontes harmônicas e cargas não lineares nos sistemas elétricos de potência com ênfase nas redes de distribuição, mostrando seus efeitos, causas e formas de análise.

## A.1 CONCEITOS GERAIS

A distorção harmônica em uma rede elétrica é uma consequência do surgimento de correntes e tensões provocadas por cargas não lineares instaladas na rede. É um fenômeno indesejado por ocasionar diversos problemas no sistema elétrico, perturbando a operação do mesmo, sendo portanto um distúrbio sobre o qual há interesse quanto a identificação (medição de níveis de distorção), estabelecimento de limites (regulamentação) e mitigação (redução das distorções) [\[38\]](#page-150-0).

Uma carga não linear (CNL) possui relação não constante entre tensão e corrente, ou seja, a forma de onda de ambas não tem relação linear. Equipamentos eletrônicos modernos tais como retificadores, inversores, compensadores estáticos de reativos e reatores controlados a tiristores são exemplos de cargas não lineares. Esses dispositivos injetam correntes harmônicas na rede, sendo eles próprios sensíveis ao fenômeno. Um determinado equipamento ou dispositivo pode não operar na presença de distorção harmônica, ou funcionar de maneira inadequada, afetando sua vida útil [\[76\]](#page-153-0). Outros exemplos de cargas não lineares são monitores de computador, carregadores de telefones celulares, fontes de alimentação de computadores, lâmpadas fluorescentes e luminárias com LED (*light emitting diode*) [\[86\]](#page-154-0).

De acordo com a norma IEC-61000 [\[87\]](#page-154-1), pode-se definir as harmônicas como tensões e correntes que ocorrem em frequências múltiplas da fundamental (50/60 Hz) do sistema elétrico de potência . Também é definido nessa norma o conceito de componentes interharmônicos: tensões e correntes que ocorrem em frequências múltiplas não inteiras da fundamental. Devido ao crescente uso de equipamentos de eletrônica de potência e cargas não lineares, essas componentes tem aumentado consideravelmente nos sistemas elétricos, resultando em grande interesse por parte dos pesquisadores em analisar esse fenômeno, o qual representa um grande desafio ao gerenciamento da qualidade de energia.

Seguindo a norma da IEC, apresentam-se os conceitos detalhados na Tabela [45.](#page-157-0) As frequências *f* dadas em Hertz são definidas em função da sua relação com *f*1, que é o valor da frequência fundamental. Na maioria dos países da América, inclusive Brasil e EUA (Estados Unidos da América), a frequência fundamental da rede elétrica é de 60 Hz. Na Europa, inclusive em Portugal, é usada a frequência de 50 Hz. A frequência de 50 Hz também é usada em alguns países da América do Sul, como por exemplo a Argentina, a

Bolívia, o Chile e o Paraguai [\[88\]](#page-154-2).

| Harmônica      | $f_h = h \cdot f_1$ , sendo h um número inteiro maior que zero.  |
|----------------|------------------------------------------------------------------|
| Componente CC  | $f_h = h.f_1$ , sendo h igual a zero.                            |
| Interharmônica | $f_h \neq h.f_1$ , sendo h um número não inteiro maior que zero. |
| Subharmônica   | $f_h \geq 0$ e $f_h \leq f_1$ .                                  |

<span id="page-157-0"></span>Tabela 45 – Conceitos gerais da norma IEC-61000-2-1.

O conceito de subharmônica é um caso particular de interharmônica que ocorre em frequências inferiores à fundamental. Uma componente de corrente contínua (CC) tem frequência igual a zero e também é definida pela norma como mostrado. Recentemente, o conceito de supraharmônica foi inserido nas pesquisas contemporâneas, sendo correspondente às ordens harmônicas de frequência elevada acima de 2 kHz [\[89\]](#page-154-3).

# A.2 ÍNDICES DE DISTORÇÃO HARMÔNICA

A caracterização do fenômeno de distorção harmônica pode ser realizada de maneira individual ou total [\[38\]](#page-150-0). Dessa forma, surgem os indicadores conhecidos na literatura, destacados abaixo:

• Distorção Harmônica Individual (IHD): É a relação entre o valor de uma tensão harmônica, *V <sup>h</sup>* de ordem *h* e seu valor correspondente para a frequência fundamental (*V* 1 ) seguindo a expressão [\(A.1\)](#page-157-1). De forma análoga, o IHD pode ser definido para correntes harmônicas, de acordo com [\(A.2\)](#page-157-2). Ambas são dadas em valores percentuais.

<span id="page-157-1"></span>
$$
IHD_V = \frac{V^h}{V^1} \times 100\%
$$
 (A.1)

<span id="page-157-2"></span>
$$
IHD_I = \frac{I^h}{I^1} \times 100\%
$$
\n(A.2)

• Distorção Harmônica Total (THD): Este índice considera todo o espectro harmônico medido e contido no sinal, da frequência fundamental (*h* = 1) até a máxima ordem harmônica, *Hmax*. Pode ser definido para tensão elétrica ou para corrente, como em  $(A.3)$  e  $(A.4)$ , respectivamente:

<span id="page-157-3"></span>
$$
THD_V = \frac{\sqrt{\sum_{h \neq 1}^{H_{max}} (V^h)^2}}{V^1} \times 100\%
$$
 (A.3)

<span id="page-157-4"></span>
$$
THD_{I} = = \frac{\sqrt{\sum_{h \neq 1}^{H_{max}} (I^h)^2}}{I^1} \times 100\% \tag{A.4}
$$

Dessa definição, resulta que o THD será nulo no caso de ausência de distorção harmônica [\[38\]](#page-150-0).

A distorção harmônica normalmente varia ao longo do dia, da semana e do ano. Por esse motivo, as janelas de medição são realizadas um número significativo de vezes, a fim de capturar essa variação. Em estudos de curto prazo, é usual que as janelas cubram períodos de tempo de até duas semanas [\[38\]](#page-150-0) efetuados em intervalos de tempo de 15 em 15 minutos. Esses índices de distorção são extremamente importantes para a avaliação da qualidade de energia entre aos consumidores.

Considerando harmônicas variantes no tempo, torna-se necessária a avaliação do THD e IHD ao longo do tempo, como discutido em [\[90\]](#page-154-4). Uma vez que esses índices variam ao longo das horas em que as medições são efetuadas, um estudo probabilístico é geralmente efetuado, apresentando níveis de distorção médio durante um dia (24 horas), a variância das amostras obtidas pelas medidas de THD e IHD, junto à função de densidade de probabilidade associada à esses índices [\[90\]](#page-154-4).

Um outro índice alternativo utilizado é apresentado em [\[72\]](#page-153-1), valendo-se de informações de potências ativas calculadas no domínio da frequência, e é definido de acordo com  $(A.5):$  $(A.5):$ :

<span id="page-158-0"></span>
$$
SLQI = = \frac{P^1 + \sum_{h \neq 1}^{H_{max}} (P^h)}{P^1} \times 100\%
$$
\n(A.5)

Este é chamado de índice de qualidade de carregamento e alimentação (em livre tradução de *supply and loading quality index*). Vale-se de potências harmônicas calculadas no domínio da frequência como discutido em [\[73\]](#page-153-2).

## A.3 SISTEMAS TRIFÁSICOS E COMPONENTES SIMÉTRICAS

Em se tratando de sistemas elétricos trifásicos equilibrados, quanto à decomposição de uma forma de onda de tensão ou corrente com distorção harmônica, as harmônicas advindas desta decomposição em termos de componentes simétricos, são dadas a partir da seguinte Tabela [46,](#page-158-1) segundo [\[38\]](#page-150-0):

<span id="page-158-1"></span>

|                     | Ordem Harmônica Sequência de fases |
|---------------------|------------------------------------|
| $1, 7, 13, \ldots$  | Positiva                           |
| 2, 8, 14,           | Negativa                           |
| 3, 9, 15,           | Zero                               |
| $4, 10, 16, \ldots$ | Positiva                           |
| $5, 11, 17, \ldots$ | Negativa                           |

Tabela 46 – Sequência de fases para harmônicas

Em sistemas equilibrados, se a sequência for a positiva ou a negativa, há deslocamento entre fases de 120*<sup>o</sup>* . Por outro lado, para a sequência zero, não há deslocamento entre fases. Portanto, as grandezas das três fases possuem ângulos iguais.

Vale a ressalva que, essa tabela somente é verdadeira para o caso de sistemas equilibrados e balanceados. Ou seja, na prática a medição dos ângulos e defasamentos entre fases só é válida mediante devida mensuração efetuada em campo.

## A.4 FONTES HARMÔNICAS

A proliferação de harmônicas na rede se deve a vários fatores que resultam do aumento de cargas com características não lineares na rede. O advento da eletrônica de potência representa uma das maiores causas do aumento de distorções harmônicas em sistemas elétricos. Esta seção objetiva dissertar sobre fontes geradoras de harmônicos, de maneira sucinta, principalmente em redes de distribuição de energia elétrica.

## A.4.1 **Conversores**

Apesar da predominância do uso de corrente alternada (CA), a utilização de corrente contínua (CC) vem crescendo dia após dia nos sistemas elétricos de potência. Por isso, e devido à grande aceitação em aplicações elétricas industriais, os conversores estáticos representam uma grande parcela, senão a maior, das cargas geradoras de harmônicos presentes nas redes elétricas . Existem vários tipos de conversores, como os retificadores de meia onda, os de onda completa usando diodos e/ou tiristores. Além disso, os inversores (equipamentos que convertem corrente contínua em alternada) também são associados à geração de harmônicos [\[81\]](#page-153-3).

Os conversores apresentam uma geração de componentes harmônicas bem característica quando instalados na rede elétrica, resultando em correntes com distorção harmônica, com altas taxas individuais de harmônicas [\[2\]](#page-148-1).

## A.4.2 **Fornos a arco**

Atualmente, os fornos a arco são altamente utilizados na indústria siderúrgica devidas às suas intrínsecas vantagens frente aos fornos não elétricos ou à combustão. Eles possuem um maior rendimento e não poluem tanto o ambiente com a queima do combustível fóssil. Os fornos a arco são usados amplamente na fusão de minério de ferro ou sucatas para produção de lingotes de aço, que serão laminados, transformando-se em produtos de utilização em construção civil, naval e mecânica. São também utilizados na fabricação de ligas de ferro e outros metais não ferrosos [\[91\]](#page-154-5).

Durante sua operação, muita potência ativa é demandada e problemas relacionados à qualidade de energia são notados como flutuações de tensão (*flicker*) e emissões de correntes harmônicas [\[91\]](#page-154-5).

## A.4.3 **Equipamentos FACTS**

Os dispositivos FACTS (*Flexible Alternating Current Transmission System*) são advindos da eletrônica de potência. Dentre os mais usados e conhecidos destacam-se os compensadores estáticos de reativos (CER), os reatores controlados a tiristores (RCT) e capacitores/ reatores em série controlados a tiristores [\[76\]](#page-153-0).

Esses equipamentos são usados, em geral, para melhorar a controlabilidade de tensões nodais em barramentos do sistema elétrico de potência, de potências ativa e reativa passantes nas linhas, resultando em prevenções contra sobretensões, melhoria de perfil de tensão e contribuições à estabilidade de tensão das redes.

O ponto negativo associado à instalação desses equipamentos nas redes elétricas, além do custo, é a geração de correntes harmônicas que se propagarão pela rede elétrica, afetando os consumidores [\[76\]](#page-153-0).

A princípio idealizados para os sistemas de transmissão, atualmente os FACTS vem ganhando notório espaço nos sistemas de distribuição e em redes elétricas inteligentes [\[92\]](#page-154-6).

Uma vez que são dispositivos com características não lineares, a produção de harmônicos está altamente associada ao ângulo de disparo dos tiristores.

#### A.4.4 **Transformadores operando em saturação**

Além das correntes de *inrush* dos transformadores devido à sua energização, essas máquinas podem operar em seus limites físicos e operacionais. Quando esses trabalham de forma não saturada, não existe nenhuma emissão de componente harmônico pois a corrente varia linearmente com a tensão. Entretanto, caso o transformador opere na região de saturação, a corrente não irá variar linearmente com a tensão resultando no aparecimento de componentes harmônicas que serão injetados nas redes elétricas, afetando a qualidade de energia das mesmas. Portanto, são fontes harmônicas conhecidas nos sistemas elétricos [\[93\]](#page-154-7).

### A.4.5 **Geração distribuída**

Painéis fotovoltaicos e parques de energia eólica tem se tornado cada vez mais atraentes para a geração de energia elétrica de maneira limpa, sustentável e renovável. Entretanto, para se conectar essas fontes de geração distribuída na rede é necessário todo um aparato baseado em eletrônica de potência, como inversores de frequência, que são conhecidas fontes harmônicas. Consequentemente, essas fontes de energia, apesar de ajudarem de fato a controlabilidade de perfis de tensão, são responsáveis pela emissão de correntes harmônicas [\[94\]](#page-154-8) [\[95\]](#page-154-9). Além disso, podem trazer outros problemas relacionados à qualidade de energia, como flutuações de tensão, sobretensões, variações bruscas de

frequência, variações de curta duração de tensão, incluindo o problema mais frequente relacionado à qualidade de energia: o afundamento de tensão.

# A.4.6 **Sistemas de iluminação pública**

Com o aumento de novas tecnologias, o LED se torna cada vez mais utilizado em vias públicas para iluminação de vias urbanas. Devido ao *driver*, componente eletrônico responsável pelo acionamento dessas lâmpadas a LED, tem-se uma emissão harmônica associada a utilização de luminárias a LED [\[86\]](#page-154-0). Uma luminária sozinha pode não representar grande ameaça à qualidade de energia, mas uma região inteira utilizando lâmpadas LED pode resultar em quantidade significativa de emissões harmônicas. Uma luminária pode causar uma distorção harmônica maior na rede de distribuição quando instalada em conjunto com outras iguais à ela, como por exemplo em um parque de iluminação pública.

# A.5 CONSEQUÊNCIAS ASSOCIADAS À EMISSÃO HARMÔNICA

Os efeitos harmônicos correspondem à uma área de pesquisa que ainda carece de estudo, pois são inúmeros e as soluções até então apresentadas merecem atenção e cuidado. Esta seção visa dissertar brevemente sobre este problema, apresentando alguns dos efeitos associados às harmônicas segundo [\[96\]](#page-154-10):

- Solicitação térmicas: basicamente este efeito atua sobre as resistências associadas a cabos e enrolamentos de máquinas. Com a emissão de correntes adicionais em outras frequências, é sabido que por efeito Joule, a temperatura nos cabos/equipamentos irá aumentar significativamente, aumentando as perdas. Além disso, o valor das impedâncias pode sofrer bastante variação devido ao chamado efeito pelicular;
- Solicitações do isolamento: o isolamento de máquinas e equipamentos podem ser afetados por correntes adicionais de frequências múltiplas da fundamental. Isso pode resultar na avaria de máquinas e motores, acarretando em prejuízo econômico significativo em indústrias e consumidores;
- Aumento de demanda: uma vez que as harmônicas, assim que geradas, propagam-se pela rede, elas fluem em direção aos consumidores, podendo afetar o consumo de energia;
- Interferências eletromagnéticas: uma vez que as harmônicas surgem em frequências múltiplas e diversas, elas podem atrapalhar canais de comunicação que operem em frequência elevada, gerando interferência indesejada no envio e troca de informações de modo geral;
- Problemas de aquisição de dados: uma vez que transformadores de potencial e de corrente são usados para adequar níveis de tensão e corrente, respectivamente às entradas analógicas de equipamentos de medição, esses podem ser afetados uma vez que não forem projetados para leitura de harmônicas devido às suas respostas em frequência. Tal fato ocasiona erros em leituras de medidores de qualidade de energia convencionais, atuação indevida de relés e queima de fusíveis;
- Redução de vida útil: todo equipamento sujeito à passagem de correntes harmônicas está sujeito a mau funcionamento, sobreaquecimento e consequentemente à redução de sua vida útil. Tal fato gera prejuízos às concessionárias de energia elétrica com manutenção e troca de equipamentos instalados nas redes elétricas;
- Fator de potência: o fator de potência (*F P*) também é afetado por distorções harmônicas de maneira significativa. A relação descrita na literatura entre fator de potência idealizado (*fpide.*: relação entre potência ativa e aparente) e *T HD<sup>I</sup>* é descrito na seguinte equação [\(A.6\)](#page-162-0) :

<span id="page-162-0"></span>
$$
FP = \frac{fp_{ide.}}{\sqrt{1 + THD_I^2}}
$$
\n(A.6)

#### A.6 NORMAS REGULADORAS

Existem normas para as distorções harmônicas, para seu monitoramento e para formas de mensurá-las a fim de mantê-las dentro de limites aceitáveis. Alguns institutos internacionais ganham destaque neste contexto: a IEC (*International Electrotechnical Commission*) com as normas específicas de harmônicos em IEC-61000 e as normas do IEEE (Instituto de Engenheiros Eletricistas e Eletrônicos) com a IEEE 519-1992 [\[97\]](#page-155-0), [\[98\]](#page-155-1).

A recomendação feita pela IEEE 519 para limites máximos de IHD para corrente em sistemas de distribuição está resumida na Tabela [47.](#page-162-1)

<span id="page-162-1"></span>

| Máxima corrente harmônica em % da corrente de carga |    |     |                                                                                                    |     |                     |           |  |
|-----------------------------------------------------|----|-----|----------------------------------------------------------------------------------------------------|-----|---------------------|-----------|--|
| Harmônicas Impares                                  |    |     |                                                                                                    |     |                     |           |  |
| $I_{cc}/I1$                                         |    |     | $h<11$   11 <h <math="">\lt17   17<math>\lt</math>h<math>\lt</math>23   23<math>\lt</math>h<math>\lt</math>35  </h> |     | $\mid 35<$ h $\mid$ | $TDD(\%)$ |  |
| ${<}20$                                             |    |     | t.b                                                                                                    | 0,6 | 0.3                 |           |  |
| $20<\!\!50$                                         |    | 3.5 | 2,5                                                                                                    |     | 0.5                 |           |  |
| $50{<}100$                                          | 10 | 4.5 |                                                                                                    | 1.5 | 0.7                 | 12        |  |
| $100{<}1000$                                        | 12 | 5.5 |                                                                                                    | າ   |                     | 15        |  |
| >1000                                               | 15 |     |                                                                                                    | 2.5 |                     |           |  |

Tabela 47 – Limites de Distorção da Corrente para Sistemas de Distribuição (120V a 69kV)

Os limites de distorções máximos admissíveis diferem de acordo com o nível de curto circuito do PAC (Ponto de Acoplamento Comum: ponto de interligação de cargas dos consumidores e a concessionária). Quanto maior a corrente de curto-circuito (*Icc*) em relação à corrente de carga *I* 1 , maiores serão as distorções de corrente admissíveis, pois elas distorcerão em menor intensidade a tensão no PAC. A grandeza TDD (*Total Demand Distortion*) é definida como a distorção harmônica da corrente, em porcentagem da máxima demanda da corrente de carga (demanda de 15 ou 30 minutos). Isto significa que a medição da TDD deve ser feita no pico de consumo.

No Brasil, a ANEEL (Agência Nacional de Energia Elétrica) estabelece limites para indicadores de distorção harmônica total, dependendo do nível de tensão do sistema elétrico conforme mostrado na Tabela [48.](#page-163-0) No módulo 8 do PRODIST (Procedimentos de Distribuição de Energia Elétrica no Sistema Elétrico Nacional [\[99\]](#page-155-2)) definem-se os fenômenos, caracterizam-se os parâmetros, estabelecem-se as quantidades de amostras por segundo e o modo de realizar medições e periodicidade de obtenção de dados [\[38\]](#page-150-0).

<span id="page-163-0"></span>

| Tensão Nominal $V(kV)$ | $THD(\%)$ |
|------------------------|-----------|
| $V \leq 1$             | 10        |
| $1 \le V \le 13.8$     |           |
| $13, 8 \leq V \leq 69$ |           |
| $69 \leq V \leq 230$   |           |

Tabela 48 – Valores de referência para THD de tensão.

Ressalta-se que os valores de referência só têm significado real caso sejam acompanhados de um protocolo de medição efetuado em campo, quando um medidor registra diversas amostras de tensão e corrente em cada fase do sistema, obtendo a magnitude das componentes harmônicas. Os valores obtidos são agrupados em janelas cuja duração é normalmente de 10 a 15 minutos. Em cada janela, o valor eficaz, |*Vrms*| de um determinado componente harmônico é calculado assim como expresso na equação [\(A.7\)](#page-163-1) , para valores de tensão:

<span id="page-163-1"></span>
$$
|V_{rms}| = \sqrt{\sum_{h=1}^{H_{max}} (V^h)^2}
$$
 (A.7)

De forma análoga, procede-se para a corrente elétrica.

Deve-se notar que as normas internacionais são baseadas em relação à distorção de corrente. A norma brasileira é geralmente referenciada em termos de tensão. Tal fato é contrastante e merece atenção de pesquisadores e acadêmicos para averiguação desses limites. Durante a Conferência Brasileira de Qualidade de Energia (CBQEE), realizada em 2017, essas normas foram discutidas em sessões plenárias, destacando sua importância no cenário nacional.

## A.7 MITIGAÇÃO DE HARMÔNICAS

Dentre as diversas medidas possíveis para a redução e controle das harmônicas, destaca-se a instalação de filtros harmônicos em derivação nos circuitos de potência: filtros passivos, ativos ou híbridos [\[100\]](#page-155-3). O filtro harmônico passivo reduz a amplitude de uma ou mais correntes harmônicas (e, por consequência, das distorções harmônicas na tensão) em uma determinada parte do sistema, através da geração de um caminho de baixa impedância para as frequências desejadas. O filtro harmônico ativo detecta a forma de onda das correntes harmônicas existentes e injeta uma forma de onda igual e 180*<sup>o</sup>* defasada para o cancelamento das harmônicas geradas pelas cargas. Já o filtro híbrido combina ambas as soluções, passiva e ativa, acima, buscando a melhor filtragem de harmônicos com a melhor correção do fator de potência desejada [\[76\]](#page-153-0).

A alocação de filtros harmônicas merece análise cuidadosa [\[85\]](#page-154-11), uma vez que a instalação dos mesmos deve prover benefícios amplos para um sistema de potência de maneira geral, como melhoria do perfil de tensão, correção de fator de potência e compensação reativa.

Ressalta-se que, às vezes, as próprias capacitâncias das linhas e de bancos de capacitores servem como filtros para harmônicos, absorvendo as múltiplas componentes da fundamental.

# A.8 MODELAGEM DA REDE NO DOMÍNIO DA FREQUÊNCIA PARA ANÁLISE HARMÔNICA

A modelagem da rede elétrica no domínio da frequência é indispensável para avaliar o sistema sob análise. Neste trabalho, adota-se como referência o tutorial sobre modelagem de redes para estudos de harmônicos, concebido pela PES (*Power Energy Society*), de acordo com a referência [\[81\]](#page-153-3), resumido em [\[101\]](#page-155-4) e o livro do professor Jos Arrillaga [\[2\]](#page-148-1).

De maneira geral, deve-se modelar as linhas de distribuição segundo o 'pi' equivalente a parâmetros distribuídos, cargas lineares e não lineares equivalentes agregadas em cada um das barras de maneira detalhada incluindo o espectro das fontes harmônicas. As cargas lineares para as demais frequências, apesar de não haver consenso na literatura, devem ser derivadas em elementos passivos (resistência e reatância) segundo modelos típicos em série, paralelo ou modelo CIGRE, sendo este último o modelo usado neste trabalho, apenas para fins de simulação.

#### A.8.1 **Linhas trifásicas - parâmetros nominais**

Seja uma seção de uma linha trifásica considerada em seu modelo 'pi' nominal, como na Figura [82:](#page-165-0)

<span id="page-165-0"></span>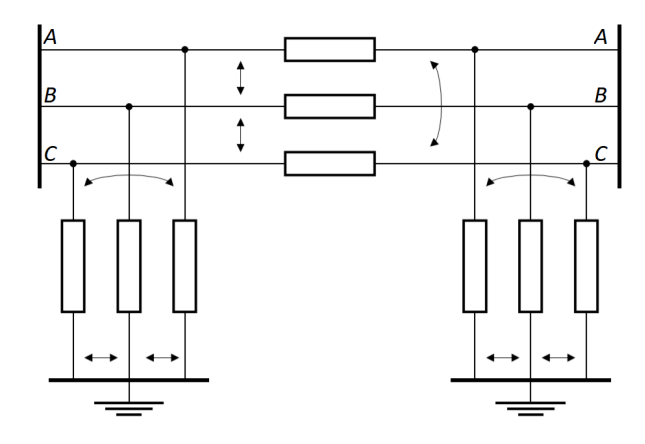

As partes real e imaginária da impedância própria da linha  $(r_b^{ss} \in x_b^{ss},$ respectivamente) para uma certa fase  $s$  (sendo  $s \in \{A, B, C\}$ , representando as três fases do sistema) podem ser calculadas assim como nas equações [\(A.8\)](#page-165-1), [\(A.9\)](#page-165-2) e [\(A.10\)](#page-165-3):

<span id="page-165-1"></span>
$$
r_b^{AA} = r_b^{AA}
$$
  
\n
$$
x_b^{AA} = j \ w \ l_{b,nom}^{AA}
$$
\n(A.8)

<span id="page-165-2"></span>
$$
r_b^{BB} = r_b^{BB}
$$
  

$$
x_b^{BB} = j \ w \ l_{b,nom}^{BB}
$$
 (A.9)

<span id="page-165-3"></span>
$$
r_b^{CC} = r_b^{CC}
$$
  

$$
x_b^{CC} = j w l_{b,nom}^{CC}
$$
 (A.10)

em que *lb,nom* representa o valor nominal de indutância da linha (dado em *H* (Henry)) e a frequência angular *w* é dada pela expressão [\(A.11\)](#page-165-4):

<span id="page-165-4"></span>
$$
w = 2\pi f_1 \tag{A.11}
$$

Da mesma forma, os valores de resistência e reatância indutivas mútuas  $(r_b^{ss'} \text{ e } x_b^{ss'},$ respectivamente) entre duas fases *s* e *s'* podem ser calculadas assim como nas equações [\(A.12\)](#page-165-5), [\(A.13\)](#page-165-6) e [\(A.14\)](#page-165-7):

<span id="page-165-5"></span>
$$
r_b^{AB} = r_b^{AB}
$$
  
\n
$$
x_b^{AB} = j w l_{b,nom}^{AB}
$$
\n(A.12)

<span id="page-165-6"></span>
$$
r_b^{BC} = r_b^{BC}
$$
  

$$
x_b^{BC} = j w l_{b,nom}^{BC}
$$
 (A.13)

<span id="page-165-7"></span>
$$
r_b^{CA} = r_b^{CA,1}
$$
  
\n
$$
x_b^{CA} = j \ w \ l_{b,nom}^{CA}
$$
\n(A.14)

As admitâncias própria e mútua ( $y_{shunt}^{ss}$  e  $y_{shunt}^{ss'}$ , respectivamente associadas às capacitâncias conectadas em paralelo (elementos *'shunt'*), podem ser calculadas como nas equações [\(A.15\)](#page-166-0), [\(A.16\)](#page-166-1) e [\(A.17\)](#page-166-2):

<span id="page-166-0"></span>
$$
y_{shunt}^{AA} = j w c_{b,nom}^{AA}
$$
  
\n
$$
y_{shunt}^{AB} = j w c_{b,nom}^{AB}
$$
 (A.15)

<span id="page-166-1"></span>
$$
y_{shunt}^{BB} = j w c_{b,nom}^{BB}
$$
  
\n
$$
y_{shunt}^{BC} = j w c_{b,nom} BC
$$
  
\n(A.16)

<span id="page-166-2"></span>
$$
y_{shunt}^{CC} = j w c_{b,nom}^{CC}
$$
  
\n
$$
y_{shunt}^{CA} = j w c_{b,nom}^{CA}
$$
  
\n(A.17)

em que *cb,nom* é o valor nominal da capacitância da linha, geralmente dado em *µF* (micro-Faraday). Destaca-se que, para linhas de distribuição, o valor da capacitância da linha é bem inferior ao valor da reatância, uma vez que são linhas curtas.

Esses valores nominais são obtidos através do conhecimento das distâncias das linhas (comprimento das mesmas) multiplicado pelas respectivas resistências, indutâncias, capacitâncias dadas por unidades de comprimento.

#### A.8.1.1 Correção hiperbólica: Transformando parâmetros nominais em equivalentes

Apesar dos valores nominais serem bastante utilizados pela literatura, é de extrema importância considerar o efeito de linhas longas para analisar sistemas de potência no domínio da frequência, segundo [\[101\]](#page-155-4). Ou seja, o modelo a parâmetros distribuídos é necessário. Para isso considera-se o modelo equivalente "pi'.

O modelo a parâmetros concentrados só poderá ser utilizado caso as linhas de distribuição possuam distâncias bem curtas e as ordens harmônicas simuladas não sejam as altas.

De maneira genérica, os valores nominais (*nom*) em Ohms de impedância (*Zb,nom*) e admitância *shunt* (*Yb,nom*) de uma linha podem ser determinados pelas equações [\(A.18\)](#page-166-3) e [\(A.19\)](#page-166-4), tanto para as próprias e para as mútuas:

<span id="page-166-3"></span>
$$
Z_{b,nom} = r_{b,nom} + jwl_{b,nom} \tag{A.18}
$$

<span id="page-166-4"></span>
$$
Y_{b,nom} = jwc_{b,nom} \tag{A.19}
$$

Uma vez determinados os parâmetros nominais das linhas de transmissão/distribuição, pode-se obter os equivalentes a parâmetros distribuídos destes valores através de correções hiperbólicas, através de [\(A.20\)](#page-167-0) e [\(A.21\)](#page-167-1):

<span id="page-167-0"></span>
$$
Z_{b,eq} = Z_{b,nom} \left( \frac{\sinh(\sqrt{Z_{b,nom} Y_{b,nom}})}{\sqrt{Z_{b,nom} Y_{b,nom}}} \right) \tag{A.20}
$$

<span id="page-167-1"></span>
$$
Y_{b,eq} = 2Y_{b,nom} \left( \frac{tgh(0.5\sqrt{Z_{b,nom}Y_{b,nom}})}{\sqrt{Z_{b,nom}Y_{b,nom}}} \right) \tag{A.21}
$$

Portanto, nota-se que, com correta modelagem do sistema no domínio da frequência, as impedâncias mudam em função da frequência.

Além disso, as correções hiperbólicas são responsáveis por transformar os valores nominais em equivalentes a parâmetros distribuídos, evitando erros de modelagem devido ao comprimento das linhas.

Representações incluindo efeito de temperatura, pressão, umidade e velocidade do vento sobre as linhas também podem ser considerados. Porém, geralmente esses efeitos são desprezíveis e não considerados pela literatura específica. Uma forma de se considerar esses erros é atribuir um valor de incerteza percentual aos valores das impedâncias, como 5% considerado em [\[66\]](#page-152-1).

#### A.8.2 **Modelagem das cargas lineares**

Assim como as linhas trifásicas, as cargas devem ser modeladas em função da frequência, onde as mesmas serão representadas por potências constantes e/ou em modelo ZIP na frequência fundamental e expandida em elementos passivos nas demais frequências.

Destaca-se, entretanto, que o algoritmo de estimação de estados harmônicos não necessita dessa informação, sendo apenas um recurso usado para a simulação de harmônicos [\[2\]](#page-148-1). Ou seja, qualquer tipo de carga linear pode ser usada, não sendo o foco do trabalho. Isto é, se o estado da rede simulado resultar em um valor específico, este valor deve ser estimado pelo algoritmo independente do conhecimento da composição ou conexão da carga.

Destacam-se as representações mais difundidas, segundo a referência [\[102\]](#page-155-5):

#### A.8.2.1 Em série

Tem-se que os valores de resistividade  $r_k^h$  em série com a reatância  $x_k^h$  da carga podem ser estipulados a partir das equações [\(A.22\)](#page-167-2) para uma certa fase *s* do sistema:

<span id="page-167-2"></span>
$$
r_k^{s,h} = \frac{(P_k^{s,1} V_k^{s,1})^2}{(P_k^{s,1})^2 + (Q_k^{s,1})^2}
$$
  

$$
x_k^{s,h} = \frac{h(P_k^{s,1} V_k^{s,1})^2}{(P_k^{s,1})^2 + (Q_k^{s,1})^2}
$$
 (A.22)

sendo:

- $V_k^{s,1}$ *k* é a magnitude da tensão para a frequência fundamental (*h* = 1), em determinada barra *k* do sistema e fase *s*;
- $\bullet$   $P_k^{s,1}$  $k_k^{s,1}$  e  $Q_k^{s,1}$  potências fundamentais ativas e reativas.

## A.8.2.2 Em paralelo

Tem-se que os valores de resistividade *r h k* e reatância *x h <sup>k</sup>* da carga podem ser estipulados a partir das equações [\(A.23\)](#page-168-0) para uma certa fase *s* do sistema. Os dois serão associados em paralelo:

<span id="page-168-0"></span>
$$
r_k^{s,h} = \frac{(V_k^{s,1})^2}{P_k^{s,1}} x_k^{s,h} = \frac{h(V_k^{s,1})^2}{Q_k^{s,1}} \tag{A.23}
$$

sendo:

- $V_k^{s,1}$ *k* é a magnitude da tensão para a frequência fundamental (*h* = 1), em determinada barra *k* do sistema e fase *s*;
- $\bullet$   $P_k^{s,1}$  $k_k^{s,1}$  e  $Q_k^{s,1}$  potências fundamentais ativas e reativas.

As equações [\(A.23\)](#page-168-0) refletem a associação de resistividade e reatância em paralelo, assim como apresentado pela Figura [83](#page-168-1) .

<span id="page-168-1"></span>Figura 83 – Carga para frequências múltiplas da fundamental (Modelo em Paralelo).

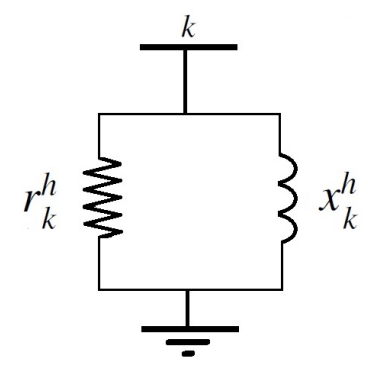

Um modelo mais preciso ainda pode considerar efeito pelicular, multiplicando os valores  $P_k^{s,1}$  $e_k^{s,1}$  e  $Q_k^{s,1}$  por um fator corretor  $f_c$ , sendo  $(f_c = 0, 1, h + 0, 9)$ .

Esse modelo é um dos mais utilizados pela literatura [\[38\]](#page-150-0), inclusive em algoritmos de estimação de estados, mas atribui toda a parcela de energia reativa a um único valor de indutância.

### A.8.2.3 Modelo CIGRE (Modelo adotado por este trabalho)

O modelo proposto pelo CIGRE é baseado no modelo anterior, mas considerando uma reatância adicional em série $x_{k,serie}^{s,h}$ com a resistência  $r_{k}^{s,h}$ *k* . Dessa forma, o modelo segue as equações [\(A.24\)](#page-169-0):

<span id="page-169-0"></span>
$$
r_k^{s,h} = \frac{(V_k^{s,1})^2}{P_k^{s,1}}
$$

$$
x_{k,serie}^{s,h} = 0,073r_k^{s,h}
$$

$$
x_k^{s,h} = \frac{h(V_k^{s,1})^2}{\left[P_k^{s,1}(6,7\frac{Q_k^{s,1}}{P_k^{s,1}} - 0,74)\right]}
$$
(A.24)

sendo:

- $\bullet$   $V_k^{s,1}$ *k* é a magnitude da tensão para a frequência fundamental (*h* = 1), em determinada barra *k* do sistema e fase *s*;
- $\bullet$   $P_k^{s,1}$  $k_k^{s,1}$  e  $Q_k^{s,1}$  potências fundamentais ativas e reativas;

O modelo é apresentado pela Figura [84](#page-169-1) .

<span id="page-169-1"></span>Figura 84 – Carga para frequências múltiplas da fundamental (Modelo CIGRE).

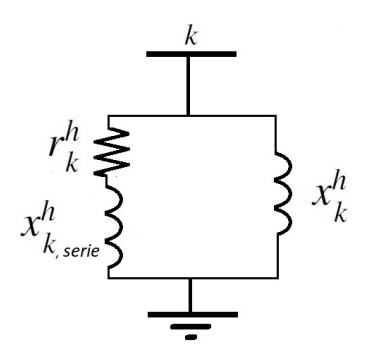

Este é modelo adotado por esta tese, para todos os sistemas teste.

Destaca-se, entretanto, que o algoritmo de estimação de estados harmônicos não necessita dessa informação, sendo apenas um recurso usado para a simulação de harmônicos. Ou seja, qualquer tipo de carga linear pode ser usada, não sendo o foco do trabalho.

Ressalta-se ainda que o modo de conexão trifásico (em estrela  $(Y)$  ou triângulo  $(\Delta)$ ) será o mesmo adotado para a frequência fundamental. Isto é, se as cargas para 50/60Hz estiverem conectadas em triângulo, estas permanecerão conectas dessa maneira para as demais frequências.

Ainda, na referência [\[102\]](#page-155-5), outros modelos são apresentados, considerando inclusão de parcelas devido ao uso de motores de indução, alterando os modelos das Figuras 80 e 81 pela inclusão de um fator *K* relativo ao montante de carga relativa à participação de motores.

Como dito anteriormente, não há um consenso em qual modelo é mais apropriado, sendo uma decisão que cabe mais à simulação. Para efeito de conhecimento, caso a parcela pecentual *K* relativa à carga do motor fosse considerada, os valores dos parâmetros passivos, segundo o modelo ilustrado na Figura [85,](#page-170-0) seriam calculados como em [\(A.25\)](#page-170-1):

<span id="page-170-1"></span>
$$
r = \frac{(V_k^{s,1})^2}{(1-K)P_k^{s,1}}
$$
  
\n
$$
x_2 = 0,073r_k^h
$$
  
\n
$$
x_1 = \frac{(V_k^{s,1})^2}{\left[K.P_k^{s,1}(6,7\frac{Q_k^{s,1}}{P_k^{s,1}-0,74)}\right]}
$$
\n(A.25)

sendo:

- $\bullet$   $V_k^{s,1}$ *k* é a magnitude da tensão para a frequência fundamental (*h* = 1), em determinada barra *k* do sistema e fase *s*;
- $\bullet$   $P_k^{s,1}$  $k_k^{s,1}$  e  $Q_k^{s,1}$  potências fundamentais ativas e reativas;
- <span id="page-170-0"></span>• *K* é o fator relativo à carga dos motores.
- Figura 85 Carga para frequências múltiplas da fundamental (Modelo considerando efeito da parcela da carga de motores).

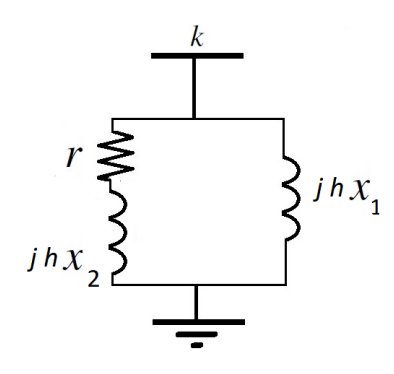

Na referência [\[102\]](#page-155-5), outras questões de ordem prática são discutidas, apresentando justificativas para a representação desses diversos modelos propostos, incluindo, por exemplo, modelos em que até mesmo o fator de qualidade do motor é considerado.

Destaca-se que este não é um foco de estudo deste trabalho, sendo que as cargas são apenas consideradas como um recurso de simulação para prover resultados a serem estimados pelo método proposto.

#### A.8.3 **Modelagem das cargas não lineares**

As cargas não lineares podem ser modeladas como injeções constantes de corrente nas barras em que as mesmas estão conectadas. Elas são as fontes harmônicas que distorcem as formas de onda passantes nas linhas. As correntes injetadas na rede ainda podem ser obtidas em ambiente computacional a partir da modelagem de equipamentos geradores de harmônicos no domínio da frequência como em [\[76\]](#page-153-0).

O mais usual é o modelo de injeção de corrente constante, o qual é indicado para análises no domínio da frequência, assumindo operação estacionária (análises estáticas ou quasi-estáticas).

O modelo de injeção de corrente é dado a partir do espectro nominal da carga não linear que geralmente é fornecido por fabricantes [\[38\]](#page-150-0), como exemplo no caso de equipamentos de eletrônica de potência a serem instalados no sistema. Os valores de injeção de corrente são divididos por ordem harmônica. A cada uma ordem é atribuído um valor de magnitude e ângulo. Os valores de magnitude podem ser dados em p.u. ou em porcentagem do valor nominal.

Quando essas cargas são inseridas em um sistema elétrico, as injeções de corrente devem ser calculadas em função dos valores de corrente fornecidas pelo espectro, como em [\(A.26\)](#page-171-0):

<span id="page-171-0"></span>
$$
I_{sist}^{h} = \frac{I_{espectro}^{h}}{I_{espectro}^{1}} I_{sist}^{1}
$$
  
\n
$$
\theta_{sist}^{h} = \theta_{espectro}^{h} + h(\theta_{sist}^{1} - \theta_{espectro}^{1})
$$
\n(A.26)

em que  $I_{\textit{sist}}^{h}$  é o valor da magnitude injetada no sistema,  $\theta_{\textit{sist}}^{h}$  o valor do ângulo (ambos calculados em um fluxo de potência para a frequência fundamental). Analogamente,  $I_{espectro}^h$  e  $\theta_{espectro}^h$  são magnitude e ângulo definidos pelo espectro nominal. Note que os valores dos sistema são calculados a partir do valor de corrente e ângulo calculados pelo fluxo de potência tradicional para frequência fundamental  $(h = 1)$ .

Uma outra forma é apresentar os dados de carga não linear equivalente agregada em determinada barra do sistema, assim como mostrado pela Tabela [49.](#page-172-0) O valor para a frequência fundamental é 100% do valor de fluxo de potência para 60Hz, enquanto que para outras frequências esses valores correspondem a parcelas percentuais. Os ângulos são relativos aos da fundamental.

Deve-se tomar um cuidado especial ao adotar este modelo, atentando-se ao conteúdo harmônico, o qual não deve ser maior do que a carga total para a frequência fundamental. Por exemplo, se a carga demanda 2 pu de corrente do sistema, não se deve injetar 3 pu de corrente harmônica, uma vez que esta simulação seria não realista. Ou seja, deve-se injetar as correntes harmônicas sempre com valores percentuais em relação à fundamental, sem excedê-la. Caso a carga na barra não seja suficientemente alta, deve-se aumentar o carregamento da barra para que harmônicas significativas possam ser adicionadas.

| Ordem harmônica | $I^A$<br>$(\% )$ | $\theta^{A}$ ( $^o$ ) | $I^B$<br>$(\%)$ | $\theta^B(^o)$ | $I^C$<br>$(\% )$ | $\theta^{C}$ <sup>(<math>^o</math>)</sup> |
|-----------------|------------------|-----------------------|-----------------|----------------|------------------|-------------------------------------------|
|                 | 100.00           | $\Omega$              | 100.00          | $\Omega$       | 100.00           | $\theta$                                  |
| 3               | 47.82            | $-4.19$               | 25.71           | $-19.74$       | 55.36            | $-45.93$                                  |
| 5               | 44.72            | $-6.38$               | 20.33           | 93.38          | 34.29            | $-166.65$                                 |
| $\overline{7}$  | 39.78            | $-8.70$               | 15.33           | $-149.12$      | 22.85            | 79.37                                     |
| 9               | 33.59            | $-10.76$              | 10.80           | $-28.45$       | 15.84            | $-31.38$                                  |
| 11              | 27.43            | $-11.62$              | 7.65            | 98.59          | 11.55            | $-137.74$                                 |
| 13              | 20.90            | $-12.23$              | 5.19            | $-131.37$      | 8.55             | 120.17                                    |
| 15              | 14.46            | $-12.33$              | 3.32            | 7.82           | 6.64             | 20.77                                     |

<span id="page-172-0"></span>Tabela 49 – Espectro harmônico.

Nota-se que nesse caso, o valor da corrente da carga não linear a ser inserida no sistema é dada como 100% em relação a corrente total que é drenada (demandada).

Uma outra possibilidade é modelar cada equipamento presente no sistema, o que não seria trivial uma vez que existem várias cargas não lineares não conhecidas ou declaradas. Uma das formas mais seguras em vez de se utilizar uma ferramente de análise é usar uma ferramenta de síntese a partir de medições, como o estimador de estados. Quais quer que sejam as cargas não lineares, sua natureza ou modelo, magnitudes e ângulos de correntes e tensões devem ser estimadas com qualidade.

Ou seja, um programa de estimador de estados não conhece a modelagem das cargas não lineares e nem sequer deve pressupor sua localização ou contribuição ao sistema. Essas informações devem ser otimamente calculadas pelo método a partir de medidores instalados em campo, de maneira estratégica.

#### A.8.4 **Modelagem de geradores**

Na presença de distorções harmônicas, a impedância de um gerador será [\(A.27\)](#page-172-1):

<span id="page-172-1"></span>
$$
z_g = \sqrt{h}r_a + j \; h \; x_d \tag{A.27}
$$

em que *z<sup>g</sup>* é a impedância em Ohms, *r<sup>a</sup>* é a resistência de armadura e *x<sup>d</sup>* a reatância de dispersão da máquina.

Geralmente, para redes de distribuição, quando a subestação é a fonte de energia, esta é considerada como uma barra infinita, sendo que a mesma é modelada como fornecedora de potência ativa e reativa para fechar o balanço de potências geradas e demandadas.

Para o caso de simulação de geração distribuída, essas são geralmente modeladas por inserção direta de potência ativa no sistema ou injeção de corrente para fins de análise estacionária (estática).

## A.9 FLUXO DE POTÊNCIA HARMÔNICO

Para analisar o espargimento de harmônicos pelos sistemas elétricos, com ênfase nos radiais, precisa-se modelar o sistema trifásico com possibilidade de cargas desbalanceadas, conectadas em triângulo ou estrela e o efeito das impedâncias mútuas. Não obstante, é necessário considerar que as impedâncias de linhas e outros componentes são de acordo com a ordem harmônica sob análise, resultando em um matriz de admitâncias diferente para cada harmônica [\[93\]](#page-154-7). A modelagem de cargas não lineares não é realizada mediante o uso de equações triviais e muitas vezes são considerados como dispositivos geradores de harmônicos a partir de dados dos fabricantes, que fornecem informações de injeção de corrente harmônica para cada frequência [\[93\]](#page-154-7).

As formas de análise harmônica podem ser bastante variados de acordo com as pesquisas inseridas neste contexto. De acordo com [\[2\]](#page-148-1), os métodos usuais incluem:

- Método de solução direta: Baseiam-se apenas nas injeções constantes de correntes harmônicas por fontes, matriz de admitância nodal da rede conhecendo-se os parâmetros da mesma, através de cálculos obtidos através da solução direta de matrizes para a obtenção de tensões fasoriais no sistema elétrico. Métodos de varredura em frequência e métodos de injeção de corrente são os mais comumente usados neste contexto;
- Métodos iterativos: Os métodos iterativos são mais precisos uma vez que a resolução de equações não lineares que descrevem o comportamento do sistema são obtidas iterativamente através do uso de métodos iterativos computacionais como Newton-Raphson, Gauss-Seidel entre outros.

O fluxo de potência harmônico representa uma forma de análise de harmônicos nos sistemas de potência e calcula grandezas elétricas geralmente através do método iterativo de Newton-Raphson [\[103\]](#page-155-6), em que a matriz jacobiana é modificada a cada iteração durante o processo de convergência. Para simulações em sistemas testes com harmônicos, um fluxo de potência emula o comportamento real de um dado sistema com determinado ponto de operação [\[93\]](#page-154-7).

Este trabalho de pesquisa usa como referência o fluxo de potência harmônico, denominado MICTH (Método de Injeção de Correntes Trifásico Harmônico) desenvolvido em [\[76\]](#page-153-0), por esse apresentar vantagens em relação a outros encontrados na literatura como facilidade de convergência, obtida com número de iterações reduzido e modelagem de acordo com a literatura específica [\[2\]](#page-148-1). Além disso, ele considera formulação trifásica para redes de distribuição desbalanceadas e modelagem da rede no domínio da frequência considerando linhas trifásicas com acoplamento mútuo e cargas não lineares como compensadores estáticos de reativos e reatores controlados a tiristores.

Destaca-se que, o fluxo de potência baseado em modelos e simulações são ferramentas de análise que pressupõe modelagem de componentes do sistema elétrico de potência. A estimação de estado, diferentemente, é uma ferramenta de síntese, baseada em informações medidas em campo. A partir da ferramenta de síntese, modelos mais apropriados para a rede podem ser estipulados.

O sistema matricial [\(A.28\)](#page-174-0) representa o problema a ser resolvido iterativamente pelo MICTH:

<span id="page-174-0"></span>
$$
\begin{bmatrix}\n[\Delta I^{ABC}]^{00} \\
[\Delta I^{ABC}]^{01} \\
[\Delta I^{ABC}]^{02} \\
\vdots \\
[\Delta I^{ABC}]^{0H}\n\end{bmatrix} =\n\begin{bmatrix}\nJ^{00} & J^{10} & J^{20} & \dots & \dots & J^{H0} \\
J^{01} & J^{11} & J^{21} & \dots & \dots & J^{H1} \\
J^{02} & J^{12} & J^{22} & \dots & \dots & J^{H2} \\
\vdots & \vdots & \vdots & \ddots & \vdots & \vdots \\
\vdots & \vdots & \vdots & \vdots & \ddots & \vdots \\
J^{H0} & J^{H1} & J^{H2} & \dots & \dots & J^{HH}\n\end{bmatrix}\n\begin{bmatrix}\n[\Delta V^{ABC}]^{00} \\
[\Delta V^{ABC}]^{01} \\
[\Delta V^{ABC}]^{02} \\
\vdots \\
[\Delta V^{ABC}]^{0H}\n\end{bmatrix}
$$
\n(A.28)

sendo [∆*I ABC*] <sup>0</sup>*<sup>h</sup>* o resíduo de corrente trifásica na ordem harmônica *h*, contendo partes real e imaginária dos valores das correntes (formulação em coordenadas retangulares), como apresentado em [\(A.29\)](#page-174-1). *J* 0*h* representa a jacobiana da ordem harmônica *h*.

<span id="page-174-1"></span>
$$
[\Delta I^{ABC}]^{0h} = [[\Delta I_{re}^{ABC}]^{0h}, [\Delta I_{im}^{ABC}]^{0h}]^T
$$
\n(A.29)

Note que acoplamentos entre harmônicos são computados e a formulação é em coordenadas retangulares. Os vetores são ainda trifásicos, incluindo as três fases A, B e C. A Jacobiana é muito próxima da matriz de admitância da rede, fato que confere maior credibilidade, robustez e facilidade de convergência ao método, uma vez que os elementos das jacobianas fora da diagonal se mantém constante durante o processo iterativo.

Os dados de entrada para o fluxo de potência são:

- Valor da frequência fundamental (50/60Hz);
- Valores base de potência e tensão;
- Número de harmônicas a serem simuladas;
- Dados de barra e de linhas;
- Carregamento a ser simulado;
- Ligação e conexão de equipamentos e barramentos;
- Valores de impedância de máquinas, equipamentos eletrônicos, etc.;
- Tipo de carga linear harmônica (série, paralelo, CIGRE.);
- Dados de injeção de corrente das cargas não lineares.

Destaca-se, ainda, que a entrada de valores nulos (por exemplo, uma barra em que a carga seja zero) são, na verdade iguais a 10<sup>−</sup><sup>8</sup> .

Os dados de saída são:

- O perfil de tensão para a frequência fundamental e suas múltiplas;
- Injeções de corrente, potências ativas e reativas para cada harmônica, dados em p.u., em relação ao valor base.

# **APÊNDICE B – MEDIDORES FASORIAIS SINCRONIZADOS VIA GPS**

Este apêndice visa abordar as medições fasoriais sincronizadas via GPS, incluindo breve histórico, aplicações e o uso em estimadores de estados e monitoramento harmônico de redes elétricas.

# B.1 BREVE HISTÓRIO

A medição de ângulos de fase de grandezas elétricas fasoriais sempre foi tema de grande interesse para aplicações em engenharia. Todavia, sem uma fonte de sincronismo em comum, pouco adiantam as medições angulares tomadas em pontos da rede geograficamente distantes uns dos outros. Uma vez que essas medições não podem ser analisadas usando uma referência temporal em comum, elas pouco servem para representar o estado de um sistema em certo instante de tempo, quando esse é avaliado de maneira holística.

A tecnologia GPS (*Global Positioning System*) começou a ser desenvolvida em meados da década de 80 e, desde então se tornou extremamente atraente para sincronizar medições tomadas em pontos geograficamente distantes na rede elétrica. As unidades de medição de fasores sincronizados são dispositivos que visam medir fasores de tensão em barras e correntes nas linhas dos sistemas elétricos de potência, sendo possível a sincronização de dados através de GPS. Esse sincronismo entre medidas permite que dados coletados em regiões distantes umas das outras sejam analisadas em um mesmo instante de tempo, levando a resultados mais confiáveis sobre o estado operativo do sistema [\[13\]](#page-148-2).

Os primeiros protótipos das denominadas PMUs (*Phasor Measurement Units*) foram desenvolvidos nos Estados Unidos, pela Virginia Tech [\[13\]](#page-148-2), no início dos anos 80. As unidades construídas na Virginia Tech foram testadas em algumas subestações de alguns centros e concessionárias de energia elétrica importantes como a Boneville Power Admnistration e a NYPA (*New York Power Authorities*), validando o uso desses equipamentos.

A primeira PMU comercializável foi desenvolvida através da parceria realizada entre as empresas da Virginia Tech e a Macrodyne em 1991. É importante ressaltar que esse modelo era capaz de efetuar leituras de componentes harmônicas até a 20*<sup>a</sup>* ordem harmônica devido à sua taxa de amostragem (2880 amostras por segundo) [\[58\]](#page-152-3). Atualmente, há inúmeros tipos de PMUs sendo comercializadas oferecendo vantagens e atrativos diferentes para serem utilizadas em diversas aplicações de interesse da engenharia.

Com a evolução da tecnologia, os medidores fasoriais ainda evoluíram para as denominadas WMU (*Waveform Measurement Unit*) que são equipamentos utilizados para medição de operações subsíncronas de máquinas rotativas. Essas podem ser usadas junto

com as tradicionais PMUs para se avaliar mais detalhadamente o estado operativo do sistema, como no projeto VISOR [\[104\]](#page-155-7).

## B.2 DEFINIÇÃO DE FASORES

Seja um sinal genérico com componentes de frequência fundamental e suas múltiplas, assim como na equação [\(B.1\)](#page-177-0), a ser lido por um canal analógico de um medidor:

<span id="page-177-0"></span>
$$
z(t) = \sum_{h=1}^{H_{max}} Z_m^h e^{j\theta^h}
$$
 (B.1)

Onde  $z(t)$  representa o sinal variante no tempo *t*,  $Z_m^h$  e  $\theta^h$  são a amplitude do sinal e o ângulo fasorial definidos para uma dada ordem harmônica *h*. O espectro varia da frequência fundamental (*h* = 1) até a máxima ordem harmônica (*Hmax*).

Considerando-se a análise harmônica realizada por transformada de Fourier, é possível analisar cada componente harmônica individualmente, como na equação [\(B.2\)](#page-177-1):

<span id="page-177-1"></span>
$$
z^{h}(t) = Z_{m}^{h} e^{j\theta^{h}}, \quad para \ h = 1, 2, 3, ..., H_{max}.
$$
 (B.2)

A cada onda senoidal com frequência de ordem harmônica *h*, é possível atribuir uma representação fasorial do sinal correspondente. A equação [\(B.2\)](#page-177-1) pode ser reescrita como em [\(B.3\)](#page-177-2):

<span id="page-177-2"></span>
$$
zh(t) = Zmh(cos(\thetah) + jsen(\thetah))
$$
  
\n
$$
zth = zreh + j zimh
$$
 (B.3)

em que  $z_{re}^h$ e $z_{im}^h$ são partes real e imaginária de uma medição fasorial associada à ordem harmônica *h*.

Diz-se que as PMUs leem uma grandeza elétrica em módulo e ângulo, ou partes real e imaginária de uma certa grandeza.

As entradas analógicas das PMUs são correntes e tensões trifásicas obtidas a partir do secundário de transformadores de potencial e corrente, com suas respectivas classes de exatidão interferindo na qualidade das medidas realizadas pelas unidades. Ou seja, as medições estarão sujeitas às classes de exatidão não apenas das PMUs, mas de todo o equipamento conectado a elas. Por isso, a calibração em campo desses instrumentos deve ser feita com cuidado para não ocasionar erros de medição maiores do que os aceitáveis. Caso isso ocorra, as medições podem mascarar os valores reais dos fasores medidos [\[60\]](#page-152-4).

Em experiências práticas usando uma PMU comercial (da empresa Alstom/Reason) testada usando RTDS (*Real Time Digital Simulator*), pode-se averiguar erros de medição

de tensão na frequência fundamental menores que 0,08% (menores que os valores adotados neste trabalho). Esta PMU, no caso, informa além dos fasores na frequência fundamental de maneira fiel a valores simulados, a taxa de distorção harmônica contida no sinal lido por ela e os desvios de frequência, com boa precisão. Tal trabalho é apresentado na referência [\[105\]](#page-155-8).

## B.3 ARQUITETURA E HIERARQUIA DE ENVIO DE DADOS

As PMUs são, como anteriormente explicado, equipamentos de medição fasorial que são sincronizados via GPS. Os fasores obtidos por esses medidores especiais são denominados de sincrofasores. Além da extração de sincrofasores de tensão e corrente, as PMUs ainda realizam medidas de frequência e taxa de variação de frequência, também conhecida por ROCOF (*Rate of Change of Frequency*) [\[13\]](#page-148-2).

Os dados obtidos por várias PMUs instaladas em um sistema elétrico são enviados a um concentrador de dados fasoriais, chamado PDC (*Phasor Data Concentrator*), no qual ângulos e magnitudes dos fasores de corrente/tensão podem ser acompanhados em tempo real.

No ano de 1991, o IEEE publicou uma norma referente às PMUs definindo parâmetros e limites estabelecidos para o desenvolvimento de *hardwares*, fontes de sincronismo e diversas definições referentes aos medidores para obtenção de fasores na frequência fundamental. Uma versão revisada foi publicada nos anos de 2005 e posteriormente revisada em 2015, sendo essa norma (IEEE-C37.118) a mais citada na literatura específica. Dentre as principais definições da norma, destacam-se:

- Taxa de aquisição de dados: essa taxa, expressa em amostras por segundo ou amostras por ciclo, representa a frequência em que as informações fasoriais são extraídas da rede elétrica. Os primeiros protótipos de PMU tinham taxas de aquisição de dados de 2880 amostras por segundo. Atualmente, existem PMUs que suportam taxas maiores, possibilitando a integração de PMUs com medidores de qualidade de energia que permitem a extração de harmônicos até a 50*<sup>a</sup>* ordem harmônica;
- Taxa de envio de dados ao PDC: uma vez que os dados são coletados pelas PMUs, esses devem ser enviados (via cabo ou radiofrequência) para os concentrados fasoriais, os PDCs. Essa taxa de envio é rigorosamente definida pela norma IEEE C37.118 como múltiplo inteiro da frequência fundamental do sistema no qual os medidores fasoriais estão conectados. Para o caso de 60Hz, admite-se taxas de envio de dados fasoriais de 30, 60, 120 e 240 amostras por segundo.
- Tempo de latência: este tempo reflete um atraso caracterizado pela diferença entre o instante em que um evento ocorre no sistema e o instante em que a medição referente

àquele evento está disponível no PDC;

- Fontes de Sincronismo: sendo o GPS a maior fonte de referência temporal, é necessário que haja protocolos específicos que permitam o receptor de sinal GPS atuar sobre as medições. O protocolo mais citado e adotado nas normas é o IRIG-B, que permite sincronizar medições com menos de 40 microssegundos de atraso. Tal fato permite uma estimação precisa de ângulos fasoriais e que informações coletadas em pontos distantes uns dos outros sejam analisadas sob a mesma referência de tempo;
- TVE (*T otal V ector of Error*): os valores dos parâmetros calculados e idealizados para PMUs são comparados através do TVE (vetor de erros total), definido na equação [\(B.4\)](#page-179-0):

<span id="page-179-0"></span>
$$
TVE = \sqrt{\frac{(z_{re}(est) - z_{re})^2 + (z_{im}(est) - z_{im})^2}{z_{re}^2 + z_{im}^2}}
$$
(B.4)

Sendo *zre*(*est*) e *zim*(*est*) os vetores do sinal estimado (partes real e imaginária, respectivamente) em certo tempo *t*; e *zre* e *zim* os valores reais (de referência) para os sinais das PMUs (partes real e imaginária, respectivamente).

O valor máximo aceito para TVE geralmente é 1%. Entretanto, na prática, valores menores são atingidos devido ao sempre constante empenho de pesquisadores em melhorarem o desempenho e capacidade de processamento de leitura de dados das PMUs.

No trabalho [\[45\]](#page-151-3), a classe de exatidão das PMUs para medidas de tensão é dado como 0,2%, fornecendo um desvio padrão associado a uma Gaussiana de  $\frac{0.2\%}{3}$ , uma vez que a classe de exatidão é calculada considerando três vezes o desvio padrão da Gaussiana.
## **APÊNDICE C – DADOS DOS SISTEMAS TESTE**

## C.1 DADOS DO SISTEMA DE 10 BARRAS

Os dados de linha do sistema são apresentados na Tabela [50](#page-180-0) para impedâncias próprias e [51](#page-180-1) para as mútuas. Tensão e potência base são respectivamente 23 kV e 100MVA.

| DE             | <b>PARA</b>    | $r^{AA}$<br>(Ohms) | $r^{BB}$<br>(Ohms) | $r^{CC}$<br>(Ohms) | $x^{AA}$ (Ohms) | $x^{BB}$<br>(Ohms) | $x^{CC}$ (Ohms) |
|----------------|----------------|--------------------|--------------------|--------------------|-----------------|--------------------|-----------------|
| 10             |                | 0.1233             | 0.1233             | 0.1233             | 0.4127          | 0.4127             | 0.4127          |
| 1              | $\overline{2}$ | 0.0141             | 0,0141             | 0.0141             | 0,6057          | 0,6057             | 0,6057          |
| $\overline{2}$ | 3              | 0.7463             | 0,7463             | 0,7463             | 1,2051          | 1,2051             | 1,2051          |
| 3              | 4              | 0.6984             | 0.6984             | 0.6984             | 0,6084          | 0.6084             | 0,6084          |
| $\overline{4}$ | 5              | 1.9831             | 1,9831             | 1,9831             | 1,7276          | 1,7276             | 1,7276          |
| 5              | 6              | 0,9053             | 0,9053             | 0,9053             | 0,7886          | 0,7886             | 0,7886          |
| 6              | 7              | 2,0552             | 2,0552             | 2,0552             | 1,1641          | 1,1641             | 1,1641          |
| 7              | 8              | 4,7953             | 4,7953             | 4,7953             | 2,7161          | 2,7161             | 2,7161          |
| 8              | 9              | 5,3434             | 5,3434             | 5,3434             | 3,0264          | 3,0264             | 3,0264          |

<span id="page-180-0"></span>Tabela 50 – Dados de impedâncias próprias de linhas do sistema de 10 barras.

<span id="page-180-1"></span>Tabela 51 – Dados de impedâncias mútuas de linhas do sistema de 10 barras.

| DE             | <b>PARA</b>    | $R^A B$<br>(Ohms) | $E_{n}B C$<br>(Ohms) | $r^{CA}$<br>(Ohms) | $x^{AB}$<br>(Ohms) | $x^{\bar{B}C}$<br>(Ohms) | $x^{CA}$<br>(Ohms) |
|----------------|----------------|-------------------|----------------------|--------------------|--------------------|--------------------------|--------------------|
| 10             |                | 0.0154            | 0,0154               | 0,0154             | 0,0516             | 0.0516                   | 0,0516             |
| T.             | $\overline{2}$ | 0.0018            | 0.0018               | 0.0018             | 0.0757             | 0.0757                   | 0.0757             |
| $\overline{2}$ | 3              | 0.0933            | 0.0933               | 0.0933             | 0.1506             | 0,1506                   | 0,1506             |
| 3              | $\overline{4}$ | 0.0873            | 0,0873               | 0,0873             | 0.0761             | 0.0761                   | 0,0761             |
| $\overline{4}$ | 5              | 0.2479            | 0.2479               | 0,2479             | 0.2160             | 0,2160                   | 0,2160             |
| 5              | 6              | 0.1132            | 0.1132               | 0,1132             | 0.0986             | 0,0986                   | 0,0986             |
| 6              | 7              | 0.2569            | 0,2569               | 0,2569             | 0,1455             | 0,1455                   | 0,1455             |
| 7              | 8              | 0.5994            | 0,5994               | 0,5994             | 0,3395             | 0.3395                   | 0.3395             |
| 8              | 9              | 0.6679            | 0.6679               | 0.6679             | 0,3783             | 0.3783                   | 0,3783             |

Os dados de carregamento são apresentados na Tabela [52.](#page-180-2) Considera-se que as cargas estejam conectadas em Y:

| Barra          | $P^A$<br>(kW) | $\overline{P^B}$<br>(kW) | $\overline{P}^C$<br>(kW) | $Q^A$<br>(kW) | $Q^B$<br>(kW) | $\bar{Q^C}$<br>(kW) | Conexão |
|----------------|---------------|--------------------------|--------------------------|---------------|---------------|---------------------|---------|
| 1              | 1840          | 1748                     | 1656                     | 460           | 437           | 393,3               | Υ       |
| $\overline{2}$ | 980           | 931                      | 882                      | 340           | 323           | 290,7               | Y       |
| 3              | 1790          | 1700,5                   | 1611                     | 446           | 423.7         | 381,33              | Y       |
| 4              | 1598          | 1518,1                   | 1438,2                   | 1840          | 1748          | 1573,2              | Y       |
| 5              | 1610          | 1529,5                   | 1449                     | 600           | 570           | 513                 | Y       |
| 6              | 780           | 741                      | 702                      | 110           | 104,5         | 94,05               | Y       |
| $\overline{7}$ | 1150          | 1092,5                   | 1035                     | 60            | 57            | 51,3                | Y       |
| 8              | 980           | 931                      | 882                      | 130           | 123,5         | 111,15              | Y       |
| 9              | 1640          | 1558                     | 1476                     | 200           | 190           | 171                 | Y       |

<span id="page-180-2"></span>Tabela 52 – Carregamento do sistema de 10 barras.

A curva diária típica para o alimentador é considerada de acordo com a Figura [86,](#page-181-0) em que para cada intervalo de tempo existe um fator de carregamento indicando que a carga varia o longo do dia. O perfil de carga é mostrado desde a hora 0:00 até 24:00, completando um perfil diário. Esta variação é aplicada nos valores tabelados de potências ativa e reativa, tendo-se um caso de simulação bem simplificado uma vez que este sistema é usado na tese apenas para realização de tutorial.

Figura 86 – Curva de carga para o alimentador.

<span id="page-181-0"></span>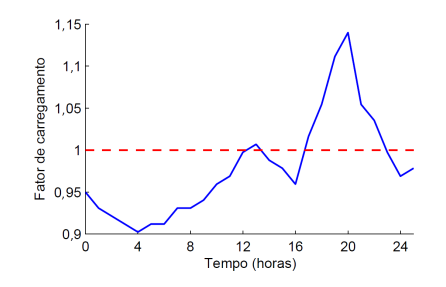

A frequência fundamental é de 60Hz. As cargas lineares para as demais frequências são adotadas como o modelo CIGRE [\[106\]](#page-155-0). Linhas são representadas pelo modelo 'pi' equivalente a parâmetros distribuídos.

Na Tabela [53,](#page-181-1) os dados da carga não linear (espectro da fonte harmônica) são mostrados.

| Ordem harmônica | $I^A$ (%) | $A(\circ)$ | $I^B$ (%) | AB(0)  | ŢС<br>(% ) | $AC$ (o' |
|-----------------|-----------|------------|-----------|--------|------------|----------|
|                 | 100.00    |            | 100.00    | $-120$ | 100.00     | 120      |
|                 | 30        |            | 30        |        | 30         |          |

<span id="page-181-1"></span>Tabela 53 – Espectro da fonte harmônica localizada na barra 4.

Note que os valores de corrente harmônica são dados em percentual em relação à corrente da frequência fundamental. Como existe uma curva diária de carga, os valores de potência em cada barra variam ao longo do tempo, assim como os valores de corrente demandada, por consequência. Uma vez variando a corrente da fundamental, a corrente na terceira harmônica (30% em relação à fundamental), obviamente, varia ao longo do tempo também, assim como mostrado na Figura [87.](#page-181-2)

Figura 87 – Curva de variação para a corrente de terceira harmônica.

<span id="page-181-2"></span>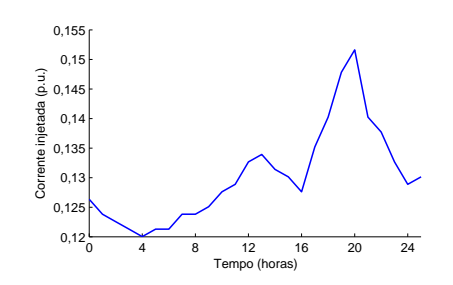

Uma importante observação deve ser feita: o recurso de inserção dessas cargas no sistema são apenas para emular o comportamento da rede no domínio da frequência e gerar resultados no fluxo de potência harmônico para serem estimados no algoritmo proposto de estimação de estados. Ou seja, o objetivo é simular uma determinada situação e a mesma ser estimada satisfatoriamente.

#### C.2 DADOS DO SISTEMA DE 33 BARRAS

As Tabelas [54,](#page-182-0) [55,](#page-183-0) [56](#page-184-0) e [57](#page-185-0) mostram os dados de linha e de carregamento do sistema IEEE de teste 33 barras modificado pelo autor. As cargas são conectadas em triângulo (*Y* ) ou Delta (∆). Tensão e potência base são 12,39kV e 10MVA, respectivamente. A frequência nominal é 60Hz.

| PARA                     | $\overline{r}^{AA}$ ( $\Omega$ ) | $\overline{r}^{BB}$ $(\Omega)$ | $\overline{r}^{CC}$ $(\Omega)$ | $\overline{l^{AA}}(H)$ | $l^{BB}$ (H) | $l^{CC}$ (H) |
|--------------------------|----------------------------------|--------------------------------|--------------------------------|------------------------|--------------|--------------|
| 1                        | 0,0922                           | 0,0940                         | 0,0922                         | 0,0001                 | 0,0001       | 0,0001       |
| $\overline{2}$           | 0,4930                           | 0,5029                         | 0,4930                         | 0,0007                 | 0,0007       | 0,0007       |
| 3                        | 0,3660                           | 0,3733                         | 0,3660                         | 0,0005                 | 0,0005       | 0,0005       |
| $\overline{4}$           | 0,3811                           | 0,3887                         | 0,3811                         | 0,0005                 | 0,0005       | 0,0005       |
| $\bf 5$                  | 0,8190                           | 0,8354                         | 0,8190                         | 0,0019                 | 0,0019       | 0,0018       |
| $\,6$                    | 0,1872                           | 0,1909                         | 0,1872                         | 0,0016                 | 0,0016       | 0,0015       |
| $\overline{\mathcal{U}}$ | 0,7114                           | 0,7256                         | 0,7114                         | 0,0006                 | 0,0006       | 0,0006       |
| 8                        | 1,0300                           | 1,0506                         | 1,0300                         | 0,0020                 | 0,0020       | 0,0020       |
| $\boldsymbol{9}$         | 1,0440                           | 1,0649                         | 1,0440                         | 0,0020                 | 0,0020       | 0,0020       |
| $10\,$                   | 0,1966                           | 0,2005                         | 0,1966                         | 0,0002                 | 0,0002       | 0,0002       |
| $11\,$                   | 0,3744                           | 0,3819                         | 0,3744                         | 0,0003                 | 0,0003       | 0,0003       |
| 12                       | 1,4680                           | 1,4974                         | 1,4680                         | 0,0031                 | 0,0031       | 0,0031       |
| $13\,$                   | 0,5416                           | 0,5524                         | 0,5416                         | 0,0019                 | 0,0019       | 0,0019       |
| 14                       | 0,5910                           | 0,6028                         | 0,5910                         | 0,0014                 | 0,0014       | 0,0014       |
| 15                       | 0,7463                           | 0,7612                         | 0,7463                         | 0,0014                 | 0,0014       | 0,0014       |
| $16\,$                   | 1,2990                           | 1,3250                         | 1,2990                         | 0,0046                 | 0,0046       | 0,0046       |
| $17\,$                   | 0,7320                           | 0,7466                         | 0,7320                         | 0,0015                 | 0,0015       | 0,0015       |
| 18                       | 0,1640                           | 0,1673                         | 0,1640                         | 0,0004                 | 0,0004       | 0,0004       |
| 19                       | 1,5042                           | 1,5343                         | 1,5042                         | 0,0036                 | 0,0036       | 0,0036       |
| $20\,$                   | 0,4095                           | 0,4177                         | 0,4095                         | 0,0013                 | 0,0013       | 0,0013       |
| $21\,$                   | 0,7089                           | 0,7231                         | 0,7089                         | 0,0025                 | 0,0025       | 0,0025       |
| 22                       | 0,4512                           | 0,4602                         | 0,4512                         | 0,0008                 | 0,0008       | 0,0008       |
| 23                       | 0,8980                           | 0,9160                         | 0,8980                         | 0,0019                 | 0,0019       | 0,0019       |
| $24\,$                   | 0,8960                           | 0,9139                         | 0,8960                         | 0,0019                 | 0,0019       | 0,0019       |
| $25\,$                   | 0,2030                           | 0,2071                         | 0,2030                         | 0,0003                 | 0,0003       | 0,0003       |
| 26                       | 0,2842                           | 0,2899                         | 0,2842                         | 0,0004                 | 0,0004       | 0,0004       |
| $27\,$                   | 1,0590                           | 1,0802                         | 1,0590                         | 0,0025                 | 0,0025       | 0,0025       |
| 28                       | 0,8042                           | 0,8203                         | 0,8042                         | 0,0019                 | 0,0019       | 0,0019       |
| 29                       | 0,5075                           | 0,5176                         | 0,5075                         | 0,0007                 | 0,0007       | 0,0007       |
| 30                       | 0,9744                           | 0,9939                         | 0,9744                         | 0,0026                 | 0,0026       | 0,0026       |
| $31\,$                   | 0,3105                           | 0,3167                         | 0,3105                         | 0,0010                 | 0,0010       | 0,0010       |
| $32\,$                   | 0,3410                           | 0,3478                         | 0,3410                         | 0,0014                 | 0,0014       | 0,0014       |
|                          |                                  |                                |                                |                        |              |              |

<span id="page-182-0"></span>Tabela 54 – Dados de linha 33 barras - Impedâncias Próprias

| DE             | PARA             | $r^{\overline{AB}}$<br>$(\Omega)$ | $\overline{r^{BC}(\Omega)}$ | $\overline{r^{CA}\left( \Omega\right) }$ | $\overline{l^{AB}(\mathrm{H})}$ | $\overline{l^{BC}}(H)$ | $\overline{l^{CA}}(H)$ |
|----------------|------------------|-----------------------------------|-----------------------------|------------------------------------------|---------------------------------|------------------------|------------------------|
| 33             | 1                | 0,01153                           | 0,01175                     | 0,01153                                  | 0,00001                         | 0,00001                | 0,00001                |
| 1              | $\boldsymbol{2}$ | 0,06163                           | 0,06286                     | 0,06163                                  | 0,00009                         | 0,00009                | 0,00009                |
| $\overline{2}$ | 3                | 0,04575                           | 0,04666                     | 0,04575                                  | 0,00006                         | 0,00006                | 0,00006                |
| $\,3$          | $\,4\,$          | 0,04764                           | 0,04859                     | 0,04764                                  | 0,00006                         | 0,00006                | 0,00006                |
| 4              | $\bf 5$          | 0,10238                           | 0,10443                     | 0,10238                                  | 0,00024                         | 0,00024                | 0,00023                |
| 5              | 6                | 0,02340                           | 0,02386                     | 0,02340                                  | 0,00020                         | 0,00020                | 0,00019                |
| 6              | $\overline{7}$   | 0,08893                           | 0,09070                     | 0,08893                                  | 0,00008                         | 0,00008                | 0,00008                |
| $\overline{7}$ | $8\,$            | 0,12875                           | 0,13133                     | 0,12875                                  | 0,00025                         | 0,00025                | 0,00025                |
| 8              | $\boldsymbol{9}$ | 0,13050                           | 0,13311                     | 0,13050                                  | 0,00025                         | 0,00025                | 0,00025                |
| 9              | $10\,$           | 0,02458                           | 0,02506                     | 0,02458                                  | 0,00003                         | 0,00003                | 0,00003                |
| 10             | 11               | 0,04680                           | 0,04774                     | 0,04680                                  | 0,00004                         | 0,00004                | 0,00004                |
| 11             | 12               | 0,18350                           | 0,18718                     | 0,18350                                  | 0,00039                         | 0,00039                | 0,00039                |
| 12             | 13               | 0,06770                           | 0,06905                     | 0,06770                                  | 0,00024                         | 0,00024                | 0,00024                |
| 13             | 14               | 0,07388                           | 0,07535                     | 0,07388                                  | 0,00018                         | 0,00018                | 0,00018                |
| 14             | $15\,$           | 0,09329                           | 0,09515                     | 0,09329                                  | 0,00018                         | 0,00018                | 0,00018                |
| 15             | 16               | 0,16238                           | 0,16563                     | 0,16238                                  | 0,00058                         | 0,00058                | 0,00058                |
| 16             | 17               | 0,09150                           | 0,09333                     | 0,09150                                  | 0,00019                         | 0,00019                | 0,00019                |
| $\mathbf{1}$   | 18               | 0,02050                           | 0,02091                     | 0,02050                                  | 0,00005                         | 0,00005                | 0,00005                |
| $18\,$         | 19               | 0,18803                           | 0,19179                     | 0,18803                                  | 0,00045                         | 0,00045                | 0,00045                |
| 19             | $20\,$           | 0,05119                           | 0,05221                     | 0,05119                                  | 0,00016                         | 0,00016                | 0,00016                |
| 20             | 21               | 0,08861                           | 0,09039                     | 0,08861                                  | 0,00031                         | 0,00031                | 0,00031                |
| $\overline{2}$ | 22               | 0,05640                           | 0,05753                     | 0,05640                                  | 0,00010                         | 0,00010                | 0,00010                |
| 22             | 23               | 0,11225                           | 0,11450                     | 0,11225                                  | 0,00024                         | 0,00024                | 0,00024                |
| 23             | 24               | 0,11200                           | 0,11424                     | 0,11200                                  | 0,00024                         | 0,00024                | 0,00024                |
| 5              | 25               | 0,02538                           | 0,02589                     | 0,02538                                  | 0,00004                         | 0,00004                | 0,00004                |
| 25             | $26\,$           | 0,03553                           | 0,03624                     | 0,03553                                  | 0,00005                         | 0,00005                | 0,00005                |
| $26\,$         | 27               | 0,13238                           | 0,13503                     | 0,13238                                  | 0,00031                         | 0,00031                | 0,00031                |
| 27             | 28               | 0,10053                           | 0,10254                     | 0,10053                                  | 0,00024                         | 0,00024                | 0,00024                |
| 28             | 29               | 0,06344                           | 0,06470                     | 0,06344                                  | 0,00009                         | 0,00009                | 0,00009                |
| 29             | 30               | 0,12180                           | 0,12424                     | 0,12180                                  | 0,00033                         | 0,00033                | 0,00033                |
| $30\,$         | $31\,$           | 0,03881                           | 0,03959                     | 0,03881                                  | 0,00013                         | 0,00013                | 0,00013                |
| 31             | $32\,$           | 0,04263                           | 0,04348                     | 0,04263                                  | 0,00018                         | 0,00018                | 0,00018                |

<span id="page-183-0"></span>Tabela 55 – Dados de linha 33 barras - Impedâncias mútuas

| $\rm{DE}$        | PARA                    | $\overline{c^{AA}(\mu F)}$ | $\overline{c^{BB}(\mu F)}$ | $\overline{c^{CC}}$<br>$(\mu F)$ | $\overline{c^{AB}(\mu\text{F})}$ | $\overline{c^{BC}(\mu\text{F})}$ | $\overline{c^{CA}(\mu\text{F})}$ |
|------------------|-------------------------|----------------------------|----------------------------|----------------------------------|----------------------------------|----------------------------------|----------------------------------|
| 33               | $\mathbf{1}$            | 0,0046                     | 0,0046                     | 0,0046                           | 0,0006                           | 0,0006                           | 0,0006                           |
| $\mathbf{1}$     | $\sqrt{2}$              | 0,0245                     | 0,0245                     | 0,0245                           | 0,0031                           | 0,0031                           | 0,0031                           |
| $\sqrt{2}$       | 3                       | 0,0182                     | 0,0182                     | 0,0182                           | 0,0023                           | 0,0023                           | 0,0023                           |
| $\boldsymbol{3}$ | $\overline{4}$          | 0,0189                     | 0,0189                     | 0,0189                           | 0,0024                           | 0,0024                           | 0,0024                           |
| $\overline{4}$   | $\bf 5$                 | 0,0689                     | 0,0689                     | 0,0689                           | 0,0086                           | 0,0086                           | 0,0086                           |
| 5                | $\,6$                   | 0,0603                     | 0,0603                     | 0,0603                           | 0,0075                           | 0,0075                           | 0,0075                           |
| $\,6$            | $\overline{\mathbf{7}}$ | 0,0229                     | 0,0229                     | 0,0229                           | 0,0029                           | 0,0029                           | 0,0029                           |
| 7                | 8                       | 0,0721                     | 0,0721                     | 0,0721                           | 0,0090                           | 0,0090                           | 0,0090                           |
| 8                | 9                       | 0,0721                     | 0,0721                     | 0,0721                           | 0,0090                           | 0,0090                           | 0,0090                           |
| 9                | 10                      | 0,0063                     | 0,0063                     | 0,0063                           | 0,0008                           | 0,0008                           | 0,0008                           |
| 10               | 11                      | 0,0121                     | 0,0121                     | 0,0121                           | 0,0015                           | 0,0015                           | 0,0015                           |
| 11               | 12                      | 0,1126                     | 0,1126                     | 0,1126                           | 0,0141                           | 0,0141                           | 0,0141                           |
| $12\,$           | $13\,$                  | 0,0695                     | 0,0695                     | 0,0695                           | 0,0087                           | 0,0087                           | 0,0087                           |
| 13               | 14                      | 0,0513                     | 0,0513                     | 0,0513                           | 0,0064                           | 0,0064                           | 0,0064                           |
| 14               | 15                      | 0,0531                     | 0,0531                     | 0,0531                           | 0,0066                           | 0,0066                           | 0,0066                           |
| 15               | 16                      | 0,1678                     | 0,1678                     | 0,1678                           | 0,0210                           | 0,0210                           | 0,0210                           |
| 16               | 17                      | 0,0560                     | 0,0560                     | 0,0560                           | 0,0070                           | 0,0070                           | 0,0070                           |
| 1                | 18                      | 0,0153                     | 0,0153                     | 0,0153                           | 0,0019                           | 0,0019                           | 0,0019                           |
| 18               | 19                      | 0,1321                     | 0,1321                     | 0,1321                           | 0,0165                           | 0,0165                           | 0,0165                           |
| 19               | 20                      | 0,0466                     | 0,0466                     | 0,0466                           | 0,0058                           | 0,0058                           | 0,0058                           |
| 20               | $21\,$                  | 0,0914                     | 0,0914                     | 0,0914                           | 0,0114                           | 0,0114                           | 0,0114                           |
| $\sqrt{2}$       | 22                      | 0,0301                     | 0,0301                     | 0,0301                           | 0,0038                           | 0,0038                           | 0,0038                           |
| 22               | 23                      | 0,0691                     | 0,0691                     | 0,0691                           | 0,0086                           | 0,0086                           | 0,0086                           |
| 23               | 24                      | 0,0683                     | 0,0683                     | 0,0683                           | 0,0085                           | 0,0085                           | 0,0085                           |
| 5                | 25                      | 0,0101                     | 0,0101                     | 0,0101                           | 0,0013                           | 0,0013                           | 0,0013                           |
| 25               | 26                      | 0,0141                     | 0,0141                     | 0,0141                           | 0,0018                           | 0,0018                           | 0,0018                           |
| 26               | $27\,$                  | 0,0910                     | 0,0910                     | 0,0910                           | 0,0114                           | 0,0114                           | 0,0114                           |
| 27               | 28                      | 0,0683                     | 0,0683                     | 0,0683                           | 0,0085                           | 0,0085                           | 0,0085                           |
| 28               | 29                      | 0,0252                     | 0,0252                     | 0,0252                           | 0,0032                           | 0,0032                           | 0,0032                           |
| 29               | 30                      | 0.0939                     | 0,0939                     | 0,0939                           | 0,0117                           | 0,0117                           | 0,0117                           |
| $30\,$           | $31\,$                  | 0,0353                     | 0,0353                     | 0,0353                           | 0,0044                           | 0,0044                           | 0,0044                           |
| $31\,$           | $32\,$                  | 0,0517                     | 0,0517                     | 0,0517                           | 0,0065                           | 0,0065                           | 0,0065                           |

<span id="page-184-0"></span>Tabela 56 – Dados de linha 33 barras - Capacitâncias *shunt*

|                          | $P^A$   | $Q^{\overline{A}}$ | $\overline{P^B}$ | $\overline{Q^B}$ | $\overline{P^C}$ | $Q^{\overline{C}}$ |                         |                |
|--------------------------|---------|--------------------|------------------|------------------|------------------|--------------------|-------------------------|----------------|
| $\rm Barra$              | (kW)    | (kVar)             | (kW)             | (kVar)           | (kW)             | (kVar)             | Conexão                 | Tipo           |
| $\mathbf{1}$             | 100     | 60                 | 97               | 58               | 95               | 57                 | $\rm Y$                 | $\,1$          |
| $\overline{2}$           | 90      | 40                 | $87\,$           | 39               | 85               | 38                 | Y                       | $\,1$          |
| 3                        | 120     | 80                 | 116              | 77               | 114              | 76                 | Y                       | $\,1$          |
| $\overline{4}$           | 60      | 30                 | 58               | 29               | 57               | 28                 | Y                       | $\mathbf{1}$   |
| $\bf 5$                  | 60      | 20                 | 58               | 19               | 57               | 19                 | $\overline{\mathrm{Y}}$ | $\,1$          |
| $\sqrt{6}$               | 200     | 100                | 194              | 97               | 190              | 95                 | Y                       | $\,1$          |
| $\overline{\mathcal{C}}$ | $200\,$ | 100                | 194              | 97               | 190              | 95                 | Y                       | $\,1$          |
| $8\,$                    | 60      | 20                 | $58\,$           | 19               | 57               | 19                 | Y                       | $\sqrt{2}$     |
| $\boldsymbol{9}$         | 60      | $20\,$             | 58               | 19               | 57               | $19\,$             | Y                       | $\overline{2}$ |
| $10\,$                   | $45\,$  | 30                 | 43               | 29               | 42               | 28                 | $\rm Y$                 | $\overline{2}$ |
| 11                       | 600     | 350                | 582              | 339              | 570              | 332                | Y                       | $\overline{2}$ |
| 12                       | 60      | 35                 | 58               | 34               | $57\,$           | 33                 | Y                       | $\overline{2}$ |
| 13                       | 120     | 80                 | 116              | $77\,$           | 114              | 76                 | Y                       | $\overline{2}$ |
| $14\,$                   | 600     | 10                 | 582              | $10\,$           | 570              | 9                  | Y                       | $\overline{3}$ |
| $15\,$                   | 60      | 20                 | $58\,$           | 19               | 57               | 19                 | Y                       | 3              |
| $16\,$                   | 60      | 20                 | 58               | $19\,$           | 57               | 19                 | $\overline{\mathrm{Y}}$ | $\overline{3}$ |
| 17                       | 900     | 400                | 873              | 388              | 855              | 380                | Y                       | $\sqrt{3}$     |
| $18\,$                   | $90\,$  | $40\,$             | 87               | 38,8             | 85               | 38                 | Y                       | $\sqrt{3}$     |
| $19\,$                   | 900     | 400                | 873              | 388              | 855              | 380                | Y                       | $\overline{3}$ |
| 20                       | 90      | 40                 | 87               | 38               | 85               | 38                 | $\mathbf Y$             | $\overline{3}$ |
| $21\,$                   | 90      | 40                 | 87               | 38               | 85               | 38                 | Y                       | $\overline{3}$ |
| 22                       | 90      | 50                 | 87               | $48\,$           | 85               | 47                 | Y                       | $\overline{3}$ |
| 23                       | 420     | 200                | 407              | 194              | 399              | 190                | Y                       | $\,4\,$        |
| 24                       | 420     | $200\,$            | 407              | 194              | 399              | 190                | Y                       | $\overline{4}$ |
| $25\,$                   | 60      | 25                 | $58\,$           | 24               | 57               | 24                 | Δ                       | $\overline{4}$ |
| 26                       | 60      | 25                 | 58               | 24               | 57               | 24                 | Δ                       | $\overline{4}$ |
| 27                       | 600     | 200                | 582              | 194              | 570              | 190                | $\overline{\mathrm{Y}}$ | $\sqrt{4}$     |
| 28                       | 920     | 700                | 892              | 679              | 874              | 665                | $\mathbf Y$             | $\sqrt{4}$     |
| $\,29$                   | 200     | 600                | 194              | 582              | 190              | 570                | Y                       | $\overline{4}$ |
| 30                       | 150     | $70\,$             | 145              | 67               | 142              | 66                 | $\mathbf Y$             | $\overline{4}$ |
| 31                       | 210     | 100                | 203              | 97               | 199              | 95                 | $\overline{Y}$          | $\,4\,$        |
| 32                       | 60      | $40\,$             | $58\,$           | $38\,$           | 57               | 38                 | Y                       | $\overline{4}$ |

<span id="page-185-0"></span>Tabela 57 – Carga do sistema.

Note que a cada barra de carga, um tipo é associado. Este tipo refere-se a variação temporal das cargas. A fim de considerar uma maior variabilidade, 4 tipos de variação de carregamento foram simulados. Esses são representados na Figura [88.](#page-186-0) Estes fatores são multiplicados pelos valores da Tabela [57.](#page-185-0)

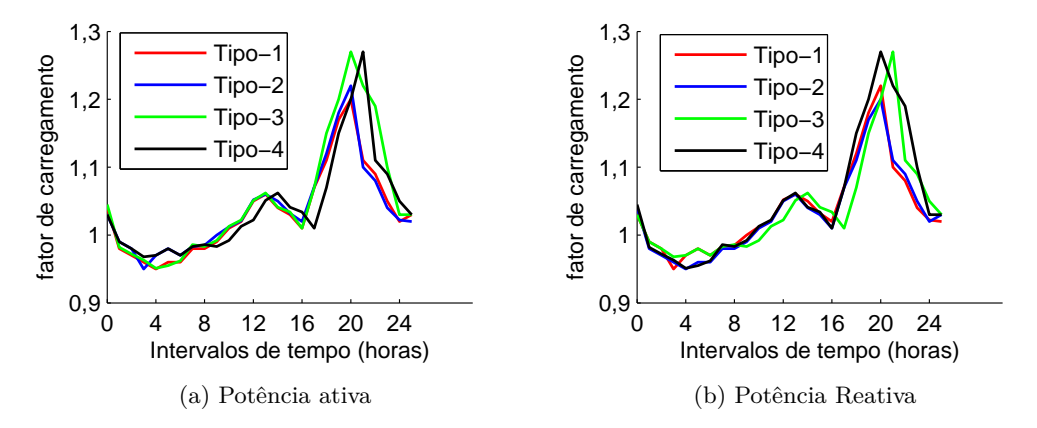

<span id="page-186-0"></span>Figura 88 – Fatores de variação de carregamento associado a cada tipo considerado.

As cargas lineares para as demais frequências são adotados como o modelo CIGRE [\[106\]](#page-155-0).

Os espectros das fontes harmônicas (cargas não-lineares agregadas equivalentes) são mostradas para cada barra em que são consideradas. Nas tabelas [58,](#page-186-1) [59,](#page-187-0) [60,](#page-187-1)[61](#page-187-2) são apresentadas respectivamente para as barras 11, 17, 22 e 28.

Uma importante observação deve ser feita: o recurso de inserção dessas cargas no sistema são apenas para emular o comportamento da rede no domínio da frequência e gerar resultados no fluxo de potência harmônico para serem estimados no algoritmo proposto de estimação de estados.

| Harmônica | $I^A$<br>$(\%)$ | $\theta^{A}$ (°) | $I^B$<br>$(\% )$ | $\theta^B(^o)$ | $I^C$<br>$(\% )$ | $\theta^C({}^o)$ |
|-----------|-----------------|------------------|------------------|----------------|------------------|------------------|
|           | 100,00          | $\theta$         | 100,00           | $\overline{0}$ | 100,00           | $\overline{0}$   |
| 3         | 47,82           | $-4,19$          | 25,71            | $-19,74$       | 55,36            | $-45,93$         |
| 5         | 44,72           | $-6,38$          | 20,33            | 93,38          | 34,29            | $-166,65$        |
| 7         | 39,78           | $-8,70$          | 15,33            | $-149,12$      | 22,85            | 79,37            |
| 9         | 33,59           | $-10,76$         | 10,80            | $-28,45$       | 15,84            | $-31,38$         |
| 11        | 27,43           | $-11,62$         | 7,65             | 98,59          | 11,55            | $-137,74$        |
| 13        | 20,90           | $-12,23$         | 5,19             | $-131,37$      | 8,55             | 120,17           |
| 15        | 14,46           | $-12,33$         | 3,32             | 7,82           | 6,64             | 20,77            |

<span id="page-186-1"></span>Tabela 58 – Fonte harmônica na barra 11

| Harmônica | $I^A$<br>$(\%)$ | $\theta^{A}$ ( $^{\circ}$ ) | $I^B$<br>$(\%)$ | $\theta^B(^o)$ | $\mathcal{I}^C$<br>$(\% )$ | $\theta^C({}^{\circ})$ |
|-----------|-----------------|-----------------------------|-----------------|----------------|----------------------------|------------------------|
|           | 100,00          | $\theta$                    | 100,00          | $\theta$       | 100,00                     | $\overline{0}$         |
| 3         | 35,87           | $-7,09$                     | 18,96           | $-19,74$       | 35,23                      | $-51,86$               |
| 5         | 33,20           | $-10,70$                    | 14,01           | 93,38          | 21,25                      | $-170,77$              |
| 7         | 28,81           | $-14,42$                    | 10,18           | $-149,12$      | 13,92                      | 76,16                  |
| 9         | 23,42           | $-17,57$                    | 6,82            | $-28,45$       | 9,56                       | $-35,06$               |
| 11        | 18,55           | $-18,44$                    | 4,87            | 98,59          | 7,13                       | $-140,44$              |
| 13        | 13,56           | $-18,64$                    | 3,42            | $-131,37$      | 5,27                       | 118,27                 |
| 15        | 8,83            | $-17,54$                    | 2,22            | 7,82           | 4,03                       | 17,73                  |

<span id="page-187-0"></span>Tabela 59 – Fonte harmônica na barra 17

<span id="page-187-1"></span>Tabela 60 – Fonte harmônica na barra 22 *o o*

| Harmônica | $I^A$<br>$(\%)$ | $\theta^{A}$ (° | $\mathcal{I}^B$<br>$(\% )$ | $\theta^B(^o)$ | (% )   | $\theta^C({}^{\circ})$ |
|-----------|-----------------|-----------------|----------------------------|----------------|--------|------------------------|
| 1         | 100,00          | $\theta$        | 100,00                     | $\overline{0}$ | 100,00 | $\overline{0}$         |
| 3         | 35,87           | $-7,09$         | 18,96                      | $-19,74$       | 35,23  | $-51,86$               |
| 5         | 33,20           | $-10,70$        | 14,01                      | 93,38          | 21,25  | $-170,77$              |
| 7         | 28,81           | $-14,42$        | 10,18                      | $-149,12$      | 13,92  | 76,16                  |
| 9         | 23,42           | $-17,57$        | 6,82                       | $-28,45$       | 9,56   | $-35,06$               |
| 11        | 18,55           | $-18,44$        | 4,87                       | 98,59          | 7,13   | $-140,44$              |
| 13        | 13,56           | $-18,64$        | 3.42                       | $-131,37$      | 5,27   | 118,27                 |
| 15        | 8,83            | $-17,54$        | 2,22                       | 7,82           | 4,03   | 17,73                  |

<span id="page-187-2"></span>Tabela 61 – Fonte harmônica na barra 28

| Harmônica | $I^A$<br>(% ) | $\theta^{A}$ (°) | $I^B$<br>$(\% )$ | $\theta^B(^o)$ | $I^C$<br>$(\% )$ | $\theta^C({}^o)$ |
|-----------|---------------|------------------|------------------|----------------|------------------|------------------|
|           | 100,00        | $\Omega$         | 100,00           | $\Omega$       | 100,00           | $\theta$         |
| 3         | 22,76         | $-5,29$          | 12,09            | $-25,50$       | 22,48            | $-50,74$         |
| 5         | 21,03         | $-8,22$          | 8,93             | 87,86          | 13,53            | $-169,44$        |
| 7         | 18,41         | $-11,02$         | 6,45             | $-152,82$      | 8,93             | 77,86            |
| 9         | 15,23         | $-13,29$         | 4,43             | $-30,07$       | 6,19             | $-32,15$         |
| 11        | 12,08         | $-14,25$         | 3,13             | 100,03         | 4,55             | $-137,51$        |
| 13        | 8.87          | $-14,41$         | 2,17             | $-127,23$      | 3,39             | 120,99           |
| 15        | 5,82          | $-13,06$         | 1,47             | 13.96          | 2,65             | 21,35            |

#### C.3 DADOS DO SISTEMA DE 69 BARRAS

As Tabelas [62,](#page-188-0) [64,](#page-190-0) [66](#page-192-0) , [63,](#page-189-0) [65,](#page-191-0) [67](#page-193-0) mostram os dados de linha e [68](#page-194-0) e [69](#page-195-0) de carregamento do sistema IEEE de teste 69 barras modificado pelo autor. Tensão, frequência e potência base são 12,66kV, 60Hz e 10MVA, respectivamente.

Barras de passagem (injeção de potência nula) são indicadas por "-".

| DE               | PARA           | $\overline{r^{AA}}$ ( $\Omega$ ) | $\overline{r^{BB} }(\Omega)$ | $\overline{r^{CC}}(\Omega)$ | $\overline{l^{AA}}(H)$ | $l^{BB}$ (H) | $l^{CC}$ (H) |
|------------------|----------------|----------------------------------|------------------------------|-----------------------------|------------------------|--------------|--------------|
| 69               | $\mathbf{1}$   | 0,0968                           | 0,0968                       | 0,0968                      | 0,0001                 | 0,0001       | 0,0001       |
| $\mathbf 1$      | $\overline{2}$ | 0,5177                           | 0,5177                       | 0,5177                      | 0,0007                 | 0,0007       | 0,0007       |
| $\boldsymbol{2}$ | 3              | 0,3843                           | 0,3843                       | 0,3843                      | 0,0005                 | 0,0005       | 0,0005       |
| 3                | $\,4\,$        | 0,4002                           | 0,4002                       | 0,4002                      | 0,0005                 | 0,0005       | 0,0005       |
| $\overline{4}$   | 5              | 0,8599                           | 0,8599                       | 0,8599                      | 0,0019                 | 0,0019       | 0,0019       |
| $\bf 5$          | 6              | 0,1966                           | 0,1966                       | 0,1966                      | 0,0016                 | 0,0016       | 0,0016       |
| 6                | 7              | 0,7470                           | 0,7470                       | 0,7470                      | 0,0006                 | 0,0006       | 0,0006       |
| 7                | 8              | 1,0815                           | 1,0815                       | 1,0815                      | 0,0020                 | 0,0020       | 0,0020       |
| 8                | 9              | 1,0962                           | 1,0962                       | 1,0962                      | 0,0020                 | 0,0020       | 0,0020       |
| 9                | 10             | 0,2064                           | 0,2064                       | 0,2064                      | 0,0002                 | 0,0002       | 0,0002       |
| 10               | 11             | 0,3931                           | 0,3931                       | 0,3931                      | 0,0003                 | 0,0003       | 0,0003       |
| 11               | 12             | 1,5414                           | 1,5414                       | 1,5414                      | 0,0031                 | 0,0031       | 0,0031       |
| 12               | 13             | 0,5687                           | 0,5687                       | 0,5687                      | 0,0019                 | 0,0019       | 0,0019       |
| 13               | 14             | 0,6206                           | 0,6206                       | 0,6206                      | 0,0014                 | 0,0014       | 0,0014       |
| 14               | $15\,$         | 0,7836                           | 0,7836                       | 0,7836                      | 0,0014                 | 0,0014       | 0,0014       |
| 15               | 16             | 1,3640                           | 1,3640                       | 1,3640                      | 0,0046                 | 0,0046       | 0,0046       |
| 16               | 17             | 0,7686                           | 0,7686                       | 0,7686                      | 0,0015                 | 0,0015       | 0,0015       |
| 17               | 18             | 0,1722                           | 0,1722                       | 0,1722                      | 0,0004                 | 0,0004       | 0,0004       |
| 18               | 19             | 1,5794                           | 1,5794                       | 1,5794                      | 0,0036                 | 0,0036       | 0,0036       |
| 19               | 20             | 0,4300                           | 0,4300                       | 0,4300                      | 0,0013                 | 0,0013       | 0,0013       |
| 20               | 21             | 0,7443                           | 0,7443                       | 0,7443                      | 0,0025                 | 0,0025       | 0,0025       |
| 21               | 22             | 0,4738                           | 0,4738                       | 0,4738                      | 0,0008                 | 0,0008       | 0,0008       |
| 22               | 23             | 0,9429                           | 0,9429                       | 0,9429                      | 0,0019                 | 0,0019       | 0,0019       |
| 23               | 24             | 0,9408                           | 0,9408                       | 0,9408                      | 0,0019                 | 0,0019       | 0,0019       |
| 24               | 25             | 0,2132                           | 0,2132                       | 0,2132                      | 0,0003                 | 0,0003       | 0,0003       |
| 25               | 26             | 0,2984                           | 0,2984                       | 0,2984                      | 0,0004                 | 0,0004       | 0,0004       |
| $\overline{2}$   | 27             | 0,8444                           | 0,8444                       | 0,8444                      | 0,0019                 | 0,0019       | 0,0019       |
| 27               | 28             | 0,8444                           | 0,8444                       | 0,8444                      | 0,0019                 | 0,0019       | 0,0019       |
| 28               | 29             | 0,5329                           | 0,5329                       | 0,5329                      | 0,0007                 | 0,0007       | 0,0007       |
| 29               | $30\,$         | 1,0231                           | 1,0231                       | 1,0231                      | 0,0026                 | 0,0026       | 0,0026       |
| $30\,$           | 31             | 0,0968                           | 0,0968                       | 0,0968                      | 0,0001                 | 0,0001       | 0,0001       |
| 31               | $32\,$         | 0,5177                           | 0,5177                       | 0,5177                      | 0,0007                 | 0,0007       | 0,0007       |

<span id="page-188-0"></span>Tabela 62 – Dados de linha 69 barras - Impedâncias Próprias

| DE               | PARA   | $\overline{r^{AA}}$ ( $\Omega$ ) | $\overline{r^{BB}(\Omega)}$ | $\overline{r^{CC}(\Omega)}$ | $\overline{l^{AA}}(H)$ | $\overline{l^{BB}}$ (H) | $\overline{l^{CC}}$ (H) |
|------------------|--------|----------------------------------|-----------------------------|-----------------------------|------------------------|-------------------------|-------------------------|
| 32               | 33     | 0,3843                           | 0,3843                      | 0,3843                      | 0,0005                 | 0,0005                  | 0,0005                  |
| 33               | 34     | 0,4002                           | 0,4002                      | 0,4002                      | 0,0005                 | 0,0005                  | 0,0005                  |
| $\boldsymbol{2}$ | 35     | 0,8599                           | 0,8599                      | 0,8599                      | 0,0019                 | 0,0019                  | 0,0019                  |
| 3                | 36     | 0,1966                           | 0,1966                      | 0,1966                      | 0,0016                 | 0,0016                  | 0,0016                  |
| 36               | 37     | 0,7470                           | 0,7470                      | 0,7470                      | 0,0006                 | 0,0006                  | 0,0006                  |
| 37               | 38     | 1,0815                           | 1,0815                      | 1,0815                      | 0,0020                 | 0,0020                  | 0,0020                  |
| 38               | 39     | 1,0962                           | 1,0962                      | 1,0962                      | 0,0020                 | 0,0020                  | 0,0020                  |
| 39               | 40     | 0,2064                           | 0,2064                      | 0,2064                      | 0,0002                 | 0,0002                  | 0,0002                  |
| 40               | 41     | 0,3931                           | 0,3931                      | 0,3931                      | 0,0003                 | 0,0003                  | 0,0003                  |
| 41               | 42     | 1,5414                           | 1,5414                      | 1,5414                      | 0,0031                 | 0,0031                  | 0,0031                  |
| 42               | 43     | 0,5687                           | 0,5687                      | 0,5687                      | 0,0019                 | 0,0019                  | 0,0019                  |
| 43               | 44     | 0,6206                           | 0,6206                      | 0,6206                      | 0,0014                 | 0,0014                  | 0,0014                  |
| 44               | 45     | 0,7836                           | 0,7836                      | 0,7836                      | 0,0014                 | 0,0014                  | 0,0014                  |
| 3                | 46     | 1,3640                           | 1,3640                      | 1,3640                      | 0,0046                 | 0,0046                  | 0,0046                  |
| 46               | 47     | 0,7686                           | 0,7686                      | 0,7686                      | 0,0015                 | 0,0015                  | 0,0015                  |
| 47               | 48     | 0,1722                           | 0,1722                      | 0,1722                      | 0,0004                 | 0,0004                  | 0,0004                  |
| 48               | 49     | 1,5794                           | 1,5794                      | 1,5794                      | 0,0036                 | 0,0036                  | 0,0036                  |
| $\overline{7}$   | 50     | 0,4300                           | 0,4300                      | 0,4300                      | 0,0013                 | 0,0013                  | 0,0013                  |
| 50               | $51\,$ | 0,7443                           | 0,7443                      | 0,7443                      | 0,0025                 | 0,0025                  | 0,0025                  |
| 8                | 52     | 0,4738                           | 0,4738                      | 0,4738                      | 0,0008                 | 0,0008                  | 0,0008                  |
| 52               | 53     | 0,9429                           | 0,9429                      | 0,9429                      | 0,0019                 | 0,0019                  | 0,0019                  |
| 53               | 54     | 0,9408                           | 0,9408                      | 0,9408                      | 0,0019                 | 0,0019                  | 0,0019                  |
| $54\,$           | $55\,$ | 0,2132                           | 0,2132                      | 0,2132                      | 0,0003                 | 0,0003                  | 0,0003                  |
| 55               | 56     | 0,2984                           | 0,2984                      | 0,2984                      | 0,0004                 | 0,0004                  | 0,0004                  |
| 56               | 57     | 1,1120                           | 1,1120                      | 1,1120                      | 0,0025                 | 0,0025                  | 0,0025                  |
| 57               | 58     | 0,8444                           | 0,8444                      | 0,8444                      | 0,0019                 | 0,0019                  | 0,0019                  |
| 58               | 59     | 0,5329                           | 0,5329                      | 0,5329                      | 0,0007                 | 0,0007                  | 0,0007                  |
| 59               | 60     | 1,0231                           | 1,0231                      | 1,0231                      | 0,0026                 | 0,0026                  | 0,0026                  |
| 60               | 61     | 0,3260                           | 0,3260                      | 0,3260                      | 0,0010                 | 0,0010                  | 0,0010                  |
| 61               | 62     | 0,3581                           | 0,3581                      | 0,3581                      | 0,0014                 | 0,0014                  | 0,0014                  |
| 62               | 63     | 1,1120                           | 1,1120                      | 1,1120                      | 0,0025                 | 0,0025                  | 0,0025                  |
| 63               | 64     | 0,8444                           | 0,8444                      | 0,8444                      | 0,0019                 | 0,0019                  | 0,0019                  |
| 10               | 65     | 0,5329                           | 0,5329                      | 0,5329                      | 0,0007                 | 0,0007                  | 0,0007                  |
| 65               | 66     | 1,0231                           | 1,0231                      | 1,0231                      | 0,0026                 | 0,0026                  | 0,0026                  |
| 11               | 67     | 0,3260                           | 0,3260                      | 0,3260                      | 0,0010                 | 0,0010                  | 0,0010                  |
| 67               | 68     | 0,3581                           | 0,3581                      | 0,3581                      | 0,0014                 | 0,0014                  | 0,0014                  |

<span id="page-189-0"></span>Tabela 63 – Dados de linha 69 barras - Impedâncias Próprias

| DE                | PARA           | $r^{AA}(\Omega)$ | $\overline{r^{BB}}$ ( $\Omega$ ) | $\overline{r^{CC}}$ ( $\Omega$ ) | $\overline{l}^{AA}$ (H) | $\overline{l^{BB}}$ (H) | $\overline{l^{CC}}$ (H) |
|-------------------|----------------|------------------|----------------------------------|----------------------------------|-------------------------|-------------------------|-------------------------|
| 69                | 1              | 0,01210          | 0,01210                          | 0,01210                          | 0,00001                 | 0,00001                 | 0,00001                 |
| $\mathbf 1$       | $\overline{2}$ | 0,06471          | 0,06471                          | 0,06471                          | 0,00009                 | 0,00009                 | 0,00009                 |
| $\boldsymbol{2}$  | 3              | 0,04804          | 0,04804                          | 0,04804                          | 0,00006                 | 0,00006                 | 0,00006                 |
| 3                 | $\overline{4}$ | 0,05003          | 0,05003                          | 0,05003                          | 0,00006                 | 0,00006                 | 0,00006                 |
| $\overline{4}$    | 5              | 0,10749          | 0,10749                          | 0,10749                          | 0,00024                 | 0,00024                 | 0,00024                 |
| 5                 | 6              | 0,02458          | 0,02458                          | 0,02458                          | 0,00020                 | 0,00020                 | 0,00020                 |
| 6                 | 7              | 0,09338          | 0,09338                          | 0,09338                          | 0,00008                 | 0,00008                 | 0,00008                 |
| $\scriptstyle{7}$ | 8              | 0,13519          | 0,13519                          | 0,13519                          | 0,00025                 | 0,00025                 | 0,00025                 |
| 8                 | 9              | 0,13703          | 0,13703                          | 0,13703                          | 0,00025                 | 0,00025                 | 0,00025                 |
| 9                 | 10             | 0,02580          | 0,02580                          | 0,02580                          | 0,00003                 | 0,00003                 | 0,00003                 |
| 10                | 11             | 0,04914          | 0,04914                          | 0,04914                          | 0,00004                 | 0,00004                 | 0,00004                 |
| 11                | 12             | 0,19268          | 0,19268                          | 0,19268                          | 0,00039                 | 0,00039                 | 0,00039                 |
| 12                | 13             | 0,07109          | 0,07109                          | 0,07109                          | 0,00024                 | 0,00024                 | 0,00024                 |
| 13                | 14             | 0,07758          | 0,07758                          | 0,07758                          | 0,00018                 | 0,00018                 | 0,00018                 |
| 14                | 15             | 0,09795          | 0,09795                          | 0,09795                          | 0,00018                 | 0,00018                 | 0,00018                 |
| 15                | 16             | 0,17050          | 0,17050                          | 0,17050                          | 0,00058                 | 0,00058                 | 0,00058                 |
| 16                | 17             | 0,09608          | 0,09608                          | 0,09608                          | 0,00019                 | 0,00019                 | 0,00019                 |
| 17                | $18\,$         | 0,02153          | 0,02153                          | 0,02153                          | 0,00005                 | 0,00005                 | 0,00005                 |
| 18                | 19             | 0,19743          | 0,19743                          | 0,19743                          | 0,00045                 | 0,00045                 | 0,00045                 |
| 19                | 20             | 0,05375          | 0,05375                          | 0,05375                          | 0,00016                 | 0,00016                 | 0,00016                 |
| 20                | 21             | 0,09304          | 0,09304                          | 0,09304                          | 0,00031                 | 0,00031                 | 0,00031                 |
| 21                | 22             | 0,05923          | 0,05923                          | 0,05923                          | 0,00010                 | 0,00010                 | 0,00010                 |
| 22                | 23             | 0,11786          | 0,11786                          | 0,11786                          | 0,00024                 | 0,00024                 | 0,00024                 |
| 23                | 24             | 0,11760          | 0,11760                          | 0,11760                          | 0,00024                 | 0,00024                 | 0,00024                 |
| 24                | 25             | 0,02665          | 0,02665                          | 0,02665                          | 0,00004                 | 0,00004                 | 0,00004                 |
| 25                | 26             | 0,03730          | 0,03730                          | 0,03730                          | 0,00005                 | 0,00005                 | 0,00005                 |
| $\overline{2}$    | 27             | 0,10555          | 0,10555                          | 0,10555                          | 0,00024                 | 0,00024                 | 0,00024                 |
| 27                | 28             | 0,10555          | 0,10555                          | 0,10555                          | 0,00024                 | 0,00024                 | 0,00024                 |
| 28                | 29             | 0,06661          | 0,06661                          | 0,06661                          | 0,00009                 | 0,00009                 | 0,00009                 |
| 29                | 30             | 0,12789          | 0,12789                          | 0,12789                          | 0,00033                 | 0,00033                 | 0,00033                 |
| 30                | 31             | 0,01210          | 0,01210                          | 0,01210                          | 0,00001                 | 0,00001                 | 0,00001                 |
| 31                | 32             | 0,06471          | 0,06471                          | 0,06471                          | 0,00009                 | 0,00009                 | 0,00009                 |
| 32                | 33             | 0,04804          | 0,04804                          | 0,04804                          | 0,00006                 | 0,00006                 | 0,00006                 |

<span id="page-190-0"></span>Tabela 64 – Dados de linha 33 barras - Impedâncias mútuas

| DE               | PARA | $r^{AA}(\Omega)$ | $r^{BB}(\Omega)$ | $\overline{r^{CC}}(\Omega)$ | $\overline{l^{AA}}(H)$ | $\overline{l^{BB}(\mathrm{H})}$ | $\overline{l^{CC}}$ (H) |
|------------------|------|------------------|------------------|-----------------------------|------------------------|---------------------------------|-------------------------|
| 33               | 34   | 0,05003          | 0,05003          | 0,05003                     | 0,00006                | 0,00006                         | 0,00006                 |
| $\boldsymbol{2}$ | 35   | 0,10749          | 0,10749          | 0,10749                     | 0,00024                | 0,00024                         | 0,00024                 |
| 3                | 36   | 0,02458          | 0,02458          | 0,02458                     | 0,00020                | 0,00020                         | 0,00020                 |
| 36               | 37   | 0,09338          | 0,09338          | 0,09338                     | 0,00008                | 0,00008                         | 0,00008                 |
| 37               | 38   | 0,13519          | 0,13519          | 0,13519                     | 0,00025                | 0,00025                         | 0,00025                 |
| 38               | 39   | 0,13703          | 0,13703          | 0,13703                     | 0,00025                | 0,00025                         | 0,00025                 |
| 39               | 40   | 0,02580          | 0,02580          | 0,02580                     | 0,00003                | 0,00003                         | 0,00003                 |
| 40               | 41   | 0,04914          | 0,04914          | 0,04914                     | 0,00004                | 0,00004                         | 0,00004                 |
| 41               | 42   | 0,19268          | 0,19268          | 0,19268                     | 0,00039                | 0,00039                         | 0,00039                 |
| 42               | 43   | 0,07109          | 0,07109          | 0,07109                     | 0,00024                | 0,00024                         | 0,00024                 |
| 43               | 44   | 0,07758          | 0,07758          | 0,07758                     | 0,00018                | 0,00018                         | 0,00018                 |
| 44               | 45   | 0,09795          | 0,09795          | 0,09795                     | 0,00018                | 0,00018                         | 0,00018                 |
| 3                | 46   | 0,17050          | 0,17050          | 0,17050                     | 0,00058                | 0,00058                         | 0,00058                 |
| 46               | 47   | 0,09608          | 0,09608          | 0,09608                     | 0,00019                | 0,00019                         | 0,00019                 |
| 47               | 48   | 0,02153          | 0,02153          | 0,02153                     | 0,00005                | 0,00005                         | 0,00005                 |
| 48               | 49   | 0,19743          | 0,19743          | 0,19743                     | 0,00045                | 0,00045                         | 0,00045                 |
| $\overline{7}$   | 50   | 0,05375          | 0,05375          | 0,05375                     | 0,00016                | 0,00016                         | 0,00016                 |
| 50               | 51   | 0,09304          | 0,09304          | 0,09304                     | 0,00031                | 0,00031                         | 0,00031                 |
| 8                | 52   | 0,05923          | 0,05923          | 0,05923                     | 0,00010                | 0,00010                         | 0,00010                 |
| 52               | 53   | 0,11786          | 0,11786          | 0,11786                     | 0,00024                | 0,00024                         | 0,00024                 |
| 53               | 54   | 0,11760          | 0,11760          | 0,11760                     | 0,00024                | 0,00024                         | 0,00024                 |
| 54               | 55   | 0,02665          | 0,02665          | 0,02665                     | 0,00004                | 0,00004                         | 0,00004                 |
| 55               | 56   | 0,03730          | 0,03730          | 0,03730                     | 0,00005                | 0,00005                         | 0,00005                 |
| 56               | 57   | 0,13900          | 0,13900          | 0,13900                     | 0,00031                | 0,00031                         | 0,00031                 |
| 57               | 58   | 0,10555          | 0,10555          | 0,10555                     | 0,00024                | 0,00024                         | 0,00024                 |
| 58               | 59   | 0,06661          | 0,06661          | 0,06661                     | 0,00009                | 0,00009                         | 0,00009                 |
| 59               | 60   | 0,12789          | 0,12789          | 0,12789                     | 0,00033                | 0,00033                         | 0,00033                 |
| 60               | 61   | 0,04075          | 0,04075          | 0,04075                     | 0,00013                | 0,00013                         | 0,00013                 |
| 61               | 62   | 0,04476          | 0,04476          | 0,04476                     | 0,00018                | 0,00018                         | 0,00018                 |
| 62               | 63   | 0,13900          | 0,13900          | 0,13900                     | 0,00031                | 0,00031                         | 0,00031                 |
| 63               | 64   | 0,10555          | 0,10555          | 0,10555                     | 0,00024                | 0,00024                         | 0,00024                 |
| 10               | 65   | 0,06661          | 0,06661          | 0,06661                     | 0,00009                | 0,00009                         | 0,00009                 |
| 65               | 66   | 0,12789          | 0,12789          | 0,12789                     | 0,00033                | 0,00033                         | 0,00033                 |
| 11               | 67   | 0,04075          | 0,04075          | 0,04075                     | 0,00013                | 0,00013                         | 0,00013                 |
| 67               | 68   | 0,04476          | 0,04476          | 0,04476                     | 0,00018                | 0,00018                         | 0,00018                 |

<span id="page-191-0"></span>Tabela 65 – Dados de linha 33 barras - Impedâncias mútuas

| DE             | <b>PARA</b>    | $\overline{c}^{AA}$ ( $\mu$ F) | $\overline{c^{BB}}~(\mu \textrm{F})$ | $\overline{c}^{CC}$ ( $\mu$ F) | $\overline{c}^{AB}(\mu \overline{F})$ | $\overline{c}^{BC}(\mu F)$ | $\overline{c}^{CA}(\mu\overline{F})$ |
|----------------|----------------|--------------------------------|--------------------------------------|--------------------------------|---------------------------------------|----------------------------|--------------------------------------|
| 69             | $\mathbf{1}$   | 0,0073                         | 0,0073                               | 0,0073                         | 0,000913                              | 0,000913                   | 0,000913                             |
| 1              | $\,2$          | 0,0392                         | 0,0392                               | 0,0392                         | 0,0049                                | 0,0049                     | 0,0049                               |
| $\,2$          | $\sqrt{3}$     | 0,0291                         | 0,0291                               | 0,0291                         | 0,003638                              | 0,003638                   | 0,003638                             |
| 3              | $\overline{4}$ | 0,0303                         | 0,0303                               | 0,0303                         | 0,003788                              | 0,003788                   | 0,003788                             |
| 4              | 5              | 0,1105                         | 0,1105                               | 0,1105                         | 0,013813                              | 0,013813                   | 0,013813                             |
| 5              | 6              | 0,0967                         | 0,0967                               | 0,0967                         | 0,012088                              | 0,012088                   | 0,012088                             |
| 6              | $\overline{7}$ | 0,0367                         | 0,0367                               | 0,0367                         | 0,004588                              | 0,004588                   | 0,004588                             |
| 7              | 8              | 0,1156                         | 0,1156                               | 0,1156                         | 0,01445                               | 0,01445                    | 0,01445                              |
| 8              | 9              | 0,1156                         | 0,1156                               | 0,1156                         | 0,01445                               | 0,01445                    | 0,01445                              |
| 9              | 10             | 0,0102                         | 0,0102                               | 0,0102                         | 0,001275                              | 0,001275                   | 0,001275                             |
| 10             | 11             | 0,0193                         | 0,0193                               | 0,0193                         | 0,002413                              | 0,002413                   | 0,002413                             |
| 11             | 12             | 0,1805                         | 0,1805                               | 0,1805                         | 0,022563                              | 0,022563                   | 0,022563                             |
| 12             | 13             | 0,1114                         | 0,1114                               | 0,1114                         | 0,013925                              | 0,013925                   | 0,013925                             |
| 13             | 14             | 0,0822                         | 0,0822                               | 0,0822                         | 0,010275                              | 0,010275                   | 0,010275                             |
| 14             | 15             | 0,0852                         | 0,0852                               | 0,0852                         | 0,01065                               | 0,01065                    | 0,01065                              |
| 15             | 16             | 0,2689                         | 0,2689                               | 0,2689                         | 0,033613                              | 0,033613                   | 0,033613                             |
| 16             | 17             | 0,0897                         | 0,0897                               | 0,0897                         | 0,011213                              | 0,011213                   | 0,011213                             |
| 17             | 18             | 0,0245                         | 0,0245                               | 0,0245                         | 0,003063                              | 0,003063                   | 0,003063                             |
| 18             | 19             | 0,2118                         | 0,2118                               | 0,2118                         | 0,026475                              | 0,026475                   | 0,026475                             |
| 19             | 20             | 0,0748                         | 0,0748                               | 0,0748                         | 0,00935                               | 0,00935                    | 0,00935                              |
| 20             | 21             | 0,1465                         | 0,1465                               | 0,1465                         | 0,018313                              | 0,018313                   | 0,018313                             |
| 21             | 22             | 0,0482                         | 0,0482                               | 0,0482                         | 0,006025                              | 0,006025                   | 0,006025                             |
| 22             | 23             | 0,1108                         | 0,1108                               | 0,1108                         | 0,01385                               | 0,01385                    | 0,01385                              |
| 23             | 24             | 0,1095                         | 0,1095                               | 0,1095                         | 0,013688                              | 0,013688                   | 0,013688                             |
| 24             | 25             | 0,0162                         | 0,0162                               | 0,0162                         | 0,002025                              | 0,002025                   | 0,002025                             |
| 25             | 26             | 0,0226                         | 0,0226                               | 0,0226                         | 0,002825                              | 0,002825                   | 0,002825                             |
| 2              | 27             | 0,1095                         | 0,1095                               | 0,1095                         | 0,013688                              | 0,013688                   | 0,013688                             |
| 27             | 28             | 0,1095                         | 0,1095                               | 0,1095                         | 0,013688                              | 0,013688                   | 0,013688                             |
| 28             | 29             | 0,0404                         | 0,0404                               | 0,0404                         | 0,00505                               | 0,00505                    | 0,00505                              |
| 29             | 30             | 0,1505                         | 0,1505                               | 0,1505                         | 0,018813                              | 0,018813                   | 0,018813                             |
| 30             | 31             | 0,0073                         | 0,0073                               | 0,0073                         | 0,000913                              | 0,000913                   | 0,000913                             |
| 31             | 32             | 0,0392                         | 0,0392                               | 0,0392                         | 0,0049                                | 0,0049                     | 0,0049                               |
| 32             | 33             | 0,0291                         | 0,0291                               | 0,0291                         | 0,003638                              | 0,003638                   | 0,003638                             |
| 33             | $34\,$         | 0,0303                         | 0,0303                               | 0,0303                         | 0,003788                              | 0,003788                   | 0,003788                             |
| $\overline{2}$ | $35\,$         | 0,1105                         | 0,1105                               | 0,1105                         | 0,013813                              | 0,013813                   | 0,013813                             |
| 3              | $36\,$         | 0,0967                         | 0,0967                               | 0,0967                         | 0,012088                              | 0,012088                   | 0,012088                             |
| 36             | 37             | 0,0367                         | 0,0367                               | 0,0367                         | 0,004588                              | 0,004588                   | 0,004588                             |
| 37             | 38             | 0,1156                         | 0,1156                               | 0,1156                         | 0,01445                               | 0,01445                    | 0,01445                              |
| 38             | 39             | 0,1156                         | 0,1156                               | 0,1156                         | 0,01445                               | 0,01445                    | 0,01445                              |
| 39             | 40             | 0,0102                         | 0,0102                               | 0,0102                         | 0,001275                              | 0,001275                   | 0,001275                             |

<span id="page-192-0"></span>Tabela 66 – Dados de linha 33 barras - Capacitâncias *shunt*

| DE             | <b>PARA</b> | $\overline{c}^{AA}$ ( $\mu$ F) | $c^{BB}$<br>$(\mu F)$ | $c^{CC}$<br>$(\mu F)$ | $c^{AB}(\mu F)$ | $c^{BC}(\mu F)$ | $c^{CA}(\mu F)$ |
|----------------|-------------|--------------------------------|-----------------------|-----------------------|-----------------|-----------------|-----------------|
| 40             | 41          | 0,0193                         | 0,0193                | 0,0193                | 0,002413        | 0,002413        | 0,002413        |
| 41             | 42          | 0,1805                         | 0,1805                | 0,1805                | 0,022563        | 0,022563        | 0,022563        |
| 42             | 43          | 0,1114                         | 0,1114                | 0,1114                | 0,013925        | 0,013925        | 0,013925        |
| 43             | 44          | 0,0822                         | 0,0822                | 0,0822                | 0,010275        | 0,010275        | 0,010275        |
| 44             | 45          | 0,0852                         | 0,0852                | 0,0852                | 0,01065         | 0,01065         | 0,01065         |
| 3              | 46          | 0,2689                         | 0,2689                | 0,2689                | 0,033613        | 0,033613        | 0,033613        |
| 46             | 47          | 0,0897                         | 0,0897                | 0,0897                | 0,011213        | 0,011213        | 0,011213        |
| 47             | 48          | 0,0245                         | 0,0245                | 0,0245                | 0,003063        | 0,003063        | 0,003063        |
| 48             | 49          | 0,2118                         | 0,2118                | 0,2118                | 0,026475        | 0,026475        | 0,026475        |
| $\overline{7}$ | 50          | 0,0748                         | 0,0748                | 0,0748                | 0,00935         | 0,00935         | 0,00935         |
| 50             | 51          | 0,1465                         | 0,1465                | 0,1465                | 0,018313        | 0,018313        | 0,018313        |
| 8              | 52          | 0,0482                         | 0,0482                | 0,0482                | 0,006025        | 0,006025        | 0,006025        |
| $52\,$         | 53          | 0,1108                         | 0,1108                | 0,1108                | 0,01385         | 0,01385         | 0,01385         |
| 53             | 54          | 0,1095                         | 0,1095                | 0,1095                | 0,013688        | 0,013688        | 0,013688        |
| 54             | 55          | 0,0162                         | 0,0162                | 0,0162                | 0,002025        | 0,002025        | 0,002025        |
| 55             | 56          | 0,0226                         | 0,0226                | 0,0226                | 0,002825        | 0,002825        | 0,002825        |
| 56             | 57          | 0,1459                         | 0,1459                | 0,1459                | 0.018238        | 0.018238        | 0.018238        |
| 57             | 58          | 0,1095                         | 0,1095                | 0,1095                | 0,013688        | 0,013688        | 0,013688        |
| 58             | 59          | 0,0404                         | 0,0404                | 0,0404                | 0,00505         | 0,00505         | 0,00505         |
| 59             | 60          | 0,1505                         | 0,1505                | 0,1505                | 0,018813        | 0,018813        | 0,018813        |
| 60             | 61          | 0,0565                         | 0,0565                | 0,0565                | 0,007063        | 0,007063        | 0,007063        |
| 61             | 62          | 0,0828                         | 0,0828                | 0,0828                | 0,01035         | 0,01035         | 0,01035         |
| 62             | 63          | 0,1459                         | 0,1459                | 0,1459                | 0,018238        | 0,018238        | 0,018238        |
| 63             | 64          | 0,1095                         | 0,1095                | 0,1095                | 0,013688        | 0,013688        | 0,013688        |
| 10             | 65          | 0,0404                         | 0,0404                | 0,0404                | 0,00505         | 0,00505         | 0,00505         |
| 65             | 66          | 0,1505                         | 0,1505                | 0,1505                | 0,018813        | 0,018813        | 0,018813        |
| 11             | 67          | 0,0565                         | 0,0565                | 0,0565                | 0,007063        | 0,007063        | 0,007063        |
| 67             | 68          | 0,0828                         | 0,0828                | 0,0828                | 0,01035         | 0,01035         | 0,01035         |

<span id="page-193-0"></span>Tabela 67 – Dados de linha 33 barras - Capacitâncias *shunt*

|                   | $P^A$   | $Q^{\widetilde{A}}$ | $P^B$   | $Q^{\overline{B}}$ | $P^{\overline{C}}$ | $Q^C$   |                          |                          |
|-------------------|---------|---------------------|---------|--------------------|--------------------|---------|--------------------------|--------------------------|
| Barra             | (MW)    | (MVar)              | (MW)    | (MVar)             | (MW)               | (MVar)  | Conexão                  | Tipo                     |
| $\mathbf{1}$      | 0,00000 | 0,00000             | 0,00000 | 0,00000            | 0,00000            | 0,00000 | $\overline{\phantom{0}}$ |                          |
| $\,2$             | 0,00000 | 0,00000             | 0,00000 | 0,00000            | 0,00000            | 0,00000 |                          |                          |
| $\,3$             | 0,00000 | 0,00000             | 0,00000 | 0,00000            | 0,00000            | 0,00000 |                          |                          |
| $\overline{4}$    | 0,00000 | 0,00000             | 0,00000 | 0,00000            | 0,00000            | 0,00000 | $\overline{\phantom{0}}$ | $\overline{\phantom{a}}$ |
| 5                 | 0,00260 | 0,00220             | 0,00234 | 0,00198            | 0,00208            | 0,00176 | Υ                        | 1                        |
| $\,6\,$           | 0,04000 | 0,03000             | 0,03600 | 0,02700            | 0,03200            | 0,02400 | Y                        | $\mathbf{1}$             |
| $\scriptstyle{7}$ | 0,07500 | 0,05400             | 0,06750 | 0,04860            | 0,06000            | 0,04320 | Y                        | $\mathbf{1}$             |
| $8\,$             | 0,03000 | 0,02200             | 0,02700 | 0,01980            | 0,02400            | 0,01760 | Y                        | $\mathbf 1$              |
| $\boldsymbol{9}$  | 0,02800 | 0,01900             | 0,02520 | 0,01710            | 0,02240            | 0,01520 | Y                        | $\mathbf{1}$             |
| 10                | 0,13630 | 0,08470             | 0,12267 | 0,07623            | 0,10904            | 0,06776 | Y                        | $\,1$                    |
| 11                | 0,13630 | 0,08470             | 0,12267 | 0,07623            | 0,10904            | 0,06776 | Y                        | $\mathbf{1}$             |
| 12                | 0,00800 | 0,00500             | 0,00720 | 0,00450            | 0,00640            | 0,00400 | Y                        | $\mathbf{1}$             |
| 13                | 0,00800 | 0,00500             | 0,00720 | 0,00450            | 0,00640            | 0,00400 | Y                        | $\mathbf{1}$             |
| 14                | 0,00000 | 0,00000             | 0,00000 | 0,00000            | 0,00000            | 0,00000 |                          |                          |
| 15                | 0,04500 | 0,03000             | 0,04050 | 0,02700            | 0,03600            | 0,02400 | Y                        | $\mathbf{1}$             |
| $16\,$            | 0,06000 | 0,03500             | 0,05400 | 0,03150            | 0,04800            | 0,02800 | Y                        | $\,1$                    |
| $17\,$            | 0,06000 | 0,03500             | 0,05400 | 0,03150            | 0,04800            | 0,02800 | Y                        | $\mathbf{1}$             |
| 18                | 0,00000 | 0,00000             | 0,00000 | 0,00000            | 0,00000            | 0,00000 | $\overline{\phantom{m}}$ |                          |
| 19                | 0,00100 | 0,00060             | 0,00090 | 0,00054            | 0,00080            | 0,00048 | Y                        | $\mathbf{1}$             |
| 20                | 0,11400 | 0,08100             | 0,10260 | 0,07290            | 0,09120            | 0,06480 | Y                        | $\,1$                    |
| 21                | 0,00500 | 0,00300             | 0,00450 | 0,00270            | 0,00400            | 0,00240 | Y                        | $\mathbf{1}$             |
| $22\,$            | 0,00000 | 0,00000             | 0,00000 | 0,00000            | 0,00000            | 0,00000 | $\overline{\phantom{0}}$ |                          |
| $\bf 23$          | 0,02800 | 0,02000             | 0,02520 | 0,01800            | 0,02240            | 0,01600 | Υ                        | $\mathbf{1}$             |
| 24                | 0,00000 | 0,00000             | 0,00000 | 0,00000            | 0,00000            | 0,00000 |                          |                          |
| 25                | 0,01400 | 0,01000             | 0,01260 | 0,00900            | 0,01120            | 0,00800 | Y                        | $\mathbf{1}$             |
| 26                | 0,01400 | 0,01000             | 0,01260 | 0,00900            | 0,01120            | 0,00800 | Y                        | $\mathbf{1}$             |
| 27                | 0,02600 | 0,01800             | 0,02340 | 0,01620            | 0,02080            | 0,01440 | Y                        | $\overline{2}$           |
| 28                | 0,02440 | 0,01470             | 0,02196 | 0,01323            | 0,01952            | 0,01176 | Y                        | $\overline{2}$           |
| 29                | 0,00000 | 0,00000             | 0,00000 | 0,00000            | 0,00000            | 0,00000 | $\overline{a}$           |                          |
| $30\,$            | 0,00000 | 0,00000             | 0,00000 | 0,00000            | 0,00000            | 0,00000 |                          |                          |
| 31                | 0,00000 | 0,00000             | 0,00000 | 0,00000            | 0,00000            | 0,00000 |                          |                          |

<span id="page-194-0"></span>Tabela 68 – Carga do sistema de 69 barras,

|        | $P^{\overline{A}}$ | $Q^A$       | $P^{\overline{B}}$ | $Q^{\overline{B}}$ | $P^{\overline{C}}$ | $Q^{\overline{C}}$ |                          |                          |
|--------|--------------------|-------------|--------------------|--------------------|--------------------|--------------------|--------------------------|--------------------------|
| Barra  | (MW)               | (MVar)      | (MW)               | (MVar)             | (MW)               | (MVar)             | Conexão                  | Tipo                     |
| 32     | 0,01400            | 0,01000     | 0,01260            | 0,00900            | 0,01120            | 0,00800            | Y                        | 2                        |
| 33     | 0,01000            | 0,00400     | 0,00900            | 0,00360            | 0,00800            | 0,00320            | Y                        | $\mathbf 1$              |
| 34     | 0,00600            | 0,00400     | 0,00540            | 0,00360            | 0,00480            | 0,00320            | Y                        | 1                        |
| 35     | 0,02600            | 0,01800     | 0,02340            | 0,01620            | 0,02080            | 0,01440            | Y                        | 3                        |
| $36\,$ | 0,02600            | 0,01800     | 0,02340            | 0,01620            | 0,02080            | 0,01440            | Y                        | 3                        |
| 37     | 0,00000            | 0,00000     | 0,00000            | 0,00000            | 0,00000            | 0,00000            |                          |                          |
| 38     | 0,02400            | 0,01700     | 0,02160            | 0,01530            | 0,01920            | 0,01360            | Y                        | 3                        |
| $39\,$ | 0,02400            | 0,01700     | 0,02160            | 0,01530            | 0,01920            | 0,01360            | Y                        | 3                        |
| 40     | 0,00120            | 0,00100     | 0,00108            | 0,00090            | 0,00096            | 0,00080            | Y                        | 3                        |
| 41     | 0,00000            | 0,00000     | 0,00000            | 0,00000            | 0,00000            | 0,00000            | $\overline{\phantom{a}}$ |                          |
| 42     | 0,00600            | 0,00400     | 0,00540            | 0,00360            | 0,00480            | 0,00320            | Υ                        | 3                        |
| 43     | 0,00000            | 0,00000     | 0,00000            | 0,00000            | 0,00000            | 0,00000            | $\qquad \qquad -$        |                          |
| 44     | 0,04000            | 0,02600     | 0,03600            | 0,02340            | 0,03200            | 0,02080            | Y                        | 3                        |
| 45     | 1,18470            | 0,09470     | 1,06623            | 0,08523            | 0,94776            | 0,07576            | Y                        | 3                        |
| 46     | 0,00000            | 0,00000     | 0,00000            | 0,00000            | 0,00000            | 0,00000            |                          |                          |
| $47\,$ | 0,07900            | 0,05600     | 0,07110            | 0,05040            | 0,06320            | 0,04480            | Y                        | 1                        |
| 48     | 0,38500            | 0,27400     | 0,34650            | 0,24660            | 0,30800            | 0,21920            | Y                        | $\mathbf{1}$             |
| 49     | 0,38500            | 0,27400     | 0,34650            | 0,24660            | 0,30800            | 0,21920            | Y                        | $\mathbf 1$              |
| $50\,$ | 0,04000            | 0,02800     | 0,03600            | 0,02520            | 0,03200            | 0,02240            | Υ                        | 1                        |
| 51     | 0,00400            | 0,00300     | 0,00360            | 0,00270            | 0,00320            | 0,00240            | Y                        | $\mathbf{1}$             |
| $52\,$ | 0,00400            | 0,00300     | 0,00360            | 0,00270            | 0,00320            | 0,00240            | Y                        | 4                        |
| 53     | 0,02600            | 0,01900     | 0,02340            | 0,01710            | 0,02080            | 0,01520            | Y                        | $\overline{4}$           |
| $54\,$ | 0,02400            | 0,01700     | 0,02160            | 0,01530            | 0,01920            | 0,01360            | Y                        | $\overline{4}$           |
| $55\,$ | 0,00000            | 0,00000     | 0,00000            | 0,00000            | 0,00000            | 0,00000            |                          |                          |
| 56     | 0,00000            | 0,00000     | 0,00000            | 0,00000            | 0,00000            | 0,00000            | $\overline{\phantom{0}}$ |                          |
| $57\,$ | 0,00000            | 0,00000     | 0,00000            | 0,00000            | 0,00000            | 0,00000            |                          |                          |
| 58     | 0,10000            | 0,07200     | 0,09000            | 0,06480            | 0,08000            | 0,05760            | Υ                        | $\overline{4}$           |
| $59\,$ | 0,00000            | 0,00000     | 0,00000            | 0,00000            | 0,00000            | 0,00000            | $\qquad \qquad -$        | $\overline{\phantom{a}}$ |
| 60     | 2,35330            | 0,90430     | 2,11797            | 0,81387            | 1,88264            | 0,72344            | Y                        | 4                        |
| 61     | 0,03200            | 0,02300     | 0,02880            | 0,02070            | 0,02560            | 0,01840            | $\mathbf Y$              | $\overline{4}$           |
| 62     | 0,03200            | $0,\!02300$ | 0,02880            | 0,02070            | 0,02560            | 0,01840            | Y                        | 4                        |
| 63     | 1,29830            | 0,19590     | 1,16847            | 0,17631            | 1,03864            | 0,15672            | Y                        | 4                        |
| 64     | 0,05900            | 0,04200     | 0,05310            | 0,03780            | 0,04720            | 0,03360            | Y                        | $\overline{4}$           |
| 65     | 0,01800            | 0,01300     | 0,01620            | 0,01170            | 0,01440            | 0,01040            | $\mathbf Y$              | 4                        |
| 66     | 0,01800            | 0,01300     | 0,01620            | 0,01170            | 0,01440            | 0,01040            | Y                        | $\overline{4}$           |
| $67\,$ | 0,02800            | 0,02000     | 0,02520            | 0,01800            | 0,02240            | 0,01600            | Y                        | $\mathbf 1$              |
| 68     | 0,02800            | 0,02000     | 0,02520            | 0,01800            | 0,02240            | 0,01600            | $\mathbf Y$              | $\mathbf{1}$             |

<span id="page-195-0"></span>Tabela 69 – Carga do sistema de 69 barras,

Note que a cada barra de carga, um tipo é associado, este tipo refere-se a variação temporal das cargas. A fim de considerar uma maior variabilidade, 4 tipos de variação de carregamento foram simulados. Esses são representados na Figura [89.](#page-196-0) Estes fatores são multiplicados pelos valores tabelados em 68 e 69.

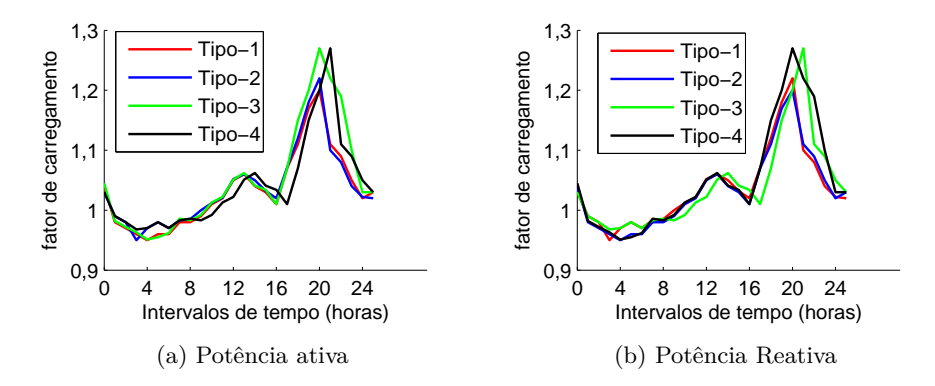

<span id="page-196-0"></span>Figura 89 – Fatores de variação de carregamento associado a cada tipo considerado,

As cargas lineares para as demais frequências são adotados como o modelo CIGRE [\[106\]](#page-155-0).

Os espectros das fontes harmônicas (cargas não-lineares agregadas equivalentes) são mostradas para cada barra em que são consideradas, Nas tabelas [70,](#page-196-1) [71,](#page-196-2) [72,](#page-197-0)[73,](#page-197-1) 74 são apresentadas respectivamente para as barras 20, 28, 60, 45, 63 e 16.

| Harmônica | $I^A$<br>$(\% )$ | $\theta^{A}$ ( <sup>o</sup> ) | $\overline{I}^B$<br>$(\% )$ | $\bar{\theta}^B({}^{\circ})$ | $(\% )$ | $\bar{\theta}^C({}^{\circ})$ |
|-----------|------------------|-------------------------------|-----------------------------|------------------------------|---------|------------------------------|
|           | 100,00           | $\overline{0}$                | 100,00                      | $\overline{0}$               | 100,00  | 0                            |
| 3         | 47,82            | $-4,19$                       | 25,71                       | $-19,74$                     | 55,36   | $-45,93$                     |
| 5         | 44,72            | $-6,38$                       | 20,33                       | 93,38                        | 34,29   | $-166,65$                    |
| 7         | 39,78            | $-8,70$                       | 15,33                       | $-149,12$                    | 22,85   | 79,37                        |
| 9         | 33,59            | $-10,76$                      | 10,80                       | $-28,45$                     | 15,84   | $-31,38$                     |
| 11        | 27,43            | $-11,62$                      | 7,65                        | 98,59                        | 11,55   | $-137,74$                    |
| 13        | 20,90            | $-12,23$                      | 5,19                        | $-131,37$                    | 8,55    | 120,17                       |
| 15        | 14,46            | $-12,33$                      | 3,32                        | 7,82                         | 6,64    | 20,77                        |

<span id="page-196-1"></span>Tabela 70 – Fonte harmônica na barra 20

<span id="page-196-2"></span>Tabela 71 – Fonte harmônica na barra 28

| Harmônica      | $I^A$<br>$(\%)$ | $\theta^{A}$ (°) | $\bar{I}^B$<br>$(\% )$ | $\theta^B(\circ)$ | $I^C$<br>$(\% )$ | $\theta^C({}^{\circ})$ |
|----------------|-----------------|------------------|------------------------|-------------------|------------------|------------------------|
| 1              | 100,00          | $\theta$         | 100,00                 | $\theta$          | 100,00           | $\theta$               |
| 3              | 35,87           | $-7,09$          | 18,96                  | $-19,74$          | 35,23            | $-51,86$               |
| 5              | 33,20           | $-10,70$         | 14,01                  | 93,38             | 21,25            | $-170,77$              |
| $\overline{7}$ | 28,81           | $-14,42$         | 10,18                  | $-149,12$         | 13,92            | 76,16                  |
| 9              | 23,42           | $-17,57$         | 6,82                   | $-28,45$          | 9,56             | $-35,06$               |
| 11             | 18,55           | $-18,44$         | 4,87                   | 98,59             | 7,13             | $-140,44$              |
| 13             | 13,56           | $-18,64$         | 3.42                   | $-131.37$         | 5,27             | 118,27                 |
| 15             | 8,83            | $-17,54$         | 2,22                   | 7,82              | 4,03             | 17,73                  |

| Harmônica | $I^A$<br>$(\%)$ | $\theta^A(^o)$ | $I^B$<br>$(\%)$ | $\theta^B(\circ)$ | $I^C$<br>$(\% )$ | $\theta^C({}^{\circ})$ |
|-----------|-----------------|----------------|-----------------|-------------------|------------------|------------------------|
| 1         | 100,00          | $\theta$       | 100,00          | $\Omega$          | 100,00           | $\theta$               |
| 3         | 22,76           | $-5,29$        | 12,09           | $-25,50$          | 22,48            | $-50,74$               |
| 5         | 21,03           | $-8,22$        | 8,93            | 87,86             | 13,53            | $-169,44$              |
| 7         | 18,41           | $-11,02$       | 6,45            | $-152,82$         | 8,93             | 77,86                  |
| 9         | 15,23           | $-13,29$       | 4,43            | $-30,07$          | 6,19             | $-32,15$               |
| 11        | 12,08           | $-14,25$       | 3,13            | 100,03            | 4,55             | $-137,51$              |
| 13        | 8,87            | $-14,41$       | 2,17            | $-127,23$         | 3,39             | 120,99                 |
| 15        | 5,82            | $-13,06$       | 1,47            | 13,96             | 2,65             | 21,35                  |

<span id="page-197-0"></span>Tabela 72 – Fonte harmônica na barra 60

<span id="page-197-1"></span>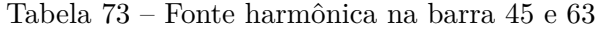

| Harmônica | $I^A$<br>(% ) | $\theta^{A}$ (°) | $I^B$<br>$(\%)$ | $\theta^B(\degree)$ | $I^C$<br>$(\%)$ | $\theta^C({}^{\circ})$ |
|-----------|---------------|------------------|-----------------|---------------------|-----------------|------------------------|
|           | 100,00        | $\overline{0}$   | 100,00          | 0                   | 100,00          | $\boldsymbol{0}$       |
| 3         | 35,87         | $-7,09$          | 18,96           | $-19,74$            | 35,23           | $-51,86$               |
| 5         | 33,20         | $-10,70$         | 14,01           | 93,38               | 21,25           | $-170,77$              |
| 7         | 28,81         | $-14,42$         | 10,18           | $-149,12$           | 13,92           | 76,16                  |
| 9         | 23,42         | $-17,57$         | 6,82            | $-28,45$            | 9,56            | $-35,06$               |
| 11        | 18,55         | $-18,44$         | 4,87            | 98,59               | 7,13            | $-140,44$              |
| 13        | 13,56         | $-18,64$         | 3.42            | $-131,37$           | 5,27            | 118,27                 |
| 15        | 8,83          | $-17,54$         | 2,22            | 7,82                | 4,03            | 17,73                  |

Tabela 74 – Fonte harmônica na barra 16

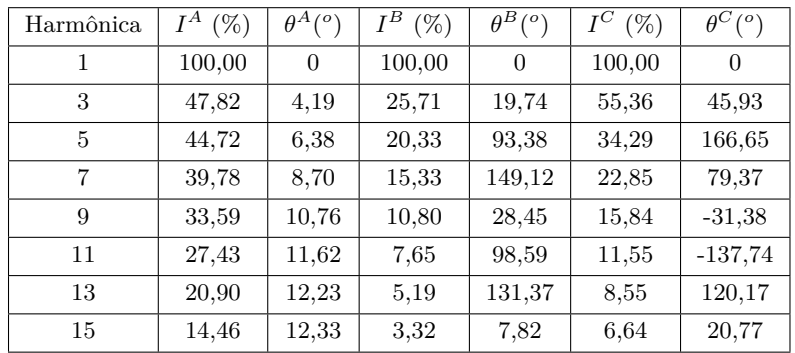

As demais barras do sistema também servem como fontes harmônicas, porém com valores bem menores do que as demais consideradas. Valores randômicos foram considerados para simular as magnitudes. Os ângulos variam aleatoriamente entre ±180 graus. Note que as magnitudes são desprezíveis em relação às demais fontes inseridas no sistema. No contexto de estimação de estados, elas são desprezadas e apenas inserem um erro aleatório ao processo, uma vez que o maior intuito é estimar as contribuições das maiores poluidoras do sistema, segundo [\[47\]](#page-151-0).

- Terceira harmônica: 1% do valor da fundamental;
- Quinta harmônica: 0,5% do valor da fundamental;
- Sétima harmônica: 0,3% do valor da fundamental;
- Nona harmônica: 0,2% do valor da fundamental;
- Décima primeira harmônica: 0,15% do valor da fundamental;

• Décima quinta harmônica: 0,05% do valor da fundamental.

A frequência também varia randomicamente entre 59,95 e 60,05 Hz apenas para simular uma pequena variação em seu valor nominal.

# **APÊNDICE D – LISTA DE DERIVADAS PARCIAIS DE PRIMEIRA E SEGUNDA ORDEM**

No capítulo 3, apresentou-se a ferramenta utilizada para resolução do problema de otimização formulado. O sistema matricial [\(3.21\)](#page-53-0) a ser resolvido iterativamente apresenta equações complexas envolvendo derivadas parciais de primeira e segunda ordem para formar os vetores gradientes  $\nabla$ **g**,  $\nabla J_t^h$  e a hessiana  $\nabla^2 J_t^h$ .

Para entendimento completo de cada derivada, considere a função objetivo [\(3.11\)](#page-50-0), expandida considerando todos os tipos de medição que as PMUs podem oferecer:  $\underline{I}_{b,re}^{s,h}$  $I_{b,im}^{s,h}, V_{k,re}^{s,h}, V_{k,im}^{s,h}$  que são respectivamente, partes reais e imaginárias de corrente ramal e tensão nodal.

Explicita-se, dessa forma, a mesma em [\(D.1\)](#page-199-0):

<span id="page-199-0"></span>
$$
J_t^h = \sum_{\forall \underline{I}_b^{s,h}} \left( \frac{\underline{I}_{b,re}^{s,h} - I_{b,re}^{s,h}(\hat{\mathbf{x}}_t^h)}{2\sigma} \right)^2 + \sum_{\forall \underline{I}_b^{s,h}} \left( \frac{\underline{I}_{b,im}^{s,h} - I_{b,im}^{s,h}(\hat{\mathbf{x}}_t^h)}{2\sigma} \right)^2 + \sum_{\forall \underline{V}_{k}^{s,h}} \left( \frac{\underline{V}_{l,re}^{s,h} - V_{l,re}^{s,h}(\hat{\mathbf{x}}_t^h)}{2\sigma} \right)^2 + \sum_{\forall \underline{V}_{k}^{s,h}} \left( \frac{\underline{V}_{b,im}^{s,h} - V_{b,im}^{s,h}(\hat{\mathbf{x}}_t^h)}{2\sigma} \right)^2
$$
\n(D.1)

Para destacar, as medições são explicitadas sublinhadas para diferenciar dos valores correspondentes estimados em função das variáveis de estados.

Ainda, por exemplo, a expressão matemática ∀*I s,h*  $b^{s,h}$  serve para indicar que o somatório compreende todas as medições de corrente fasoriais; e ∀*V s,h*  $b^{s,n}$  todas as de tensão.

Admite-se, que as variáveis de estados são formadas por correntes ramais, sendo  $(\hat{\mathbf{x}}_t^h = [\mathbf{i}_{b,re}^{s,h}, \mathbf{i}_{b,re}^{s,h}]^T).$ 

Para se formar ∇*J h t* , são necessárias as seguintes derivadas parciais em relação às variáveis de estados, de [\(D.2\)](#page-199-1) até [\(D.9\)](#page-200-0) :

<span id="page-199-1"></span>
$$
\frac{\partial}{\partial I_{b,re}^{s,h}} \left\{ \left( \frac{I_{b,re}^{s,h} - I_{b,re}^{s,h}(\hat{\mathbf{x}}_t^h)}{2\sigma} \right)^2 \right\} = \frac{-(I_{b,re}^{s,h} - I_{b,re}^{s,h}(\hat{\mathbf{x}}_t^h))}{\sigma} \tag{D.2}
$$

$$
\frac{\partial}{\partial I_{b,im}^{s,h}} \left\{ \left( \frac{\underline{I}_{b,im}^{s,h} - I_{b,im}^{s,h}(\hat{\mathbf{x}}_t^h)}{2\sigma} \right)^2 \right\} = \frac{-(\underline{I}_{b,im}^{s,h} - I_{b,im}^{s,h}(\hat{\mathbf{x}}_t^h))}{\sigma} \tag{D.3}
$$

$$
\frac{\partial}{\partial I_{b,im}^{s,h}} \left\{ \left( \frac{I_{b,re}^{s,h} - I_{b,re}^{s,h}(\hat{\mathbf{x}}_t^h)}{2\sigma} \right)^2 \right\} = 0
$$
\n(D.4)

$$
\frac{\partial}{\partial I_{b,re}^{s,h}} \left\{ \left( \frac{\underline{I}_{b,im}^{s,h} - I_{b,im}^{s,h}(\hat{\mathbf{x}}_t^h)}{2\sigma} \right)^2 \right\} = 0
$$
\n(D.5)

$$
\frac{\partial}{\partial I_{b,re}^{s,h}} \left\{ \left( \frac{V_{k,re}^{s',h} - V_{k,re}^{s',h}(\hat{\mathbf{x}}_t^h)}{2\sigma} \right)^2 \right\} = \frac{r_b^{ss',h}(V_{k,re}^{s,h} - V_{k,re}^{s,h}(\hat{\mathbf{x}}_t^h))}{\sigma^2}
$$
(D.6)

$$
\frac{\partial}{\partial I_{b,im}^{s,h}}\left\{\left(\frac{\underline{V}_{k,im}^{s',h} - V_{k,im}^{s',h}(\hat{\mathbf{x}}_t^h)}{2\sigma}\right)^2\right\} = \frac{x_b^{ss',h}(\underline{V}_{k,im}^{s,h} - V_{k,im}^{s,h}(\hat{\mathbf{x}}_t^h))}{\sigma^2}
$$
(D.7)

$$
\frac{\partial}{\partial I_{b,im}^{s,h}} \left\{ \left( \frac{\underline{V}_{k,re}^{s',h} - V_{k,re}^{s',h}(\hat{\mathbf{x}}_t^h)}{2\sigma} \right)^2 \right\} = \frac{-x_b^{ss',h}(\underline{V}_{k,re}^{s,h} - V_{k,re}^{s,h}(\hat{\mathbf{x}}_t^h))}{\sigma^2}
$$
(D.8)

<span id="page-200-0"></span>
$$
\frac{\partial}{\partial I_{b,re}^{s,h}} \left\{ \left( \frac{V_{k,im}^{s',h} - V_{k,im}^{s',h}(\hat{\mathbf{x}}_t^h)}{2\sigma} \right)^2 \right\} = \frac{-r_b^{ss',h}(V_{k,im}^{s,h} - V_{k,im}^{s,h}(\hat{\mathbf{x}}_t^h))}{\sigma^2}
$$
(D.9)

em que *s* e *s*<sup> $\prime$ </sup> representam as três fases. Quando  $s = s'$ , tem-se a relação de fase própria (A, B, C) e quando forem  $s \neq s'$ , tem-se a situação considerando fases mútuas (AB, BC, CA). Outros elementos não declarados serão iguais a zero.

Para formar  $\nabla^2 J_t^h$ , as derivadas parciais de segunda ordem são expressas de [\(D.10\)](#page-200-1) até [\(D.19\)](#page-201-0) :

<span id="page-200-1"></span>
$$
\frac{\partial^2}{\partial I_{b,re}^{s,h} I_{b,re}^{s,h}} \left\{ \left( \frac{I_{b,re}^{s,h} - I_{b,re}^{s,h}(\hat{\mathbf{x}}_t^h)}{2\sigma} \right)^2 \right\} = \frac{1}{\sigma^2}
$$
(D.10)

$$
\frac{\partial^2}{\partial I_{b,im}^{s,h} I_{b,im}^{s,h}} \left\{ \left( \frac{I_{b,im}^{s,h} - I_{b,im}^{s,h}(\hat{\mathbf{x}}_t^h)}{2\sigma} \right)^2 \right\} = \frac{1}{\sigma^2}
$$
(D.11)

$$
\frac{\partial^2}{\partial I_{b,re}^{s,h} I_{b,re}^{s,h}} \left\{ \left( \frac{V_{k,re}^{s,h} - V_{k,re}^{s,h}(\hat{\mathbf{x}}_t^h)}{2\sigma} \right)^2 \right\} = \frac{(r_b^{ss',h})^2}{\sigma^2}
$$
(D.12)

$$
\frac{\partial^2}{\partial I_{b,im}^{s,h} I_{b,im}^{s,h}} \left\{ \left( \frac{V_{k,re}^{s,h} - V_{k,re}^{s,h}(\hat{\mathbf{x}}_t^h)}{2\sigma} \right)^2 \right\} = \frac{(x_b^{ss',h})^2}{\sigma^2}
$$
(D.13)

$$
\frac{\partial^2}{\partial I_{b,im}^{s,h} I_{b,re}^{s,h}} \left\{ \left( \frac{V_{k,re}^{s,h} - V_{k,re}^{s,h}(\hat{\mathbf{x}}_t^h)}{2\sigma} \right)^2 \right\} = \frac{-(r_b^{ss',h} x_b^{ss',h})}{\sigma^2}
$$
(D.14)

$$
\frac{\partial^2}{\partial I_{b,re}^{s,h} I_{b,im}^{s,h}} \left\{ \left( \frac{V_{k,re}^{s,h} - V_{k,re}^{s,h}(\hat{\mathbf{x}}_t^h)}{2\sigma} \right)^2 \right\} = \frac{-(r_b^{ss',h} x_b^{ss',h})}{\sigma^2}
$$
(D.15)

$$
\frac{\partial^2}{\partial I_{b,re}^{s,h} I_{b,re}^{s,h}} \left\{ \left( \frac{V_{k,im}^{s,h} - V_{k,im}^{s,h}(\hat{\mathbf{x}}_t^h)}{2\sigma} \right)^2 \right\} = \frac{(x_b^{ss',h})^2}{\sigma^2}
$$
(D.16)

199

$$
\frac{\partial^2}{\partial I_{b,im}^{s,h} I_{b,im}^{s,h}} \left\{ \left( \frac{V_{k,im}^{s,h} - V_{k,im}^{s,h}(\hat{\mathbf{x}}_t^h)}{2\sigma} \right)^2 \right\} = \frac{(r_b^{ss',h})^2}{\sigma^2}
$$
(D.17)

$$
\frac{\partial^2}{\partial I_{b,im}^{s,h} I_{b,re}^{s,h}} \left\{ \left( \frac{V_{k,im}^{s,h} - V_{k,im}^{s,h}(\hat{\mathbf{x}}_t^h)}{2\sigma} \right)^2 \right\} = \frac{(r_b^{ss',h} x_b^{ss',h})}{\sigma^2}
$$
(D.18)

<span id="page-201-0"></span>
$$
\frac{\partial^2}{\partial I_{b,re}^{s,h} I_{b,im}^{s,h}} \left\{ \left( \frac{V_{k,im}^{s,h} - V_{k,im}^{s,h}(\hat{\mathbf{x}}_t^h)}{2\sigma} \right)^2 \right\} = \frac{(r_b^{ss',h} x_b^{ss',h})}{\sigma^2}
$$
(D.19)

Outras possíveis combinações para derivadas entre parcelas da função objetivo e variáveis de estados são iguais a zero.

Para formar os vetores gradientes relativos às restrições são necessárias as derivadas parciais de potências em relação às variáveis de estados, como mostrado de [\(D.20\)](#page-201-1) até [\(D.23\)](#page-201-2):

<span id="page-201-1"></span>
$$
\frac{\partial P_k^{s,h}}{\partial I_{b,re}^{s,h}} = V_{k,re}^{s,h}
$$
 (D.20)

$$
\frac{\partial P_k^{s,h}}{\partial I_{b,im}^{s,h}} = -V_{k,re}^{s,h} \tag{D.21}
$$

$$
\frac{\partial Q_k^{s,h}}{\partial I_{b,re}^{s,h}} = V_{k,im}^{s,h}
$$
\n(D.22)

<span id="page-201-2"></span>
$$
\frac{\partial Q_k^{s,h}}{\partial I_{b,im}^{s,h}} = -V_{k,im}^{s,h} \tag{D.23}
$$

200

### **APÊNDICE E – ANÁLISES COMPLEMENTARES**

Neste Apêndice, análises que não foram contempladas ao longo do corpo principal deste trabalho, serão apresentadas.

No corpo principal, foram mostrados somente os resultados que objetivam analisar o algoritmo de estimação proposto. Casos em que a simulação da operação do sistemas elétricos se destaca em relação à estimação em si de grandezas elétricas são mostrados neste apêndice para garantir a organização da tese e evitar mostrar resultados que não servem com exclusividade para provar a eficiência do método de estimação proposta.

E.1 Inserção de Geração Distribuída na barra 16 do sistema de 69 barras

No capítulo 5, a inserção de uma geração distribuída (GD) baseada na curva de uma usina solar é considerada na barra 16 de um sistema de 69 barras.

O aumento consequente da magnitude de tensão mediante a inserção da GD merece ser melhor avaliada considerando diferentes níveis de inserção, em um estudo preliminar sobre capacidade de hospedagem de GD (ou como conhecido no inglês, *Hosting Capacity*).

No exemplo usado no corpo principal deste trabalho, a máxima potência líquida injetada no sistema foi de 80kW.

Alguns casos considerando situações diferentes serão testadas neste apêndice. Primeiramente, desconsiderando a inserção de GD, e depois aumentando o valor máximo da potência injetada para 160kW, 240kW, 400kW. Na Figura [90,](#page-203-0) são mostrados os casos simulados relativos às potências ativas e magnitudes de tensão na barra 16.

Na Tabela [75,](#page-202-0) são mostrados resultados máximos de magnitude de tensão na barra 16 mediante diversos máximos valores de injeção de potência ativa no sistema pela GD.

| Inserção (kW) | Tensão (p.u.) |
|---------------|---------------|
| 0             | 0,9843        |
| 160           | 0,9847        |
| 320           | 0,9855        |
| 400           | 0.9864        |
| 640           | 0,9882        |
| 800           | 0,9998        |
| 8000          | 1,0487        |

<span id="page-202-0"></span>Tabela 75 – Máxima inserção de potência ativa e máxima magnitude de tensão a barra 16, considerando diversos cenários.

Como percebido e provado pelos resultados de simulação, a inserção de GD pode elevar os níveis de tensão do sistema. É portanto necessário averiguar o perfil de tensão de maneira contínua, sendo mais uma das motivações para se efetivar o uso de estimação Figura 90 – Resultado de estimação de potências ativa e magnitude de tensão na barra 16 com diferentes níveis de inserção de potência.

<span id="page-203-0"></span>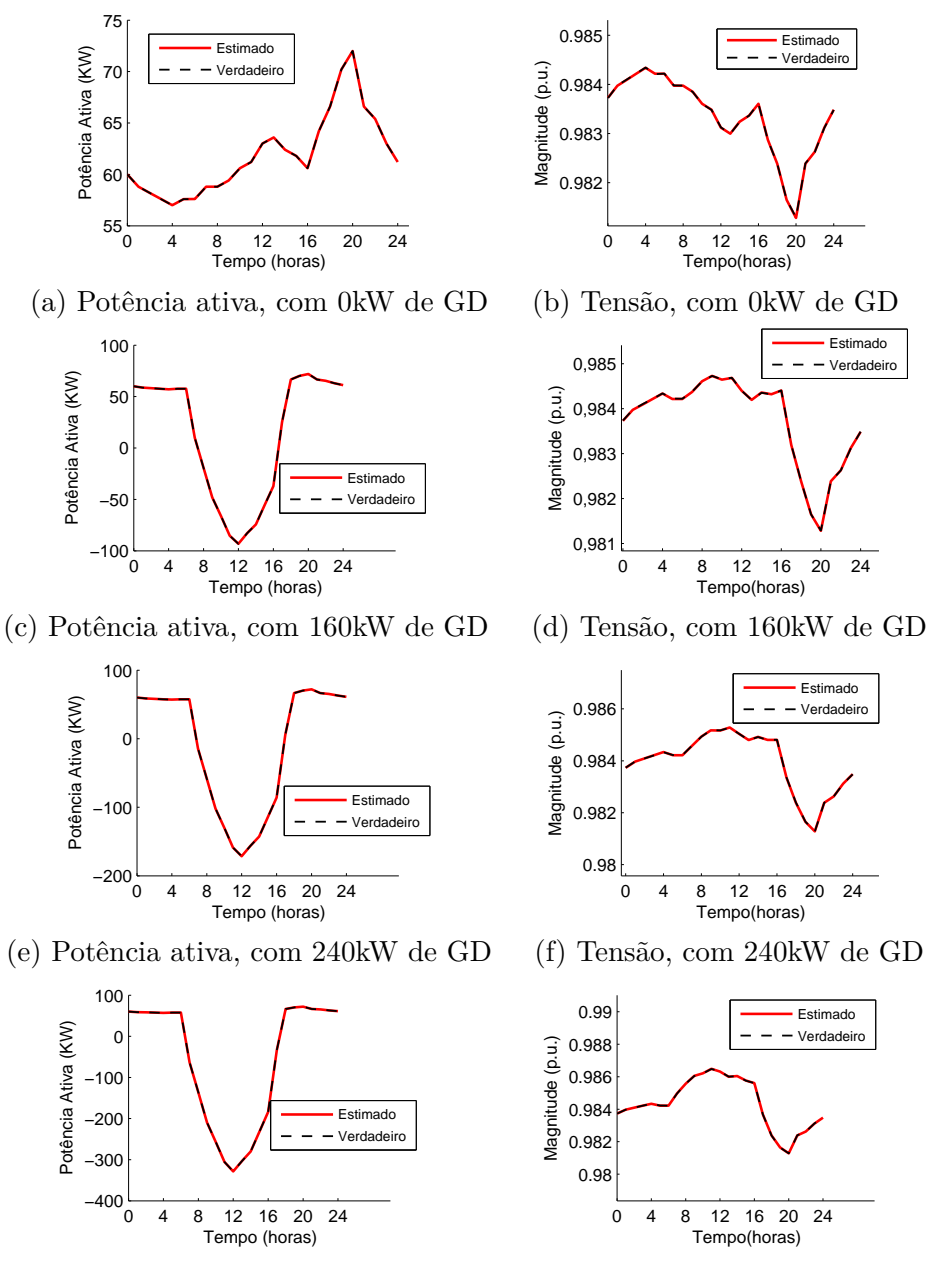

(g) Potência ativa, com 400kW de GD

(h) Tensão, com 400kW de GD

de estados em redes de distribuição. O formato característico das curvas de carga, quando há inserção de GD é chamada de *"duck curve"* na literatura.

#### E.2 Inclusão de capacitâncias adicionais no sistema de 33 barras

Uma análise interessante que pode ser realizada neste trabalho é a inclusão de capacitâncias adicionais no sistema. O sistema possui características praticamente indutivas, uma vez que as únicas capacitâncias são das linhas de distribuição, que geralmente não são suficientes para se notar algum efeito de ressonância, de maneira expressiva e significativa.

É sabido que a inclusão de capacitâncias adicionais pode afetar a propagação de harmônicos pela rede, uma vez que pode ocasionar fenômenos de ressonância [\[38\]](#page-150-0). Por exemplo, em alguma ordem harmônica elevada, em que anteriormente (antes da adição das capacitâncias) não havia uma tensão harmônica expressiva, após a instalação dos capacitores na rede, tais valores podem aumentar de maneira considerável. Em contrapartida, para outras ordens harmônicas, as tensões podem ser até mesmo atenuadas, dependendo do nível adicional de capacitância. Apesar de ser um caso mais relacionado à questão de simulação de harmônicos, este caso é interessante de ser analisado e mostrado.

O foco desta análise não é analisar a ressonância em si, mas mostrar casos em que as capacitâncias introduzidas introduzem um efeito de atenuação/amplificação das ordens harmônicas. Tomando a fase A, como exemplo. Os resultados de estimação já foram anteriormente mostrados anteriormente (Figura 27). Porém, o resultado de estimação junto aos erros são mostrados novamente nesta seção para posterior comparação com outros casos.

Considera-se agora uma simulação na qual capacitores são adicionados em cada barra de carregamento do sistema (destinados à correção de fator de potência, por exemplo), sendo seus valores determinados a partir de uma porcentagem em relação à carga ativa dessa barra. Para o Caso-2 de simulação, as potências em KVar de cada capacitor é calculada como uma fração do valor de potência ativa naquela barra. Considerando essa fração como 30%, apenas para simular a inclusão dessas capacitâncias, tem-se os resultados mostrados na Figura [92.](#page-206-0)

Note que, em ordens harmônicas onde a tensão harmônica era quase inexpressiva (notoriamente as ordens harmônicas sétima e décima terceira), os valores ficaram mais expressivos.

Da mesma forma, em um terceiro caso (Caso-3), a porcentagem agora é de 20%. Resultados de tensões harmônicas são mostrados na Figura [93.](#page-207-0)

Note que na décima primeira ordem harmônica, onde anteriormente os valores de tensão harmônica não eram nada expressivos, agora valores bem mais altos são encontrados. Essa situação não segue um princípio linear em que as magnitudes das harmônicas para

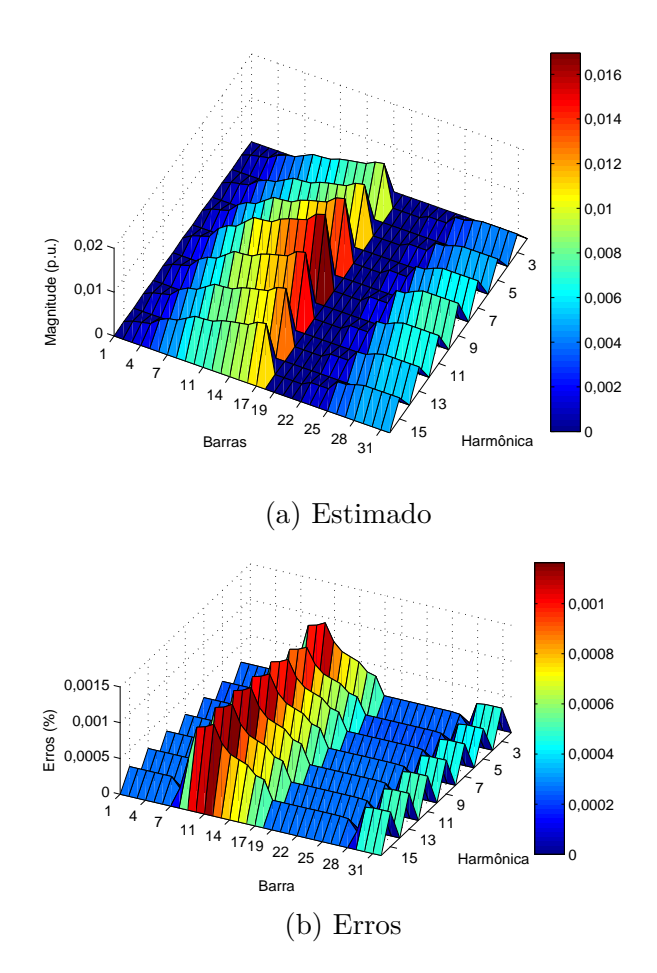

Figura 91 – Resultado de tensões harmônicas, Caso-1.

ordem elevadas são inexpressivas, uma vez que as capacitâncias adicionais introduziram um efeito tal que a magnitude da tensão nesta ordem harmônica foi aumentada. Essa situação ocorre, uma vez que o sistema, antes considerado quase puramente indutivo, agora possui características capacitivas que podem induzir um aumento ou atenuação de certas ordens harmônicas.

Note que, para efeitos do algoritmo de estimação, os erros continuam demonstrando que os resultados foram obtidos de maneira satisfatória. Porém, esses também são um pouco mais expressivos.

Destaca-se que, dependendo do nível de inserção dessas capacitâncias adicionais, outras situações podem ocorrer no sistema, resultando em situações diversas ocasionadas pela resposta do sistema e à efeitos de ressonância, sendo um aspecto com enfoque mais de simulação que pode ser abordado de maneiras distintas em futuros trabalhos, considerando impactos dessas capacitâncias, estudos mais aprofundados sobre a alocação de banco de capacitores visando minimizar tal efeito, e até mesmo averiguação de sua relação com as impedâncias do sistema. Entretanto, não é o foco deste trabalho que apenas apresentou uma análise de sensibilidade, reconhecendo a importância deste campo de estudo.

Como o foco deste trabalho é na estimação dos estados, consegue-se perceber que

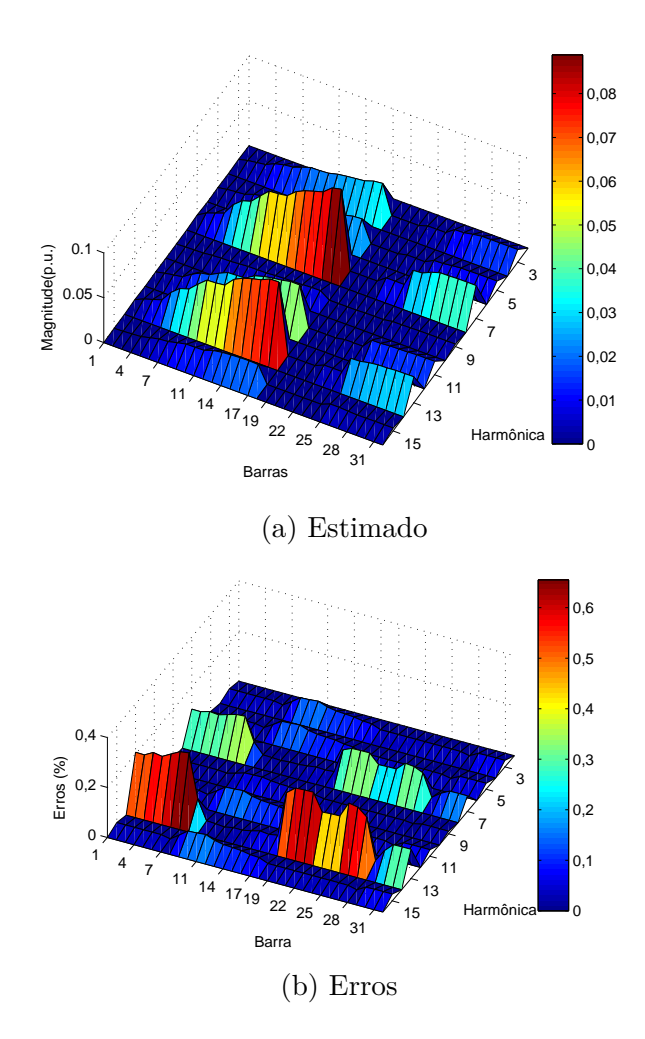

<span id="page-206-0"></span>Figura 92 – Resultado de tensões harmônicas, Caso-2.

as situações que foram simuladas foram estimadas de maneira satisfatória, agregando uma análise de sensibilidade ao trabalho.

Como um estudo comparativo entre os casos, observa-se na Figura [94,](#page-207-1) os THD para cada barra do sistema considerando as situações simuladas.

Note que, sem a adição dos capacitores (Caso-1), as taxas totais de distorção são bem menores do que os outros casos simulados. Já quando se considera as capacitâncias adicionais, as taxas de distorção assumem valores maiores do que 10%, demonstrando como esta análise de sensibilidade retrata um caso interessante.

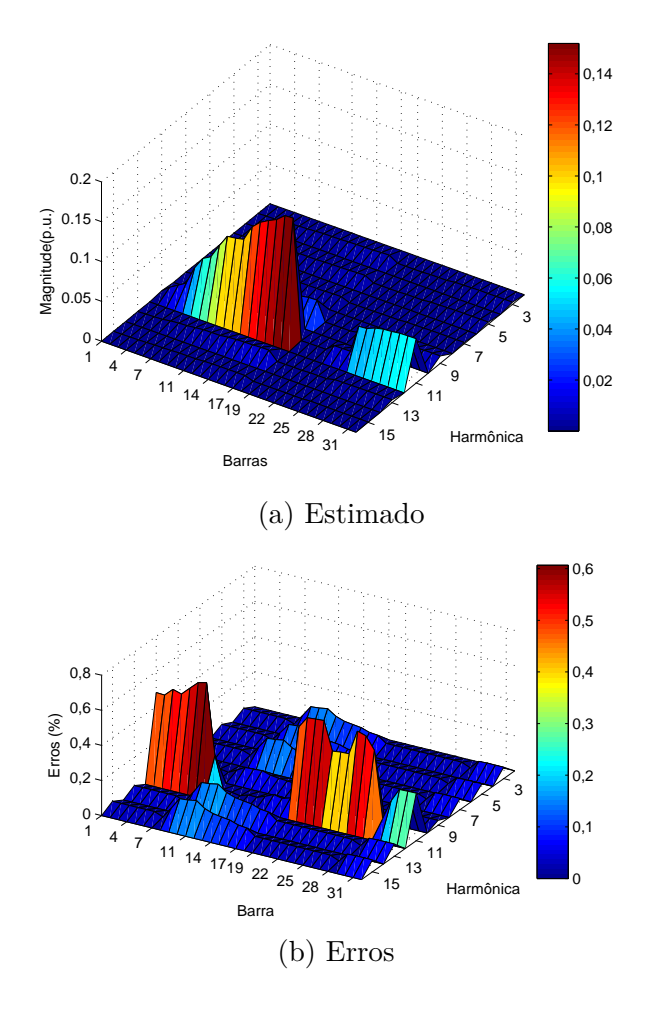

<span id="page-207-0"></span>Figura 93 – Resultado de tensões harmônicas, Caso-3.

Figura 94 – Análises de THD (%): Comparações entre os casos.

<span id="page-207-1"></span>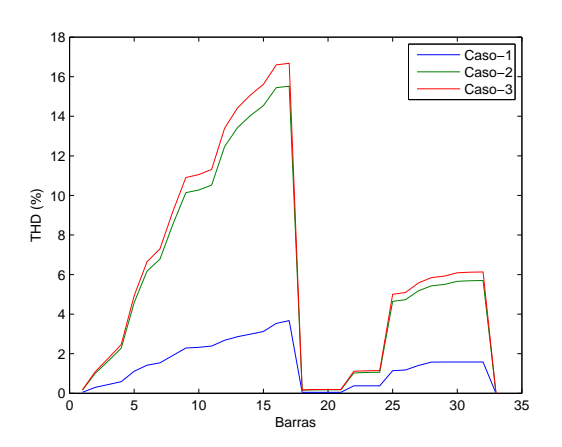